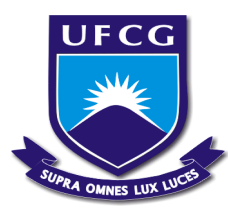

Universidade Federal de Campina Grande Centro de Humanidades Unidade Acadêmica de Administração e Contabilidade Coordenação de Estágio Supervisionado

## UTILIZAÇÃO DO *BOTTOM-UP* BETA NO ESTUDO DO POTENCIAL DE CRIAÇÃO DE RIQUEZA DAS EMPRESAS DO SETOR DE CALÇADOS LISTADAS NA BM&FBOVESPA

## ANA KAROLINY NASCIMENTO APOLINÁRIO

## ANA KAROLINY NASCIMENTO APOLINÁRIO

## UTILIZAÇÃO DO *BOTTOM-UP* BETA NO ESTUDO DO POTENCIAL DE CRIAÇÃO DE RIQUEZA DAS EMPRESAS DO SETOR DE CALÇADOS LISTADAS NA BM&FBOVESPA

Relatório de estágio apresentado ao Curso de Bacharelado em Administração da Universidade Federal de Campina Grande, em cumprimento parcial das exigências para obtenção do título de Bacharel em Administração.

Orientador: Prof. Adail Marcos Lima da Silva, M. Sc.

# COMISSÃO DE ESTÁGIO

Membros:

Ana Karoliny Nascimento Apolinário Aluna

\_\_\_\_\_\_\_\_\_\_\_\_\_\_\_\_\_\_\_\_\_\_\_\_\_\_\_\_\_\_\_\_\_\_\_\_\_\_\_\_

Adail Marcos Lima da Silva, Mestre **Orientador** 

\_\_\_\_\_\_\_\_\_\_\_\_\_\_\_\_\_\_\_\_\_\_\_\_\_\_\_\_\_\_\_\_\_\_\_\_\_\_\_\_

\_\_\_\_\_\_\_\_\_\_\_\_\_\_\_\_\_\_\_\_\_\_\_\_\_\_\_\_\_\_\_\_\_\_\_\_\_\_\_\_ Ana Cecília Feitosa de Vasconcelos, Mestre Coordenadora de Estágio Supervisionado

## ANA KAROLINY NASCIMENTO APOLINÁRIO

## UTILIZAÇÃO DO *BOTTOM-UP* BETA NO ESTUDO DO POTENCIAL DE CRIAÇÃO DE RIQUEZA DAS EMPRESAS DO SETOR DE CALÇADOS LISTADAS NA BM&FBOVESPA

Relatório de Estágio aprovado em \_\_\_\_ / \_\_\_\_ / \_\_\_\_

\_\_\_\_\_\_\_\_\_\_\_\_\_\_\_\_\_\_\_\_\_\_\_\_\_\_\_\_\_\_\_\_\_\_\_\_\_ Adail Marcos Lima da Silva, Mestre Orientador

\_\_\_\_\_\_\_\_\_\_\_\_\_\_\_\_\_\_\_\_\_\_\_\_\_\_\_\_\_\_\_\_\_\_\_\_\_ Alexandra Chaves Braga, Mestre Examinadora

\_\_\_\_\_\_\_\_\_\_\_\_\_\_\_\_\_\_\_\_\_\_\_\_\_\_\_\_\_\_\_\_\_\_\_\_\_ José Sebastião Rocha, Mestre Examinador

*Dedico este trabalho a minha família: meu pai, Arimatéia; minha mãe, Socorro; meu irmão, Rafael; por constituírem a base de tudo aquilo em que acredito.*

### AGRADECIMENTOS

A Deus, acima de tudo, por estar à frente de cada passo na realização desta conquista.

Ao meu pai, Arimatéia e minha mãe, Socorro, por toda a dedicação de uma vida inteira que me fez ser a pessoa que sou hoje; e permitirem significativamente a concretização desse sonho. Ao meu irmão, Rafael, por me proporcionar o apoio e o incentivo necessário.

Ao meu namorado, Rafael, pelo companheirismo, apoio e carinho nos meses em que me dediquei ao trabalho.

Ao meu professor orientador, Adail, por contribuir consideravelmente para o meu crescimento profissional desde o início do curso e, principalmente, durante a construção desse trabalho.

Aos meus companheiros de curso e amigos, por compartilharmos quase que diariamente os mesmos desafios e conquistas ao longo desses quatro anos.

Aos meus amigos e familiares, em especial, Willana, Laiss, Lanna, Mayra, Renata, Manu, Felipe Soares, Márcia, Sonály, Dora, Andréa, Sandra Melo e Sandra Nascimento, por contribuírem indiretamente com palavras de incentivo e por acreditarem na minha capacidade nesse momento tão importante em minha vida.

Aos professores do curso de Administração da UFCG, por todo o conhecimento transmitido e parcela de contribuição para o meu crescimento profissional.

A todas as pessoas que de alguma maneira estiveram presentes e colaboraram com sugestões, apoio e incentivo.

APOLINÁRIO, A. K. N. Utilização do *Bottom-Up* beta no estudo do potencial de criação de riqueza das empresas do setor de calçados listadas na BM&FBOVESPA **–** período de 2008 a 2012 e 2011 a 2012. Relatório de Estágio Supervisionado (Bacharelado em Administração) – Universidade Federal de Campina Grande, Paraíba, 2013.

#### RESUMO

A análise do potencial de criação de riqueza por meio do beta *Bottom-Up* consiste em um método consideravelmente útil à gestão financeira das empresas. O modelo CAPM (*Capital Asset Pricing Model*) posiciona-se como a principal ferramenta de análise do custo de capital próprio. Na prática, apresenta restrições nos casos de empresas que não possuem ações negociadas em bolsas de valores, bem como nas situações em que as ações de sociedades anônimas de capital aberto não dispõem de liquidez adequada. O procedimento de cálculo do custo de capital próprio com base no beta *Bottom-Up* soluciona as limitações oriundas do tradicional CAPM e possibilita a análise da geração de riqueza tal como exige a realidade das empresas. Este trabalho tem por objetivo geral demonstrar como utilizar o CAPM adaptado à metodologia *Bottom-up* no estudo do potencial de criação de riqueza das empresas do setor de Calçados listadas na **BM&FBOVESPA**. Quanto aos fins, trata-se de uma pesquisa do tipo descritiva; quanto aos meios, bibliográfica; com técnica de análise de dados do tipo quantitativa. A pesquisa analisa o potencial de criação de riqueza de acordo as metodologias de cálculo do beta estatístico adotadas pelas agências de risco *Bloomberg, Standard & Poor's*  e *Value Line*, cada abordagem de cálculo do beta estatístico resulta em um beta *Bottom-Up* diferente. Os diferentes valores do beta bottom-up geram resultados igualmente distintos ao custo de capital próprio e a consequência final disso é a obtenção de diferentes valores à riqueza criada pelas empresas, tendo ocorrido exatamente isso no Setor de Calçados.

Palavras chave: *Bottom-Up*, CAPM (*Capital Asset Pricing Model*), Custo de Capital Próprio, Potencial de Criação de Riqueza.

APOLINÁRIO, A. K. N. Using *Bottom-Up* beta in the study of the potential for wealth creation companies in the shoe sector listed on the BM  $&$  FBOVESPA  $-$  period 2008 $-$ 2012 and 2011-2012. Supervised Training Report (Bachelor in Business Administration)  $-$ Universidade Federal de Campina Grande, Paraíba, 2013.

## **ABSTRACT**

The analysis of the potential for wealth creation through beta Bottom-Up consists of a method considerably useful to corporate financial management. The **CAPM** (Capital Asset Pricing Model) is positioned as the main tool for analyzing the cost of equity of companies. In practice, some restrictions in the case of companies that do not have shares traded on stock exchanges, as well as in situations where the actions of corporations traded lack adequate liquidity. Thus, the procedure for calculating the cost of equity based on the Bottom-Up beta solves the limitations deriving from the traditional **CAPM** and enables the analysis of wealth generation as it requires the reality of companies. This work aims to demonstrate how to use the general CAPM methodology adapted to the Bottom-up in the study of the potential for wealth creation sector companies Footwear listed on the **BM&FBOVESPA**. As for the purpose, it is a descriptive research, as for the means, literature, with technical da ta analysis of quantitative type. The research analyzes the potential for wealth creation according the methodologies for calculating the beta statistical adopted by rating agencies Bloomberg, Standard & Poor's and Value Line, each approach for calculating the statistical results in a beta beta Bottom-Up differently. The different values of the bottom-up beta also generate different results at the cost of capital and the ultimate consequence of this is getting different values the wealth created by the companies, having occurred exactly in the Footwear Industry.

Keywords: Bottom-Up, CAPM (Capital Asset Pricing Model), Cost of Capital, Wealth Creation Potential.

## LISTA DE FIGURAS

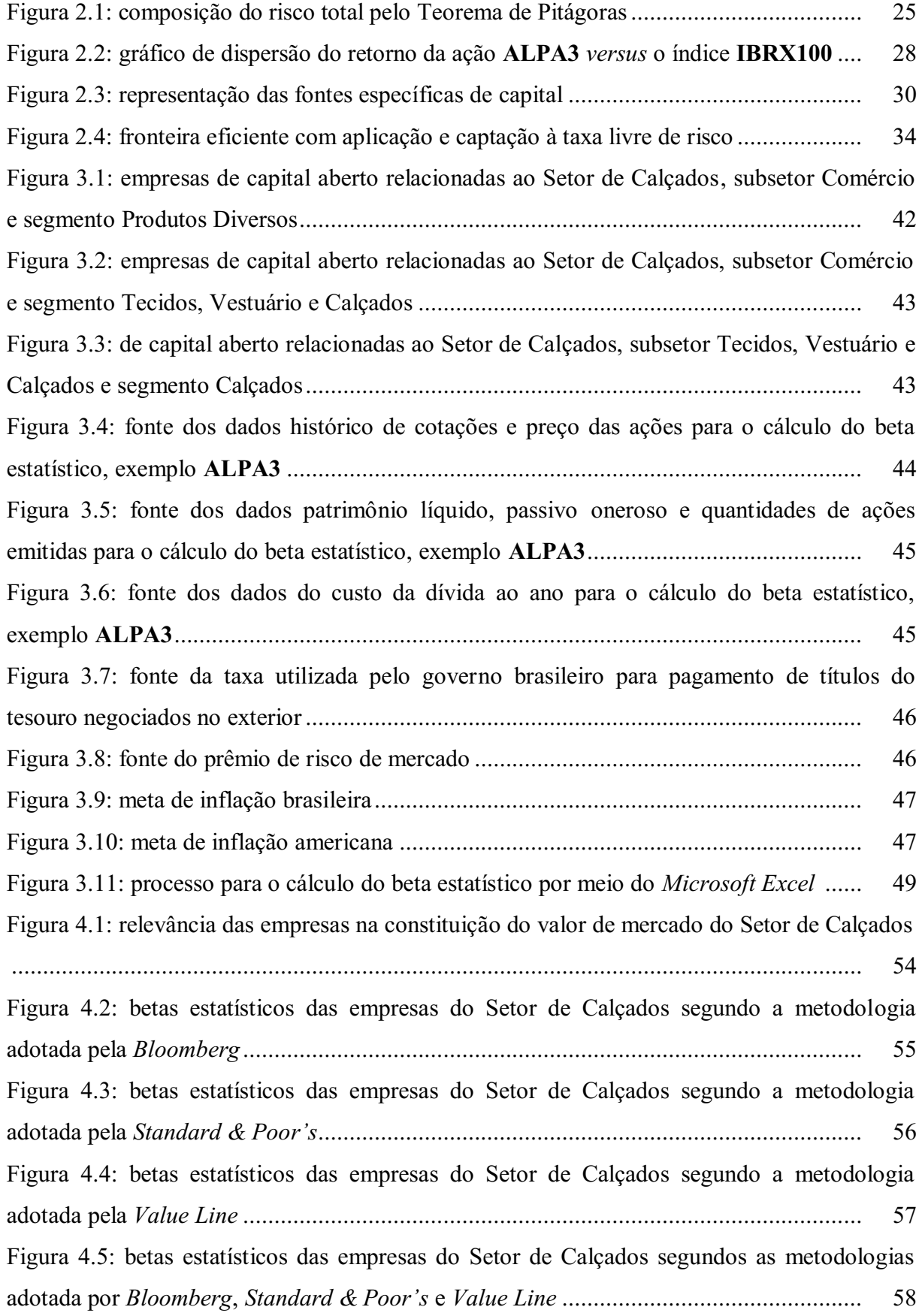

Figura 4.6: coeficientes de determinação das empresas do Setor de Calçados segundo as metodologias adotadas por *Bloomberg, Standard & Poor's* e *Value Line* ........................ 60 Figura 4.7: betas alavancado e desalavancado do Setor de Calçados derivados da metodologia adotada pela *Bloomberg* no cálculo do beta estatístico...................................................... 61 Figura 4.8: betas alavancado e desalavancado do Setor de Calçados derivados da metodologia adotada pela *Standard & Poor's* no cálculo do beta estatístico ......................................... 62 Figura 4.9: betas alavancado e desalavancado do Setor de Calçados derivados da metodologia adotada pela *Value Line* no cálculo do beta estatístico ..................................................... 63 Figura 4.10: betas alavancados do Setor de Calçados segundo as metodologias adotadas por *Bloomberg, Standard & Poor's* e *Value Line* no cálculo do beta estatístico ..................... 63 Figura 4.11: betas desalalavancados do Setor de Calçados segundo as metodologias adotadas por *Bloomberg, Standard & Poor's* e *Value Line* no cálculo do beta estatístico ............... 64 Figura 4.12: nível de alavancagem financeira do Setor de Calçados ................................. 65 Figura 4.13: betas alavancados (*Bottom-Up*) das empresas do Setor de Calçados segundo a metodologia adotada pela *Bloomberg* no cálculo do beta estatístico ................................ 66 Figura 4.14: betas alavancados (*Bottom-Up*) das empresas do Setor de Calçados segundo a metodologia adotada pela *Standard & Poor's* no cálculo do beta estatístico .................... 67 Figura 4.15: betas alavancados (*Bottom-Up*) das empresas do Setor de Calçados segundo a metodologia adotada pela *Value Line* no cálculo do beta estatístico ................................. 68 Figura 4.16: betas alavancados (*Bottom-Up*) das empresas do Setor de Calçados segundo as metodologias adotadas pela *Bloomberg, Standard & Poor's* e *Value Line* no cálculo do beta estatístico ........................................................................................................................ 69

Figura 4.17: composição do custo de capital próprio das empresas do Setor de Calçados segundo a metodologia adotada pela *Bloomberg* no cálculo do beta estatístico ................. 71 Figura 4.18: composição do custo de capital próprio das empresas do Setor de Calçados segundo a metodologia adotada pela *Standard & Poor's* no cálculo do beta estatístico .... 72 Figura 4.19: composição do custo de capital próprio das empresas do Setor de Calçados segundo a metodologia adotada pela *Value Line* no cálculo do beta estatístico ................. 74 Figura 4.20: composição do custo de capital próprio das empresas do Setor de Calçados segundo as metodologias adotadas por *Bloomberg, Standard & Poor's* e *Value Line*  no cálculo do beta estatístico................................................................................................. 75 Figura 4.21: prêmio de risco das empresas do Setor de Calçados segundo as metodologias

adotadas por *Bloomberg, Standard & Poor's* e *Value Line* no cálculo do beta estatístico . 76

Figura 4.22: custo de capital próprio das empresas do Setor de Calçados segundo as metodologias adotadas por *Bloomberg, Standard & Poor's* e *Value Line* no cálculo do beta estatístico ......................................................................................................................... 77 Figura 4.23: prêmio de risco do custo de capital próprio do Setor de Calçados segundo as metodologias adotadas por *Bloomberg, Standard & Poor's* e *Value Line* no cálculo do beta estatístico ......................................................................................................................... 78 Figura 4.24: retorno sobre o capital próprio das empresas do Setor de Calçados............... 79 Figura 4.25: *spread*  do retorno sobre o capital próprio das empresas do Setor de Calçados segundo a metodologia adotada pela *Bloomberg* no cálculo do beta estatístico ................. 80 Figura 4.26: *spread*  do retorno sobre o capital próprio das empresas do Setor de Calçados segundo a metodologia adotada pela *Standard & Poor's* no cálculo do beta estatístico .... 81 Figura 4.27: *spread*  do retorno sobre o capital próprio das empresas do Setor de Calçados segundo a metodologia adotada pela *Value Line* no cálculo do beta estatístico ................. 82 Figura 4.28: *spread*  do retorno sobre o capital próprio das empresas do Setor de Calçados segundo a metodologia adotada pela *Bloomberg, Standard & Poor's* e *Value Line* no cálculo do beta estatístico............................................................................................................. 83 Figura 4.29: retorno sobre o capital próprio, custo de capital próprio e *spread* do retorno sobre o capital próprio do Setor de Calçados segundo as metodologias adotadas por *Bloomberg, Standard & Poor's* e *Value Line* no cálculo do beta estatístico ......................................... 84

## LISTA DE ABREVIATURAS E SIGLAS

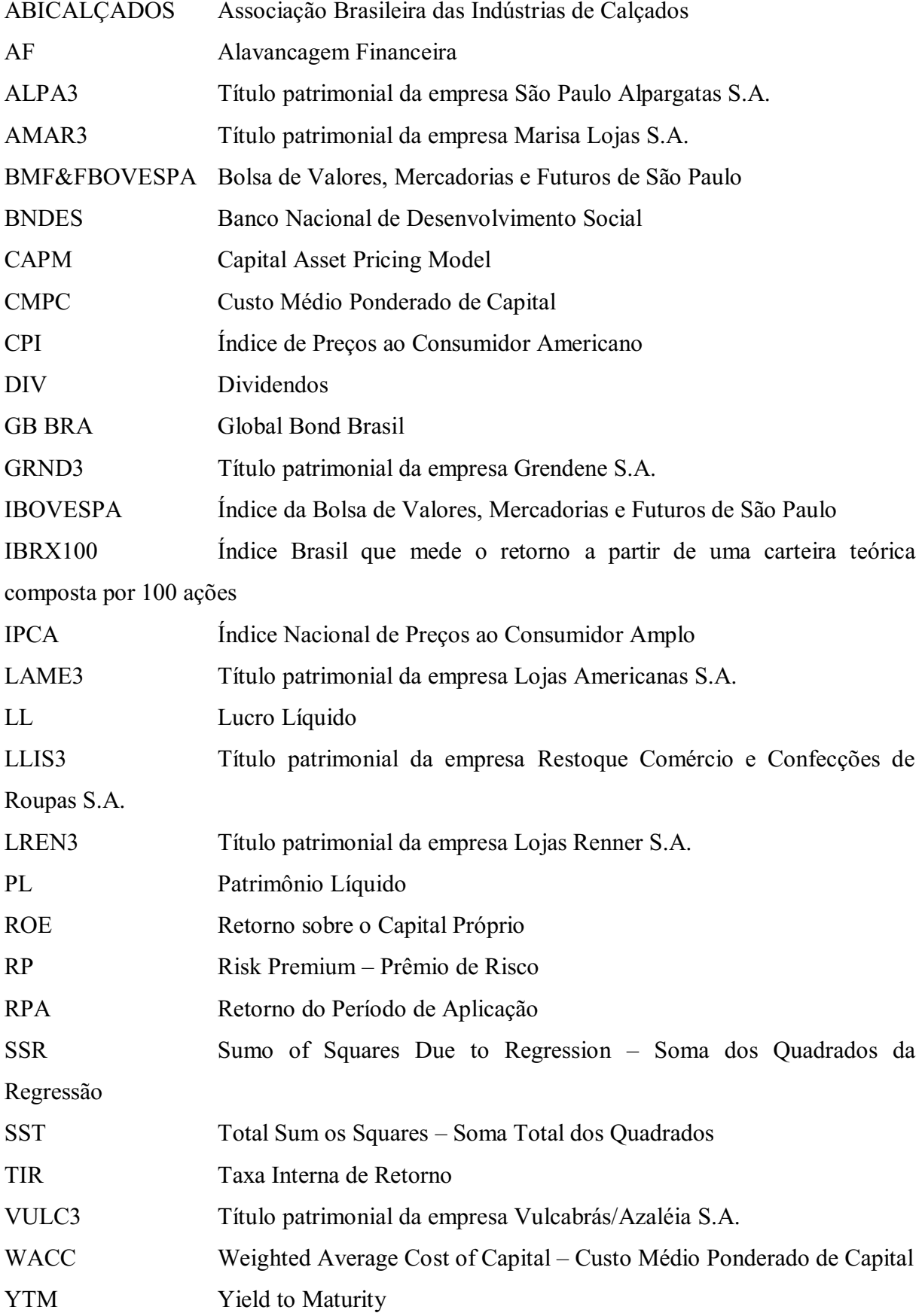

## SUMÁRIO

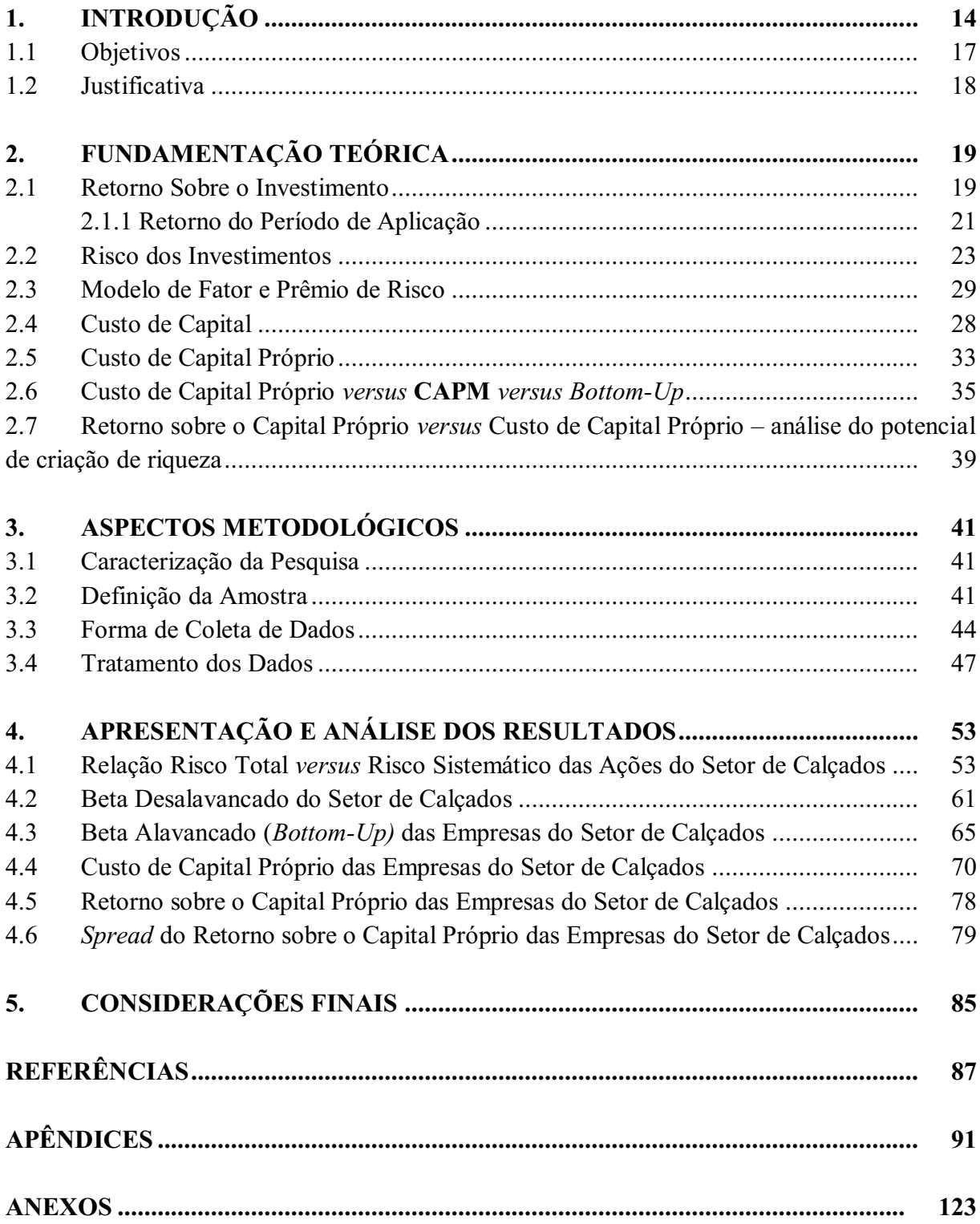

## 1 INTRODUÇÃO

A visão de devolver para o investidor a remuneração mínima exigida por sua aplicação e a quantificação da riqueza gerada pela empresa, competem aspectos primordiais no processo de tomada de decisões financeiras. Em vista do atual ambiente de incerteza a qual está propensa toda e qualquer empresa, ferramentas que proporcionam a mensuração dos retornos tal qual exprime a realidade para a redução dos riscos incorridos, bem como a minimização dos erros de análise, propõem vantagens significativas para a gestão financeira e, consequentemente, a alavancagem da empresa em termos de posição de mercado.

Para que a remuneração e a riqueza sejam quantificadas, se faz necessário aplicar recursos financeiros para fornecer a liquidez à execução dos investimentos que, basicamente, são advindos das fontes de empréstimos e capital social. Empresas que optam por captar recursos de empréstimos realizam investimentos em ativos econômicos, os quais deverão devolver para a agência credora o capital em prazos pré-estabelecidos acrescido de juros, independentemente do êxito ou insucesso da aplicação. O capital dos acionistas, que também financia os investimentos em ativos econômicos, igualmente requer remuneração à sua liquidez; contudo, a qualidade de seus rendimentos está condicionada aos imprevistos enfrentados pelas empresas.

Assim como os investimentos a partir do capital de terceiros estão expostos a riscos de inadimplemento, as aplicações com capital próprio também se expõem à incertezas, as quais devem ser arcadas pelo investidor junto com a empresa. De fato, a remuneração e os custos de determinado investimento refletem proporcionalmente a exposição ao risco a qual se submete.

Mensurar os custos oriundos do capital de terceiros exprime tarefa facilitada devido às taxas contratuais pré-fixadas pelas agências bancárias, contudo, a quantificação do custo de capital próprio promove contrariedades aos gestores devido às circunstâncias, particularidades e preferências de cada empresa e seus acionistas quanto à remuneração. Com isso, a mensuração do custo de capital próprio torna-se desafiante na visão de vários autores por constituir aspecto indispensável para o alcance dos objetivos de remuneração e riqueza dos acionistas.

A saber, o *Capital Asset Pricing Model* (CAPM) se expressa como o principal método de mensuração do custo de capital próprio, uma vez que sua utilização envolve a premissa d e que todas as informações são passadas no mercado de forma igualitária, junto a uma total liquidez de compra e venda no mercado, ausência de custos de transação e possibilidade de eliminação do risco específico de uma ação em um portfólio (PÓVOA, 2007). De modo simplificado, o modelo apresenta uma taxa livre de risco  $(R_F)$ , a qual expressa um retorno em que o investidor conhece com exatidão os ganhos esperados; o indicador beta (**β**), fator que exprime a relação risco total da empresa com o risco de mercado; e o retorno do mercado  $(R_M)$ , os quais em conjunto propõem a mensuração do custo de capital próprio  $(K_e = R_F +$  $\beta$  ( $R_M - R_F$ )) (PÓVOA, 2007). As críticas ao CAPM estão atreladas, em especial, ao caráter motivador de que somente o risco de mercado deve ser avaliado em longo prazo, contudo, é prática comum usar o modelo como parâmetro base, para então, prover ajustes na variável beta (PÓVOA, 2007).

A variável beta provê retornos futuros para as ações com base em estimativas de dados históricos passados, aspecto que propicia análises vulneráveis a falhas devido à imprevisibilidade do mercado. De fato, a constante mudança dos mercados e dos negócios provê que as variações ocorridas no passado não determinam totalmente os acontecimentos futuros.

Por meio da análise de regressão, o beta necessita de premissas fortes para a sua quantificação, pois é preciso decidir qual o melhor intervalo de retorno a ser usado e o período de tempo da estimativa, ao passo que se considera o rendimento histórico de uma ação contra um índice de mercado para a formação do beta estatístico. Perante essas circunstâncias, surgem controvérsias sobre o beta e a sua forma de aplicação. As agências de risco *Bloomberg, Standard & Poor's* e *Value Line*  propõem metodologias para a análise do beta por diferentes parâmetros, a saber: a *Bloomberg* utiliza intervalos de retornos semanais com períodos de tempo de 2 anos; a *Standard & Poor's* quantifica o beta com base em intervalos de retornos mensais com períodos de tempo de 5 anos; e a *Value Line* mensura a partir de intervalos de retornos semanais com períodos de tempo de 5 anos (YOUNG; O'BYRNE, 2003).

Em essência, o CAPM restringe o seu uso às empresas que possuem capital aberto e, consequentemente, rendimentos históricos suficientes ao período de tempo em análise, com isso, o cálculo do custo de capital próprio por meio do beta *Bottom-Up* destaca-se por permitir o ajuste necessário às empresas que não possuem dados suficientes para a análise e por possibilitar a abrangência do cálculo para as empresas de capital fechado.

O método *Bottom-Up* compete em ajustar o beta para a realidade tendo em vista 4 variáveis influenciadoras, são elas: "ciclicalidade", diferenciação do produto, alavancagem operacional e alavancagem financeira (PÓVOA, 2007), sendo a alavancagem financeira o fator que promove realmente a diferença entre os betas das empresas. Mais especificamente, as características relacionadas à "ciclicalidade", diferenciação do produto e alavancagem

operacional constituem aspectos que podem ser comuns e até similares quando se trata de empresas do mesmo setor de atividade.

O processo para a quantificação do beta *Bottom-Up* consiste em, primeiramente, selecionar empresas de um mesmo setor com ações negociadas na bolsa de valores de São Paulo (BM&FBOVESPA), para então extrair os rendimentos históricos de acordo com um intervalo de retorno e um período de tempo pré-determinado; extrair a alavancagem financeira das empresas do setor; mensurar o beta estatístico ou alavancado do setor; calcular a alavancagem financeira média do setor; calcular o beta desalavancado do setor, o qual se expressa como o beta comum às empresas desse mesmo setor e pode ser usado como referência para empresas que não possuem ações negociadas na bolsa de valores. Com a alavancagem financeira da empresa foco (de capital aberto ou fechado) quantifica se o cálculo do beta alavancado da empresa do setor que representa o beta *Bottom-Up* (PÓVOA, 2007). Em seguida, o cálculo do custo de capital próprio estima-se segundo a fórmula que abrange o premio de risco global ponderado pelo beta alavancado da empresa, a taxa livre de risco originaria dos Estados Unidos, o risco Brasil e a relação das taxas de inflação Brasil *versus* Estados Unidos (MEGLIORINE; VALLIM, 2009).

Com o beta *Bottom-Up* pode-se então analisar o potencial de criação de riqueza das empresas, de modo que o retorno sobre o capital próprio (ROE) possibilita benefícios para este tipo de análise. O ROE deriva-se da fórmula LL/(PL-LL) e a relação de superação da porcentagem do ROE sobre o custo de capital próprio promove o *spread*  do ROE. Assaf Neto (2009) avalia como *spread* econômico a diferença entre o retorno sobre o capital próprio e o custo de capital próprio, fatores fundamentais na formação analítica do retorno sobre o capital próprio.

Com a ferramenta de análise do potencial de criação de riqueza por meio do beta *Bottom-Up*, concede-se para a empresa a quantificação do custo de capital próprio e da geração de riqueza tendo em vista adaptações consideravelmente aproximadas à realidade, fator incentivador da redução de incertezas na tomada de decisões financeiras.

Assim, propõese a descrição da utilização do CAPM adaptado à metodologia *Bottomup* no estudo do potencial de criação de riqueza das empresas do setor de Calçados listadas na BM&FBOVESPA.

## 1.1 Objetivos

A partir do conteúdo exposto inicialmente na introdução, o objetivo geral deste trabalho está descrito da seguinte forma:

• demonstrar como utilizar o **CAPM** adaptado à metodologia *Bottom-up* no estudo do potencial de criação de riqueza das empresas do setor de Calçados listadas na BM&FBOVESPA.

Para o cumprimento integral da proposta deste trabalho, alguns direcionamentos foram traçados para o alcance efetivo e satisfatório do mesmo. Assim sendo, os objetivos específicos são relatados como segue abaixo:

- analisar os betas estatísticos associados as empresas do Setor Calçados listadas na BM&FBOVESPA de acordo com as metodologias adotadas pelas agências de risco *Bloomberg, Standard & Poor's* e *Value Line;*
- analisar os betas desalavancados das empresas do Setor de Calçados listadas na BMF&BOVESPA de acordo com as metodologias adotadas pelas agências de risco *Bloomberg, Standard & Poor's* e *Value Line;*
- analisar o beta alavancado ou beta (*Bottom-Up*) das empresas do Setor de Calçados listadas na BM&FBOVESPA de acordo com as metodologias adotadas pelas agências de risco *Bloomberg, Standard & Poor's* e *Value Line;*
- analisar a composição do custo de capital próprio das empresas do Setor de Calçados listadas na BM&FBOVESPA de acordo com as metodologias adotadas pelas agências de risco *Bloomberg, Standard & Poor's* e *Value Line;*
- analisar o retorno sobre o capital próprio das empresas do Setor de Calçados listadas na BM&FBOVESPA de acordo com as metodologias adotadas pelas agências de risco *Bloomberg, Standard & Poor's* e *Value Line;*
- analisar o *spread*  do retorno sobre o capital próprio das empresas do Setor de Calçados listadas na BM&FBOVESPA de acordo com as metodologias adotadas pelas agências de risco *Bloomberg, Standard & Poor's* e *Value Line* e comparar os resultados do emprego do **CAPM** adaptado a metodologia do *Bottom-Up* com o potencial de criação de riqueza das empresas do setor calçadista listadas na BM&FBOVESPA.

## 1.2 Justificativa

A pesquisa foi realizada com o intuito de descrever a técnica de análise do potencial de criação de riqueza por meio do beta *BottomUp*, a qual se expressa como uma ferramenta consideravelmente importante na análise do retorno mínimo exigido por acionistas e, consequentemente, quantificação da riqueza gerada pelas empresas.

O procedimento em estudo propicia contribuições para a gestão financeira por detalhar um procedimento abrangente às empresas de capital aberto e fechado, devido à adaptação promovida pela substituição da alavancagem financeira histórica pela alavancagem financeira mais recente, fator pelo qual favorece inclusive pequenas e médias empresas a quantificar o seu respectivo custo de capital próprio e, consequentemente, o potencial de criação de riqueza.

Ressalta-se também a motivação de escolha do setor de calçados, iniciativa advinda da atenção provocada pela referida atividade industrial na cidade de Campina Grande – PB, ao passo que o desenvolvimento da indústria de calçados encontrase em um patamar de ascensão, coforme confirma a Associação Brasileira das Indústrias de Calçados (ABICALÇADOS) a qual estima que a Paraíba movimentou no setor em 2012 por volta de 60 milhões de reais. A aplicação do beta *Bottom-Up* nesse setor propõe importantes contribuições para os gestores de empresas nesse ramo, bem como um aporte relevante de análise entre a prática e a teoria.

A presente pesquisa torna-se útil às empresas situadas em Campina Grande –  $PB$ , uma vez que as mesmas podem utilizar o cálculo do custo de capital próprio por meio do beta *Bottom-Up* para a mensuração e apreciação dos seus próprios custos de capital e potencial de criação de riqueza.

## 2 FUNDAMENTAÇÃO TEÓRICA

Este tópico é responsável por apresentar a fundamentação teórica utilizada no desenvolvimento deste trabalho. Assim, o primeiro ponto aborda discussões em torno do conceito sobre retorno sobre o investimento. Em seguida, destaca-se o aspecto de risco dos investimentos, nos tópicos subsequentes explana-se o modelo de fator como prêmio de risco, os conceitos a cerca do custo de capital, o custo de capital próprio em seus elementos tradicionais e, por fim, a relação entre o custo de capital próprio, o modelo CAPM e o *Bottom-Up.* 

#### 2.1 Retorno Sobre o Investimento

Em termos atuais, o ambiente de decisões financeiras revelase em crescente complexidade perante o mercado e os negócios. A imprevisibilidade dos fatos futuros proporciona um ambiente de incerteza de modo a exigir posturas mais críticas e globais no processo de tomada de decisões empresariais. Diante do pressuposto de que todo o processo de decisões financeiras requer a avaliação das taxas de remuneração exigidas, devem ser descritos os propósitos principais de alocação de capital.

Segundo Assaf Neto (2009, p. 7), as duas grandes decisões que envolvem a dinâmica empresarial são apontadas, respectivamente, como as "decisões de investimento – aplicação de recursos – e as decisões de financiamento – captações de recursos". Com base nisso, as decisões de financiamento preocupam-se na escolha da melhor estrutura em torno de proporções de capital de terceiros e capital próprio (ASSAF NETO, 2009); enquanto que, ao optar pela aplicação de recursos em investimentos economicamente atrativos, os acionistas, na posição de investidores, deparamse com uma amplitude de risco relevante que exige análise expressamente aprofundada com ferramentas estatísticas, aspecto consequente da impossibilidade de prever os lucros ou prejuízos no futuro. Os propósitos de investimentos comumente abrangem a alocação de capital, sendo fundamental a análise da relação risco e retorno como forma de maximizar os lucros frente às condições incorridas.

Ao optar por investir, a mensuração do retorno advindo da aplicação tende a ser fundamental para a avaliação do desempenho econômico. Em uma definição simples, Gitman (2010, p. 204) diz que "retorno é o ganho ou prejuízo total que se tem com um investimento ao longo de um determinado período de tempo". Na prática, a variabilidade do retorno é associada como medida de avaliação do risco, de maneira que o retorno apresenta variações de acordo com o tipo de aplicação em que o investidor está disposto a empregar os seus recursos financeiros.

Diante da incerteza que está implícita em todo e qualquer investimento, a recompensa caracterizada como retorno por se expor ao risco de aplicar recursos financeiros em um determinado ativo necessita de uma taxa livre de risco, presente em toda aplicação que garante o retorno prometido, mais o prêmio de risco, recompensa pelo risco assumido que se configura como o retorno excedente atribuído ao capital (Assaf Neto, 2009). De fato, a relação risco e retorno é comumente discutida por vários autores em finanças; Assaf Neto (2009) menciona que as decisões de investimento que envolvem um grau de risco alto estão relacionadas a ativos com retornos incertos, em contrapartida, ativos com retornos estáveis e previsíveis como, por exemplo, aplicações em títulos de renda fixa, são vistos com grau de risco baixo.

Gitman (2010) analisa o retorno como uma taxa de juros por ser a remuner ação que um demandante de fundos paga a um ofertante, assim, sob o âmbito da taxa de juros efetivamente cobrada, qualificada pelo autor como nominal, é considerada uma taxa que reflete a expectativa inflacionária, representada por  $R_F$ , adicionada a um prêmio ao risco de inadimplência e condições contratuais, RP (*Risk Premium*), conforme descreve a Fórmula  $2.1:$ 

$$
r = R_F + RP \tag{2.1}
$$

De modo a assegurar, prioritariamente, a inexistência de risco de inadimplência, a taxa livre de risco ou taxa de risco zero corresponde a um ativo em que o investidor conhece com precisão os retornos esperados, geralmente, são representados por taxas emitidas pelo governo de cupom zero em combinação com o horizonte de tempo do fluxo de caixa em questão (DAMODARAN, 2004). Ao entrar na composição do retorno esperado, a taxa livre de risco caracteriza a necessidade de devolver para o investidor um componente fixo do retorno; a qualidade do investimento é posta em análise a partir do rendimento superior ou inferior à taxa mencionada, de modo a expressar-se como elemento fundamental no processo de tomada de decisões.

Após a identificação da taxa livre de risco, todo e qualquer investidor espera uma parcela de retorno excedente ao aplicar em determinado ativo, fato que explica a evidência de aversão ao risco na forma de exigência de recompensa por aceitar o risco incorrido. Damodaran (2009) menciona, ao considerar o prêmio de risco como uma medida coletiva de

aversão ao risco, que os investidores estão mais dispostos a correr riscos em certos períodos do ano e, também, dependendo do quanto que está em jogo. O prêmio de risco pode ser mensurado, primeiramente, pelo prêmio histórico do risco através da análise dos retornos sobre ações, em detrimento a um investimento sem risco; em seguida, pode ser estimado a partir do exame dos preços de mercado das ações em comparação com os fluxos de caixa que se espera obter ao investir nelas, caracterizando um prêmio projetado ou implícito (DAMODARAN, 2009). Sendo assim, o retorno extra, valor obtido acima do nível da taxa livre de risco, ao empregar capital em um dado investimento, concede uma premiação que exprime compensação de se expor às variações do mercado.

Com base nos componentes  $\mathbf{R}_F$  e RP descritos na Fórmula 2.1, pode-se exprimir o cálculo do retorno através da análise de aplicação em fundo de ações, modelo evidenciado por Bodie, Kane e Marcus (2010), o qual permite extrair a proporção satisfatória do retorno em termos de proventos e ganhos de capital.

#### 2.1.1 Retorno do Período de Aplicação

Com o objetivo de mensurar o retorno encarregado da obtenção combinada da taxa livre de risco e do prêmio de risco, Bodie, Kane e Marcus (2010) descrevem a partir do investimento em fundos de ações o retorno no período de aplicação (RPA), referência a qual permite calcular com base em uma dimensão de tempo pré-estabelecida a proporção de remuneração através da variação entre os preços iniciais e finais por cota no fim do ano, somado aos dividendos recebidos pelo quociente do respectivo preço inicial, conforme está descrito na Fórmula 2.2. Desse modo, o cálculo do RPA permite análise com base em retornos históricos da extensão dos ganhos de capital, oriundos da variação do preço, bem como o lucro, advindo dos proventos em dinheiro recebidos durante o ano.

$$
RPA = \frac{P_{t+1} - P_t + DIV}{P_t} \tag{2.2}
$$

Os componentes apresentados na Fórmula 2.2 revelam  $P_{t+1}$  como o preço disposto no final do período de aplicação;  $P_t$  representa o preço inicial; e DIV compete aos dividendos ou proventos em dinheiro. A primeira parcela,  $P_{t+1} - P_t$ , atua como a variação do preço advinda do mercado, desempenhando o papel de ganho de capital. Por conseguinte, a parcela DIV executa a função de exposição dos lucros recebidos ao longo do período em que se aplicaram

recursos. A identificação dos ganhos de capital e dos lucros constituem passos fundamentais para a análise do RPA de uma ação.

Os autores Bodie, Kane e Marcus (2010) apontam a impossibilidade de previsão dos preços finais, portanto, não há certeza do RPA final; em um exemplo, sugerem três cenários probabilísticos que configuram o estado da economia conforme um crescimento acentuado de 30%, um crescimento normal de 50% e uma recessão de 20%, para então serem avaliada s em torno do retorno esperado – E(r) e desvio padrão – **σ**. Vale ressaltar que Damodaran (2004) menciona o fato dos retornos efetivos atuarem diferencialmente do retorno esperado, aspecto que valida a mensuração dos retornos efetivos em função do retorno esperado por meio do desvio padrão. A partir da média ponderada em cada cenário alcança-se o retorno esperado sobre o fundo indexado, conforme Fórmula 2.3.

$$
E(r) = \sum_{s} p(s)r(s)
$$
 (2.3)

Os componentes da Fórmula 2.3 atuam como:  $p(s)$ , probabilidade de cada cenário; p(r), RPA em cada cenário.

Ao avaliar que os dados contínuos observados conferem os requisitos de simétricos, agrupados em torno de um valor central com probabilidade de *outliers* muito baixa, a escolha de classificação volta-se para a distribuição de probabilidade normal (DAMODARAN, 2009). Neste passo, a distribuição de retornos com base em uma normal não apresentam assimetrias, de modo que a curtose, formato das caldas da distribuição, está próxima ou igualada a zero (DAMODARAN, 2004). E mesmo quando a distribuição não se aproxima de uma normal, comumente os investidores optam por utilizar o retorno esperado e o desvio padrão para análise e mensuração dos retornos de uma ação.

Com isso, o desvio padrão é considerado uma medida aceitável de risco por mensurar a incerteza dos resultados, de maneira que a variância representa sua raiz quadrada e, por conseguinte, reflete o valor esperado do desvio elevado ao quadrado do retorno esperado, conforme está disposto na Fórmula 2.4 (BODIE; KANE; MARCUS, 2010):

$$
\sigma^2 = \sum_{s} p(s) [r(s) - E(r)]^2 \tag{2.4}
$$

O retorno excedente a partir da diferença entre o RPA esperado embasado no fundo de ações e a taxa livre de risco representa a mensuração do prêmio pelo risco evidenciado

segundo Bodie, Kane e Marcus (2010), modelo o qual quantifica a relação risco e retorno através de ferramentas estatísticas. Presume-se em geral como um bom indicador de distribuições de retornos futuros o método de análise com base nos retornos esperados e desvio padrão pela quantificação dos retornos históricos passados (DAMODARAN, 2004).

O retorno sobre o investimento apresenta significativa relação com o risco atrelado a um ativo, de maneira a expressar-se como ponto de partida para uma avaliação detalhada da melhor alocação de recursos. A mensuração do risco amplia as possibilidades de extinção da imprevisibilidade e, consequentemente, redução de desempenhos desfavoráveis ao investidor.

## 2.2 Risco dos Investimentos

Vários autores em Finanças discutem sobre risco em investimentos, os quais configuram a base dos estudos nessa área ao abordar o risco sob uma amplitude relevante (TITMAN; MARTIN, 2010; BODIE; KANE; MARCUS, 2010; GITMAN, 2010; PÓVOA, 2007; YOUNG; O'BYRNE, 2003; ASSAF NETO, 2009; BREALEY; MYERS; ALLEN, 2009; DAMODARAN, 2009).

Segundo Damodaran (2009) a compreensão do risco em finanças deve combinar os conceitos de perigo e oportunidade, pois os resultados esperados dos investimentos abrangem retornos positivos e negativos.

> No âmbito das finanças o risco é definido em termos da variabilidade dos retornos observados de um investimento em comparação com o retorno esperado do investimento, mesmo quando esses retornos representam resultados positivos. (DAMODARAN, 2009, p.24).

Damodaran (2004) refere-se a dois tipos de risco: o risco de patrimônio líquido, atrelado a investimentos para os quais que não prometem fluxos de caixa, mas fluxos que devem ser interpretados como esperados; e o risco de não pagamento, investimentos com fluxos de caixa que são interpretados como prometidos. O risco de patrimônio líquido requer mais atenção em estudos ligados ao capital próprio, por exemplo, por expressar significativa complexidade em termos de mensuração.

O fator risco influencia significativamente a escolha por alocação de recursos de modo que os investidores com perfis avessos ao risco, como já mencionado, serão tendenciosos para a escolha de ativos com recompensas equivalentes a exposição ao mercado. Existem outros tipos de preferências em relação ao risco classificados por Gitman (2010): investidores indiferentes ao risco, que não necessariamente cobram retornos adicionais por variações ocorridas no risco enfrentado; e os investidores propensos ao risco, que aceitam retornos proporcionalmente menores se comparados ao crescimento do risco em comparação ao aumento do risco do investimento. Em virtude do predomínio de investidores avessos ao risco, como também de autores em finanças optarem por essa visão, torna-se vasta a teoria que trata do assunto.

A mensuração do risco está comumente associada ao desvio padrão, o qual é quantificado através da dispersão em torno de um valor esperado e, interpretativamente, quanto maior o desvio padrão, maior o risco (GITMAN, 2010; DAMODARAN, 2004; ROSS, 1998), de acordo com a Fórmula 2.5.

$$
\sigma_{\rm r} = \sqrt{\frac{\Sigma_{\rm j=1}^{\rm n}(r_{\rm j}-\bar{r})^2}{\rm n-1}}\tag{2.5}
$$

Os componentes da Fórmula 2.5 atuam, a partir do pressuposto de que todos os resultados são conhecidos, sob a hipótese de que o valor do retorno esperado ( $\bar{r}$ ) está associado a probabilidades iguais resultantes de uma simples média aritmética, onde n representa o número de observações (GITMAN, 2010).

Segundo os ensinamentos de Gitman (2010) e Damodaran (2004): o risco subdivide-se em risco sistemático (risco de mercado ou risco não diversificável) e risco não sistemático (risco específico ou risco diversificável); a parcela sistemática é representada por fatores macroeconômicos que afetam todas as empresas (inflação, guerras, política, dentre outros); a parcela específica é oriunda de acontecimentos da própria empresa (greves, processos judiciais, perda de uma conta importante, dentre outros).

Damodaran (2004) reforça a explicação sobre a composição do risco ao caracterizar notícias sobre a economia e a taxa de câmbio como medidas que afetam muitas empresas, portanto, colocadas no risco de mercado, e, de maneira oposta, o desempenho de projetos (aquisições ou fusões, por exemplo) e a entrada de novos concorrentes como fatores que afetam o risco de empresas específicas, voltando-se para o risco não sistemático.

Seguindo as orientações de Gitman (2010) e Damodaran (2004) acerca da composição do risco total, por meio da adição entre o risco sistemático e o risco não sistemático a mensuração do risco total pode ser mais bem compreendida. A composição do risco total se expressa por  $\sigma_i$ ;  $\sigma_{is}$  representa a composição do risco sistemático; e  $\sigma_{ie}$  representa a composição do risco específico. Variáveis descritas conforme a Fórmula 2.6.

 $\sigma_i = \sigma_{is} + \sigma_{ie}$  (2.6)

A relação das variáveis  $\sigma_{is}$  e  $\sigma_{ie}$  é ressaltada por Fernández (1999), cuja contribuição literária explica o risco total pelo Teorema de Pitágoras, proposta que expõe a analogia de medição de um triângulo retângulo com o modelo de mensuração do risco total  $(\sigma_i)$ . O autor associa o Teorema ao partir do pressuposto de que a soma dos quadrados dos catetos é igual ao quadrado da hipotenusa, onde os catetos representam as variáveis  $\sigma_{is}$  e  $\sigma_{ie}$  e a hipotenusa o risco total, tal qual descreve a Figura 2.1. O modelo permite analisar claramente a composição das partes envolvidas em um determinado ativo, explorando a característica inevitável de influencia que todo e qualquer ativo enfrenta.

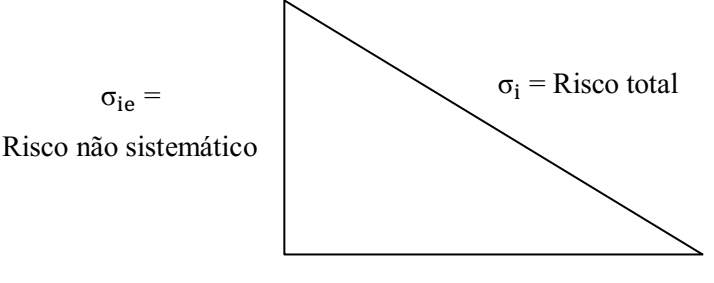

 $\sigma_{is}$  = Risco sistemático

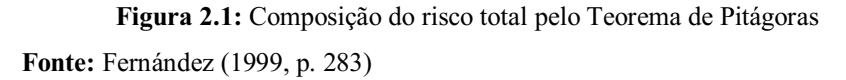

O desmembramento do risco em sistemático e não sistemático permite ao investidor utilizar uma ferramenta de otimização ao investir em uma carteira de ativos, a qual é comumente chamada de diversificação. Ao incluir ativos que, em parte, são ma is influenciados pelo risco induzido do mercado e, em outra, são mais provocados pelo risco específico da empresa, a carteira será influenciada a minimização do risco total incorrido. Damodaran (2004) argumenta que as economias advindas da diversificação são aspectos consequentes do coeficiente de correlação; o benefício da diversificação evidencia se através da baixa correlação entre dois ativos, deste modo, podese provar estatisticamente a redução do risco através da diversificação.

Damodaran (2009) reforça que a proposta *Portfolio Selection* de Markowitz, além de ser pioneira ao analisar a diversificação, trouxe contribuições que asseguram a base para o tratamento do risco vinculado aos co-movimentos entre ativos individuais de uma carteira.

Segundo Almeida, Silva e Ribeiro (2010) o modelo de Markowitz abrange o retorno esperado, variância e covariância como fatores para determinar a diversificação, definindo uma rentabilidade mínima e minimizando o nível de risco a fim de formular carteiras ótimas de acordo com a preferência de cada investidor.

Segundo Markowitz (1952) o conjunto de todas as carteiras que apresentam o mínimo nível de risco para dado nível de retorno e o máximo de retorno para dado nível de risco são representadas por fronteira eficiente.

Para Bodie, Kane e Marcus (2010) o modelo de Markowitz está baseado em estatísticas de retornos passados, as quais caracterizam a necessidade de um número grande de estimativas para o cálculo da covariância. Neste passo, o modelo de fator oferece uma estrutura simples para o cálculo da covariância e análise do prêmio de risco e, principalmente, separa o risco total dos ativos em seus componentes específico e sistemático.

Por permitir a separação clara dos elementos essenciais que compõem o risco, par a então, evidenciar a diversificação da carteira, o modelo de fator será acentuado neste trabalho e será a base para a iniciação ao modelo de precificação de ativos (CAPM).

### 2.3 Modelo de Fator e Prêmio de Risco

Constitui-se fato comum esperar que as ações expostas ao mercado sofram variações de preços em consequência das variações ocorridas em algum índice (Ibovespa, por exemplo), comprovando a característica de influencia dos fatores macroeconômicos sobre o preço das ações das empresas.

O modelo de Sharpe ou fator único expõe a comprovação da mensuração do risco a partir do desmembramento das partes sistemáticas e não sistemáticas, ao permitir praticidade e simplicidade na análise de seleção da carteira ótima por considerar o único fator beta como substituto do fator macroeconômico comum (BODIE; KANE; MARCUS, 2010).

A quantificação do modelo de fator pode ser expressa, primeiramente, pela relação retorno esperado-beta, a qual expõe a origem do prêmio de risco em parte pelo prêmio de risco do índice, que segundo Bodie, Kane e Marcus (2010) o produto entre o prêmio e a sensibilidade de cada título (beta) resulta no risco sistemático, fator característico das variáveis macroeconômicas que afetam todas as empresas, mostrado na Fórmula 2.7 como  $\beta_i E(R_M)$ . Na primeira parte existe a relação retorno da ação versus retorno do mercado, por permitir o confronto entre a taxa de retorno média do índice de mercado  $(E(R_M))$  com uma constante  $(\beta_i)$  que mede a variação esperada de  $R_i$  dada uma taxa de  $R_M$ . E a parte exposta por  $\alpha_i$  refere-se à parcela do prêmio de risco independente do mercado, a variação expressa nessa parcela não depende das condições da economia como um todo, mas dos fatores específicos da empresa em questão, ainda segundo Bodie, Kane e Marcus (2010).

$$
E(R_i) = \alpha_i + \beta_i E(R_M) \tag{2.7}
$$

A Fórmula 2.7 permite a relação do risco não sistemático com o risco sistemático associado a uma variável que expressa o comportamento da ação em relação ao mercado. O **β** pode ser interpretado em igual a 1,0, podendo variar positivamente ou negativamente. Segundo Gitman (2010), se o beta for maior do que 1,0, o risco da ação é maior do que o risco do mercado; se o beta for menor do que 1,0, o risco da ação é menor do que o risco do mercado; e se o beta for negativo, o risco da ação é o oposto do risco do mercado.

Segundo Bodie, Kane e Marcus (2010) o coeficiente beta pode ser calculado através de uma regressão linear de variável única, a qual representa a regressão exc edente de retorno de um título  $(R_i)$  em detrimento ao retorno do mercado  $(R_M)$  a partir de uma amostra de observações históricas, com o intercepto  $(\alpha_i)$  caracterizando o retorno excedente quando o retorno excedente do mercado for zero, o beta a sensibilidade e o  $e_i$  é denominado como o resíduo específico à empresa no retorno do título no tempo t, conforme esclarece a Fórmula 2.8.

$$
R_i = \alpha_i + \beta_i R_M(t) + e_i(t) \tag{2.8}
$$

A partir do resultado da regressão, o beta permite gerar um gráfico de dispersão, como mostrado na Figura 2.2, que expõe o retorno do mercado (linha horizontal) contra o retorno da ação (linha vertical), de modo que a o coeficiente de inclinação representa o beta da empresa e está identificado juntamente com o coeficiente de determinação (r<sup>2</sup>), que ajuda a interpretar em quanto o risco sistemático interfere no risco total de um ativo (GITMAN, 2010). Mais especificamente, o  $r^2$  está expresso em quanto o ativo é influenciado pelas variáveis macroeconômicas, ao passo que, quanto maior o valor dessa medida, que pode chegar até 1,0, maior a interferência do risco sistemático sobre o risco total de um ativo.

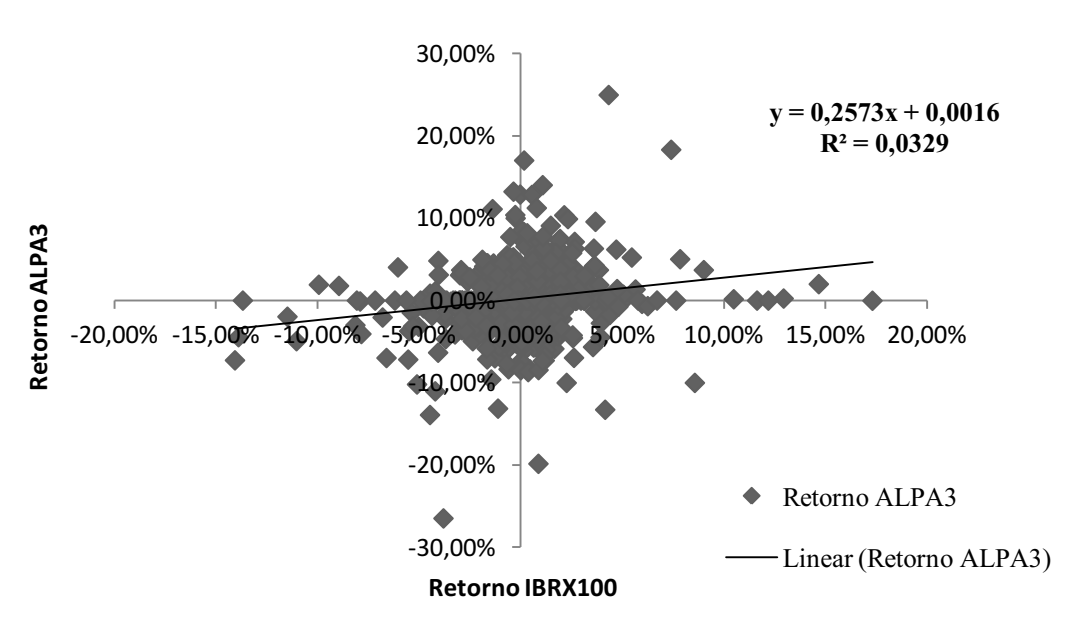

Figura 2.2: gráfico de dispersão do retorno da ação ALPA3 *versus* o índice IBRX100 Fonte: formulação própria, fundamentada em Gitman (2010, p. 223)

Através da Figura 2.2 pode-se avaliar que a ação **ALPA3**, por expressar o seu  $r^2$  em 0,0329, indica que a variação da carteira IBRX100 explica aproximadamente 3,29% da variação na série da **ALPA3**; o coeficiente beta configura-se em 0,2573, o qual se interpreta em porcentagem (25,73%) e expressa que o risco de ação está abaixo do risco de mercado. O modelo de gráfico de regressão explanado pela figura supracitada reflete a Fórmula 2.9, onde  $E(y)$  representa a variável dependente (retorno da ação ALPA3) e x caracteriza a variável independente (retorno do índice **IBRX100**), enquanto  $\beta_0$  e  $\beta_1$ definem a relação linear entre as variáveis x e y, na qual expressam o intercepto e a inclinação (beta da ALPA3), respectivamente (ANDERSON, 2011).

$$
E(y) = \beta_0 + \beta_1 x \tag{2.9}
$$

. O modelo abordado oferece o subsídio necessário para a avaliação do beta, que segundo Assaf Neto (2009), se expressa como variável incremental no retorno de um ativo para a remuneração adequada do risco sistemático.

Elton (*et. al*., 2004) identifica que o modelo de fator é válido somente por hipóteses, ao passo que a única razão pela qual as ações variam em conjunto sistematicamente seria uma variação conjunta comum com o mercado, mais precisamente, e<sub>i</sub> é independente de e<sub>i</sub> para todos os valores de i e j. Na prática, a quantificação precisa do modelo de fator dependerá do grau de aproximação da regressão à realidade, quanto maior a desempenho da regressão,

maior será a influência da variação conjunta dos títulos expressa unicamente pelos movimentos advindos do mercado.

Para Gitman (2010), o risco total se posiciona em um âmbito relativamente significativo, por afetar as oportunidades de investimento e a riqueza dos acionistas. Em vista da importância da relação risco e retorno de um ativo, o modelo de precificação de ativos CAPM (*Capital Asset Princing Model*) apresentase como a principal referência na análise entre os componentes básicos de ativos no horizonte de decisões financeiras. O modelo de fator propôs o passo inicial para a quantificação do risco através do parâmetro de precificação de ativos de capital.

#### 2.4 Custo de Capital

Segundo Assaf Neto (2009, p. 392) "o custo de capital de uma empresa reflete, em essência, a remuneração mínima exigida pelos proprietários de suas fontes de recursos (credores e acionistas)", de maneira que, as decisões de investimento são expressamente influenciadas pela riqueza econômica advinda da superação da taxa de retorno pelo custo de capital.

Young e O'Byrne (2003, p.147) avaliam que o custo de capital "é a taxa de retorno que o provedor de capital esperaria receber se o seu dinheiro fosse investido em outro projeto, ativo ou empresa de risco semelhante", ou seja, pode ser colocado como o custo de oportunidade por refletir os retornos esperados ao comparar com ativos de risco semelhante. Bruner (2009) acrescenta que o custo de capital provê um benchmark ao deixar de receber rendimentos de outra aplicação de risco e qualidade comparável, criando valor e lucro econômico para os investidores pelo excedente do respectivo custo.

Para Gitman (2010) o custo de capital apresenta considerável importância no processo de tomada de decisões, no qual é tratado como a principal taxa que define se um investimento é atrativo ou não. O autor refere-se ainda aos fatores risco econômico – risco de não honrar com os custos operacionais – e o risco financeiro – risco de não pagamento dos compromissos financeiros, os quais competem à estrutura básica do custo de capital.

Ao abranger as decisões financeiras de longo prazo, por proporcionar o financiamento permanente e os investimentos em ativos imobilizados, as fontes específicas de capital podem ser advindas dos recursos identificados na Figura 2.3 (GITMAN, 2010).

| <b>Balanco Patrimonial</b> |                                                                                 |                                    |
|----------------------------|---------------------------------------------------------------------------------|------------------------------------|
|                            | Passivo circulante                                                              |                                    |
|                            | Dívida de longo prazo                                                           |                                    |
| Ativo                      | Patrimônio líquido<br>Ações preferenciais<br>Ações ordinárias<br>Lucros retidos | Fontes de fundos de<br>longo prazo |

Figura 2.3: representação das fontes específicas de capital Fonte: Gitman (2010, p. 435)

A Figura 2.3 demonstra o passivo circulante como uma das fontes responsáveis por financiar o ativo, mas não disposto nos recursos de longo prazo pela natureza de suas contas. As dívidas de longo prazo ou empréstimos remetem a um componente comum na alocação de recursos de empresas, apresentando proporções variáveis de acordo com o perfil do gestor. E patrimônio líquido, ações preferenciais, ações ordinárias e lucros retidos competem aos recursos advindos dos proprietários e acionistas da empresa. Por exigirem remuneração, que rivaliza com o objetivo de maximizar o valor de mercado e a riqueza dos acionistas, os itens citados configuram-se como a origem dos recursos que formam o custo de capital da empresa. Para Gitman (2010) não é padrão que as empresas apresentem todas essas fontes de recursos, mas são comumente presentes algumas dessas fontes na estrutura de capital.

A avaliação do custo de capital por meio da Figura 2.3 permite mencionar dois tipos de custo de capital, ambos originários das principais fontes de recursos comumente usadas pelas empresas: custo da dívida  $(K_i)$ , de responsabilidade das fontes que constituem o capital de terceiros ou oneroso; e o custo de capital próprio  $(K_e)$ , originário das fontes advindas dos recursos investidos pelos acionistas. A partir dos valores dos respectivos custos mensura-se a taxa de retorno desejada para as decisões de investimento (ASSAF NETO, 2009).

As dívidas de longo prazo, empréstimos ou financiamentos são definidos como responsáveis por suprir o custo do capital de terceiros de longo prazo, os quais são contabilizados após o imposto de renda. Gitman (2010) menciona que os juros da dívida são dedutíveis do imposto de renda ao passo que o lucro da empresa tenderá a redução, com isso, o cálculo do custo da dívida após o imposto de renda resulta do produto entre o custo antes do imposto de renda por 1 menos a alíquota do imposto de renda, conforme a Fórmula 2.10.

$$
K_i = K_d \times (1 - IR) \tag{2.10}
$$

O valor do custo antes do imposto de renda  $(K_d)$ , presente na Fórmula 2.10, pode ser encontrado pelo uso de cotações ou cálculo direto: o primeiro refere-se aos recebimentos líquidos com a venda de títulos, configurados como obrigações, com rendimentos prometidos até uma data préestabelecida (*Yield to Maturit* – YTM) que podem ser usadas como custo do capital de terceiros antes do imposto de renda; o segundo identifica o  $K_d$  com o cálculo da taxa interna de retorno (TIR) por meio dos fluxos de caixa da obrigação (Gitman, 2010). Titman (2010) avalia a prática comum de calcular o custo da dívida através do YTM de um portfólio com classificações de crédito e prazos semelhantes aos das dívidas contraídas pela empresa, visto que se torna difícil calcular o YTM de uma empresa com muitas dívidas de financiadores diferenciados.

O custo de capital próprio ( $K_e$ ) representa o retorno esperado pelos acionistas a partir dos investimentos oriundos de recursos próprios (ASSAF NETO, 2009). Perante a característica complexa do custo de capital próprio, autores em finanças propõem modelos que direcionam para a resolução do respectivo custo.

Damodaran (2009) sugere a mensuração do  $K_e$  pelo seguimento de fluxo de caixa descontado e pelo modelo de risco e retorno aplicado ao CAPM; a este último compete ao parâmetro mais utilizado por ser ajustado ao risco e por considerar a inflação, apesar de serem identificados aspectos negativos de medição. O modelo de medição do valor de um ativo pelo fluxo de caixa descontado exige o valor dos fluxos de caixa esperados do ativo (E(FC)) ao longo de sua vida útil, em detrimento a uma taxa de desconto ajustada ao risco (r), conforme mostra a Fórmula 2.11 (DAMODARAN, 2009):

Valor do ativo = 
$$
\frac{E(FC_1)}{(1+r)} + \frac{E(FC_2)}{(1+r)^2} + \frac{E(FC_3)}{(1+r)^3} + \dots + \frac{E(FC_n)}{(1+r)^n}
$$
 (2.11)

O modelo expresso na Fórmula 2.11 caracteriza a necessidade de estimar um valor intrínseco para o ativo ao longo dos anos, de modo que as projeções futuras não expressam com certeza o verdadeiro valor do ativo, segundo Damodaran (2009). Assaf Neto (2009) menciona a dificuldade de estimar principalmente a taxa de crescimento dos dividendos para prazos indeterminados, porém, instituições financeiras e bolsas de valores fornecem informações como estimativas de crescimento dos lucros que se tornam ferramentas úteis para os investidores que optam por esse modelo.

A aplicação do modelo CAPM para a estimação do  $K_e$  oferece contribuições relevantes, como o cálculo da taxa de retorno esperada dada o seu nível de risco,

estabelecendo uma relação linear entre o retorno do ativo e o retorno do mercado, de tal maneira que a ideia de aversão ao risco expõe-se claramente (ASSAF NETO, 2009).

A partir da mensuração do custo da dívida e do custo do capital próprio, o cálculo da ponderação entre essas duas fontes de recursos expressa uma taxa capaz de maximizar o valor de mercado da empresa ao permitir decisões financeiras mais precisas. O WACC (*Weighted Average Cost of Capital*) ou CMPC (Custo Médio Ponderado de Capital) é conhecido na literatura financeira por uma média dos custos dos acionistas e credores, ponderados pelos respectivos volumes de capital líquidos do imposto de renda (ASSAF NETO; LIMA; ARAÚJO, 2008). A Fórmula 2.12 ilustra o WACC, onde as variáveis  $K_d \times (1 - IR) \times W_d$ expressam a parcela vinculada ao capital oriundo da dívida; e  $K_e \times W_e$  representa o custo de capital próprio e proporção do capital próprio.

$$
WACC = K_d \times (1 - IR) \times W_d + K_e \times W_e \tag{2.12}
$$

Os valores atrelados às proporções de capital próprio e de terceiros devem ser calculados em termos de valores de mercado, visto que o modelo propõe calcular quanto custará à empresa hoje levantar capital no mercado (YOUNG; O'BYRNE, 2003).

Ainda na Fórmula 2.12, pode-se avaliar com relativa. facilidade ao identificar os componentes que abrangem o custo de capital de terceiros, pois em acordos de financiamentos taxas de descontos e taxas de juros são pré-fixadas contratualmente (YOUNG; O'BYRNE, 2003). Contudo, Assaf Neto, Lima e Araújo (2008) evidenciam o aspecto de taxas de juros elevadas ao considerar economias emergentes, como o caso do Brasil, no qual apenas grandes empresas conseguem contornar em parte as altas taxas através do acesso a fontes externas de recursos e repasses oficiais internos pelo BNDES (Banco Nacional de Desenvolvimento Econômico e Social).

A quantificação do  $K_e$  defronta-se com o caso de empresas que apresentam muitos acionistas (companhias abertas) com desejos e necessidades diferentes de retorno, tornando o cálculo relativamente abrangente, dessa forma, o modelo CAPM busca reduzir as exigências do investidor perante o comportamento do mercado, identificando ativos de risco (ações de uma empresa) e sua precificação no mercado (YOUNG; O'BYRNE, 2003).

Ao expressar significativa importância no processo de análise de tomada de decisões financeiras, o modelo que propõe o cálculo do  $K_e$  será detalhado em seus fundamentos tradicionais.

### 2.5 Custo de Capital Próprio

Baseados em estudos como o de Markowitz (1952), o modelo CAPM foi desenvolvido por Sharpe (1964) e Lintner (1965) e trouxe contribuições que até os dias atuais se posicionam como modelo base em estudos sobre o custo de capital. O CAPM é usado como o modelo referência no cálculo do  $K_e$  por seu caráter simplificado e pela sua relação custo/benefício favorável (PÓVOA, 2007).

A formulação básica do modelo propõe que o retorno esperado  $(R_i)$  seja igual a um retorno sobre um ativo livre de risco  $(R_F)$  somado ao produto de uma medida de risco beta  $(\beta_i)$  com a diferença histórica entre o retorno do mercado de ações e o ativo livre de risco  $(R_m - R_F)$ , conforme apresenta a Fórmula 2.13 (PÓVOA, 2007).

$$
R_j = R_F + \beta_j (R_m - R_F) \tag{2.13}
$$

Diante dos componentes dispostos na Fórmula 2.13, Gonçalves e Simonassi (2009) enfatizam os problemas tradicionais de aplicação do modelo em mercados emergentes, por existir a possibilidade dos títulos do governo emitidos não suprirem as características que formam uma taxa livre de risco, com isso, propõe-se a hipótese de que os fluxos de recursos se movem livremente em mercados com altos retornos reais, inserindo o aspecto de compatibilidade entre as taxas livres de risco reais dos países, fator que provê a utilização de um título americano indexado em qualquer mercado. Gonçalves e Simonassi (2009) ressaltam ainda que para a estimação da taxa livre de risco em mercados emergentes geralmente aplicamse uma série de prêmios americana, para então, acrescentar um "*spread*" embasado na classificação do país em questão e no mercado de ações doméstico.

O componente  $\beta_i$  representa a inclinação da regressão, a qual é estimada através da Fórmula 2.14 onde a variável  $Cov(r_m, r_e)$  representa a covariância dos retornos do mercado e retorno específicos; e a variável  $\sigma_{m}^{2}$  representa a variância do mercado; juntas expõem uma medida de risco sistemático para o ativo, no entanto, alguns problemas podem surgir ao estimar o beta a partir de séries históricas de preços, entre os quais está o alto erro padrão que concebe imprecisão no resultado e a estimação do beta através de dados históricos ou "mix" de negócios passados que, consequentemente, provocará resultados que não refletirão o "mix" de negócios corrente ou atual (GONÇALVES; SIMONASSI, 2009).

$$
\beta = \frac{\text{Cov}(r_{m}, r_{e})}{\sigma_{m}^{2}}
$$
\n(2.14)

A Fórmula 2.14 expõe que o beta pode ser estimado pela covariança dos retornos das ações e do mercado, dividido pela variância do mercado (GONÇALVES; SIMONASSI, 2009). A partir dessa abordagem o beta é calculado em um caráter tradicional que pode ser avaliado como um parâmetro estatístico ou beta estatístico.

A Fórmula 2.14 descreve o retorno a partir da relação de equilíbrio de qualquer título ou carteira, comumente interpretado pela linha do mercado de títulos, caracterizando, em essência, o aspecto de que todos os investidores podem formar um portfólio através da mistura entre um índice de mercado e um ativo livre de risco, desse modo, a linha no espaço retorno esperado-desvio-padrão do retorno reflete a linha de mercado de capitais fixada para todas as carteiras eficientes (ELTON *et. al*., 2004). A linha de mercado de títulos está expressa na Figura 2.4, a qual revela a função linear do retorno em detrimento ao risco, descrevendo a hipótese de somente o risco de mercado afetar o retorno, conforme ressalta Elton (*et. al*., 2004).

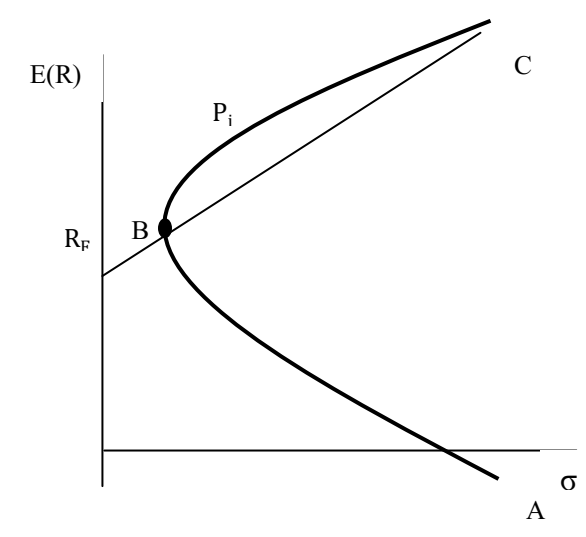

Figura 2.4: fronteira eficiente com aplicação e captação à taxa livre de risco Fonte: Elton (et al., 2004, p. 263)

A fronteira eficiente expressa na Figura 2.4 revela o ponto B como o escore que permite um portfólio com retorno esperado alto, dado um nível de risco baixo, de modo que a linha  $P_i$  expressa o limite que geralmente os portfólios domésticos se restringem, entretanto, investidores dispostos a aplicar recursos em ativos estrangeiros desfrutam de um aumento substancial no possível conjunto de investimentos, ao passo que uma nova fronteira eficiente será criada para um investidor internacional (EITEMAN; STONEHILL; MOFFETT, 2002). A figura supracitada baseia-se em portfólios domésticos, não abrangendo o âmbito internacional, o que se aplica a esse trabalho.

Apesar de ser o principal modelo para o cálculo do retorno mínimo exigido pelo acionista, o CAPM apresenta algumas particularidades identificadas por Póvoa (2007): o modelo desconsidera os custos de transações, mensura a partir do parâmetro de total liquidez de compra e venda nos mercados, considera que as informações são passadas de forma simétrica para todos os investidores e permite um fator de eliminação do risco específico da ação. Como já mencionado neste trabalho, os componentes taxa livre de risco, beta e prêmio de risco são baseados nos retornos passados das ações ao longo de um período de tempo, fato que torna o cálculo do modelo uma estimativa ou previsão, pois não há possibilidade de prever as variações futuras das ações. Apesar desses aspectos, o modelo é tradicionalmente usado nos estudos em finanças e por investidores, medições mais sofisticadas usam o CAPM como parâmetro principal, para então, ser modificado para a redução ao máximo dos possíveis erros de previsão.

Com o intuito de reduzir substancialmente as falhas existentes na aplicação do modelo CAPM, estudos em finanças desenvolveram a abordagem *Bottom-Up* sob a perspectiva de minimização das distorções incorridas para o cálculo efetivo do custo de capital próprio das empresas.

### 2.6 Custo de Capital Próprio *versus* CAPM *versus Bottom-Up*

Atualmente, empresas ou indústrias encontram-se em constantes mudanças devido ao caráter imprevisível dos mercados e negócios, sendo fundamental a quantificação e análise efetiva dos indicadores que promovem os objetivos econômicos. Cabral (2013) evidencia que o uso do CAPM tradicional pode ser comprometido pela existência de falhas as quais o beta estatístico está sujeito, provocando, consequentemente, erros no cálculo do K<sub>e</sub>.

Os principais erros da abordagem tradicional são configurados como limitações por Damodaran (1999), englobando problemas em torno do índice a ser utilizado, do fator beta com erros padrões alto e da característica das empresas mudando com o tempo. Segundo os ensinamentos do autor, o problema do índice referese à estimação do beta para empresas em mercados emergentes, como exemplo o Brasil; ao utilizar somente o índice BM&FBOVESPA (Bolsa de Valores, Mercadorias e Futuros de São Paulo) o beta estimado proporcionará um valor enganoso por não existir a diversificação necessária de ações no índice referenciado. Em seguida, a objeção erro padrão alto, ou como o autor coloca: "o

problema do ruído", alude ao aspecto do alto intervalo que emerge para o beta na metodologia tradicional ou beta estatístico – betas com erros padrões superiores a 0,50 podem ser inúteis na análise. E por último, o autor cita o problema do cálculo com base em dados históricos que não refletem a realidade devido às empresas mudarem com o tempo, perspectiva ocasionada por razões de investimentos em novos negócios, aumento ou diminuição da alavancagem financeira e tendências para mudanças da estrutura de custos operacionais. Todos esses elementos citados constituem fatores determinantes para a mudança da versão tradicional do beta, realçando as principais falhas estabelecidas na dimensão clássica de análise do custo de capital próprio.

A abordagem de baixo para cima ou *Bottom-Up* é determinada por decisões fundamentais que abrangem onde a empresa prefere aplicar recursos, qual o tipo de estrutura de custos e planos estabelecidos e quanto a empresa assume em dividas com terceiros (alavancagem financeira). Devido ao caráter significativo dos determinantes para a formação do beta, as variáveis que caracterizam a abordagem estão detalhadas abaixo (DAMODARAN, 1999; PÓVOA, 2007):

- tipo de negócio empresas que estão em condições sensíveis ao mercado (empresas cíclicas) estarão propensas a betas elevados. Mais especificamente, empresas que vendem seus produtos em um nível elevado, porém, sem grandes variações no volume das vendas ao longo do tempo, têm betas baixos. Por outro lado, empresas que sofrem com as alterações da economia, por não venderem produtos essenciais ao ser humano e propensos a serem substituídos ou comprados em outra ocasião, apresentam betas altos;
- grau de alavancagem operacional a alavancagem operacional afeta os betas, ou seja, empresas que mantêm custos fixos altos em relação aos custos totais, provocando maiores variâncias da receita operacional, obterão betas elevados;
- grau de alavancagem financeira ao aumentar o endividamento com o intuito de obter crescimento no lucro líquido e na renda, haverá aumento no grau de alavancagem financeira e, consequentemente, no beta patrimonial da empresa. Póvoa (2007) acrescenta que a teoria do *Bottom-Up* beta define que empresas do mesmo setor tende a ter seus betas diferenciados devido à alavancagem financeira praticada.

A abordagem alternativa do *Bottom-Up* permite a empresas que não possuem ações negociadas em bolsas de valores o cálculo do seu respectivo custo de capital próprio, eliminando a necessidade de recorrência a preços passados, devido ao parâmetro de avaliação
da alavancagem operacional, alavancagem financeira e análise do beta do setor em que a empresa está inserida (DAMODARAN, 1999). O método corrige algumas incoerências mencionadas na metodologia tradicional e provê um beta compatível a empresa em questão, porém, há possibilidade de imperfeições na estimativa estatística em razão de exceções como ações de liquidez baixa, fato que afeta a estimação dos coeficientes de correlação e determinação; e a escolha por um índice que apresente concentração setorial, como é o caso do Bovespa, diante disso, recomenda-se o uso do **IBRX100** pela baixa concentração setorial e pelo valor de mercado como parâmetro-base (PÓVOA, 2007).

Young e O'Byrne (2003) identificam premissas importantes na mensuração do beta *Bottom-Up* com relação ao intervalo do retorno e do período de tempo da aplicação, ao passo que o modelo CAPM não especifica esses aspectos para a mensuração; os autores avaliam que na área acadêmica as pesquisas englobam intervalos de retornos diários, por outro lado, a *Standard & Poor's* utiliza intervalos mensais em suas estimativas, enquanto que a *Bloomberg* e a *Value Line* usam intervalos semanais, todas estas grandes empresas de classificação de riscos, de análises fundamentalistas de empresas, de notícias do mercado financeiro, de notícias do mundo econômico, futuros de ações, cotações de ações e consultoria de finanças pessoais; para a escolha do período de tempo, os autores mencionam que as companhias *Standard & Poor's* e a *Value Line* usam 5 anos para a estimativa e a *Bloomberg* mensura com base em 2 anos.

A literatura proposta por Damodaran (2004), Póvoa (2007) e Titman (2010) ensina que o primeiro passo para o mensuração do beta *Bottom-Up* consiste em calcular o beta médio das empresas do setor em que a empresa está localizada, conforme demonstra a Fórmula 2.15, a qual é comumente conhecida como beta alavancado do setor e reflete a ponderação média dos betas estatísticos em detrimento ao valor de mercado das empresas do setor dividido pelo somatório dos valores de mercado das empresas do setor.

$$
\beta_{a} = \frac{\sum_{j=1}^{n} \beta_{j} V M_{j}}{\sum_{j=1}^{n} V M_{j}}
$$
\n(2.15)

Em seguida, segundo Damodaran (2004), Póvoa (2007) e Titman (2010) deve-se calcular a alavancagem financeira média ponderada do setor, de acordo com a Fórmula 2.16, expressa com base na média ponderada dos endividamentos em valores de mercado das empresas do setor junto seus respectivos valores de mercado, dividido pelo somatório dos valores de mercado das empresas do setor.

$$
AF_s = \frac{\sum_{j=1}^{n} AF_j VM_j}{\sum_{j=1}^{n} VM_j}
$$
\n(2.16)

Após chegar ao beta alavancado da indústria, basta aplicar o beta alavancado do setor divido por 1 mais o produto da alavancagem financeira do setor com a alíquota do imposto de renda, de acordo com os autores supracitados e tal qual descrever a Fórmula 2.17. Esse procedimento retira o efeito da alavancagem média do setor.

$$
\beta_d = \frac{\beta_a}{1 + AF_s(1 - T)}\tag{2.17}
$$

O beta *Bottom-Up* deve ser calculado de acordo com o respectivo endividamento da empresa analisada, conforme mostra a Fórmula 2.18, para então utilizá-lo no cálculo do custo K<sub>e</sub>, ainda segundo os autores.

$$
\beta_{Bottom-up} = \beta_d [1 + AF_j (1 - T)] \tag{2.18}
$$

E finalmente, o cálculo do  $K_e$  através do modelo **CAPM** adaptado à abordagem *Bottom-Up* pode ser estimado por empresas de capital aberto e fechado, inclusive pequenas e médias empresas situadas em economias emergentes. Para melhor esclarecimento, Assaf Neto, Lima e Araújo (2008) recomendam a utilização da Fórmula 2.19 situada abaixo.

$$
K_e = R_F + \beta_{Bottom-Up}(R_m - R_f)
$$
\n(2.19)

Para a aplicação do cálculo do K<sub>e</sub> no âmbito brasileiro, Megliorini e Vallim (2009) expõem Fórmula 2.20 a partir da adaptação à economia em questão, onde: *TBond* (*Treasury Bonds*) expressa a taxa livre de risco com base no bônus do tesouro dos Estados Unidos; (*Global Bond Brazil*) representa a taxa de retorno dos títulos do tesouro brasileiro negociados no exterior;  $R_M - TBond$ , prêmio de risco sistemático;  $GBond_{BRA} - TBond$ , prêmio de risco brasileiro;  $(1 + IPCA) / (1 + CPI) - 1$ , diferencial de inflação Brasil em detrimento aos Estados Unidos.

$$
K_e = TBond + B_{Bottom-UP}(R_M - TBond) + (GBond_{BRA} - T Bond) + \frac{(1+IPCA)}{(1+CPI)} - 1
$$
 (2.20)

A abordagem *Bottom-Up* concebe que qualquer empresa se beneficie com o cálculo efetivo do seu custo de capital próprio, permitindo, consequentemente, a estimação do WACC ao introduzir uma metodologia aplicável ao que antes era conhecido como um fator de difícil mensuração.

# 2.7 Retorno sobre o Capital Próprio *versus* Custo de Capital Próprio **–** análise do potencial de criação de riqueza

Com a mensuração da remuneração mínima dos acionistas, a qual expressa uma compensação econômica pelo risco assumido do investimento, propõe-se o cálculo do retorno sobre o capital próprio do exercício (ASSAF NETO, 2003). "O retorno sobre o capital próprio mede o retorno obtido sobre o investimento dos acionistas ordinários na empresa. De modo geral, quanto maior esse retorno, melhor para os proprietários". (GITMAN, 2010, p. 60).

O ROE apurase através do lucro líquido divido pela diferença entre o patrimônio líquido e o lucro líquido, conforme a Fórmula 2.21 (ASSAF NETO, 2003).

$$
ROE = \frac{LL}{PL - LL}
$$
 (2.21)

Por meio do cálculo do ROE, a quantificação da riqueza gerada por uma determinada empresa resulta dos valores estimados para o  $\text{ROE}$  e  $K_e$ . Assaf Neto (2003) avalia o potencial de criação de riqueza como *spread* do ROE, o qual se origina da diferença entre o ROE e o  $K_e$ , conforme demonstra a Fórmula 2.22.

$$
spread do ROE ou RROE = ROE - Ke
$$
\n(2.22)

O *spread* do ROE representa o resíduo excedente ao confrontar os dois índices vistos na fórmula acima, por isso também pode ser chamado de resíduo do retorno sobre o capital próprio, conforme demonstra a sigla RROE.

> O *spread* do ROE representa a genuína remuneração paga ao acionista, calculada depois da dedução de todas as despesas, inclusive o custo de oportunidade do capital próprio. É um direcionador de valor, revelando se a empresa foi capaz de criar riqueza aos seus proprietários (ASSAF NETO, 2003, p. 146).

Por meio da aplicação do beta *Bottom-Up* no estudo do potencial de criação de riqueza, a decomposição do *spread* do ROE apresentase tal qual exibe a Fórmula 2.23. A divisão entre o LL e o PL **–** LL expressa o detalhamento do ROE; e a parcela composta pelas variáveis  $\left[ R_F + \beta_{Bottom-Up}(R_m - R_f) \right]$  representa o detalhamento do  $K_e$  por meio do beta *Bottom-Up.* 

$$
spread do ROE ou RROE = \frac{LL}{PL-L} - [R_F + \beta_{Bottom-Up}(R_m - R_f)]
$$
\n(2.23)

Com a adaptação da beta *Bottom-Up* no âmbito brasileiro, Megliorine e Vallim (2009) propõem a estimativa de aplicação do *spread* do ROE conforme a Fórmula 2.24, a qual necessita das taxas *Global Bond* Brasil, taxa utilizada pelo governo brasileiro para pagamento de títulos do tesouro negociados no exterior; prêmio de risco de mercado, premiação pelo risco incorrido; IPCA, meta de inflação brasileira; e CPI, meta de inflação americana.

$$
spread do ROE ou RROE = \frac{LL}{PL-L} - \left[ B_{Bottom-Up} PR_M + GBond_{BRA} + \frac{(1+IPCA)}{(1+CPI)} - 1 \right] (2.24)
$$

O potencial de criação de riqueza propõe-se como fator fundamental para a gestão financeira das empresas, de modo que constitui fator útil à comparação da superação das expectativas mínimas exigidas pelos acionistas com o custo de capital próprio, que por sua vez quantifica-se por meio do beta *Bottom-Up*.

## CAPÍTULO 3 **–** ASPECTOS METODOLÓGICOS

Este tópico aborda os aspectos metodológicos traçados para atender a problemática central e os objetivos propostos nesta pesquisa. Está descrito através da caracterização da pesquisa, da definição da amostra, da forma de coleta de dados e do tratamento dos dados.

## 3.1 Caracterização da pesquisa

Por se tratar de uma descrição da aplicação do custo de capital próprio para empresas do setor calçadista, segundo a metodologia de cálculo do *Bottom-Up* para o estudo do potencial de criação de riqueza adaptado à estrutura brasileira de mercado emergente, a presente pesquisa pode ser caracterizada quanto aos objetivos como uma pesquisa descritiva. Na literatura proposta por Gil (2010) "as pesquisas descritivas têm como objetivo a descrição das características de determinada população. Podem ser elaboradas também com a finalidade de identificar possíveis relações entre as variáveis", sendo assim, o levantamento e apreciação dos passos que satisfazem o emprego do **CAPM** ajustado à metodologia *Bottom-Up*, para o cumprimento dos principais aspectos do cálculo do custo de capital próprio adaptado, reforça o posicionamento de pesquisa descritiva.

A aplicação e análise do **CAPM** adaptado à metodologia *Bottom-Up* inspira-se em bases teóricas fundamentas em trabalhos publicados, entre a grande maioria livros e artigos, fator que enquadra a pesquisa em uma abordagem bibliográfica no tocante ao delineamento, perante os ensinamentos de Gil (2010), o qual menciona a característica de elaboração da pesquisa bibliográfica com base em material já publicado.

Os livros e artigos mencionados na área em estudo contribuem para que a natureza do trabalho se defina em uma abordagem quantitativa, ao passo que tanto na coleta de dados, como na análise a pesquisa formula-se em tratamentos estatísticos, conforme ensina Boaventura (2009). O presente trabalho volta-se para a utilização dos dados das empresas sem nenhuma interferência no desempenho das mesmas, de modo que se configurou uma análise empírica com o uso frequente de métodos estatísticos, entre eles a análise de regressão.

## 3.2 Definição da amostra

As empresas utilizadas no referente trabalho foram selecionadas do site [www.bmfbovespa.com.br](http://www.bmfbovespa.com.br/) perante indicação das empresas de capital aberto ligadas ao setor e

subsetores no seguimento de calçados. A partir de uma consulta entre as empresas listadas na bolsa de valores de São Paulo, observou-se que o setor Consumo Cíclico subdividido entre os subsetores Comércio e Tecidos, Vestuários e Calçados exibem títulos ligados ao setor de calçados. A partir da análise da Figura 3.1, apenas a empresa Lojas Americanas, ou título patrimonial LAME3, se enquadra em um parâmetro de liquidez para o cálculo eficiente do beta estatístico através da frequência de retornos diários, mensais e semanais, junto com um histórico de cotações no período de 2 anos e 5 anos. O título em questão situa se no subsetor Comércio e no segmento Produtos Diversos, parâmetros classificados pela BM&FBOVESPA.

| <b>Setor</b>                   | <b>Subsetor</b>               |                 | Segmento                                                                          |           |
|--------------------------------|-------------------------------|-----------------|-----------------------------------------------------------------------------------|-----------|
| Consumo Cíclico                | Comércio                      |                 | Eletrodomésticos<br><b>Produtos Diversos</b>                                      |           |
|                                | <b>Diversos</b>               |                 | Tecidos. Vestuário e Calçados<br>Aluguel de carros<br>Programas de Fidelização    |           |
|                                | <b>Hoteis e Restaurantes</b>  |                 | Serviços Educacionais<br>Hotelaria<br><b>Restaurante e Similares</b>              |           |
|                                | Mídia                         |                 | Jornais, Livros e Revistas<br>Produção e Difusão de Filmes e Programas            |           |
|                                | Tecidos. Vestuário e Calçados |                 | Publicidade e Propaganda<br>Acessórios<br>Calcados<br>Fios e Tecidos<br>Vestuário |           |
| <b>Razão Social</b>            |                               |                 | Nome de Pregão                                                                    | Segmento  |
| <b>B2W - COMPANHIA DIGITAL</b> |                               |                 |                                                                                   | <b>NM</b> |
| DUFRY A.G.                     |                               | <b>DUFRY AG</b> |                                                                                   | DR3       |
| HYPERMARCAS S.A.               |                               |                 |                                                                                   | <b>NM</b> |
| LOJAS AMERICANAS 5.A.          |                               | LOJAS AMERIC    |                                                                                   |           |

Figura 3.1: empresas de capital aberto relacionadas ao setor de calçados, subsetor Comércio e segmento Produtos Diversos. Fonte: www.bmfbovespa.com.br.

A Figura 3.2 exibe a seleção das empresas Lojas Renner S.A., Marisa Loja s S.A., e Restoque Comércio e Confecções de Roupas S.A., títulos LREN3, AMAR3 e LLIS3, respectivamente, as quais estão relacionadas ao setor de calçados e oferecem dados suficientes para o cálculo do beta estatístico. Os títulos identificados classificamse no subsetor Comércio e no segmento Tecidos, Vestuário e Calçados.

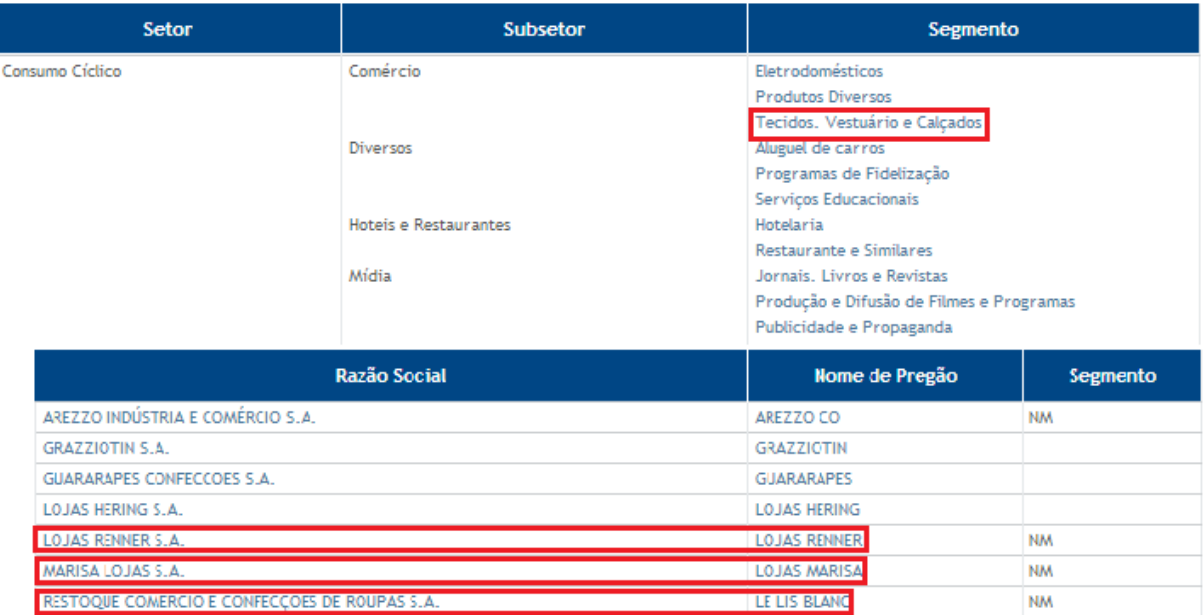

Figura 3.2: empresas de capital aberto relacionadas ao setor de calçados, subsetor Comércio e segmento Tecidos, Vestuário e Calçados. Fonte: www.bmfbovespa.com.br.

A Figura 3.3 expõe 3 empresas relacionadas ao setor de calçados as quais permitem o cálculo satisfatório do beta estatístico, entre elas estão a Alpargatas S.A., a Grendene S.A. e a Vulcabrás/Azaléia S.A., títulos ALPA3, GRND3 e VULC3, respectivamente. As empresas em análise encontram-se no subsetor Tecidos, Vestuário e Calçados e no segmento Calçados.

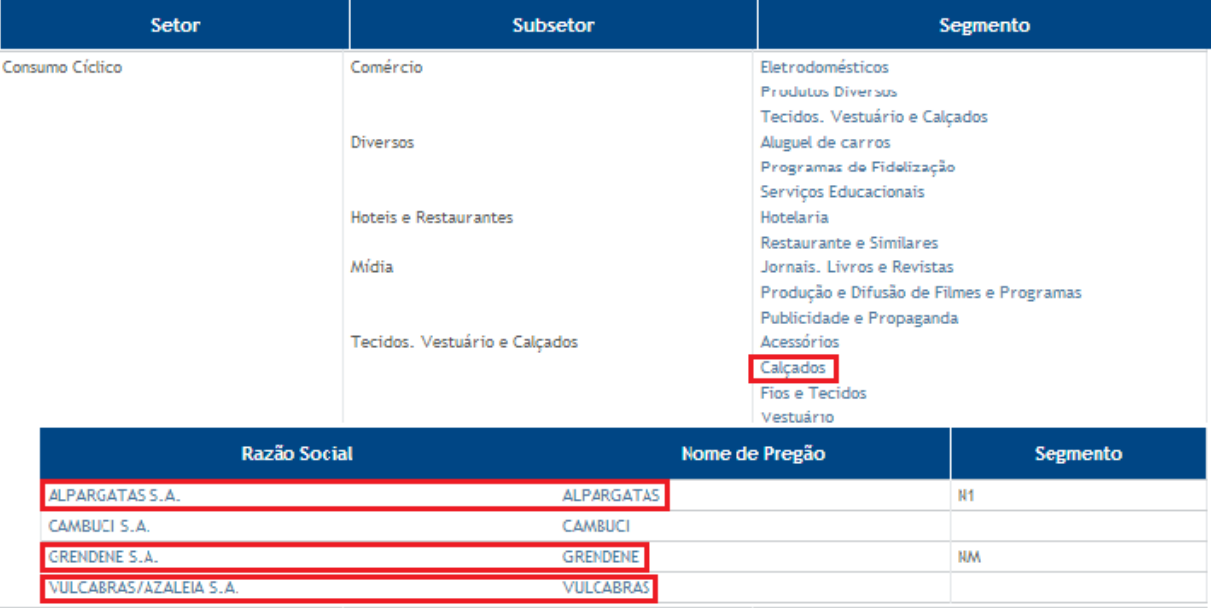

Figura 3.3: empresas de capital aberto relacionadas ao setor de calçados, subsetor Tecidos, Vestuário e Calçados e segmento Calçados. Fonte: www.bmfbovespa.com.br.

Perante as empresas selecionadas - ALPA3, AMAR3, GRND3, LAME3, LLIS3, LREN3 e VULC3, a amostra definese em sete empresas classificadas pela BM&FBOVESPA como empresas do setor de calçados, conforme mostra as Figuras 3.1, 3.2 e 3.3, segue a forma de coleta de dados que permite direcionar a pesquisa para um aspecto mais seleto.

## 3.3 Forma de coleta de dados

Após a definição das empresas que competem a pesquisa em estudo, a coleta de dados formulou-se por meio de dados secundários do site www.condinheiro.com.br, que permite a coleta para cada empresa de acordo com um histórico de cotações diários, semanais e mensais, em um período de 2011 a 2012 (2 anos) e 2008 a 2012 (5 anos). Ressalta se a que a pesquisa optou pelo uso das metodologias das companhias *Bloomberg*, *Standard & Poor's* e *Value Line*, as quais abrangem a análise segundo um histórico semanal em um período de 2 anos, histórico mensal com um período de 5 anos e histórico semanal com um período de 5 anos, respectivamente. Do mesmo modo, calculado por cada abordagem, o histórico de cotações do índice IBRX100 é aplicado à pesquisa para a representação do mercado, índice qualificado por Póvoa (2007) por não permitir extrema concentração setorial e por agregar o conceito de valor de mercado.

O trabalho fez uso tal qual mostra a Figura 3.4 para a coleta dos dados para o cálculo do beta estatístico, envolvendo a coleta do histórico de cotações das ações, a exemplo do título **ALPA3** realizou-se segundo o processo abaixo.

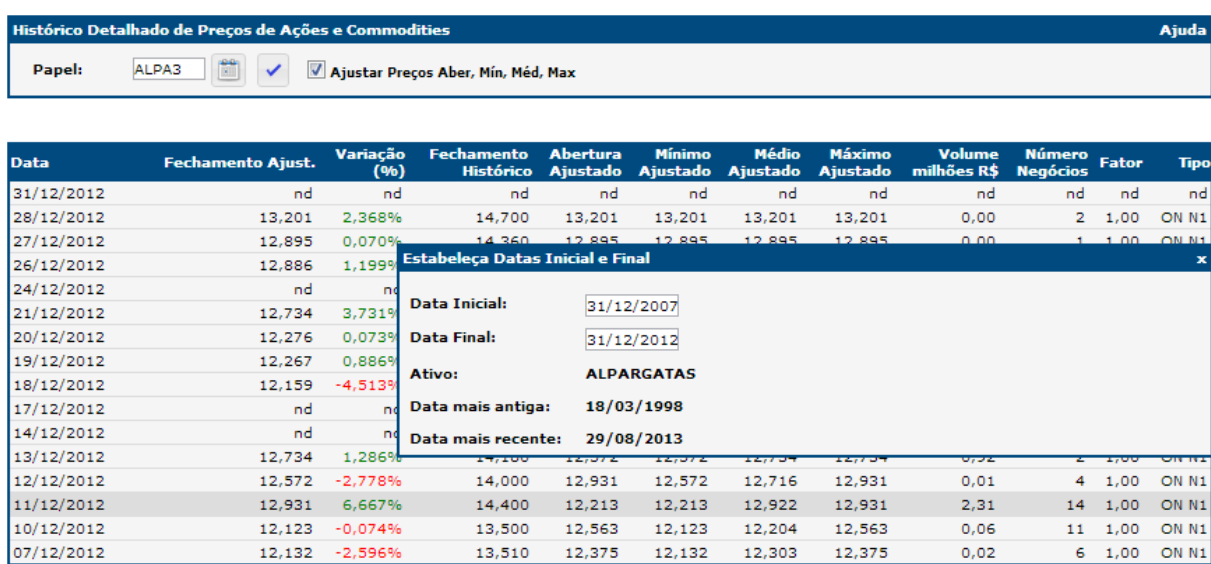

Figura 3.4: fonte dos dados histórico de cotações e preço das ações para o cálculo do beta estatístico, exemplo ALPA3. Fonte: www.comdinheiro.com.br.

Para a completa satisfação dos objetivos propostos na pesquisa, coletou-se também as quantidades de ações emitidas pelas empresas, os valores dos passivos onerosos e do patrimônio líquido, todos estes dados do site www.comdinheiro.com.br e necessários à aplicação da alavancagem financeira praticada pelas empresas, conforme mostra a Figura 3.5

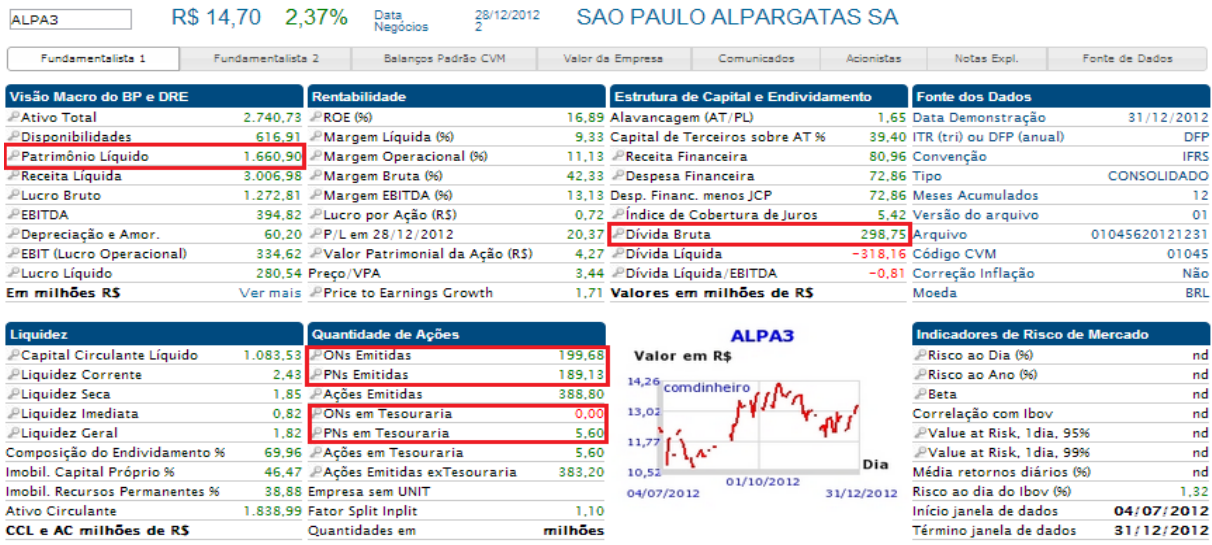

Figura 3.5: fonte dos dados patrimônio líquido, passivo oneroso e quantidade de ações emitidas para o cálculo do beta estatístico, exemplo ALPA3. Fonte: www.comdinheiro.com.br.

Também se fez necessário coletar a estimativa do custo da dívida ao ano  $(\frac{6}{6}K_d \alpha \alpha)$ para a prática da alavancagem financeira, com isso, precisou-se abrir a opção Fundamentalista 2 do site mencionado para extrair o  $K_d$  (% ao ano) mais recente, a Figura 3.6 utiliza o título ALPA3 como exemplo.

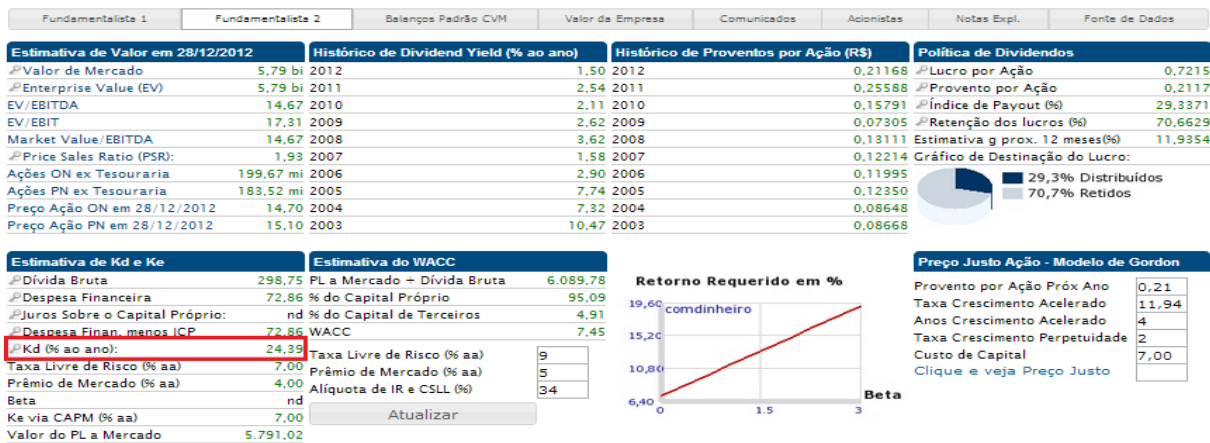

Figura 3.6: fonte dos dados do custo da dívida ao ano para o cálculo do beta estatístico, exemplo ALPA3. Fonte: www.comdinheiro.com.br.

A partir dos passos necessários ao cálculo do beta estatístico e, consequentemente, beta *Bottom-Up*, as taxas *Global Bond Due* 2040, prêmio de risco de mercado, **IPCA** e CPI são necessárias à aplicação do objetivo proposto neste trabalho e competem a formulação do custo de capital próprio adaptado à abordagem *Bottom-Up*.

A Figura 3.7 indica a taxa *Global Bond Due*  2040 fornecida pelo site www.bmfbovespa.com.br, a qual representa a taxa utilizada pelo governo brasileiro para pagamento de títulos do tesouro negociados no exterior.

## Contrato Futuro de Federative Republic of Brazil - 11% US Dollar **Denominated Global Bond Due 2040** - Especificações -

1. Definições

Preço unitário (PU): valor, em dólares dos Estados Unidos da América, para cada cem dólares dos Estados Unidos da América (US\$100,00) de valor de face do título-objeto de negociação. O PU deverá ser expresso com uma parte inteira e uma parte decimal, com três casas decimais. Global 2040: título da dívida externa brasileira denominado Federative Republic of Brazil - 11% US Dollar

Denominated Global Bond Due 2040.

Figura 3.7: fonte da taxa utilizada pelo governo brasileiro para pagamento de títulos do tesouro negociados no exterior.

Fonte: http://www.bmf.com.br/bmfbovespa/pages/contratos1/Financeiros/PDF/Globalfuturo.pdf

Por meio do site do renomado professor em finanças – Aswath Damodaran pode-se extrair o prêmio de risco de mercado, o qual estimou-se em 6%, conforme exibe a fonte descrita na Figura 3.8 (*Risk Premiums for Other Markets*).

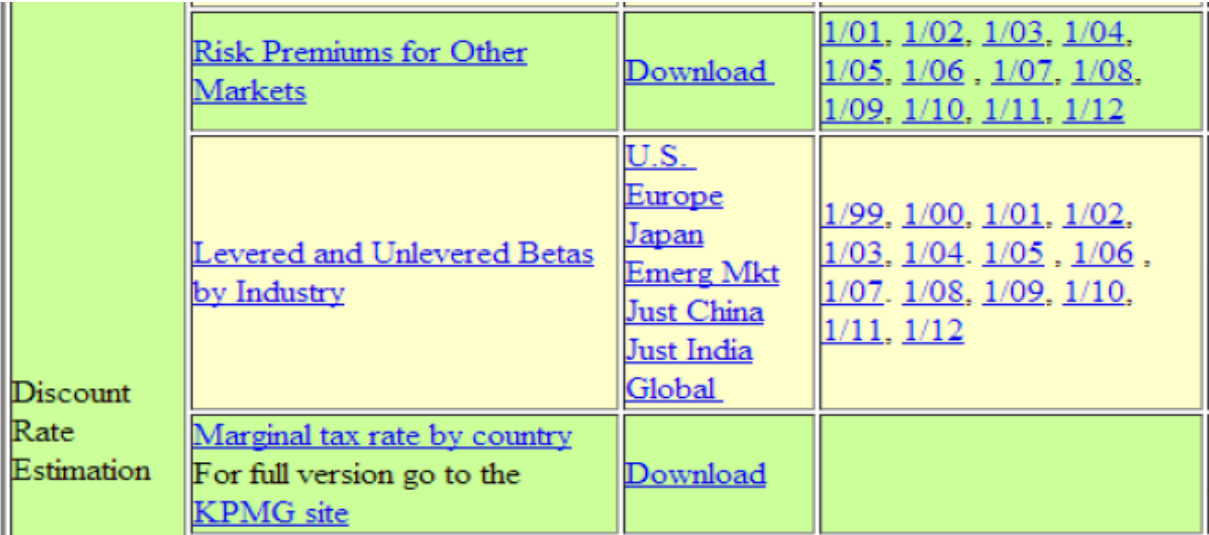

Figura 3.8: fonte do prêmio de risco de mercado Fonte: <http://people.stern.nyu.edu/adamodar/>

O IPCA estimouse em 4,5% para o ano de 2013, conforme mostra a Figura 3.9 do site www.bcb.gob.br.

| Inflação                     |                  |  |  |  |
|------------------------------|------------------|--|--|--|
| Meta 2013                    | $4,5 \pm 2$ p.p. |  |  |  |
| Acumulada                    | 6,59             |  |  |  |
| (período de 12 meses - IPCA) |                  |  |  |  |
|                              | ver histórico    |  |  |  |

Figura 3.9: meta de inflação brasileira Fonte: http://www.bcb.gov.br/pt-br/paginas/default.aspx

O CPI – meta de inflação americana, ressaltado na Figura 3.10, estimou-se em 2% de acordo com o site http://www.bls.gov/cpi/home.htm.

| UNITED STATES DEPARTMENT OF LABOR |  |                                                                                                    |  |  |  |
|-----------------------------------|--|----------------------------------------------------------------------------------------------------|--|--|--|
| <b>BUREAU OF LABOR STATISTICS</b> |  |                                                                                                    |  |  |  |
|                                   |  | Home $\blacktriangledown$ Subject Areas $\blacktriangledown$ Databases & Tools $\blacktriangledown$ Publications $\blacktriangledown$ |  |  |  |
| <b>INFLATION &amp; PRICES</b> »   |  | <b>UNEMPLOYMENT</b> »                                                                                                    |  |  |  |
| <b>Consumer Price Index</b>       |  | <b>National Unemployment Rate</b>                                                                                                    |  |  |  |

Figura 3.10: meta de inflação americana Fonte: http://www.bls.gov/cpi/home.htm

Diante de todos os dados necessários a aplicação do custo de capital próprio adaptado à metodologia *BottomUp,* segue o formato de tratamento dos dados coletados.

## 3.4 Tratamento dos dados

De início, o tratamento dos dados está voltado para uma apreciação simples da participação percentual de cada empresa na formação do valor de mercado do setor, valores resultantes da soma de todos os valores de mercado das empresas.

Em seguida, o tratamento dos dados volta-se para a análise de regressão com os históricos dos retornos em caráter semanal com período de 2 anos, seguido do histórico mensal com período de 5 anos e histórico semanal com período de 5 anos, todos estes procedimentos para cada empresa do setor de calçados identificadas de início. Com os preços

de fechamento ajustado das ações, aplicou-se o retorno semanal como mostra a Fórmula 3.1 para os períodos de 2 anos e 5 anos. No modo de análise dos retornos semanais utilizou se o preço de fechamento ajustado da semana atual – último dia útil da semana, menos o preço de fechamento ajustado da semana anterior – último dia útil da semana, dividido pelo preço de fechamento da semana anterior.

*Retorno semanal* = 
$$
\frac{PFAud_{semana \text{ atual}} - PFAud_{semana \text{ anterior}}}{PFAud_{semana \text{ anterior}}}
$$
 (3.1)

E pela análise dos retornos mensais aplicou-se o preço de fechamento ajustado do mês atual – último dia útil do mês, menos o preço de fechamento ajustado do mês anterior – último dia útil do mês, dividido pelo preço de fechamento ajustado do mês anterior, conforme expões a Fórmula 3.2. O retorno mensal foi aplicado apenas ao período de 5 anos.

$$
Retorno \, mensal = \frac{PFAud_{m\hat{e}s \,atual} - PFAud_{m\hat{e}s \,anterior}}{PFAud_{m\hat{e}s \, anterior}} \tag{3.2}
$$

Com os devidos retornos calculados, aplicou-se o modelo de análise de regressão linear simples para definir o beta estatístico das empresas, o qual se explica por meio da Fórmula 2.9 (p. 27).

$$
E(y) = \beta_0 + \beta_1 x \tag{2.9}
$$

A análise de regressão exige a análise do beta por meio do cálculo descrito pela Fórmula 2.14 (p. 33).

$$
\beta = \frac{\text{Cov}(r_m, r_e)}{\sigma_m^2} \tag{2.14}
$$

A interpretação para o retorno da ação proveniente da fórmula supracitada converge em torno do valor 1,0, ou seja, se o beta for maior do que 1,0 indica que o risco da ação é maior que o risco de mercado; porém, se o retorno for menor que 1,0 o risco da ação é menor que o risco de mercado; retornos iguais a 1,0 indicam que risco da ação é igual ao risco de mercado; e por fim, retornos negativos indicam que o risco da ação se move em direção oposta as variações do mercado, conforme ensina Gitman (2010).

Para maior praticidade a pesquisa fez uso da ferramenta *Microsoft Excel* para gerar a estatística de regressão com base nos retornos proferidos, a Figura 3.11 evidencia o processo para o cálculo do beta estatístico.

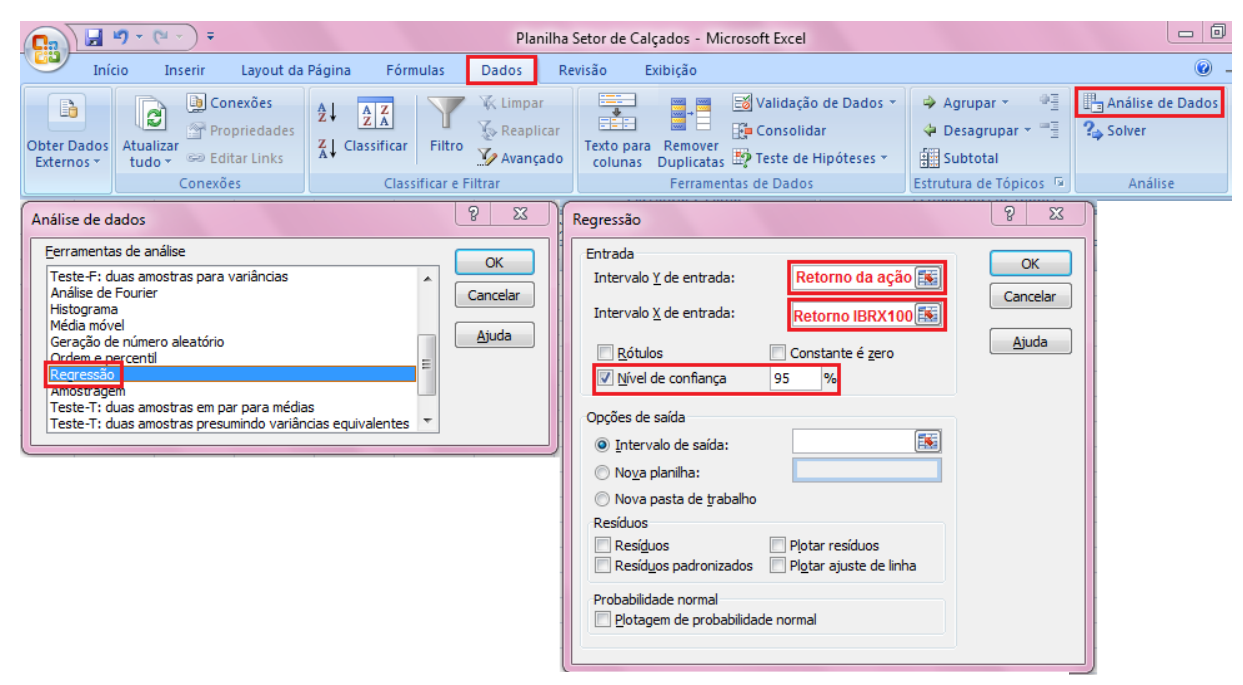

Figura 3.11: processo para o cálculo do beta estatístico por meio do Microsoft Excel Fonte: *Microsoft Excel*

A figura supracitada permeia o cálculo do beta estatístico conforme a seguinte ordem em destaque: dados, análise de dados, regressão, inserir o retorno da ação para a opção intervalo Y de entrada, inserir o retorno IBRX100 para a opção intervalo X de entrada e habilitar a opção nível de confiança 95%. Dessa forma, o beta estatístico de cada empresa em estudo foi analisado conjuntamente de acordo com cada metodologia das companhias *Bloomberg, Standard & Poor's* e *Value Line.*

A pesquisa em questão fez uso incremental do coeficiente de determinação ( $\mathbf{r}^2$ ), o qual compõe peça indispensável na análise de quanto o risco de mercado interfere no risco total da empresa. Anderson (2011) reforça que esse índice contribui para medir a eficiência da equação de regressão. O coeficiente de determinação calcula-se a partir da Fórmula 3.5, a qual exibe o método de aplicação da soma dos quadrados da regressão – SSR (*sum of squares due to regression*) dividido pela soma total dos quadrados – SST (*total sum of squares*), fórmula que pode assumir valores entre 0 e 1 e interpreta-se estatisticamente em porcentagem como a soma total dos quadrados que explica-se pela equação de regressão estimada, (ANDERSON, 2011).

$$
r^2 = \frac{\Sigma(\hat{y}_i - \bar{y})^2}{\Sigma(y_i - \bar{y})^2} \tag{3.5}
$$

Com a análise dos betas estatísticos isolados, foi calculado o beta alavancado do setor através da média ponderada pelo valor de mercado dos betas estatísticos individuais, tal qual mostra a Fórmula 2.15 (p. 36).

$$
\beta_{a} = \frac{\sum_{j=1}^{n} \beta_{j} V M_{j}}{\sum_{j=1}^{n} V M_{j}}
$$
\n(2.15)

Com isso, a pesquisa fez uso do cálculo da alavancagem financeira praticada pelo setor, valor estimado segundo a Fórmula 2.16, para então extrair o beta desalavancado do setor que necessita do efeito de cálculo com a remoção da AF, conforme a Fórmula 2.16 (p. 37).

$$
AF_s = \frac{\sum_{j=1}^{n} AF_jVM_j}{\sum_{j=1}^{n} VM_j}
$$
\n(2.16)

O beta desalavancado do setor foi analisado tal qual demonstra a Fórmula 2.17 (p. 37).

$$
\beta_d = \frac{\beta_a}{1 + AF_s(1 - T)}\tag{2.17}
$$

O cálculo do beta alavancado do setor, da alavancagem financeira e do beta desalavancado do setor foi analisado em conjunto de acordo com cada metodologia das companhias mencionadas.

Em seguida, com os respectivos endividamentos das empresas em estudo, foi analisado o nível de alavancagem financeira de cada empresa, sendo estes valores necessários em conjunto com o beta desalavancado do setor para o cálculo eficiente do beta *Bottom-Up* para cada empresa do setor de calçados.

O cálculo do beta *Bottom-Up* das empresas foi estimado conforme a Fórmula 2.18 (p. 37) e com base em cada metodologia em análise e, logo após, foi analisado em conjunto com todas as abordagens apreciadas.

$$
\beta_{Bottom-up} = \beta_d [1 + AF_j (1 - T)] \tag{2.18}
$$

Para o cumprimento dos objetivos propostos neste trabalho, calcula-se o custo de capital próprio adaptado à abordagem *Bottom-Up* para cada empresa do setor de calçados explica-se com base na Fórmula 2.19 (p. 37).

$$
K_e = R_F + \beta_{Bottom-Up}(R_m - R_f) \tag{2.19}
$$

No entanto, a aplicação no Brasil requer adaptações tal qual a Fórmula 2.20 (p. 37), que permite o cálculo satisfatório perante a economia brasileira.

$$
K_e = TBond + B_{Bottom-up}(R_M - TBond) + (GBond_{BRA} - TBond) + \frac{(1+IPCA)}{(1+CPI)} - 1
$$
 (2.20)

Diante do cálculo do  $K_e$  de cada empresa adaptado ao *Bottom-Up* e de acordo com cada metodologia, uma apreciação geral com todas as abordagens juntas foi feita. Em seguida, extraiu-se o prêmio de risco de cada empresa em conjunto com cada metodologia praticada.

E por fim, para a satisfação total dos objetivos traçados, foi calculado o retorno sobre o capital próprio das empresas do setor de calçados em estudo segundo a Fórmula 2.21 (p. 38).

$$
ROE = \frac{LL}{PL - LL}
$$
 (2.21)

Em seguida, o s*pread* do retorno sobre o capital próprio conforme as metodologias *Bloomberg, Standard & Poor's* e *Value Line* foi traçado para a avaliação plena do potencial de criação de riqueza segundo a Fórmula 2.22 (p. 38).

$$
spread do ROE ou RROE = ROE - Ke
$$
\n(2.22)

Para maior detalhamento, as variáveis ROE e K<sub>e</sub> são advindas da seguinte decomposição da Fórmula 2.23 (p. 39).

$$
spread\ do\ ROE\ ou\ RROE = \frac{LL}{PL-LL} - \left[R_F + \beta_{Bottom-Up}(R_m - R_f)\right]
$$
\n(2.23)

 $\alpha$  in  $\alpha$ 

A parcela de cálculo do custo de capital próprio exige adaptações conforme a realidade brasileira, tal como descreve a Fórmula 2.24 (p. 39).

$$
spread do ROE ou RROE = \frac{LL}{PL-L} - [TBond + B_{Bottom-Up}(R_M - TBond) + (GBond_{BRA} - TBond) + \frac{(1+IPCA)}{(1+CPI)} - 1]
$$
\n(2.24)

Para maior sofisticação da pesquisa, foram analisadas as discrepâncias das metodologias em conjunto, bem como a relação ROE indústria,  $K_e$  indústria e spread do ROE indústria para a descrição do potencial de criação de riqueza em conformidade com a agência de risco proferida.

## 4 APRESENTAÇÃO E ANÁLISE DOS RESULTADOS

Neste capítulo são apresentados os resultados obtidos de acordo com a pesquisa realizada, os quais são explanados de acordo com os objetivos traçados na introdução. A primeira parte trata-se em essência da análise dos betas estatísticos associados às empresas do setor calçadista listadas na BM&FBOVESPA no período de 2008 a 2012 e 2011 a 2012, a partir da metodologia usada pelas companhias *Bloomberg, Value Line e Standard & Poor's.* O segundo tópico envolve a análise do beta desalavancado do setor de calçados, bem como as alavancagens financeiras praticadas, todos estes em acordo com as metodologias adotadas. O terceiro tópico analisa prioritariamente o beta alavancado ou beta *Bottom-Up* das empresas em estudo do setor de calçados perante as metodologias abordadas. O quarto tópico volta se para a análise do cálculo do custo de capital próprio adaptado à abordagem *Bottom-Up*, valores também alinhados as metodologias empregadas. E por fim, os resultados do emprego do CAPM são analisados perante o potencial de criação de riqueza das empresas do setor de calçados em estudo.

## 4.1 Relação Risco Total *versus* Risco Sistemático das Ações do Setor de Calçados

Com base nos dados coletados foi possível estabelecer a participação percentual de cada empresa na formação do valor de mercado do setor, bem como o cálculo dos betas estatísticos segundo as versões *Bloomberg, Standard & Poor's* e *Value Line*, as quais em seguida são analisadas conjuntamente. De modo a incrementar a análise o coeficiente de determinação foi analisado com o intuito de exprimir a influência do risco sistemático sobre as empresas.

A definição do valor de mercado do setor resultou da soma de todos os valores de mercado das empresas, que permitiu a identificação da participação na composição do valor de mercado do setor de calçados, conforme exprime a Figura 4.1.

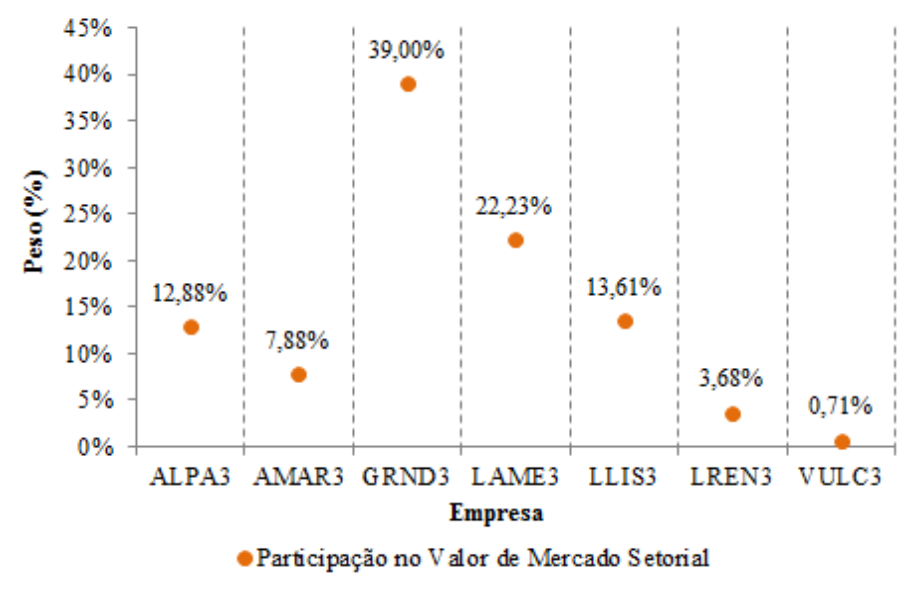

Figura 4.1: relevância das empresas na constituição do valor de mercado do Setor de Calçados. Fonte: dados da pesquisa.

De acordo com a Figura 4.1, a empresa do setor de calçados listada na BM&FBOVESPA que apresenta maior relevância na constituição do valor de mercado é a GRND3, a qual exibe 39,00% de participação na formação do valor de mercado do setor. A empresa VULC3 está listada como a de menor participação em virtude dos 0,71% identificados. E a ALPA3 está em uma participação mediana de mercado em atributo aos 12,88% refletidos na figura analisada.

Com as respectivas participações de mercado identificadas, realiza-se a média ponderada dos betas das empresas com as participações concernentes, para então, extrair o beta estatístico do setor ou beta alavancado  $(\beta_a)$  do setor exposto na Figura 4.2 que segue. O beta presente na linha horizontal representa uma média aritmética dos betas estatísticos calculados, beta alavancado médio ou  $\beta_{am}$ . A partir do parâmetro de análise do beta estatístico segundo a metodologia usada pela *Bloomberg*, a qual utiliza intervalo de retorno semanal com período de tempo de 2 anos, o  $\beta_{am}$  representa 0,87, aspecto que procede em um risco menor que o risco de mercado, sendo interpretado por um risco que não está significativamente propenso à sensibilidade do mercado de ações. Mais precisamente, esperase que o  $\beta_{am}$  varie 87% em detrimento à variação da cotação **IBRX100**.

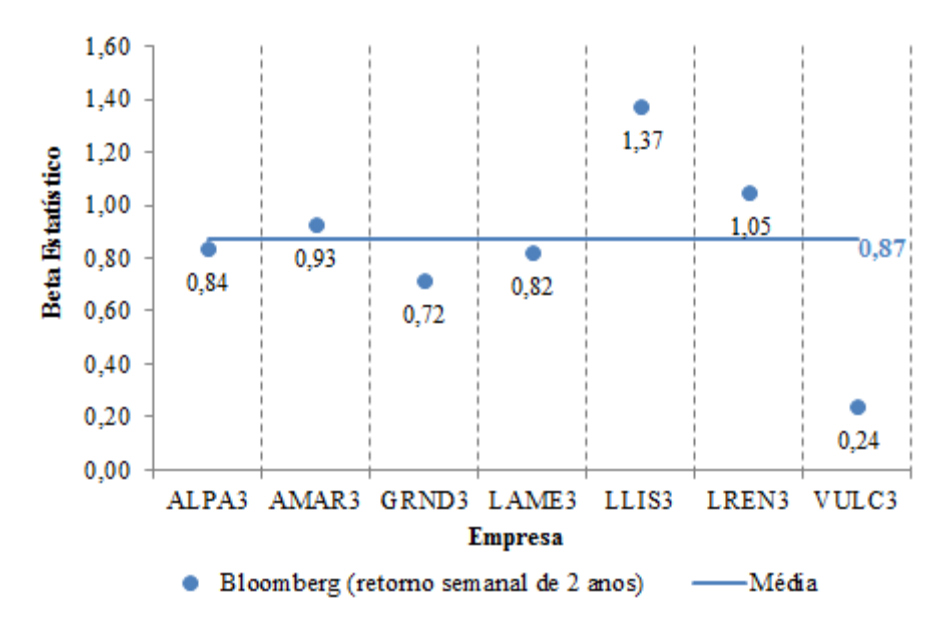

Figura 4.2: bestas estatísticos das empresas do Setor de Calçados segundo a metodologia adotada pela *Bloomberg*. Fonte: dados da pesquisa.

Ainda na Figura 4.2, o beta estatístico da ação LLIS3 ( $\beta_{\alpha L L L S3}$ ) destaca-se como o maior dentre as empresas listadas do setor, por representar 1,37, fato que indica a característica de que o risco da ação é maior que o risco de mercado; espera-se que o  $\beta_{\alpha L L I S3}$ sofra variações de até 137% em detrimento à variação da cotação IBRX100, sendo configurado como consideravelmente sensível às variações sistemáticas. Por outro lado,  $\beta_{\text{avulc3}}$  está no menor patamar identificado, por representar 0,24, fato que evidencia a característica de que o risco da ação é menor que o risco de mercado; espera-se que o  $\beta_{\alpha VULC3}$ sofra oscilações de apenas 24% em detrimento à variação da cotação IBRX100, sendo analisada como uma ação que não está vulnerável ao risco sistemático. O  $\beta_{aALPA3}$  está evidenciado como o valor mais próximo do  $\beta_{am}$ , por representar 0,84; almeja-se 84% de variações em comparação à variação da cotação IBRX100, ou seja, o risco da ação é menor que o risco de mercado.

Ao calcular o  $\beta_a$  sob a perspectiva de análise da *Bloomberg*, Figura 4.2, pode-se avaliar, sob um parâmetro decrescente, que a ação da empresa LLIS3 está na 1º posição com o maior risco identificado, seguido da LREN3 (2ª posição), AMAR3 (3ª posição), ALPA3 (4ª posição), LAME3 (5ª posição), GRND3 (6ª posição) e, por fim, a VULC3 na 7ª posição como a empresa de menor risco.

A Figura 4.3 expõe o  $\beta_a$  das empresas do setor calçadista sob o parâmetro utilizado pela *Standard & Poor's*, a qual calcula a partir do intervalo de retorno mensal no período de tempo de 5 anos. A linha horizontal exibe que o  $\beta_{am}$  representa 0,96, valor caracterizado como um risco menor que o risco de mercado, sendo interpretado por um risco que está próximo em se igualar ao risco de mercado 1,0, por isso há uma propensão à sensibilidade sistemática; espera-se que o  $\beta_{am}$  varie 96% em detrimento à variação da cotação IBRX100.

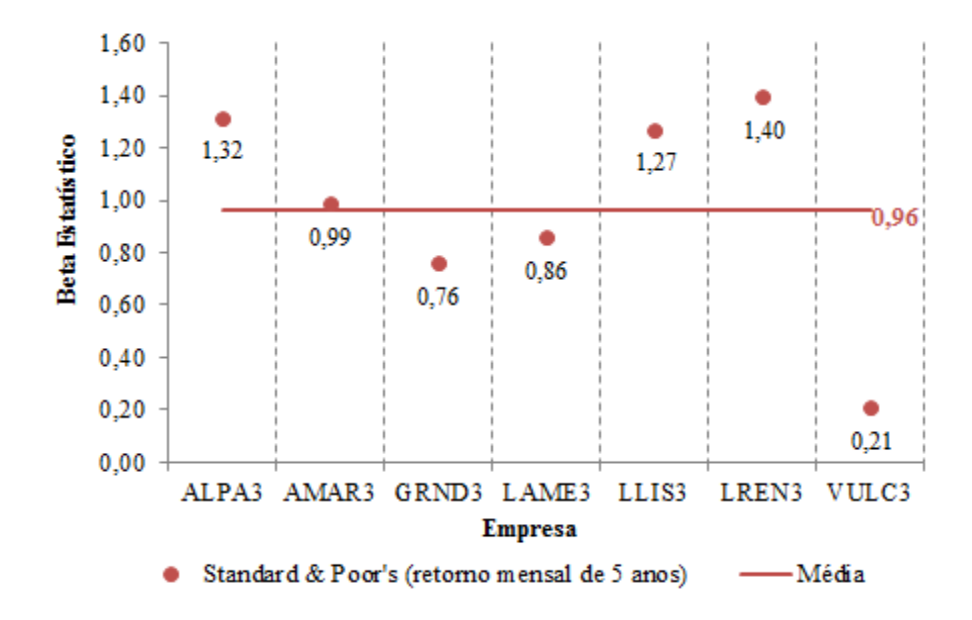

Figura 4.3: bestas estatísticos das empresas do Setor de Calçados segundo a metodologia adotada pela *Standard & Poor's*. Fonte: dados da pesquisa.

De acordo com a metodologia utilizada na Figura 4.3, o  $\beta_{aLREN3}$  está configurado como o maior entre as empresas analisadas, por representar 1,40, sendo interpretado como um risco maior que o risco de mercado; o  $\beta_{aLREN3}$  poderá sofrer variações de até 140% em comparação as oscilações da cotação IBRX100; a ação da empresa configura-se como sensível às variações do mercado. Em contrapartida, o  $\beta_{\alpha VULC3}$  está configurado como o menor dentre as empresas, por representar 0,21 e ao resultar em um risco consideravelmente menor que o risco de mercado; estima-se que o  $\beta_{\alpha VULC3}$  varie em 21% em detrimento à variação da cotação IBRX100; a ação dessa empresa apresenta sensibilidade baixa em relação ao risco de mercado. O  $\beta_{aAMAR3}$  está expresso como o mais semelhante ao  $\beta_{am}$ , por representar 0,99 e expor um risco um pouco menor que o risco de mercado; estima se que o  $\beta_{aAMAR3}$  varie 99% ao comparar com a cotação IBRX100; a ação dessa empresa apresenta sensibilidade quase semelhante ao risco de mercado.

Ao calcular o  $\beta_a$  sob a perspectiva de análise da *Standard & Poor's*, Figura 4.3, podese avaliar, sob um parâmetro decrescente, que a ação da empresa LREN3 está na 1ª posição com o maior risco identificado, seguido da ALPA3 (2ª posição), LLIS3 (3ª posição),

AMAR3 (4ª posição), LAME3 (5ª posição), GRND3 (6ª posição) e, por último, a VULC3 na 7ª posição como a de menor risco.

A Figura 4.4 exibe o  $\beta_a$  das empresas do setor sob o parâmetro utilizado pela *Value Line*, a qual calcula a partir do intervalo de retorno semanal no período de tempo de 5 anos. A linha horizontal mostra o  $\beta_{am}$  representado em 0,48, sendo interpretado como um risco menor que o risco de mercado; espera-se que o  $\beta_{am}$  varie 48% em detrimento à variação da cotação **IBRX100**; o  $\beta_{am}$  apresenta uma sensibilidade quase igual à metade do mercado.

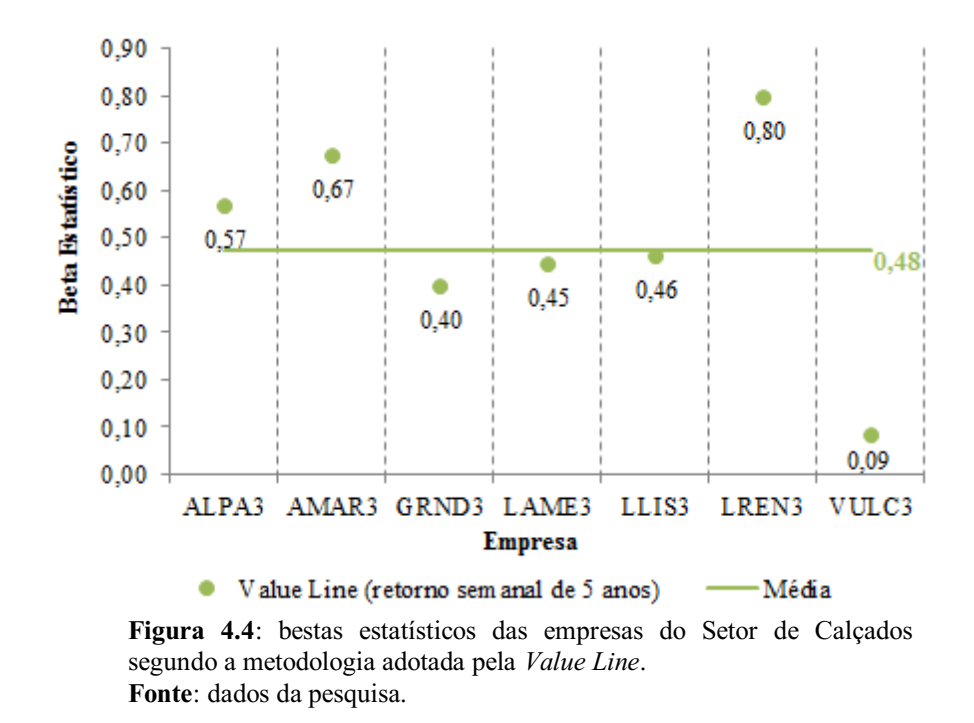

A Figura 4.4 expõe o  $\beta_{aLREN3}$  como o maior entre as empresas do setor, por representar 0,80, sendo interpretado como um risco menor que o risco de mercado; estima-se que o  $\beta_{aLREN3}$  80% em comparação com as variações da cotação IBRX100; o  $\beta_{aLREN3}$ exprime um risco que não está significativamente propenso à sensibilidade do mercado de ações. O  $\beta_{\alpha VULC3}$  está avaliado como o menor entre as ações listadas, por representar 0,09, sendo interpretado como um risco extremamente menor que o risco de mercado; espera se que o  $\beta_{\alpha VULC3}$  varie apenas 9% em detrimento à variação da cotação IBRX100; o  $\beta_{\alpha VULC3}$  exibe uma sensibilidade muito baixa em relação risco de mercado. O  $\beta_{\alpha LLIS3}$  está expresso como o mais semelhante a média -  $\beta_{am}$ , por representar 0,46, sendo interpretado como um risco menor que o risco de mercado; espera-se que o  $\beta_{\alpha LLIS3}$  varie 49% em detrimento à variação da cotação **IBRX100**; o  $\beta_{\alpha L L L S3}$  apresenta uma sensibilidade quase igual à metade do mercado.

Ao calcular o  $\beta_a$  sob a perspectiva de análise da *Value Line*, Figura 4.4, pode-se avaliar, sob um parâmetro decrescente, que a ação da empresa LREN3 está na 1ª posição com o maior risco identificado, seguido da AMAR3 (2ª posição), ALPA3 (3ª posição), LLIS3 (4ª posição), LAME3 (5ª posição), GRND3 (6ª posição) e, por fim, a VULC3 na 7ª posição como a de menor risco.

Perante a análise do  $\beta_a$  sob a metodologia usada pelas companhias *Bloomberg*, *Standard & Poor's* e *Value Line*, pode-se identificar, a partir da Figura 4.5, que o  $\beta_{am}$ aplicado sob o parâmetro da Standar & Poor's configura-se como o maior entre os betas abordados, por representar 0,96; o  $\beta_{am}$  segundo os métodos da *Value Line* caracteriza-se como o menor entre os betas, por representar 0,48; já o  $\beta_{am}$  conforme o dimensionamento da *Bloomberg* identifica-se em um patamar mediano perante as outras companhias, por representar 0,87.

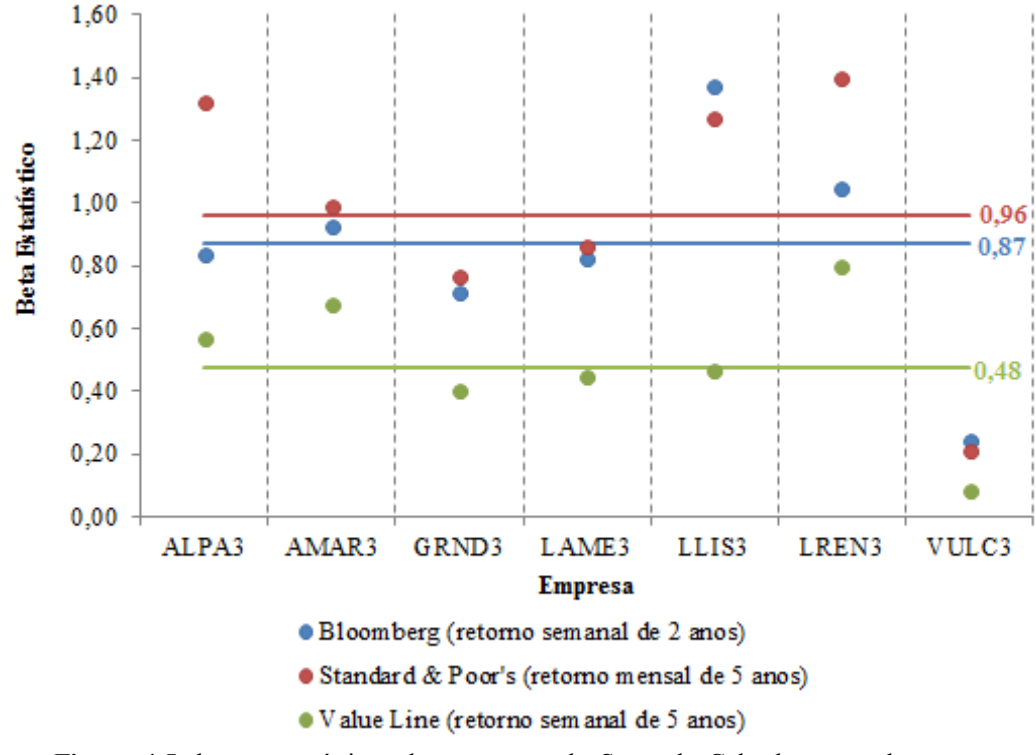

Figura 4.5: bestas estatísticos das empresas do Setor de Calçados segundo as metodologias adotadas por *Bloomberg, Standard & Poor's* e *Value Line*. Fonte: dados da pesquisa.

Em um caráter ampliado, a aplicação das três metodologias provê discrepâncias entre o valor do  $\beta_a$  das empresas, pode-se avaliar que através do dimensionamento proposto pela *Standard & Poor's* a ação da LREN3 exibe o maior  $\beta_a$  do setor, por representar 1,40 na Figura 4.3; a partir da metodologia da *Value Line* a ação da **VULC3** exibe o menor  $\beta_a$  do

setor, por representar 0,09 na Figura 4.4; e por uma perspectiva mediana, a ação da GRND3, por meio da metodologia usada pela *Standard & Poor's*, expõe o  $\beta_a$  que mais se aproxima da média entre todos os valores considerados, por representar 0,76 na Figura 4.3.

Ao avaliar todos os  $\beta_a$  propostos com base nas metodologias das três companhias, conforme Figura 4.2, 4.3 e 4.4, pode-se configurar, sob caráter decrescente, que a ação da LREN3 aplicada à metodologia *Standard & Poor's* está na 1ª posição como a de maior risco, seguido da ação da LLIS3 – metodologia *Bloomberg* (2ª posição), ALPA3 – metodologia *Standard & Poor's* (3ª posição), LLIS3 – metodologia *Standard & Poor's* (4ª posição), LREN3 – metodologia *Bloomberg* (5ª posição), AMAR3 – metodologia *Standard & Poor's*  (6ª posição), AMAR3 – metodologia *Bloomberg* (7ª posição), LAME3 – metodologia *Standard & Poor's* (8ª posição), ALPA3 – metodologia *Bloomberg* (9ª posição), LAME3 – metodologia *Bloomberg* (10ª posição), LREN3 – metodologia *Value Line* (11ª posição), GRND3 – metodologia *Standard & Poor's* (12ª posição), GRND3 – metodologia *Bloomberg* (13ª posição), AMAR3 – metodologia *Value Line* (14ª posição), ALPA3 – metodologia *Value Line* (15ª posição), LLIS3 – metodologia *Value Line* (16ª posição), LAME3 – metodologia *Value Line* (17ª posição), GRND3 – metodologia *Value Line* (18ª posição), VULC3 – metodologia *Bloomberg* (19ª posição), VULC3 – metodologia *Standard & Poor's* (20ª posição) e, finalmente, VULC3 – metodologia *Value Line* na 21ª posição como a ação de menor risco.

Com base nos 21  $\beta_a$  dispostos entre os parâmetros mencionados na Figura 4.5, a companhia Standard & Poor's caracteriza-se como a metodologia com maior número de observações com risco elevado; a *Value Line* representa a companhia com maior número de observações com o menor risco identificado; e a companhia *Bloomberg*  representa a companhia com maior número de observações em um patamar intermediário.

Após a análise do beta estatístico, o nível de influência exercido pelo risco sistemático sobre as ações configura-se com base na Figura 4.6, mais precisamente, o coeficiente de determinação (r<sup>2</sup>) enquadrado a cada metodologia utilizada pelas companhias mencionadas; os valores dispostos na linha horizontal representam o r² médio de cada metodologia.

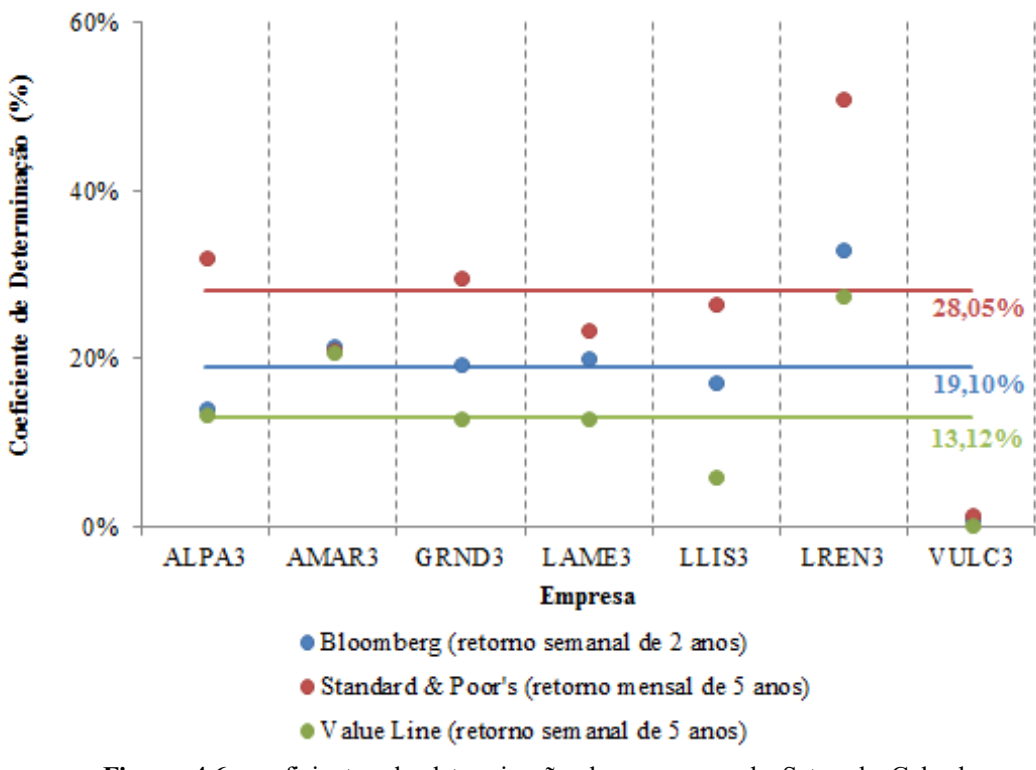

Figura 4.6: coeficientes de determinação das empresas do Setor de Calçados segundo as metodologias adotadas por *Bloomberg, Standard & Poor's* e *Value Line.*

Fonte: dados da pesquisa.

Na Figura 4.6 pode-se observar que nos três parâmetros de análise o Risco Total das ações é explicado pelo risco específico na maioria das observações, ao evidenciar posições abaixo de 0,5. Por meio da metodologia de análise da *Standard & Poor's* o r² médio explica 28,05% do comportamento advindo do mercado; 71,95% derivam-se das variações expostas ao risco específico. Em seguida, com base na metodologia da *Bloomberg* o r² médio exibe 19,10% de risco causado pelas variações sistemáticas; 80,9% do comportamento derivam-se das oscilações do risco específico. E por meio da metodologia de análise da *Value Line* o r² médio explica 13,12% de comportamento advindo do mercado; 86,88% das variações derivamse do risco específico. A ação da empresa LREN3 aplicada à metodologia *Standard & Poor's* exibe uma exceção em detrimento às outras empresas do setor, o comportamento de mercado explica de forma mediana o comportamento da ação.

Os dados da pesquisa permitem uma análise completa do beta estatístico do setor de acordo com as metodologias de cálculo das companhias supracitadas, de modo a fornecer o subsídio necessário para o próximo passo da análise: beta desalavancado do setor de calçados.

### 4.2 Beta Desalavancado do Setor de Calçados

Com a análise dos betas estatísticos ou betas alavancados do setor dispostos em caráter individual, pode-se extrair o beta desalavancado do setor de calçados aplicados às metodologias *Bloomberg, Standard & Poor's* e *Value Line*, respectivamente. Em seguida, uma análise conjunta dos betas alavancados e desalavancados da indústria permite clareza nos resultados apresentados.

A partir da metodologia usada pela *Bloomberg*, o beta estatístico do setor, identificado na Figura 4.7 como Beta Alavancado *Bloomberg* está disposto em 0,89, valor a qual foi submetido através da média ponderada pelo valor de mercado dos betas estatísticos isolados; logo acima se encontra o Beta Desalavancado *Bloomberg*, o qual exprime 0,79 e reflete o beta sem o efeito da alavancagem financeira do setor, valor expresso em 0,19.

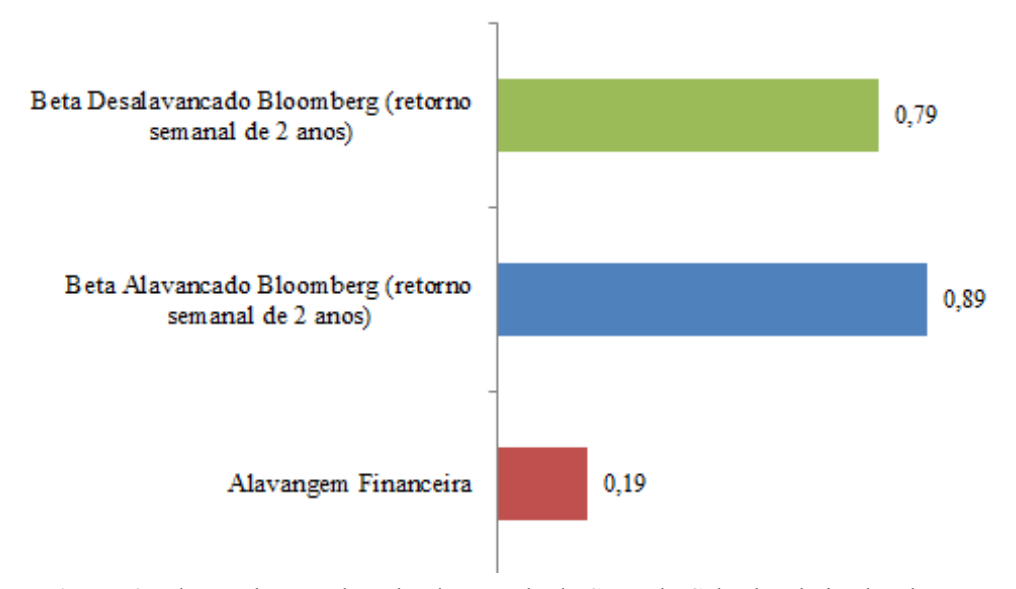

Figura 4.7: betas alavancado e desalavancado do Setor de Calçados derivados da metodologia adotada pela *Bloomberg* no cálculo do beta estatístico. Fonte: dados da pesquisa.

A figura mencionada expõe um beta desalavancado a partir de um histórico de cotações de 2 anos perante uma frequência extraída semanalmente, com isso o valor do mesmo está posicionado em um risco abaixo do risco de mercado, valor derivado de um período comumente utilizado em detrimento a retornos que elevam o número de observações. O setor calçadista reflete uma propensão baixa para a prática de financiamento com recursos de terceiros, visto que o valor da alavancagem financeira, cálculo com base na média ponderada do setor, exprime um patamar baixo.

alavancagem financeira.

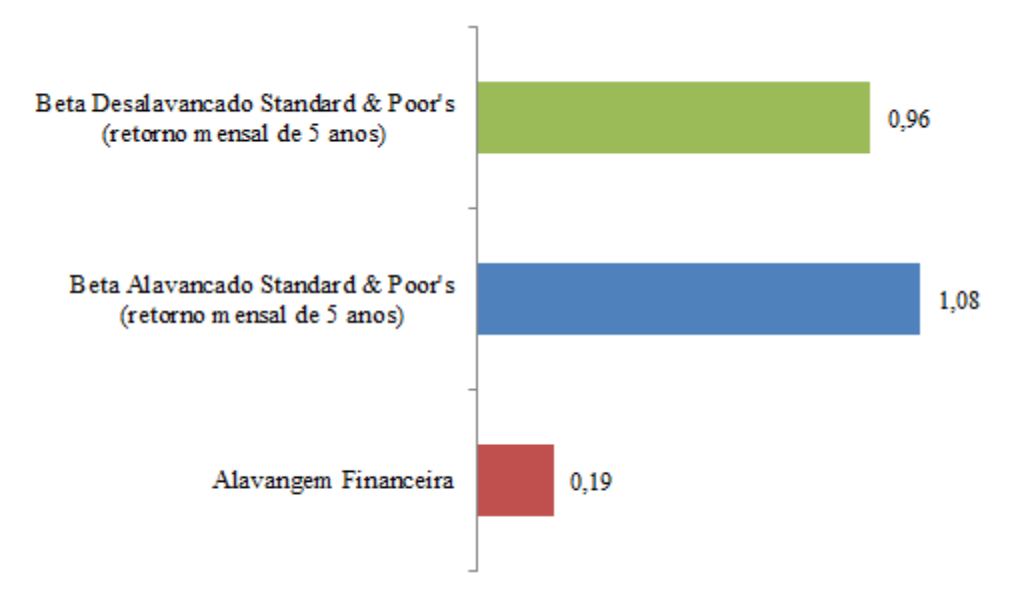

Figura 4.8: betas alavancado e desalavancado do Setor de Calçados derivados da metodologia adotada pela *Standard & Poor's* no cálculo do beta estatístico. Fonte: dados da pesquisa.

Perante uma frequência de retorno mensal junto a um histórico de cotações de 5 anos, o beta desalavancado da figura acima coloca-se em um risco um pouco menor que o risco de mercado, valor referente a metodologia utilizada que mensura por meio de um período longo atrelado a retornos mensais, fator que reduz consideravelmente o número de observações em comparação com os retornos semanais.

A Figura 4.9 considera a partir da metodologia aplicada pela *Value Line*, exprime o Beta Alavancado *Value Line* em 0,58 e logo acima seu beta desalavancado calculado sem o efeito da alavancagem financeira em 0,52.

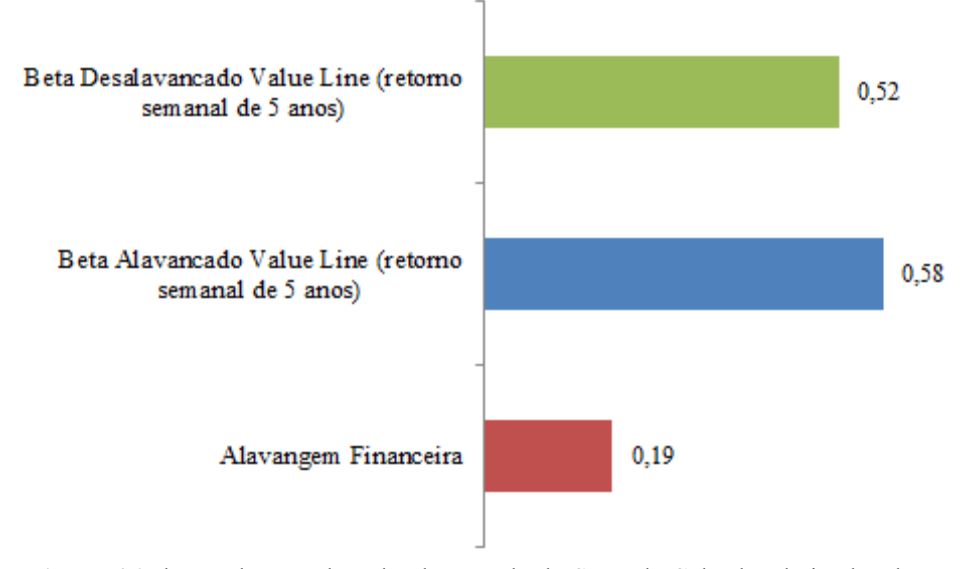

Figura 4.9: betas alavancado e desalavancado do Setor de Calçados derivados da metodologia adotada pela *Value Line* no cálculo do beta estatístico. Fonte: dados da pesquisa.

Por se tratar do método de análise da companhia citada na Figura 4.9, o beta desalavancado está posicionado em um parâmetro abaixo do risco de mercado, aspecto característico de um longo período de aplicação junto a retornos semanais que elevam o número de observações.

A seguir a Figura 4.10 compara os betas alavancados da indústria em análise, pode se avaliar que a partir da metodologia *Standard & Poor's* o beta alavancado posiciona-se no maior patamar entre as três empresas, de modo a expressar um valor maior que 1,0; logo após está a companhia *Bloomberg* seguida da *Value Line* com valores abaixo de 1,0.

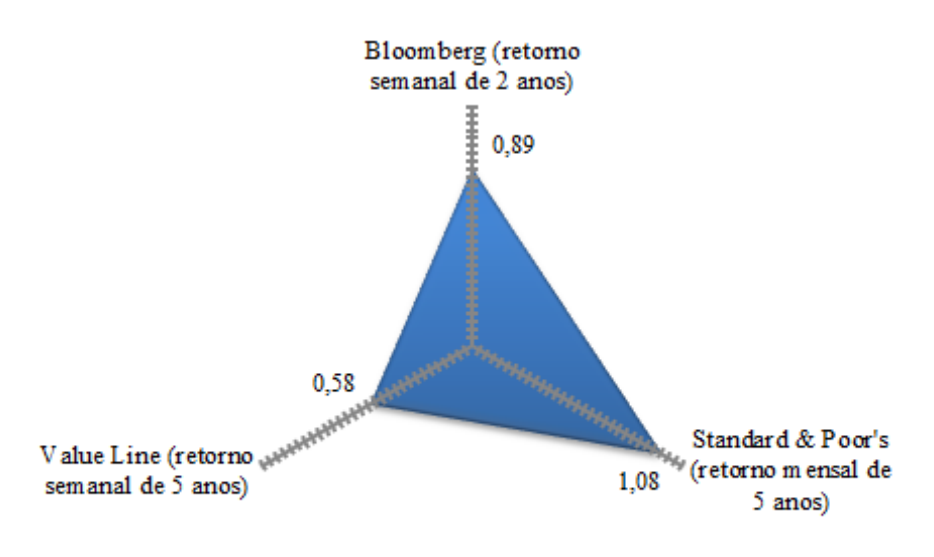

**■Beta Alavancado da Indústria** 

Figura 4.10: betas alavancados do Setor de Calçados segundo as metodologias adotadas por *Bloomberg, Standard & Poor's* e *Value Line* no cálculo do beta estatístico.

Fonte: dados da pesquisa.

Por meio da análise da Figura 4.10 pode-se acentuar o aspecto de interferência do risco a qual cada companhia está exposta devido a sua metodologia aplicada, mais precisamente, os métodos de cálculo com base em frequências de retorno altas – frequências próximas do retorno diário são propensas a elevações no número de observações, como também, as companhias que utilizam períodos longos na base de cálculo estão propensas à dispersão de seus dados, com isso o beta tende a diminuir, acontecimento típico da companhia *Value Line*.

A seguir, a Figura 4.11 exibe a junção dos betas desalavancados da indústria. O beta desalavancado aplicado à *Standard & Poor's* posicionase como o maior valor, logo abaixo está o beta calculado com base na *Bloomberg* e em seguida o beta aplicado à *Value Line*, todos menores que 1,0.

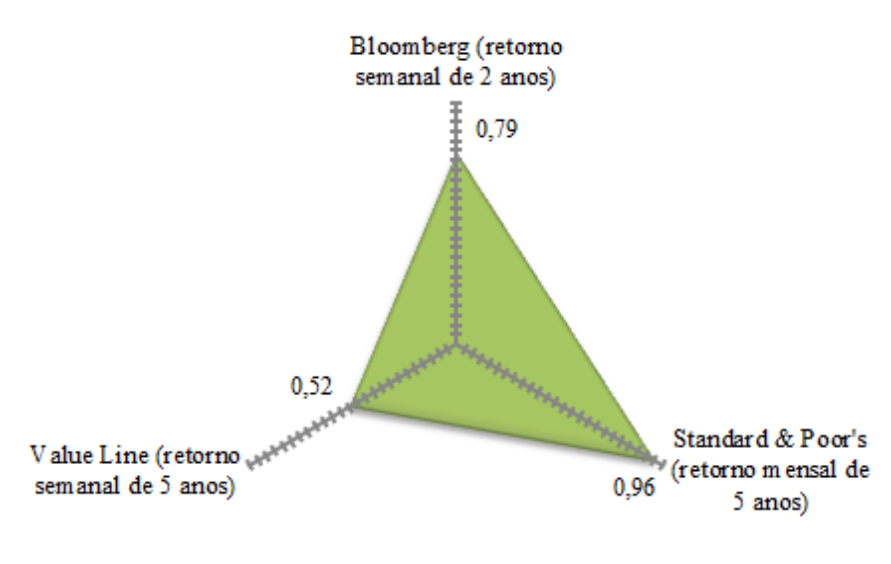

#### ■Beta Desalavancado da Indústria

Figura 4.11: betas desalavancados do Setor de Calçados segundo as metodologias adotadas por *Bloomberg, Standard & Poor's* e *Value Line* no cálculo do beta estatístico. Fonte: dados da pesquisa.

A análise da Figura 4.11 ressalta o aspecto típico de cada metodologia, as causas dos betas diferentes estão voltadas para as divergências de frequências de retorno e histórico de cotações entre as companhias mencionadas.

Os betas desalavancados configuram-se como pré-requisitos para o cálculo eficiente do beta alavancado ou beta *Bottom-Up*, análises essenciais para a formação do custo de capital próprio.

### 4.3 Beta Alavancado (*Bottom-Up*) das Empresas do Setor de Calçados

Com o uso dos betas desalavancados dispostos acima, junto aos respectivos endividamentos das empresas do setor, calcula-se o beta *Bottom-Up*. As figuras analisadas a seguir expressam primeiramente a alavancagem financeira praticada pelas empresas do setor, seguido da aplicação do beta *Bottom-Up* na versão de cada metodologia em estudo e, por fim, uma análise conjunta dos betas *Bottom-Up* nas três versões.

A Figura 4.12 expõe o nível de alavancagem financeira praticada pelas empresas do setor de calçados, a linha horizontal exibe a média ponderada já mencionada em figuras anteriores (Figura 4.7, 4.8 e 4.9); para cada R\$ 1,00 de valor de mercado o endividamento do setor configura-se em R\$ 0,19. Pode-se observar perante as 7 empresas da indústria que a ação da VULC3 apresenta o maior nível de alavancagem financeira do setor; a ação da empresa GRND3 está no menor patamar no nível de endividamento praticado; e a ação da LLIS3 apresenta um nível de endividamento mediano em relação as outras empresas do setor.

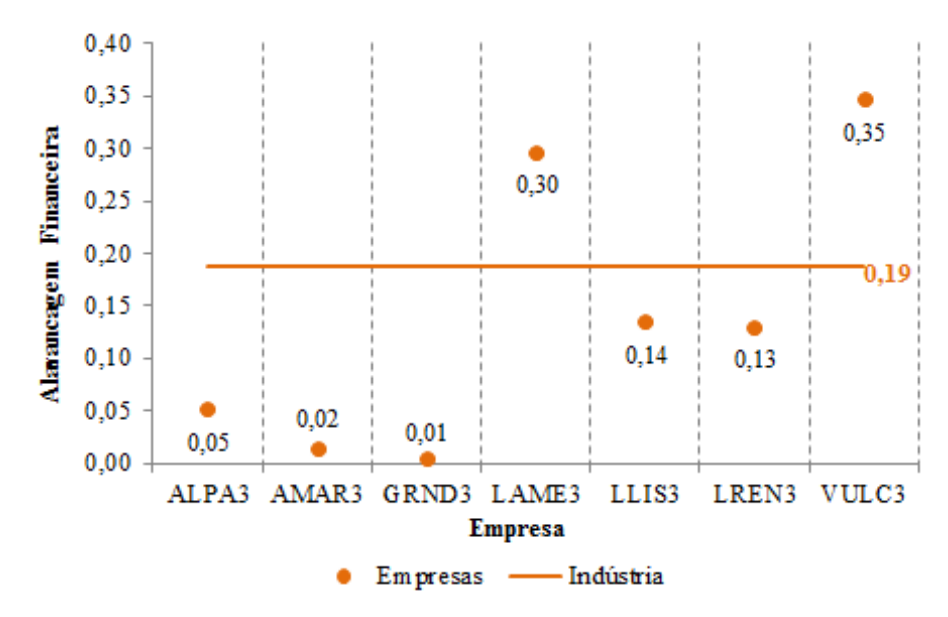

Figura 4.12: nível de alavancagem financeira do Setor de Calçados. Fonte: dados da pesquisa.

A partir da relação Passivo Oneroso pelo Valor de Mercado da empresa, ainda na Figura 4.12, pode-se determinar uma escala decrescente a qual a ação da **VULC3** está na primeira posição com o maior endividamento entre as empresas do setor, seguida da LAME3 (2ª posição), LLIS3 (3ª posição), LREN3 (4ª posição), ALPA3 (5ª posição), AMAR3 (6ª posição) e GRND3 (7ª posição). O indicador de análise do nível de alavancagem financeira compõe parte integrante para o cálculo do beta *Bottom-Up*.

A Figura 4.13 exibe o Beta Alavancado (*Bottom-Up*) com base na metodologia de análise da *Bloomberg*, a linha horizontal representa o beta alavancado do setor conforma já mencionado nas Figuras 4.7 e 4.10. Com o cálculo do beta *Bottom-Up* de cada empresa podese identificar que a ação da VULC3 apresenta o maior beta da indústria; a ação da GRND3 apresenta o menor beta do setor; e a ação das empresas LLIS3 e LREN3 estão em um patamar mediano em relação às empresas da indústria.

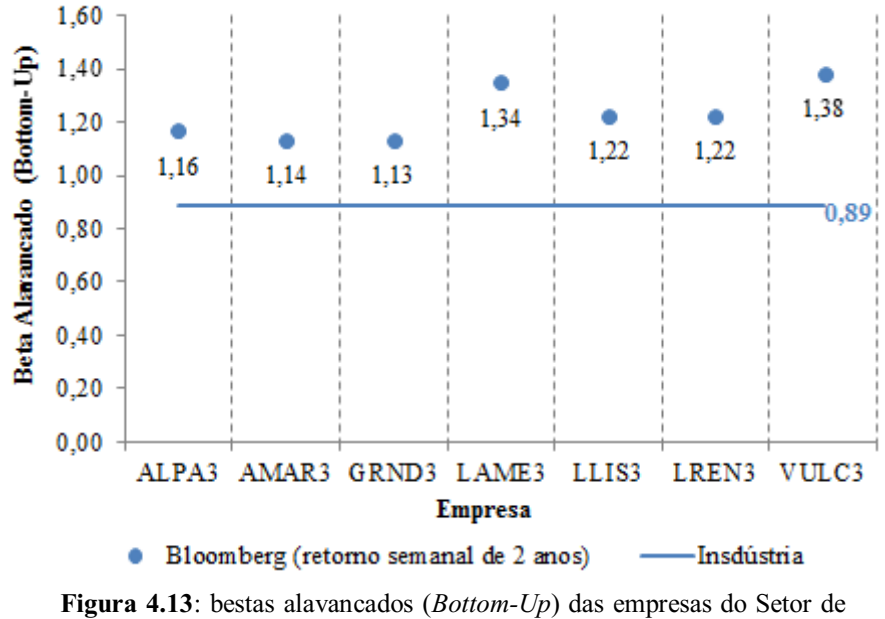

Calçados segundo a metodologia adotada pela *Bloomberg* no cálculo do beta estatístico. Fonte: dados da pesquisa.

A partir dos respectivos betas *Bottom-Up* da Figura 4.13, pode-se analisar em uma escala decrescente que o beta da ação VULC3 configura-se como o maior entre as empresas em questão, seguido da ação da LAME3 (2ª posição), LLIS3 e LREN3 (3ª posição), ALPA3 (4ª posição), AMAR3 (5ª posição) e GRND3 (6ª posição).

A Figura 4.14 mostra os betas *Bottom-Up* conforme a metodologia aplicada pela *Standard & Poor's*, a linha horizontal representa o beta alavancado do setor citados nas Figuras 4.8 e 4.10. Com os valores da figura mencionada podese avaliar que o beta da ação da empresa VULC3 coloca-se como o maior em relação às demais empresas; os betas da AMAR3 e GRND3 posicionam-se como os menores entre as empresas do setor; e os betas da LLIS3 e LREN3 configuram-se em um patamar mediano.

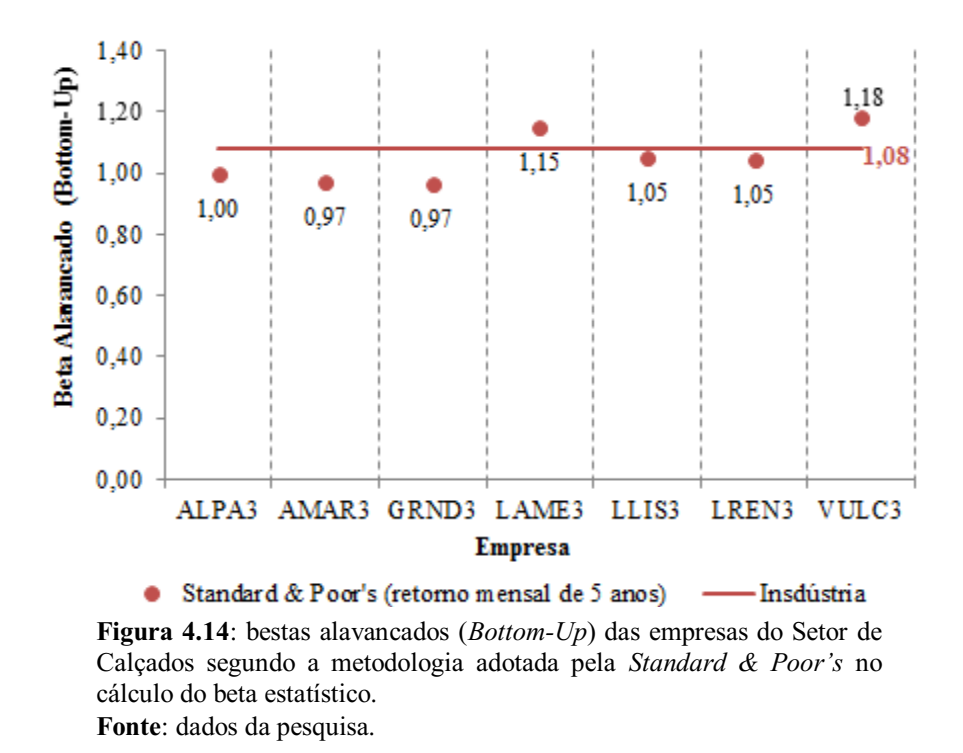

A Figura 4.14 permite analisar em uma escala decrescente que a ação da empresa VULC3 está na primeira posição como a ação com o maior beta *Bottom-Up*, seguido da LAME3 (2ª posição), LLIS3 e LREN3 (3ª posição), ALPA3 (4ª posição) e AMAR3 e GRND3 (5ª posição).

A Figura 4.15 formulase a partir da metodologia aplicada pela companhia *Value Line*, de modo que a linha horizontal expressa o beta alavancado do setor mencionado nas Figuras 4.9 e 4.10. Com base nos valores da figura a seguir podese extrair que o beta da ação VULC3 configura-se como o maior entre os betas do setor; o beta das ações AMAR3 e GRND3 estão no menor patamar entre as empresas do setor; e o beta da ação LLIS3 está em um posicionamento mediando em relação às demais empresas.

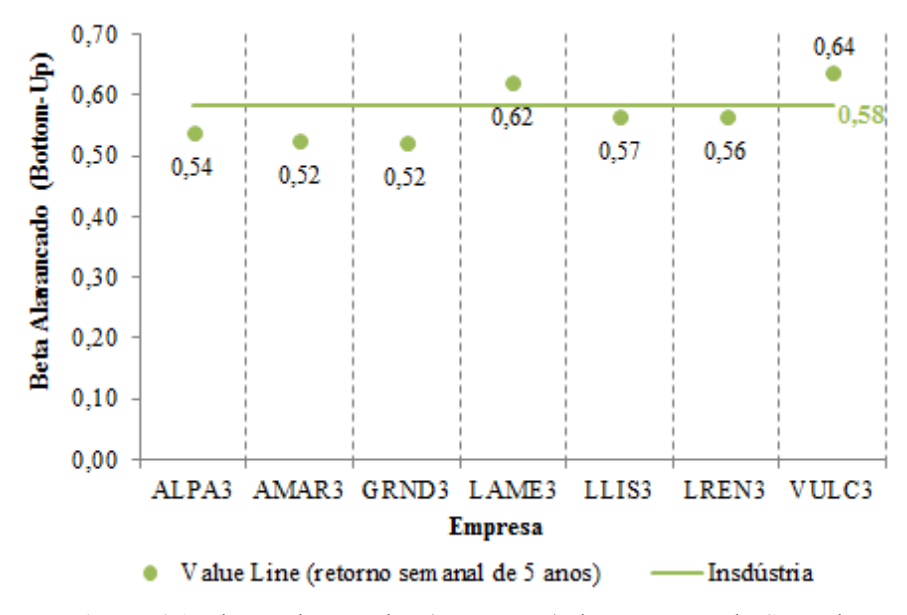

Figura 4.15: betas alavancados (*Bottom-Up*) das empresas do Setor de Calçados segundo a metodologia adotada pela *Value Line* no cálculo do beta estatístico. Fonte: dados da pesquisa.

Ao analisar a Figura 4.15 pode-se observar em uma escala decrescente que a ação da empresa VULC3 apresenta o maior beta entre as empresas do setor, seguido da ação da LAME3 (2ª posição), LLIS3 (3ª posição), LREN3 (4ª posição), ALPA3 (5ª posição) e AMAR3 e GRND3 (6ª posição).

Perante a análise isolada dos betas *Bottom-Up* aplicados as metodologias das três companhias (Figuras 4.13, 4.14 e 4.15) pode-se formular a Figura 4.16, a qual expõe a junção de todos os betas em análise e permite uma interpretação geral dos cálculos. A ação da empresa VULC3 aplicada à metodologia *Standard & Poor's* apresenta o maior beta em relação às demais empresas; a ação da AMAR3 e GRND3 aplicado a metodologia *Value Line* apresentam-se como os menores entre os betas *Bottom-up*; e a ação das empresas **AMAR3** e GRND3 aplicadas a metodologia da *Standard & Poor's* estão em um caráter mediano em relação às empresas do setor.

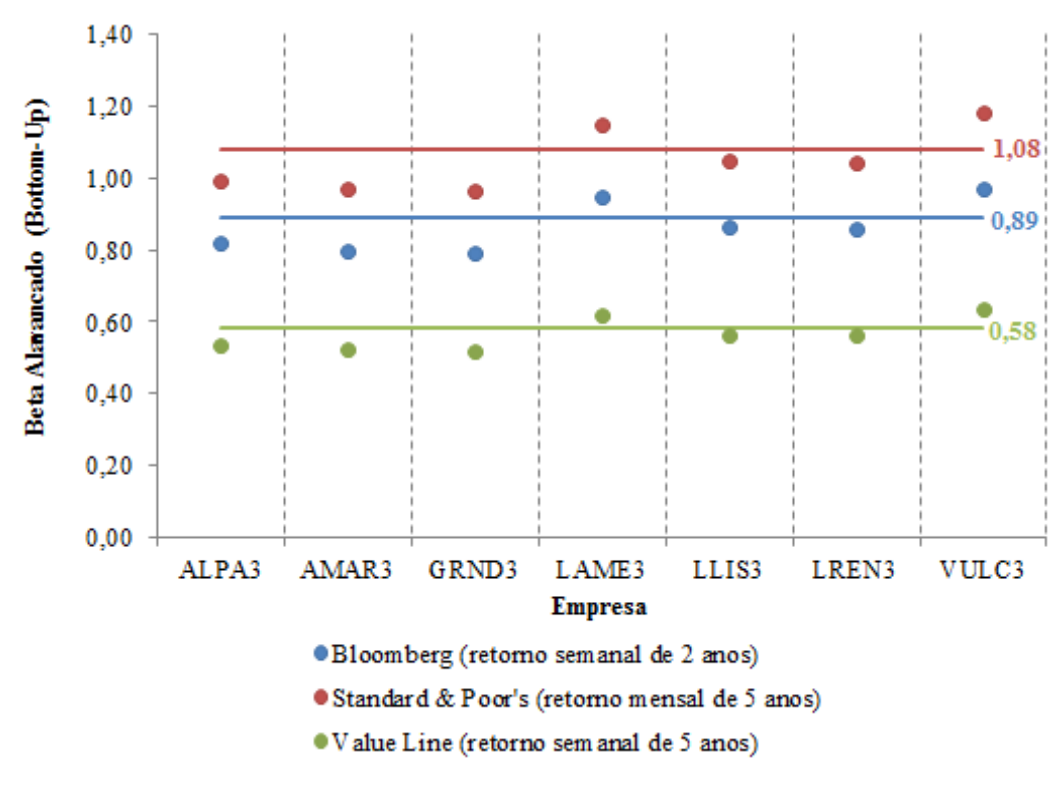

Figura 4.16: betas alavancados (*Bottom-Up*) das empresas do Setor de Calçados segundo as metodologias adotadas por *Bloomberg, Standard & Poor's* e *Value Line* no cálculo do beta estatístico. Fonte: dados da pesquisa.

A partir da análise conjunta disposta na Figura 4.16, pode-se colocar as empresas em estudo em uma escala decrescente que permite avaliar o maior beta até o menor beta aplicado de acordo com a sua metodologia. O beta da ação VULC3 aplicado à metodologia *Bloomberg*  configurase como o maior entre as empresas do setor, seguido da ação da LAME3 aplicado à metodologia *Bloomberg* (2ª posição), LLIS3 e LREN3 metodologia *Bloomberg* (3ª posição), ALPA3 metodologia *Bloomberg* (4ª posição), AMAR3 metodologia *Bloomberg* (5ª posição), GRND3 metodologia *Bloomberg* (6ª posição), VULC3 metodologia *Standard & Poor's* (7ª posição), LAME3 metodologia *Standard & Poor's* (8ª posição), LLIS3 e LREN3 metodologia *Standard & Poor's* (9ª posição), ALPA3 metodologia *Standard & Poor's* (10ª posição), AMAR3 e GRND3 metodologia *Standard & Poor's* (11ª posição), VULC3 metodologia *Value Line* (12ª posição), LAME3 metodologia *Value Line* (13ª posição), LLIS3 metodologia *Value Line* (14ª posição), LREN3 metodologia *Value Line* (15ª posição), ALPA3 metodologia *Value Line* (16ª posição) e AMAR3 e GRND3 metodologia *Value Line* (17ª posição).

A análise do beta *BottomUp* confere relação e subsídio indispensável para o cálculo e análise do custo de capital próprio adaptado.

### 4.4 Custo de Capital Próprio das Empresas do Setor de Calçados

A composição do custo de capital próprio do setor de calçados foi analisada a partir de cada metodologia em estudo separadamente, uma vez que se evidencia a comparação entre o  $K_e$  da empresa específica e o  $K_e$  da indústria de calçados, valor oriundo da ponderação do valor de mercado de cada empresa; as taxas de inflação Brasil *versus*  Estados Unidos  $((1+IPCA)/(1+CPI))$  e a taxa GB BRA (GBond<sub>BRA</sub> – Global Bond Brasil) exibem a parcela da taxa livre de risco e, por fim, o prêmio de risco (PR) de cada empresa foi calculado.

A Figura 4.17 expõe em essência a composição do custo de capital próprio das empresas do setor de calçados pela metodologia de análise da *Bloomberg*. Na primeira linha horizontal pontilhada estão os respectivos  $K_e$  de cada empresa e o  $K_e$  da indústria – 18,52%, pode-se observar que todos os  $K_e$ 's específicos a cada empresa apresentam discrepâncias em relação ao  $K_e$  da indústria, apenas valores aproximados são identificados, causalidade imposta pela metodologia de cálculo do beta estatístico, nesse caso a metodologia utilizada pela agência de risco *Bloomberg*, e pela alavancagem financeira, fator característico a cada empresa.

A figura supracitada exibe que o  $K_e$  da ação da VULC3 apresenta-se como o maior entre todas as empresas em estudo; o  $K_e$  da GRND3 mostra-se como o menor em relação às demais empresas; e o  $K_e$  da LLIS3 verifica-se em um patamar mediano em comparação às outras empresas da indústria. Em caráter decrescente a ação da VULC3 posiciona-se como o maior entre as empresas, seguido da LAME3 (2ª posição), LLIS3 (3ª posição), LREN3 (4ª posição), ALPA3 (5ª posição), AMAR3 (6ª posição) e GRND3 (7ª posição). A LREN3 coloca-se como a ação que apresenta o  $K_e$  mais aproximado do  $K_e$  da indústria, seguido em ordem decrescente da LLIS3, ALPA3, AMAR3, GRND3, LAME3 e VULC3.

Logo após observa-se a variável PR de cada empresa, o PR da ação da VULC3 coloca-se como o maior entre as empresas; o PR da ação da GRND3 configura-se como o menor entre as empresas; e o PR da ação da LLIS3 apresenta-se em um patamar mediano em comparação às outras empresas do setor. Em ordem decrescente verifica-se que o PR da VULC3 posiciona-se como o maior entre as empresas, seguido da ação da LAME3 (2<sup>ª</sup> posição), LLIS3 (3ª posição), LREN3 (4ª posição), ALPA3 (5ª posição), AMAR3 (6ª posição) e GRND3 (7ª posição). Todos os valores do PR encontramse abaixo da taxa GB BRA de 11%, ao passo que o PR da VULC3 apresenta maior proximidade com o taxa referente, seguido decrescentemente da LAME3, LLIS3, LREN3, ALPA3, AMAR3 e GRND3. Em contrapartida, todos os valores do PR ficaram acima da taxa de inflação Brasil *versus* Estados Unidos de 2,45%, sendo que o PR da GRND3 apresenta maior proximidade com a taxa citada, seguido decrescentemente da AMAR3, ALPA3, LREN3, LLIS3, LAME3 e VULC3.

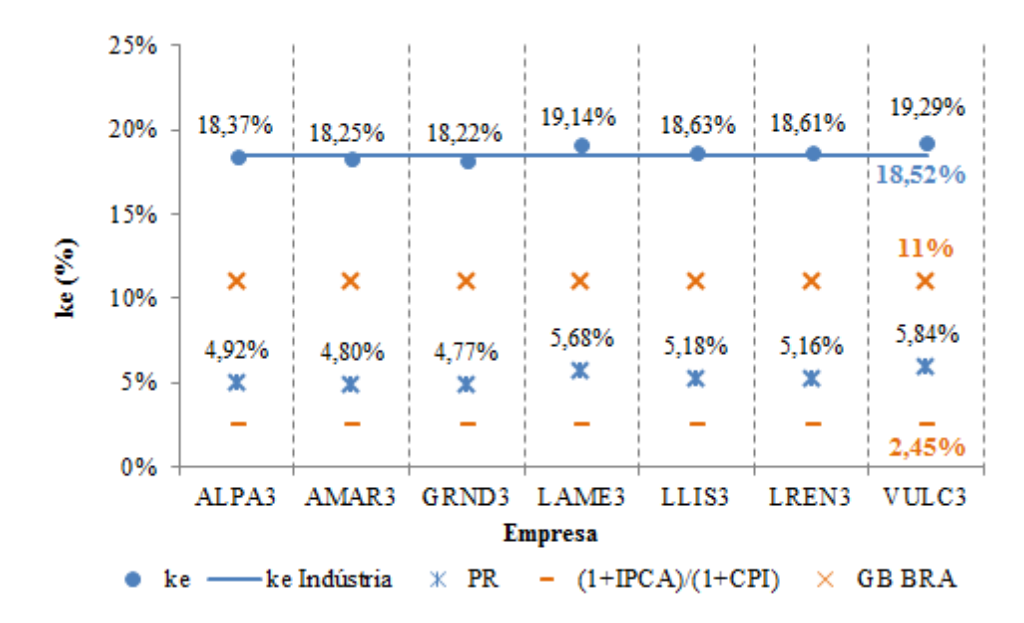

Figura 4.17: composição do custo de capital próprio das empresas do Setor de Calçados segundo a metodologia adotada pela Bloomberg no cálculo do beta estatístico. Fonte: dados da pesquisa.

Em um parâmetro geral, podese analisar que por meio da metodologia *Bloomberg*  para o cálculo do beta estatístico, bem como a alavancagem financeira praticada por cada empresa, o  $K_e$  de cada empresa difere apenas em função do PR, visto que o mesmo torna-se proporcional à alavancagem financeira praticada. Em outras palavras, sendo as demais variáveis constantes, o custo de capital próprio propõe variações em consequência do endividamento de cada empresa junto com o tipo de metodologia aplicada.

A Figura 4.18 exibe em essência a composição do custo de capital próprio das empresas do setor de calçados pela metodologia de análise da *Standard & Poor's.* O formato apresenta-se do mesmo modo que a Figura 4.17, ao passo que os valores do  $K_e$  de cada empresa não apresentam igualdade com o  $K_e$  da indústria (19,61%), apenas valores aproximados. Observa-se que o  $K_e$  da ALPA3 coloca-se como o maior nesse tipo de metodologia em relação às empresas em estudo; o  $K_e$  da GRND3 posiciona-se no menor patamar entre as empresas; e o  $K_e$  da **LLIS3** está em um patamar mediano perante as

empresas em análise. Em uma escala decrescente o  $K_e$  da ALPA3 posiciona-se como o maior, seguido da LAME3 (2ª posição), LLIS3 (3ª posição), LREN3 (4ª posição), ALPA3 ( $5<sup>a</sup>$  posição), AMAR3 ( $6<sup>a</sup>$  posição), GRND3 ( $7<sup>a</sup>$  posição). Com isso, observa-se que o  $K_e$  da LREN3 apresenta maior proximidade com o K<sub>e</sub> da indústria, seguido decrescentemente da LLIS3, ALPA3, AMAR3, GRND3, LAME3 e VULC3.

Ao analisar o PR da Figura 4.18, percebe-se que a ação da VULC3 apresenta o maior PR entre as empresas; a ação da GRND3 exibe o menor PR entre as empresas do setor; e o PR da LLIS3 está em um patamar mediano em comparação com as outras empresas. Em uma escala decrescente pode-se avaliar o PR da VULC3 como o maior entre às demais empresas, seguido da LAME3 (2<sup>ª</sup> posição), LLIS3 (3<sup>ª</sup> posição), LREN3 (4<sup>ª</sup> posição), ALPA3 (5<sup>ª</sup> posição), AMAR3 (6ª posição), GRND3 (7ª posição). Logo depois, percebe-se que todos os valores do PR encontram-se abaixo da taxa GB BRA, uma vez que o PR da ação da VULC3 se expressa como o mais aproximado da taxa em questão, seguido decrescentemente das ações LAME3, LLIS3, LREN3, ALPA3, AMAR3 e GRND3. Em compensação, todos os valores do PR situamse maiores que a taxa de inflação Brasil *versus* Estados Unidos, ao passo que a ação da GRND3 destaca-se como a que mais se aproxima da taxa, seguido decrescentemente das ações AMAR3, ALPA3, LREN3, LLIS3, LAME3 e VULC3.

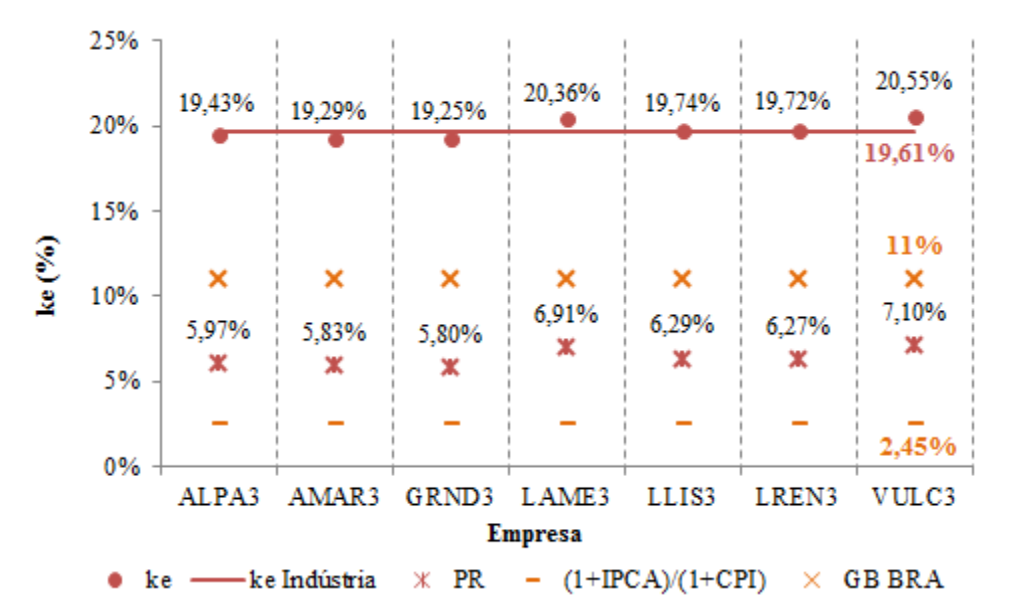

Figura 4.18: composição do custo de capital próprio das empresas do Setor de Calçados segundo a metodologia adotada pela Standard & Poor's no cálculo do beta estatístico.

Fonte: dados da pesquisa.
Ainda na Figura 4.18, pode-se auferir a característica de variação do  $K_e$  em função do PR, fatores proporcionais à alavancagem financeira praticada e a metodologia *Standard & Poor's.*

A Figura 4.19 demonstra fundamentalmente a composição do custo de capital próprio das empresas do setor de calçados pela metodologia de análise da *Value Line.*  A estrutura compõe-se do mesma maneira que a Figura 4.18, visto que os valores do  $K_e$  de cada empresa não apresentam igualdade com o  $K_e$  da indústria (19,61%), apenas valores aproximados. Pode-se avaliar que o  $K_e$  da VULC3 apresenta-se como o maior entre as empresas; o  $K_e$ estipulado para a GRND3 está no menor patamar entre as empresas do setor; e o  $K_e$  da LLIS3 estipula-se em um caráter mediano. Em uma escala decrescente o K<sub>e</sub> da VULC3 posiciona-se na 1ª posição como o maior, seguido do K<sub>e</sub> da LAME3 (2ª posição), LLIS3 (3ª posição), LREN3 (4ª posição), ALPA3 (5ª posição), AMAR3 (6ª posição) e GRND3 (7ª posição). Assim, atenta-se para o  $K_e$  da ação da VULC3, a qual exprime maior proximidade com o Ke da indústria, seguido decrescentemente da ação da LREN3, LLIS3, ALPA3, AMAR3, GRND3 e LAME3.

Em continuidade, destaca-se o PR da VULC3 como o maior entre as empresas; o PR estipulado para a GRND3 apresenta-se como o menor; e o PR da LLIS3 posiciona-se em um patamar mediano de análise. Assim o PR da VULC3 estipula-se como o maior entre as empresas, seguido do PR da LAME3 (2ª posição), LLIS3 (3ª posição), LREN3 (4ª posição), ALPA3 ( $5^a$  posição), AMAR3 ( $6^a$  posição) e GRND3 ( $7^a$  posição). Verifica-se que todos os **PR's** situam-se abaixo da taxa **GB BRA**, de maneira que o **PR** da ação da **VULC3** demonstra maior proximidade com a taxa em análise, seguido decrescentemente da ação da **LAME3**, LLIS3, LREN3, ALPA3, AMAR3 e GRND3. Contrariamente, todos os **PR's** encontramse acima da taxa de inflação Brasil *versus* Estados Unidos, uma vez que o PR da ação da GRND3 exibe maior proximidade com a taxa mencionada, seguido decrescentemente da ação da AMAR3, ALPA3, LREN3, LLIS3, LAME3 e VULC3.

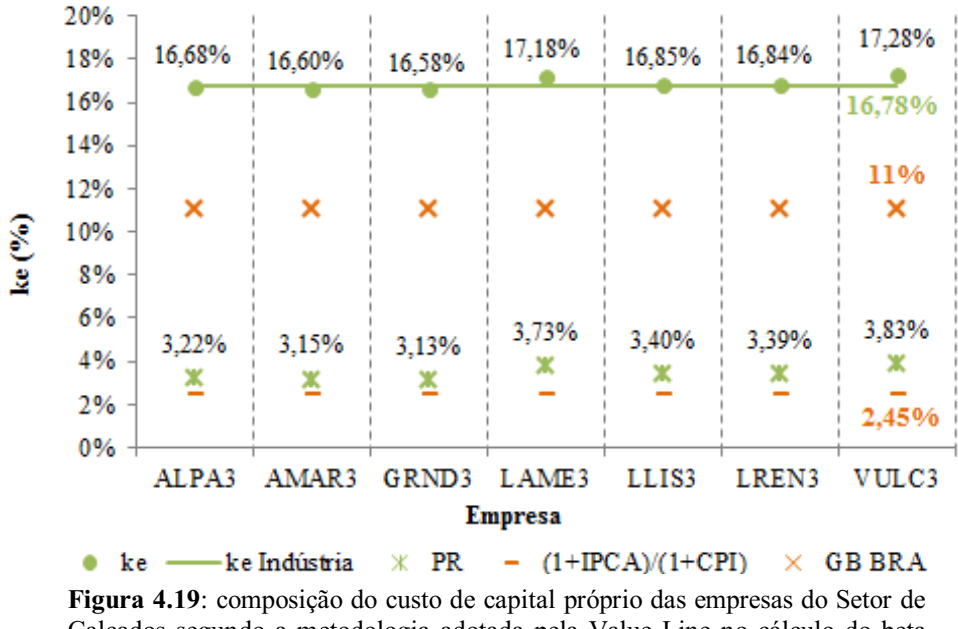

Calçados segundo a metodologia adotada pela Value Line no cálculo do beta estatístico. Fonte: dados da pesquisa.

Pode-se inferir que as variações estipuladas para o  $K_e$  da figura acima são influenciados por fatores em função do PR, causalidade oriunda da alavancagem financeira de cada empresa e da metodologia *Value Line*.

A Figura 4.20 expõe a análise conjunta do custo de capital próprio do setor de calçados conforme as metodologias das agências de risco *Bloomberg*, *Standard & Poor's* e *Value Line*. A partir dos dados da figura em análise, pode-se auferir que por meio da metodologia de cálculo do beta estatístico da Standard & Poor's, todos os  $K_e$ 's calculados encontramse no maior patamar em comparação com os valores oriundos das outras agências, na segunda posição encontram-se todos os  $K_e$ 's segundo a abordagem de cálculo da Bloomberg e, logo abaixo, encontram-se todos os  $K_e$ 's conforme a metodologia de cálculo da Value Line. Verifica-se que o  $K_e$  da ação da VULC3 aplicado à abordagem Standard & Poor's posiciona-se como o maior entre todos os  $K_e$ 's estimados pela pesquisa; o  $K_e$  da ação da GRND3 aplicado à abordagem *Value Line* estipula-se como o menor entre todos os  $K_e$ 's da pesquisa; e o K<sub>e</sub> da ALPA3 aplicado à metodologia *Bloomberg* está situado em um parâmetro mediano de análise entre todos os **'s** abordados.

Em uma escala decrescente geral da figura supracitada, pode-se avaliar que a ação da VULC3 aplicado à metodologia *Standard & Poor's* estima-se como o maior entre todos os **'s**, seguido da ação LAME3 metodologia *Standard & Poor's* (2ª posição), LLIS3 metodologia *Standard & Poor's* (3ª posição), LREN3 metodologia *Standard & Poor's* (4ª

posição), ALPA3 metodologia *Standard & Poor's* (5ª posição), AMAR3 metodologia *Standard & Poor's* (6ª posição), GRND3 metodologia *Standard & Poor's* (7ª posição), VULC3 metodologia *Bloomberg* (8ª posição), LAME3 metodologia *Bloomberg* (9ª posição), LLIS3 metodologia *Bloomberg* (10ª posição), LREN3 metodologia *Bloomberg* (11ª posição), ALPA3 metodologia *Bloomberg* (12ª posição), AMAR3 metodologia *Bloomberg* (13ª posição), GRND3 metodologia *Bloomberg* (14ª posição), VULC3 metodologia *Value Line*  (15ª posição), LAME3 metodologia *Value Line* (16ª posição), LLIS3 metodologia *Value Line*  (17ª posição), LREN3 metodologia *Value Line*  (18ª posição), ALPA3 metodologia *Value Line* (19ª posição), AMAR3 metodologia *Value Line* (20ª posição) e GRND3 metodologia *Value Line* (21ª posição).

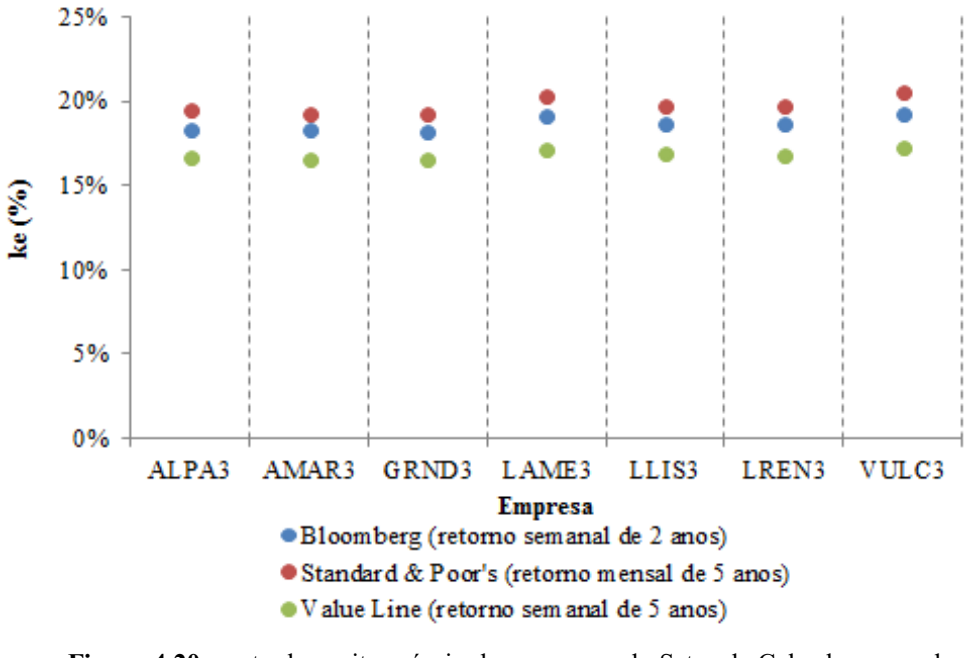

Figura 4.20: custo de capita próprio das empresas do Setor de Calçados segundo as metodologias adotadas por Bloomberg, Standard & Poor's e Value Line no cálculo do beta estatístico. Fonte: dados da pesquisa.

A Figura 4.21 exibe a análise conjunta do prêmio de risco conforme as metodologias das agências *Bloomberg*, *Standard & Poor's* e *Value Line*. Os dados da figura permite extrair a característica de que por meio da abordagem *Standard & Poor's* o PR das empresas do setor de calçados estão em sua maioria no maior posicionamento; com base na metodologia *Value Line* o PR das empresas do setor posicionam-se em sua maioria na menor posição; e por meio da abordagem *Bloomberg* o PR das empresas estão em sua maioria em um parâmetro mediano de análise. Sendo assim, o PR estipulado para a VULC3 conforme a metodologia da *Standard & Poor's* apresentase como o maior entre todas as versões

76

analisadas; o PR da GRND3 segundo a agência *Value Line* estima-se como o menor entre todos os **PR's** da pesquisa; e o **PR** da **ALPA3** segundo a abordagem *Bloomberg* posiciona-se de forma mediana perante todos os **PR's** da pesquisa.

Em uma análise geral, verifica-se em uma escala decrescente que o PR da ação VULC3 aplicado a agencia de risco Standard & Poor's classifica-se como o maior entre todos os parâmetros calculados, logo após está a ação LAME3 aplicado à metodologia *Standard & Poor's* (2ª posição), LLIS3 metodologia *Standard & Poor's* (3ª posição), LREN3 metodologia *Standard & Poor's* (4ª posição), ALPA3 metodologia *Standard & Poor's* (5ª posição), AMAR3 metodologia *Standard & Poor's* (6ª posição), GRND3 metodologia *Standard & Poor's* (7ª posição), VULC3 metodologia *Bloomberg* (8ª posição), LAME3 metodologia *Bloomberg* (9ª posição), LLIS3 metodologia *Bloomberg* (10ª posição), LREN3 metodologia *Bloomberg*  (11ª posição), ALPA3 metodologia *Bloomberg*  (12ª posição), AMAR3 metodologia *Bloomberg* (13ª posição), GRND3 metodologia *Bloomberg*  (14ª posição), VULC3 metodologia *Value Line* (15ª posição), LAME3 metodologia *Value Line* (16ª posição), LLIS3 metodologia *Value Line* (17ª posição), LREN3 metodologia *Value Line*  (18ª posição), ALPA3 metodologia *Value Line*  (19ª posição), AMAR3 metodologia *Value Line* (20ª posição) e GRND3 metodologia *Value Line* (21ª posição).

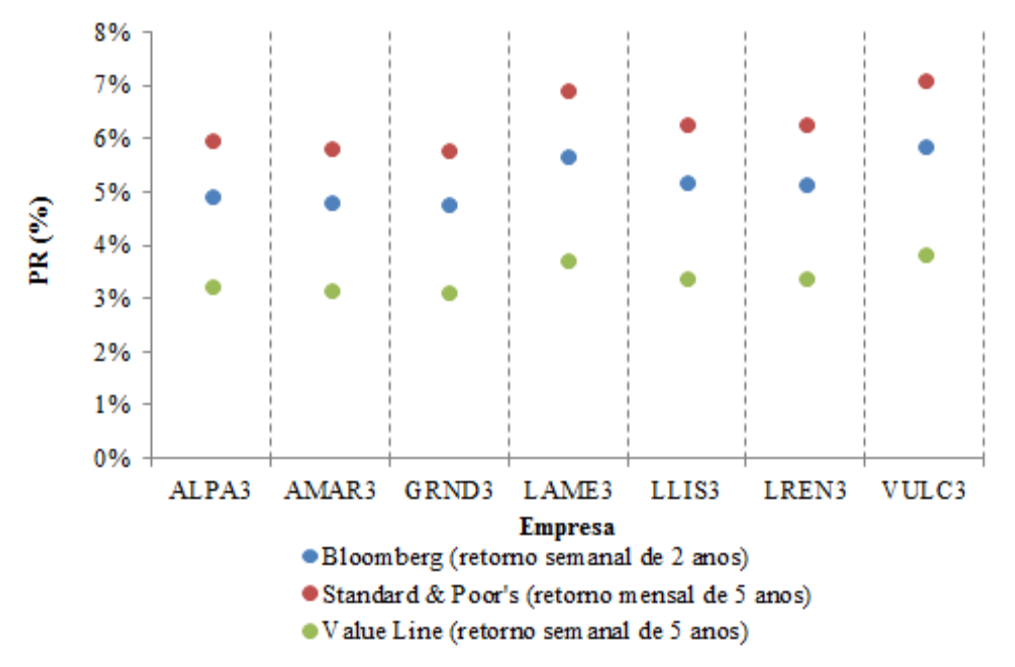

Figura 4.21: prêmio de risco das empresas do Setor de Calçados segundo as metodologias adotadas por Bloomberg, Standard & Poor's e Value Line no cálculo do beta estatístico.

Fonte: dados da pesquisa.

A Figura 4.22 destaca o  $K_e$  indústria de cada agência de risco em estudo, valores estimados pelo procedimento similar ao cálculo do beta alavancado do setor. O  $K_e$  indústria aplicado à Standard & Poor's caracteriza-se como o maior entre as três versões; o K<sub>e</sub> indústria aplicado à *Value Line* estima-se como o menor entre as outras abordagens; e o  $K_e$ indústria aplicado à *Bloomberg* situa-se em um parâmetro mediando perante as metodologias de análise.

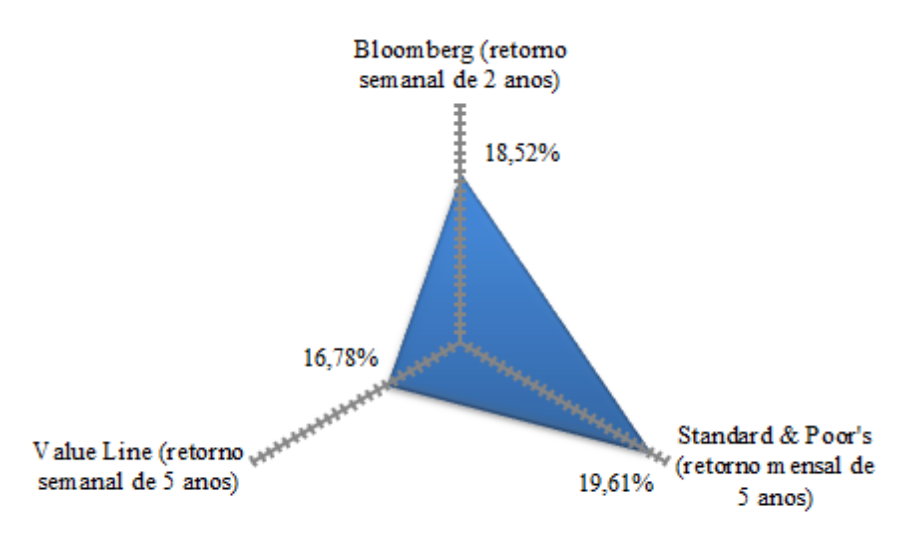

#### **■ke Indústria**

Figura 4.22: custo de capital próprio do Setor de Calçados segundo as metodologias adotadas por Bloomberg, Standard & Poor's e Value Line no cálculo do beta estatístico. Fonte: dados da pesquisa.

A metodologia em uso, no caso as agências *Bloomberg, Standard & Poor's e Value Line*, e a alavancagem financeira evidenciam-se como fatores determinantes das variações observadas ao longo deste tópico, causas decisivas também em relação às discrepâncias entre o beta *Bottom-Up* e o beta desalavancado.

A Figura 4.23 exibe em conjunto o prêmio de risco indústria de acordo com as versões *Bloomberg, Standard & Poor's* e *Value Line*. O PR indústria aplicado à abordagem *Standard & Poor's* configurase como o maior entre as demais situações; o PR indústria segundo à metodologia *Value Line* situa-se no menor patamar entre os valores focados na figura; e o **PR** aplicado à *Bloomberg* apresenta caráter mediando em relação aos demais valores calculados.

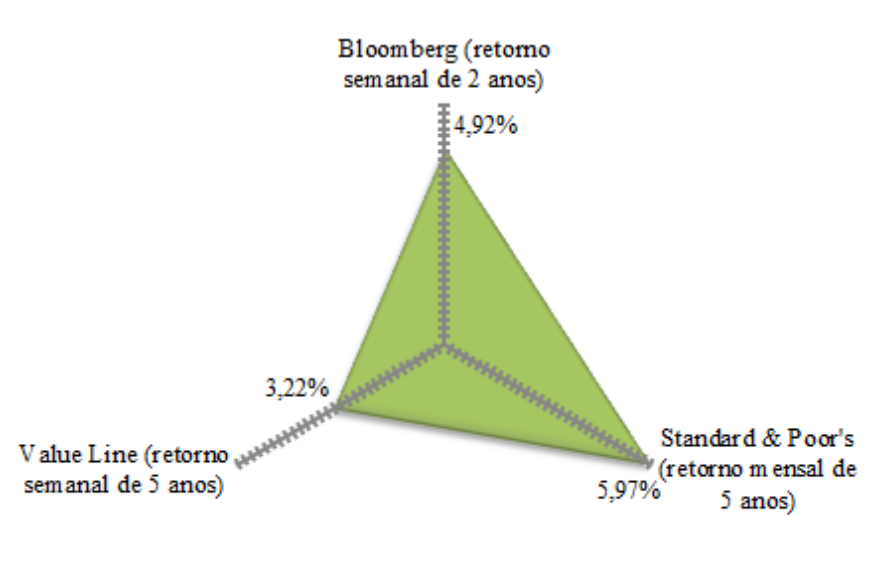

#### PR Indústria

Figura 4.23: prêmio de risco do custo de capital próprio do Setor de Calçados segundo as metodologias adotadas por Bloomberg, Standard & Poor's e Value Line no cálculo do beta estatístico. Fonte: dados da pesquisa.

O prêmio de risco em destaque na figura acima apresenta variações em função das causas determinantes de oscilações do K<sub>e</sub>, ou seja, a metodologia de cálculo do beta estatístico e a alavancagem financeira, fatores determinantes do  $K_e$ , influenciam o PR de cada empresa e, consequentemente, o PR indústria.

E para cumprir plenamente os objetivos traçados nesta pesquisa, a linha de resultados posta até este tópico caracteriza a base para a análise do potencial de criação de riqueza de acordo com o custo de capital próprio adaptado à abordagem *Bottom-Up* das empresas do setor de calçados listadas na BMF&FBOVESPA.

#### 4.5 Retorno sobre o Capital Próprio das Empresas do Setor de Calçados

A análise do retorno sobre o capital próprio (ROE) caracteriza o ponto de partida necessário para o estudo da riqueza gerada pelas empresas do setor de calçados ao usar o custo de capital próprio adaptado à abordagem *Bottom-Up*.

A Figura 4.24 destaca o ROE de cada empresa do setor de calçados, valores originários da divisão entre lucro líquido e valor contábil do patrimônio líquido ordinário. A linha horizontal exprime o ROE médio do setor (9,17%) fruto da média aritmética dos valores dispostos na figura. Consecutivamente, observa-se que o **ROE** da ação da **LAME3** situa-se como o maior entre as empresas em estudo; o ROE da ação da VULC3 posiciona-se consideravelmente menor entre as empresas; e o ROE da ação da LLIS3 encontra-se em um nível mediando em comparação às outras empresas do setor. Em análise decrescente, o ROE da ação LAME3 posiciona-se como o maior entre as empresas referentes, seguido da ação da LREN3 (2<sup>ª</sup> posição), AMAR3 (3<sup>ª</sup> posição), GRND3 (4<sup>ª</sup> posição), ALPA3 (5<sup>ª</sup> posição), LLIS3 (6ª posição) e VULC3 (7ª posição).

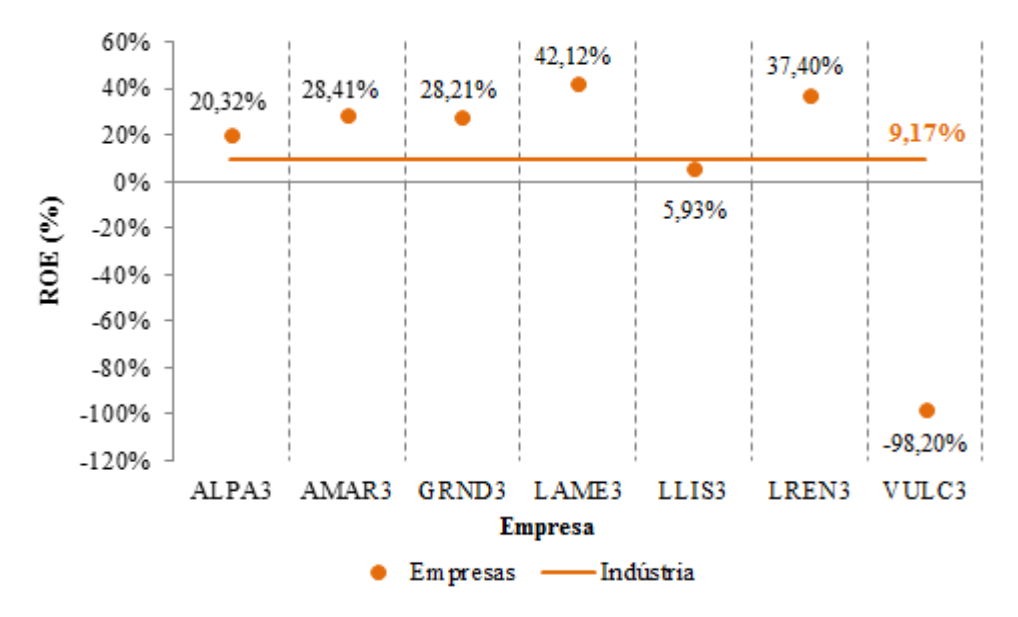

Figura 4.24: retorno sobre o capital próprio das empresas do Setor de Calçados. Fonte: dados da pesquisa.

Por expressar a taxa que define a retorno advindo dos investimentos com recursos próprios, o ROE caracteriza-se como parte essencial na análise da riqueza.

#### 4.6 *Spread* do Retorno sobre o Capital Próprio das Empresas do Setor de Calçados

O *spread* do retorno sobre o capital próprio expressa a extensão que supera o custo de capital próprio ou taxa mínima exigida pelos acionistas, valor responsável por mensurar efetivamente a riqueza gerada por determinada empresa. Com isso, a análise subsequente propõe comparações entre os resultados do emprego do CAPM adaptado a metodologia do *Bottom-Up* com o potencial de criação de riqueza das empresas do setor calçadista listadas na BM&FBOVESPA.

A Figura 4.25 expõe o *spread* do ROE sob a perspectiva de cálculo do beta estatístico da agência de risco *Bloomberg*. A linha horizontal exibe o *spread* do ROE indústria (8,19%) e os demais valores competem aos respectivos *spread*'s do ROE de cada empresa. Nota-se que a figura apresenta o *spread* do ROE da empresa LAME3 como o maior entre as referentes ações; o *spread* do ROE da empresa VULC3 coloca-se consideravelmente como o mais baixo entre as empresas do setor, ao passo que neste caso não há indícios de potencial de criação de riqueza, apenas destruição de riqueza; e o *spread* do ROE da empresa LLIS3 posicionase em um patamar mediando perante as outras ações devido à discrepância proporcionada pelo *spread* do ROE da ação VULC3, visto que o *spread* do ROE da LLIS3 também não apresenta potencial de criação de riqueza, somente destruição. Em um nível de escala decrescente pode-se avaliar a ação da **LAME3** como a que apresenta o maior potencial de criação de riqueza entre as empresas em estudo, seguido da empresa LREN3 (2ª posição), AMAR3 (3ª posição), GRND3 (4ª posição), ALPA3 (5ª posição); as empresas LLIS3 e VULC3 não apresentam potencial de criação de riqueza devido aos valores negativos.

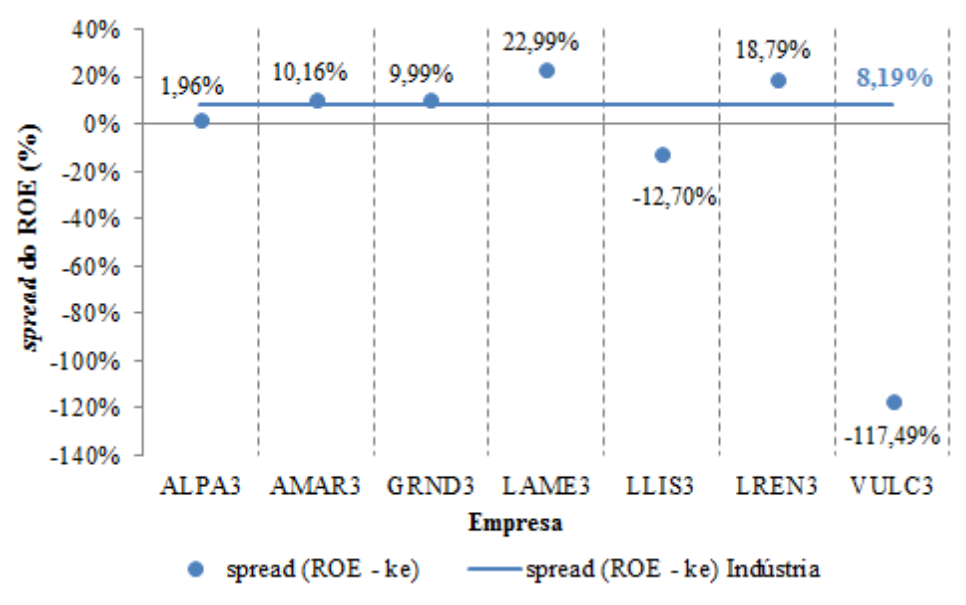

Figura 4.25: *spread* do retorno sobre o capital próprio das empresas do Setor de Calçados segundo a metodologia adotada pela Bloomberg no cálculo do beta estatístico. Fonte: dados da pesquisa.

Ainda na figura supracitada, o *spread* (ROE **–** ) Indústria é fruto da ponderação do valor de mercado de cada empresa no valor de mercado total do setor, com isso, observa se que o *spread*  do ROE da GRND3 apresentase como o valor mais aproximado do *spread*  (ROE **–** ) indústria, seguido decrescentemente da AMAR3, ALPA3, LREN3, LAME3, LLIS3 e VULC3.

A Figura 4.26 exibe o *spread* do ROE sob a metodologia de cálculo do beta estatístico da agência *Standard & Poor's*. A linha horizontal mostra o *spread* do ROE indústria (7,10%) e os demais valores referem-se aos respectivos *spread*'s do ROE de cada empresa. A figura apresenta o *spread* do ROE da ação LAME3 como o maior entre as empresas da pesquisa; o

*spread* do ROE da empresa VULC3 configura-se como o menor e por seu valor negativo expressa apenas destruição de riqueza; e o *spread* do ROE estimado para a LLIS3 posicionase em um parâmetro mediano de análise, em virtude da considerável discrepância da ação VULC3. Em linha decrescente pode-se analisar a ação LAME3 como a que apresenta o maior potencial de criação de riqueza entre as empresas em estudo, seguido da LREN3 (2ª posição), AMAR3 (3ª posição), GRND3 (4ª posição), ALPA3 (5ª posição); as empresas LLIS3 e VULC3 não apresentam potencial de criação de riqueza, apenas destruição em virtude dos valores negativos.

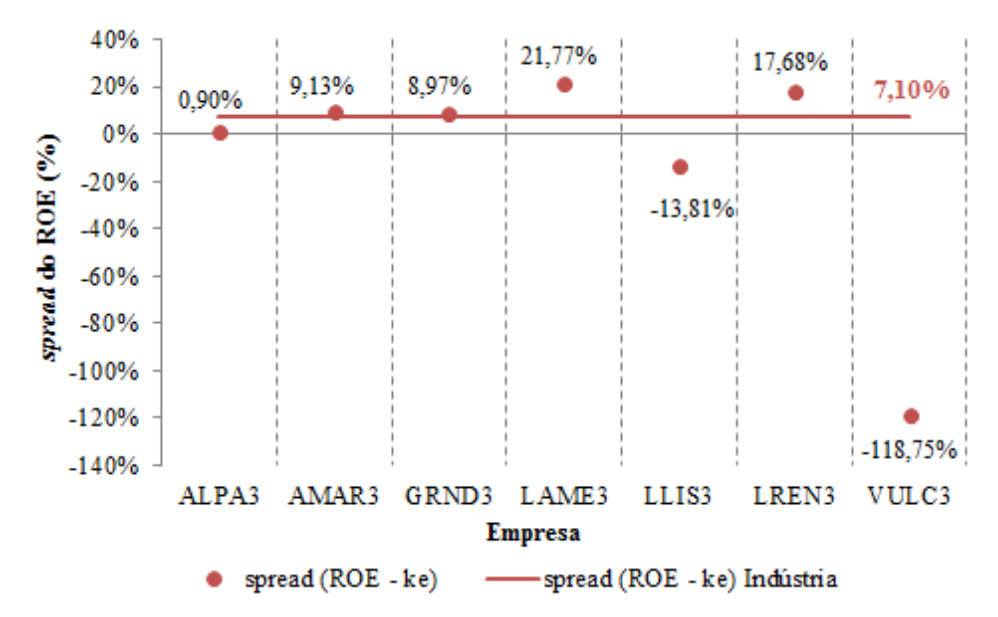

Figura 4.26: *spread* do retorno sobre o capital próprio das empresas do Setor de Calçados segundo a metodologia adotada pela Standard & Poor's no cálculo do beta estatístico. Fonte: dados da pesquisa.

O *spread* (ROE –  $K_e$ ) indústria configura-se do mesmo modo da Figura 4.25, ao passo que a ação da empresa GRND3 posiciona-se com o *spread* do ROE mais aproximado do *spread* (ROE **–** ) indústria, seguido decrescentemente das empresas AMAR3, ALPA3, LREN3, LAME3, LLIS3 e VULC3.

A Figura 4.27 apresenta o *spread*  do ROE sob a abordagem de cálculo do beta estatístico da agência *Value Line*. A linha horizontal mostra o *spread* do ROE indústria (9,94%) e os demais valores referem-se aos respectivos *spread*'s do **ROE** de cada empresa. Atentase para o *spread*  do ROE da ação da LAME3, o qual se configura como o maior potencial de criação de riqueza entre todas as empresas da pesquisa; o *spread*  do ROE da VULC3 se expressa como menor valor e por seu valor negativo caracteriza apenas destruição de riqueza; e *spread*  do ROE da ação da LLIS3 demonstra o parâmetro mediano entre as empresas, consequência da discrepância causada pela ação VULC3, de modo a exprimir apenas destruição de riqueza. Em um nível decrescente, identifica-se o *spread* do ROE da LAME3 como o maior potencial de criação de riqueza entre as ações da pesquisa, seguido da ação da LREN3 (2ª posição), AMAR3 (3ª posição), GRND3 (4ª posição), ALPA3 (5ª posição); LLIS3 e VULC3 não apresentam potencial de criação de riqueza.

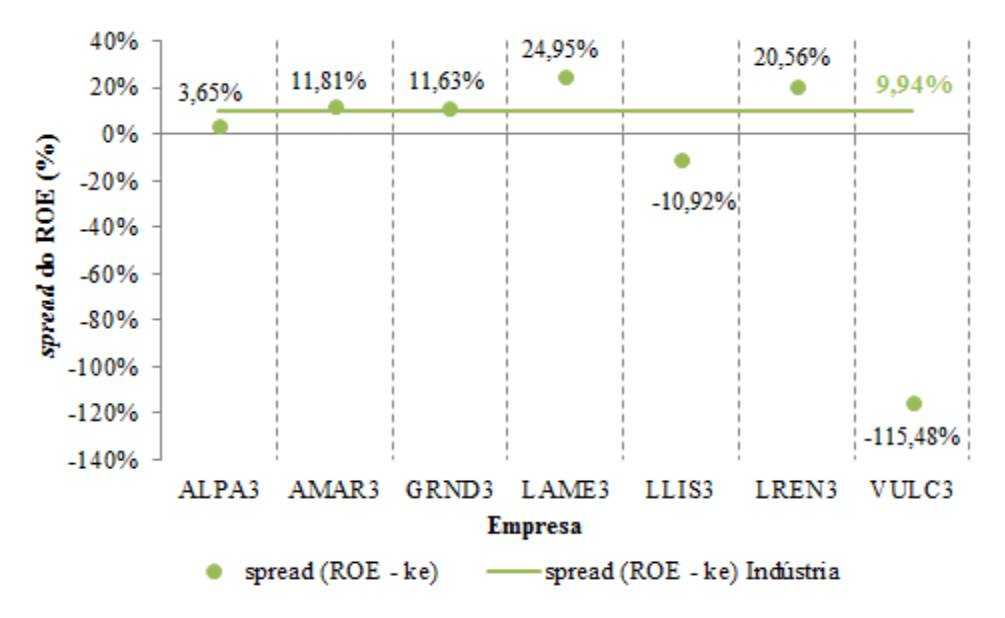

Figura 4.27: *spread* do retorno sobre o capital próprio das empresas do Setor de Calçados segundo a metodologia adotada pela Value Line no cálculo do beta estatístico. Fonte: dados da pesquisa.

De acordo com o *spread* (ROE –  $K_e$ ) indústria da Figura 4.27, pode-se identificar o valor do *spread* do ROE da ação GRND3 como o valor mais aproximado do *spread* (ROE **–**  $K_e$ ) indústria, seguido decrescentemente da empresa AMAR3, ALPA3, LREN3, LAME3, LLIS3 e VULC3.

A Figura 4.28 exibe *spread* do ROE das abordagens *Bloomberg, Standard &Poor's* e *Value Line* em conjunto, de modo a ressaltar as diferenças causadas por cada agência de risco. Observase que na maioria das aplicações a metodologia de cálculo do beta estatístico da *Value Line* proporciona o maior potencial de criação de riqueza para as empresas; em contrapartida, a metodologia *Standard & Poor's* na maioria dos casos proporciona o menor potencial de criação de riqueza para as ações do setor de calçados; e a abordagem *Bloomberg* provoca um potencial de criação de riqueza mediano na maioria dos casos das empresas em estudo.

Em um nível escalar decrescente observa-se o *spread* do **ROE** da ação LAME3 aplicado à metodologia *Value Line* como o maior potencial de criação de riqueza entre todas

as aplicações feitas na pesquisa, seguido da ação LAME3 metodologia *Bloomberg* (2ª posição), LAME3 metodologia *Standard & Poor's* (3ª posição), LREN3 metodologia *Value Line* (4ª posição), LREN3 metodologia *Bloomberg* (5ª posição), LREN3 metodologia *Standard & Poor's* (6ª posição), AMAR3 metodologia *Value Line* (7ª posição), GRND3 metodologia *Value Line* (8ª posição), AMAR3 metodologia *Bloomberg* (9ª posição), GRND3 metodologia *Bloomberg* (10ª posição), AMAR3 metodologia *Standard & Poor's* (11ª posição), GRND3 metodologia *Standard & Poor's* (12ª posição), ALPA3 metodologia *Value Line* (13ª posição), ALPA3 metodologia *Bloomberg* (14ª posição), ALPA3 metodologia *Standard & Poor's* (15ª posição), LLIS3 metodologia *Value Line* (16ª posição), LLIS3 metodologia *Bloomberg* (17ª posição), LLIS3 metodologia *Standard & Poor's* (18ª posição), VULC3 metodologia *Value Line* (19ª posição), VULC3 metodologia *Bloomberg* (20ª posição) e VULC3 metodologia *Standard & Poor's* (21ª posição),

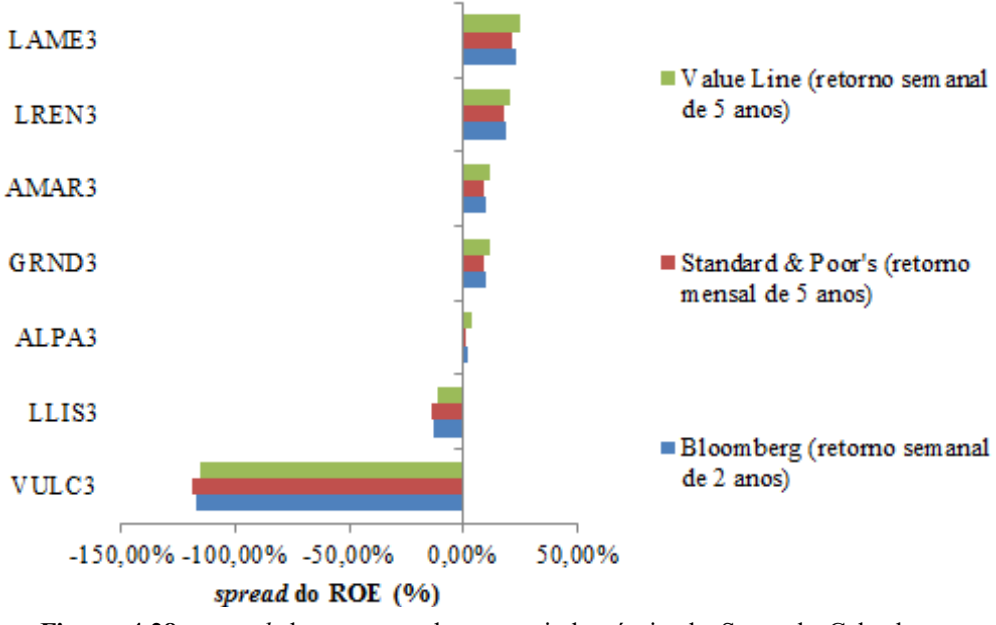

Figura 4.28: *spread* do retorno sobre o capital próprio do Setor de Calçados segundo as metodologias adotadas por Bloomberg, Standard & Poor's e Value Line no cálculo do beta estatístico. Fonte: dados da pesquisa.

E finalmente, a Figura 4.29 exibe a comparação entre o ROE indústria, K<sub>e</sub> indústria e *spread*  do ROE indústria, todos de acordo com as metodologias de análise *Bloomberg*, *Standard & Poor's* e *Value Line*, fatores resultantes do cumprimento total dos objetivos propostos neste trabalho.

Observase que o ROE indústria segundo o método já mencionado (LL / (PL **–** LL)) estima-se em 26,72%. O K<sub>e</sub> indústria conforme a metodologia Standard & Poor's (19,61%)

apresenta-se como o maior entre as abordagens, em segundo lugar coloca-se o  $K_e$  indústria aplicado à metodologia *Bloomberg* (18,52%); e o menor  $K_e$  indústria configura-se em 16,78%, valor aplicado à metodologia *Value Line*. O *spread*  do ROE indústria conforme a abordagem *Value Line* (9,94%) configura-se como o maior entre as metodologias; em segundo lugar posiciona-se o *spread* do **ROE** indústria segundo a metodologia *Bloomberg* (8,19%); e menor *spread* do **ROE** indústria estima-s em 7,10%, valor calculado à metodologia *Standard & Poor's*.

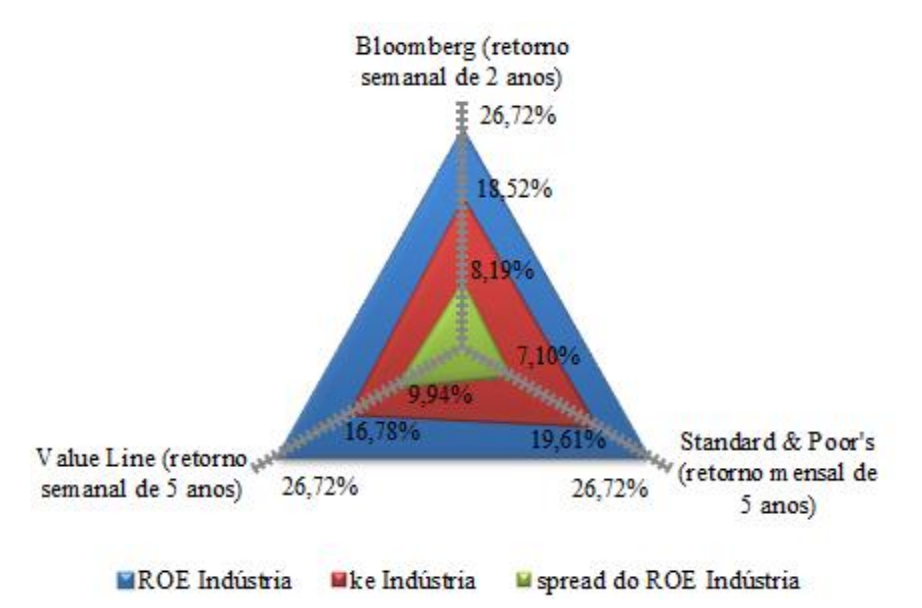

Figura 4.29: retorno sobre o capital próprio, custo de capital próprio e *spread* do retorno sobre o capital próprio do Setor de Calçados segundo as metodologias adotadas por Bloomberg, Standard & Poor's e Value Line no cálculo do beta estatístico.

Diante disso, podese avaliar que por manter um retorno sobre o capital próprio de 26,72%, bem como o menor custo de capital próprio indústria do setor de calçados (16,78%), a metodologia *Value Line* de cálculo do beta estatístico apresenta o maior potencial de criação de riqueza perante as abordagens consideradas. Por outro lado, de acordo com um retorno sobre o capital próprio de 26,72% junto a um custo de capital próprio indústria de 19,61%, a metodologia *Standard & Poor's* apresenta o menor potencial de criação de riqueza dentre as abordagens citadas. E por fim, através de um retorno sobre o capital próprio de 26,72% em conjunto com um custo de capital próprio indústria de 18,52%, a metodologia de análise *Bloomberg*  apresenta posição mediana perante o potencial de criação de riqueza das abordagens em estudo.

Fonte: dados da pesquisa.

#### 5 CONSIDERAÇÕES FINAIS

A gestão financeira de toda e qualquer organização requer conhecimentos necessários para a mensuração do retorno mínimo exigido pelo acionista, de maneira que a empresa possa usufruir desse mecanismo para devolver ao investidor os recursos aplicados, como também permitir a superação das expectativas e gerar riqueza para a empresa.

O modelo CAPM apresentase como a ferramenta mais utilizada por empresas e investidores mais sofisticados, no entanto, existem adaptações que buscam a melhor aplicação possível, pois seu uso ainda está propenso a críticas e não está totalmente livre de erros. A utilização do beta *Bottom-Up* ajustado ao **CAPM** proporciona uma abordagem adaptável à realidade brasileira e seu uso democratiza o cálculo do custo de capital próprio, devido à característica de desprendimento do requisito histórico de cotações para títulos patrimoniais.

Tendo em vista a motivação de cálculo do beta *Bottom-Up* no estudo do potencial de criação de riqueza das empresas do setor de calçados listadas na BM&FBOVESPA, o presente trabalho cumpriu satisfatoriamente a referente iniciativa, de modo que os seguintes resultados acentuaram-se, a saber:

- o procedimento de cálculo do **CAPM** adaptado à metodologia *Bottom-Up* apresentou que apenas o beta *Bottom-Up* do setor aplicado à abordagem *Standard & Poor's* obteve risco maior que o risco de mercado, valor estipulado em 1,08, enquanto que as abordagens *Bloomberg*  e *Value Line* processaram betas *Bottom-Up*'s do setor com risco menor que o risco de mercado, valores estimados em 0,89 e 0,58, respectivamente;
- seguindo a metodologia adotada pela agência de risco *Value Line*  no cálculo do beta estatístico, procedimento advindo de um histórico de retornos semanais com um período de tempo de 5 anos, o custo de capital próprio da indústria obteve o menor valor em relação às outras aplicações – 16,78%, em contrapartida, a metodologia propícia à agência de risco *Standard & Poor's* no cálculo do beta estatístico, procedimento originário de um histórico de retornos mensais junto à um período de tempo de 5 anos, proporcionou o maior custo de capital próprio da indústria em comparação com as abordagens – 19,61%;
- consecutivamente, por processar o menor custo de capital próprio da indústria, a metodologia adotada pela agência de risco *Value Line*  no cálculo do beta estatístico proporcionou o maior potencial de criação de riqueza da indústria em comparação às outras aplicações, por outro lado, o maior custo de capital próprio

identificado da indústria, valor oriundo da metodologia utilizada pela agência de risco *Standard & Poor's* no cálculo do beta estatístico, resultou no menor potencial de criação de riqueza da indústria em comparação com as outras situações.

Diante da elaboração completa da pesquisa, os resultados confirmam a plena realização dos objetivos propostos por este trabalho. A utilização do beta *Bottom-Up* no estudo do potencial de criação de riqueza foi descrita e embasada para o completo entendimento e apreciação da pesquisa.

Por fim, a presente pesquisa pode ser desenvolvida em outros setores de atividade, bem como em empresas específicas, de modo a intensificar as aplicações do CAPM adaptado à metodologia *Bottom-Up* como ferramenta essencial para a gestão financeira de toda e qualquer empresa.

#### REFERÊNCIAS

ALMEIDA, N. S.; SILVA, R. F.; RIBEIRO, K. C. S. Aplicação do Modelo de Markowitz na Seleção de Carteiras Eficientes: Uma Análise de Cenários no Mercado de Capitais Brasileiro. In. SEMEAD: SUSTENTABILIDADE AMBIENTAL NAS ORGANIZAÇÕES, 13, 2010, São Paulo. Anais... São Paulo: FEA - USP, 2010. Disponível em: [<http://www.ead.fea.usp.br/semead/13semead/resultado/an\\_resumo.asp?cod\\_trabalho=731>](http://www.ead.fea.usp.br/semead/13semead/resultado/an_resumo.asp?cod_trabalho=731). Acesso em: jun. 2013.

ANDERSON, D. R; SWEENEY, D. J.; WILLIAMS, T. A. Estatística aplicada à administração e economia. Revisão técnica Petrônio Garcia Martins. 2 ed. São Paulo: Cengage Learning, 2011.

ASSAF NETO, A. Finanças Corporativas e Valor. 4 ed. São Paulo: Atlas, 2009.

\_\_\_\_\_\_\_\_, A.; LIMA, F. G.; ARAÚJO, A. M. P. Uma proposta metodológica para o cálculo do custo de capital no Brasil. Revista de Administração **–** USP, São Paulo, v. 43, n. 1, p. 72 – 83, janeiro/fevereiro/março 2008. Disponível em: <http://www.institutoassaf.com.br>. Acesso em: jun 2013.

\_\_\_\_\_\_\_\_, A.; LIMA. Contribuição ao estudo da avaliação de Empresas no Brasil **–** uma aplicação prática. Tese. Ribeirão Preto: FEA-RP/USP, 2003. Disponível em: [<http://www.institutoassaf.com.br/downloads/tese\\_livre\\_docencia.pdf>](http://www.institutoassaf.com.br/downloads/tese_livre_docencia.pdf). Acesso em: mai, 2013.

BANCO CENTRAL DO BRASIL, 2013. Disponível em:  [<http://www.bcb.gov.br/pt](http://www.bcb.gov.br/pt-br/paginas/default.aspx)[br/paginas/default.aspx>](http://www.bcb.gov.br/pt-br/paginas/default.aspx). Acesso em: mai, 2013.

BM&FBOVESPA – A nova bolsa, 2013. Disponível em: <http://www.bmfbovespa.com.br/home.aspx?idioma=pt-br>. Acesso em: mai, 2013.

BOAVENTURA, E. M. Metodologia da pesquisa: monografia, dissertação, tese. 1 ed. 4 reimpr. São Paulo: Atlas, 2009.

BODIE, Z.; KANE, A.; MARCUS, A. J. Investimentos. Tradução Suely Sonoe Murai Cuccio. 8 ed. Porto Alegre: AMGH, 2010.

BREALEY, R. A.; MYERS, S. C.; ALLEN, F. Princípios de Finanças Corporativas. Tradução Maria do Carmo Figueira e Nuno de Carvalho. Revisão técnica Fabio Gallo Garcia, Luiz Alberto Bertucci. 8 ed. São Paulo: MC Graw Hill, 2009.

BRUNER, R. F. Estudos de casos em finanças: gestão para criação de valor corporativo. Tradução Caos e Efeito Comunicação, José Carlos Barbosa. Revisão técnica João Carlos Douat, José Roberto Ferreira Savoia. São Paulo: McGraw-Hill, 2009.

BUREAL OF LABOR STATISTICS – United States Departamento of Labor, 2013. Disponível em: [<http://www.bls.gov/cpi/home.htm>](http://www.bls.gov/cpi/home.htm). Acesso em: mai, 2013.

CABRAL, A. S. L. Aplicação do CAPM ajustado à abordagem Bottom-Up no cálculo do custo de capital próprio de empresas de capital fechado do setor de alimentos. Relatório de Estágio Supervisionado (Bacharelado em Administração) – Universidade Federal de Campina Grande, Paraíba, 2013.

CARTILHA – indústria de calçados do Brasil 2012. Associação Brasileira das Indústrias de Calçados. Disponível em: [<http://www.abicalcados.com.br/site/inteligencia.php?cat=1>](http://www.abicalcados.com.br/site/inteligencia.php?cat=1). Acesso em: agosto, 2013.

COMDINHEIRO – Soluções para o mercado financeiro, 2013. Disponível em: <http://www.comdinheiro.com.br/Login79916000>. Acesso em: mai, 2013.

DAMODARAN, A. Estimating Risk Parameters. Stern School of Business **–** NYU, FIN99 019. New York: NYU, 1999. Disponível em: <http://hdl.handle.net/2451/26906>. Acesso em: jun 2013.

\_\_\_\_\_\_\_\_, A. Finanças Corporativas: teoria e prática. Tradução Jorge Ritter. 2 ed. Porto Alegre: Bookman, 2004.

\_\_\_\_\_\_\_\_, A. Gestão estratégica do risco: uma referência para a tomada de riscos empresariais. Tradução Félix Nonnenmacher. Porto Alegre: Bookman, 2009.

DAMODARAN ONLINE, 2013. Disponível em: [<http://people.stern.nyu.edu/adamodar/>](http://people.stern.nyu.edu/adamodar/). Acesso em: mai, 2013.

EITEMAN, D. K.; STONEHILL, A. I.; MOFFETT, M. H. Administração financeira internacional. Tradução Vera Pezerico. 9 ed. Porto Alegre: Bookman, 2002.

ELTON, E. J.; GRUBER, M. J.; BROWN, S. J.; GOETZMANN, W. N. Moderna teoria de carteiras e análise de investimentos. Tradução Antonio Zoratto Sanvicente. São Paulo: Atlas, 2004.

FERNÁNDEZ, P. Valoración de empresas. Barcelona: Gestión 2000, 1999.

GONÇALVES, E. D. L.; SIMONASSI, A. G. Avaliação de empresas. Escola de pósgraduação em economia **–** FGV. Rio de Janeiro: FGV, 2009. Disponível em: [<http://epge.fgv.br/we/Graduacao/AvaliacaoDeEmpresas/2011?action=AttachFile&do=get&t](http://epge.fgv.br/we/Graduacao/AvaliacaoDeEmpresas/2011?action=AttachFile&do=get&target=apostila.pdf) [arget=apostila.pdf>](http://epge.fgv.br/we/Graduacao/AvaliacaoDeEmpresas/2011?action=AttachFile&do=get&target=apostila.pdf). Acesso em: jun 2013.

GIL, A. C. Como elaborar projetos de pesquisa. 5 ed. São Paulo: Atlas, 2010.

GITMAN, L. J. Princípios de Administração Financeira. Tradução Allan Vidigal Hastings. Revisão técnica Jean Jacques Salim. 12 ed. São Paulo: Pearson Prentice Hall, 2010.

LINTNER, J. Security Prices, risk and maximal gains from diversification. Journal of Finance, Colombus, v. 20, n. 4, p.  $587 - 616$ , December 1965. Disponível em: <http://efinance.org.cn/cn/fm/Security%20Prices,%20Risk,%20and%20Maximal%20Gains% 20From%20Diversification.pdf>. Acesso em: mai, 2013.

MARKOWITZ, H. Portfolio Selection. The Journal of Finance, v. 7, n. 1, p. 77-91, Mar., 1952. Contract in the Disponível contract of the em: [<http://www.jstor.org/discover/10.2307/2975974?uid=2&uid=4&sid=21102308612047>](http://www.jstor.org/discover/10.2307/2975974?uid=2&uid=4&sid=21102308612047). Acesso em: mai 2013.

MEGLIORINI, E.; VALLIM, M. A.; Administração Financeira: uma abordagem brasileira. São Paulo: Pearson Prentice Hall, 2009.

PÓVOA, A. Valuation: como precificar ações. 2 ed. São Paulo: Globo, 2007.

ROSS, S. A.; WESTERFIELD, R. W.; JORDAN, B. D. Princípios de administração financeira. Tradução Antonio Zoratto Sanvicente. São Paulo: Atlas, 1998.

SHARPE, W. F. Capital assets prices: a theory of market equilibrium under conditions of risk. **Journal of Finance**, Columbus, v. 19, n. 3, p.  $425 - 442$ , September 1964. Disponível em: <http://web.cenet.org.cn/upfile/17485.pdf>. Acesso em: mai, 2013.

TITMAN, S.; MARTIN, J. D. Avaliação de Projetos e Investimentos: valuation. Tradução Heloísa Fontoura. Revisão técnica Luiz Eduardo T. Brandão. Porto Alegre: Bookman, 2010.

YOUNG, S. D.; O'BYRNE, S. F. EVA e gestão baseada em valor: guia prático para implementação. Tradução Paulo Lustosa. Porto Alegre: Bookman, 2003.

APÊNDICES **–** A

| Data                     | Retorno              | Data                     | Retorno              | Data       | Retorno           | Data                     | Retorno           |
|--------------------------|----------------------|--------------------------|----------------------|------------|-------------------|--------------------------|-------------------|
| 28/12/2012               | $-0,76%$             | 14/10/2011               | 6,19%                | 30/07/2010 | 2,43%             | 28/04/2009               | $-1,93%$          |
| 21/12/2012               | 2,83%                | 07/10/2011               | $-2,37%$             | 22/07/2010 | 5,58%             | 24/04/2009               | 1,25%             |
| 13/12/2012               | 1,70%                | 30/09/2011               | $-0,63%$             | 16/07/2010 | $-1,60%$          | 17/04/2009               | 2,54%             |
| 07/12/2012               | 0,95%                | 22/09/2011               | $-3,85%$             | 07/07/2010 | 3,07%             | 06/04/2009               | $-0,47%$          |
| 30/11/2012               | 1,86%                | 14/09/2011               | $-1,79%$             | 02/07/2010 | $-4,54%$          | 03/04/2009               | 3,52%             |
| 21/11/2012               | 1,39%                | 08/09/2011               | $-0,88%$             | 25/06/2010 | $-0,03%$          | 23/03/2009               | 5,98%             |
| 16/11/2012               | $-2,09\%$            | 01/09/2011               | 8,56%                | 18/06/2010 | 0,83%             | 18/03/2009               | 3,65%             |
| 09/11/2012               | $-1,95%$             | 26/08/2011               | 1,55%                | 11/06/2010 | 0,57%             | 11/03/2009               | $-1,67%$          |
| 01/11/2012               | 1,49%                | 19/08/2011               | $-1,82%$             | 02/06/2010 | 1,89%             | 17/02/2009               | $-2,01%$          |
| 26/10/2012               | $-1,33\%$            | 12/08/2011               | 0,24%                | 27/05/2010 | 2,59%             | 05/02/2009               | 4,72%             |
| 19/10/2012               | $-0,07%$             | 05/08/2011               | $-9,35%$             | 21/05/2010 | $-7,15%$          | 30/01/2009               | 2,29%             |
| 11/10/2012               | 0,45%                | 29/07/2011               | $-1,59%$             | 12/05/2010 | 3,11%             | 21/01/2009               | $1,11\%$          |
| 05/10/2012               | 0,40%                | 22/07/2011               | 1,09%                | 07/05/2010 | $-5,12%$          | 14/01/2009               | $-8,68%$          |
| 28/09/2012               | $-4,15%$             | 15/07/2011               | $-3,09%$             | 28/04/2010 | $-3,79%$          | 09/01/2009               | 9,60%             |
| 17/09/2012               | 0,02%                | 08/07/2011               | $-2,70%$             | 22/04/2010 | 0,03%             | 30/12/2008               | $-3,20%$          |
| 14/09/2012               | 4,78%                | 01/07/2011               | 3,77%                | 16/04/2010 | $-3,40%$          | 10/12/2008               | 11,64%            |
| 06/09/2012               | $-0,94%$             | 24/06/2011               | $0,33\%$             | 08/04/2010 | 1,20%             | 05/12/2008               | $-4,13%$          |
| 21/08/2012               | 0,16%                | 17/06/2011               | $-2,61%$             | 01/04/2010 | 3,29%             | 28/11/2008               | 17,32%            |
| 15/08/2012               | $-1,33\%$            | 09/06/2011               | $-1,15%$             | 26/03/2010 | $-1,48%$          | 21/11/2008               | $-13,67%$         |
| 10/08/2012               | 5,33%                | 03/06/2011               | $-0,51%$             | 18/03/2010 | 0,38%             | 14/11/2008               | $-2,37%$          |
| 02/08/2012               | $-1,78%$             | 27/05/2011               | 2,09%                | 12/03/2010 | 0,74%             | 07/11/2008               | $-1,15%$          |
| 27/07/2012               | 3,84%                | 18/05/2011               | $-0,44%$             | 05/03/2010 | 3,26%             | 31/10/2008               | 18,35%            |
| 20/07/2012               | 1,49%                | 13/05/2011               | $-2,01%$             | 26/02/2010 | $-1,59%$          | 24/10/2008               | $-13,18%$         |
| 12/07/2012               | $-4,43%$             | 06/05/2011               | $-1,91%$             | 19/02/2010 | 1,94%             | 16/10/2008               | 0,63%             |
| 05/07/2012               | 3,26%                | 29/04/2011               | $-1,19%$             | 11/02/2010 | 5,18%             | 10/10/2008               | $-22,08%$         |
| 29/06/2012               | $-3,41%$             | 20/04/2011               | 0,99%                | 05/02/2010 | $-4,67%$          | 29/09/2008               | $-8,94%$          |
| 20/06/2012               | 2,83%                | 15/04/2011               | $-2,75%$             | 28/01/2010 | $-0,86%$          | 26/09/2008               | $-3,68%$          |
| 13/06/2012               | 1,75%                | 08/04/2011               | $-1,62%$             | 22/01/2010 | $-3,48%$          | 19/09/2008               | 1,67%             |
| 08/06/2012               |                      |                          | 2,70%                |            | $-1,88%$          |                          | $-6,66%$          |
|                          | 1,53%<br>$-0,16%$    | 01/04/2011               |                      | 15/01/2010 | 4,17%             | 12/09/2008               |                   |
| 01/06/2012               |                      | 25/03/2011               | 1,89%                | 08/01/2010 |                   | 28/08/2008               | 1,48%             |
| 25/05/2012               | $-0,12%$             | 18/03/2011               | 0,08%                | 23/12/2009 | 0,16%             | 27/08/2008               | $-0,66%$          |
| 18/05/2012               | $-6,63%$<br>$-1,42%$ | 11/03/2011               | $-1,55\%$            | 22/12/2009 | $0,33\%$          | 22/08/2008               | 2,15%             |
| 09/05/2012               |                      | 02/03/2011               | 0,94%                | 17/12/2009 | $-3,04%$          | 14/08/2008               | $-4,25%$          |
| 04/05/2012               | $-1,23%$<br>$-1,53%$ | 25/02/2011<br>17/02/2011 | $-1,04%$<br>3,34%    | 11/12/2009 | 0,83%             | 01/08/2008               | 1,39%<br>$-7,67%$ |
| 25/04/2012               |                      | 11/02/2011               |                      | 03/12/2009 | 0,72%             | 25/07/2008               |                   |
| 20/04/2012               | $1,11\%$<br>$-1,17%$ |                          | $-1,57%$<br>$-2,24%$ | 25/11/2009 | 2,33%             | 14/07/2008               | 0,86%<br>$-0,10%$ |
| 13/04/2012<br>05/04/2012 |                      | 03/02/2011               |                      | 19/11/2009 | 2,63%             | 08/07/2008               |                   |
|                          | $-1,77\%$            | 26/01/2011               | $-0,25%$             | 12/11/2009 | $-0,59%$          | 03/07/2008               | $-11,03\%$        |
| 30/03/2012               | $-0,93%$             | 21/01/2011               | $-2,72%$             | 05/11/2009 | 1,80%<br>$-4,83%$ | 13/06/2008               | $-5,33%$          |
| 22/03/2012               | $-2,20%$             | 14/01/2011               | 1,56%                | 29/10/2009 |                   | 05/06/2008<br>30/05/2008 | $-2,13%$          |
| 16/03/2012               | 1,42%                | 07/01/2011               | 1,32%                | 19/10/2009 | 3,94%             |                          | 0,58%             |
| 09/03/2012               | 0,04%                | 29/12/2010               | 0,65%                | 13/10/2009 | 1,15%             | 23/05/2008               | $-1,28%$          |
| 01/03/2012               | 2,31%                | 23/12/2010               | 0,78%                | 08/10/2009 | 3,80%             | 16/05/2008               | 4,76%             |
| 22/02/2012               | 0,01%                | 17/12/2010               | 0,81%                | 02/10/2009 | 2,39%             | 08/05/2008               | 3,11%             |
| 17/02/2012               | 2,32%                | 09/12/2010               | $-2,28%$             | 25/09/2009 | 2,47%             | 30/04/2008               | 2,40%             |
| 10/02/2012               | $-0,83%$             | 03/12/2010               | 0,72%                | 14/09/2009 | 1,92%             | 22/04/2008               | 1,49%             |
| 02/02/2012               | 1,68%                | 25/11/2010               | $-1,86%$             | 08/09/2009 | 4,21%             | 17/04/2008               | 2,66%             |
| 27/01/2012               | 0,44%                | 18/11/2010               | $-1,75%$             | 02/09/2009 | $-3,68%$          | 03/04/2008               | 5,59%             |
| 20/01/2012               | 3,59%                | 10/11/2010               | $-0,93%$             | 21/08/2009 | 1,37%             | 27/03/2008               | 4,01%             |
| 12/01/2012               | 1,39%                | 05/11/2010               | 3,82%                | 20/08/2009 | 0,50%             | 20/03/2008               | $-6,42%$          |
| 06/01/2012               | 2,67%                | 28/10/2010               | 1,10%                | 14/08/2009 | $-0,52%$          | 14/03/2008               | 0,38%             |
| 28/12/2011               | $-1,26%$             | 21/10/2010               | $-2,74%$             | 07/08/2009 | 3,27%             | 07/03/2008               | $-3,02%$          |
| 22/12/2011               | 2,73%                | 15/10/2010               | 1,07%                | 30/07/2009 | 9,08%             | 29/02/2008               | $-1,50%$          |
| 16/12/2011               | $-2,92%$             | 08/10/2010               | 0,86%                | 07/07/2009 | $-3,21%$          | 22/02/2008               | 5,07%             |

Tabela A1: retorno semanal do IBRX100 de 2008 à 2012

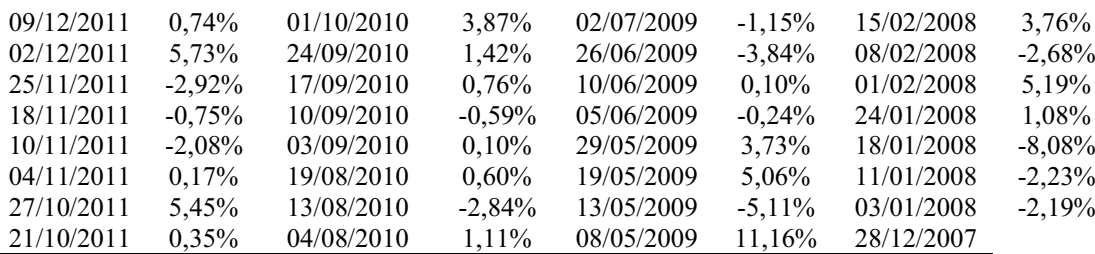

| Data       | Retorno   | Data       | Retorno   | Data       | Retorno    | Data       | Retorno    |
|------------|-----------|------------|-----------|------------|------------|------------|------------|
| 28/12/2012 | 3,67%     | 14/10/2011 | 0,96%     | 30/07/2010 | 10,67%     | 28/04/2009 | 1,67%      |
| 21/12/2012 | $0,00\%$  | 07/10/2011 | $-7,96%$  | 22/07/2010 | $-4,34%$   | 24/04/2009 | 9,09%      |
| 13/12/2012 | 4,96%     | 30/09/2011 | 9,18%     | 16/07/2010 | 6,67%      | 17/04/2009 | 5,77%      |
| 07/12/2012 | 1,58%     | 22/09/2011 | $-8,41%$  | 07/07/2010 | $-0,68%$   | 06/04/2009 | $0,00\%$   |
| 30/11/2012 | $-6,67%$  | 14/09/2011 | 4,15%     | 02/07/2010 | $-5,13%$   | 03/04/2009 | 8,31%      |
| 21/11/2012 | $-1,30%$  | 08/09/2011 | 1,40%     | 25/06/2010 | 7,59%      | 23/03/2009 | $-0,39%$   |
| 16/11/2012 | 0,63%     | 01/09/2011 | 3,88%     | 18/06/2010 | 3,28%      | 18/03/2009 | 4,26%      |
| 09/11/2012 | $-4,95%$  | 26/08/2011 | 0,65%     | 11/06/2010 | $-1,13%$   | 11/03/2009 | $-5,81%$   |
| 01/11/2012 | $-1,62%$  | 19/08/2011 | 1,88%     | 02/06/2010 | 13,24%     | 17/02/2009 | $0,00\%$   |
| 26/10/2012 | $-2,22\%$ | 12/08/2011 | $6,09\%$  | 27/05/2010 | 2,87%      | 05/02/2009 | 6,19%      |
| 19/10/2012 | 7,14%     | 05/08/2011 | 16,64%    | 21/05/2010 | $0,82\%$   | 30/01/2009 | $-3,11\%$  |
| 11/10/2012 | $-2,00\%$ | 29/07/2011 | 0,18%     | 12/05/2010 | 1,67%      | 21/01/2009 | 7,75%      |
| 05/10/2012 | $-2,02\%$ | 22/07/2011 | 3,54%     | 07/05/2010 | $-18,92\%$ | 14/01/2009 | $0,00\%$   |
| 28/09/2012 | 4,01%     | 15/07/2011 | $-6,69%$  | 28/04/2010 | $-1,33\%$  | 09/01/2009 | 18,35%     |
| 17/09/2012 | 0,14%     | 08/07/2011 | 0,43%     | 22/04/2010 | $-3,23%$   | 30/12/2008 | $-0,73%$   |
| 14/09/2012 | 5,76%     | 01/07/2011 | 7,80%     | 16/04/2010 | 0,13%      | 10/12/2008 | $0,00\%$   |
| 06/09/2012 | 8,17%     | 24/06/2011 | $-0,82%$  | 08/04/2010 | $-6,75%$   | 05/12/2008 | $0,00\%$   |
| 21/08/2012 | 1,18%     | 17/06/2011 | $-1,87%$  | 01/04/2010 | 3,75%      | 28/11/2008 | $-0,02%$   |
| 15/08/2012 | 2,02%     | 09/06/2011 | $-1,32\%$ | 26/03/2010 | $-3,23%$   | 21/11/2008 | $0,00\%$   |
|            |           |            |           |            |            |            |            |
| 10/08/2012 | 4,17%     | 03/06/2011 | $-1,30%$  | 18/03/2010 | 1,22%      | 14/11/2008 | $-3,51\%$  |
| 02/08/2012 | $-2,91%$  | 27/05/2011 | 0,48%     | 12/03/2010 | 0,12%      | 07/11/2008 | $0,72\%$   |
| 27/07/2012 | $-9,72%$  | 18/05/2011 | 7,88%     | 05/03/2010 | 17,00%     | 31/10/2008 | $-6,60%$   |
| 20/07/2012 | 2,85%     | 13/05/2011 | $-8,10\%$ | 26/02/2010 | $6,06\%$   | 24/10/2008 | $-14,00\%$ |
| 12/07/2012 | $-2,13%$  | 06/05/2011 | 6,42%     | 19/02/2010 | 1,54%      | 16/10/2008 | $0,00\%$   |
| 05/07/2012 | 4,62%     | 29/04/2011 | $-0.91%$  | 11/02/2010 | 8,33%      | 10/10/2008 | $-38,59%$  |
| 29/06/2012 | $-3,70%$  | 20/04/2011 | $-3,51\%$ | 05/02/2010 | $-8,39%$   | 29/09/2008 | 1,79%      |
| 20/06/2012 | 4,65%     | 15/04/2011 | $-5,00\%$ | 28/01/2010 | $-0,77%$   | 26/09/2008 | $-4,76%$   |
| 13/06/2012 | 1,57%     | 08/04/2011 | 1,69%     | 22/01/2010 | 3,94%      | 19/09/2008 | $-2,34%$   |
| 08/06/2012 | 1,36%     | 01/04/2011 | 5,54%     | 15/01/2010 | 4,96%      | 12/09/2008 | $-8,84%$   |
| 01/06/2012 | $-5,08%$  | 25/03/2011 | 2,73%     | 08/01/2010 | $0,00\%$   | 28/08/2008 | 4,83%      |
| 25/05/2012 | $-5,71\%$ | 18/03/2011 | 6,80%     | 23/12/2009 | 1,68%      | 27/08/2008 | $-6,99\%$  |
| 18/05/2012 | $-8,29%$  | 11/03/2011 | $0,00\%$  | 22/12/2009 | 8,18%      | 22/08/2008 | $-21,84%$  |
| 09/05/2012 | $-4,25%$  | 02/03/2011 | $-3,56%$  | 17/12/2009 | $0,92\%$   | 14/08/2008 | $-0,61%$   |
| 04/05/2012 | $-7,99\%$ | 25/02/2011 | $-2,91%$  | 11/12/2009 | 3.91%      | 01/08/2008 | $-3,34%$   |
| 25/04/2012 | 4,13%     | 17/02/2011 | 8,91%     | 03/12/2009 | $-4,29%$   | 25/07/2008 | $-3,82%$   |
| 20/04/2012 | 1,89%     | 11/02/2011 | $0.50\%$  | 25/11/2009 | 9,91%      | 14/07/2008 | $0,00\%$   |
| 13/04/2012 | 4,20%     | 03/02/2011 | $-19,54%$ | 19/11/2009 | 24,97%     | 08/07/2008 | $-0.01\%$  |
| 05/04/2012 | $-2,30%$  | 26/01/2011 | $-1,58%$  | 12/11/2009 | $0,01\%$   | 03/07/2008 | $-4,93%$   |
| 30/03/2012 | 0,62%     | 21/01/2011 | 3,17%     | 05/11/2009 | 6,67%      | 13/06/2008 | $-2,06%$   |
| 22/03/2012 | 0,31%     | 14/01/2011 | 12,84%    | 29/10/2009 | 3,31%      | 05/06/2008 | 4,32%      |
| 16/03/2012 | $-5,82%$  | 07/01/2011 | 4,81%     | 19/10/2009 | $-4,47%$   | 30/05/2008 | $-3,56%$   |
| 09/03/2012 | 3,91%     | 29/12/2010 | 2,97%     | 13/10/2009 | 6,15%      | 23/05/2008 | $-0,14%$   |
| 01/03/2012 | 9,14%     | 23/12/2010 | $-6,48%$  | 08/10/2009 | $-1,90%$   | 16/05/2008 | 1,40%      |
| 22/02/2012 | $-0,66%$  | 17/12/2010 | 3,25%     | 02/10/2009 | $-0,08%$   | 08/05/2008 | 2,95%      |
| 17/02/2012 | 10,15%    | 09/12/2010 | $-2,24%$  | 25/09/2009 | 0,07%      | 30/04/2008 | 2,89%      |
| 10/02/2012 | 2,09%     | 03/12/2010 | $-6,30%$  | 14/09/2009 | $-3,95%$   | 22/04/2008 | 0,00%      |
| 02/02/2012 | $-8,40%$  | 25/11/2010 | 4,05%     | 08/09/2009 | $-0,01%$   | 17/04/2008 | 2,27%      |
| 27/01/2012 | $17,11\%$ | 18/11/2010 | $-10,26%$ | 02/09/2009 | $-4,67%$   | 03/04/2008 | $-0,74%$   |
| 20/01/2012 | $-3,10%$  | 10/11/2010 | 2,33%     | 21/08/2009 | $0,00\%$   | 27/03/2008 | 0,56%      |
| 12/01/2012 | 12,26%    | 05/11/2010 | 2,56%     | 20/08/2009 | 10,34%     | 20/03/2008 | 1,53%      |
| 06/01/2012 | $-6,12%$  | 28/10/2010 | $-1,68%$  | 14/08/2009 | 0,69%      | 14/03/2008 | $-4,37%$   |
| 28/12/2011 | 5,42%     | 21/10/2010 | 5,31%     | 07/08/2009 | 2,86%      | 07/03/2008 | $-2,15%$   |
| 22/12/2011 | 0,00%     | 15/10/2010 | $-5,36%$  | 30/07/2009 | $0,00\%$   | 29/02/2008 | $-3,44%$   |
| 16/12/2011 | 7,59%     | 08/10/2010 | 8,55%     | 07/07/2009 | $0,00\%$   | 22/02/2008 | $-2,32%$   |
|            |           |            |           |            |            |            |            |

Tabela A2: retorno semanal da ação ALPA3 de 2008 à 2012 (com base no preço de fechamento ajustado)

| 09/12/2011 | 1,79%     | 01/10/2010 | $-5,17%$ | 02/07/2009 | $-0.71%$  | 15/02/2008 | $-4,23%$  |
|------------|-----------|------------|----------|------------|-----------|------------|-----------|
| 02/12/2011 | $3,51\%$  | 24/09/2010 | $0,09\%$ | 26/06/2009 | $-2,08\%$ | 08/02/2008 | $0,00\%$  |
| 25/11/2011 | $-6,64%$  | 17/09/2010 | 9,34%    | 10/06/2009 | $0,00\%$  | 01/02/2008 | $0,00\%$  |
| 18/11/2011 | $-7.62\%$ | 10/09/2010 | 2,02%    | 05/06/2009 | 1,39%     | 24/01/2008 | $-3,12\%$ |
| 10/11/2011 | 1,27%     | 03/09/2010 | 4,33%    | 29/05/2009 | 1,11%     | 18/01/2008 | $0,00\%$  |
| 04/11/2011 | 2,52%     | 19/08/2010 | 12,99%   | 19/05/2009 | 0,71%     | 11/01/2008 | $-3,03\%$ |
| 27/10/2011 | 7,48%     | 13/08/2010 | 2,91%    | 13/05/2009 | 4,48%     | 03/01/2008 | $-2,07%$  |
| 21/10/2011 | 1,90%     | 04/08/2010 | 3,61%    | 08/05/2009 | 9,84%     | 28/12/2007 | $\bf{0}$  |

Fonte: formulação própria (dados de www.comdinheiro.com.br)

| Data       | Retorno     | Data       | Retorno     | Data       | Retorno     | Data       | Retorno                |
|------------|-------------|------------|-------------|------------|-------------|------------|------------------------|
| 28/12/2012 | 2,7414%     | 23/09/2011 | $-3,3679%$  | 18/06/2010 | 0,5291%     | 13/03/2009 | 4,4003%                |
| 21/12/2012 | 7,0714%     | 16/09/2011 | 8,2749%     | 11/06/2010 | $-0,5263%$  | 06/03/2009 | $-2,1941%$             |
| 14/12/2012 | $-1,8979%$  | 09/09/2011 | $-1,6552\%$ | 04/06/2010 | 3,4014%     | 27/02/2009 | $-2,0661\%$            |
| 07/12/2012 | 0,8581%     | 02/09/2011 | 2,1127%     | 28/05/2010 | $-2,0000\%$ | 20/02/2009 | 3,9519%                |
| 30/11/2012 | 2,7119%     | 26/08/2011 | 1,5737%     | 21/05/2010 | $-3,4935\%$ | 13/02/2009 | $-3,0000\%$            |
| 23/11/2012 | 5,7348%     | 19/08/2011 | $-3,0631\%$ | 14/05/2010 | $-1,8750\%$ | 06/02/2009 | 0,0000%                |
| 16/11/2012 | 3,3333%     | 12/08/2011 | $-7,7118%$  | 07/05/2010 | $-0,1248%$  | 02/02/2009 | 2,6518%                |
| 09/11/2012 | $-10,7026%$ | 05/08/2011 | $-9,0805%$  | 30/04/2010 | $-3,3387%$  | 30/01/2009 | $-9,0272%$             |
| 01/11/2012 | 2,5283%     | 29/07/2011 | $-1,1364\%$ | 23/04/2010 | $0,0000\%$  | 23/01/2009 | $-1,1538\%$            |
| 26/10/2012 | 8,6768%     | 22/07/2011 | 1,6166%     | 16/04/2010 | $-5,0847%$  | 16/01/2009 | $-0,9901%$             |
| 19/10/2012 | $-0,6466%$  | 15/07/2011 | $-1,2543%$  | 09/04/2010 | $-1,6667\%$ | 09/01/2009 | 1,7041%                |
| 11/10/2012 | 1,6801%     | 08/07/2011 | $-3,0939\%$ | 01/04/2010 | $0,0000\%$  | 02/01/2009 | 7,5833%                |
| 05/10/2012 | $-0,4364%$  | 01/07/2011 | 7,8665%     | 26/03/2010 | $-3,4335\%$ | 26/12/2008 | 2,1277%                |
| 28/09/2012 | 5,7692%     | 24/06/2011 | 1,0843%     | 19/03/2010 | $-2,2036%$  | 19/12/2008 | 6,9154%                |
| 21/09/2012 | 0,1541%     | 17/06/2011 | $-7,5724\%$ | 12/03/2010 | $-0,7292%$  | 12/12/2008 | 2,7103%                |
| 14/09/2012 | $0,0000\%$  | 10/06/2011 | $-0,7735\%$ | 05/03/2010 | 3,7838%     | 05/12/2008 | $-1,8349%$             |
| 06/09/2012 | 2,6087%     | 03/06/2011 | 0,6674%     | 26/02/2010 | 0,5435%     | 28/11/2008 | $-1,0889\%$            |
| 31/08/2012 | 0,5564%     | 27/05/2011 | 0,8979%     | 19/02/2010 | $-0,5405%$  | 21/11/2008 | $-8,7060\%$            |
| 24/08/2012 | 4,9208%     | 20/05/2011 | 0,1389%     | 12/02/2010 | 8,8235%     | 14/11/2008 | $-0,6410%$             |
| 17/08/2012 | 4,8077%     | 13/05/2011 | $-2,6882\%$ | 05/02/2010 | $-2,9680%$  | 07/11/2008 | 10,4425%               |
|            |             | 06/05/2011 | $-1,0638\%$ |            | $-6,3102%$  |            |                        |
| 10/08/2012 | 0,4146%     |            |             | 29/01/2010 |             | 31/10/2008 | 0,4444%<br>$-14,1876%$ |
| 03/08/2012 | $-0,9450%$  | 29/04/2011 | 3,1833%     | 22/01/2010 | $-1,2672%$  | 24/10/2008 |                        |
| 27/07/2012 | 10,8571%    | 20/04/2011 | $-1,9376%$  | 15/01/2010 | $-3,1697%$  | 17/10/2008 | 0,8462%                |
| 20/07/2012 | 1,1561%     | 15/04/2011 | $-1,8098%$  | 08/01/2010 | $-1,7085%$  | 10/10/2008 | $-5,1095%$             |
| 13/07/2012 | 0,8746%     | 08/04/2011 | $-3,0211\%$ | 30/12/2009 | 1,0152%     | 03/10/2008 | $-1,3679%$             |
| 06/07/2012 | $-2,0000\%$ | 01/04/2011 | 7,9348%     | 23/12/2009 | 3,6842%     | 26/09/2008 | $-4,8630%$             |
| 29/06/2012 | 2,8404%     | 25/03/2011 | 0,7667%     | 18/12/2009 | $-5,0000\%$ | 19/09/2008 | $-8,1183%$             |
| 22/06/2012 | 2,1000\%    | 18/03/2011 | $-1,8280\%$ | 11/12/2009 | 7,2961%     | 12/09/2008 | 0,8889%                |
| 15/06/2012 | $-1,4778%$  | 11/03/2011 | $-3,1250%$  | 04/12/2009 | 10,2959%    | 05/09/2008 | 2,9412%                |
| 08/06/2012 | $-1,0721\%$ | 04/03/2011 | 5,2632%     | 27/11/2009 | 7,2335%     | 29/08/2008 | $-0,9067\%$            |
| 01/06/2012 | $-3,6620%$  | 25/02/2011 | 1,3333%     | 19/11/2009 | $-4,2169%$  | 22/08/2008 | $-3,1185%$             |
| 25/05/2012 | 6,5000\%    | 18/02/2011 | 0,2227%     | 13/11/2009 | 4,4025%     | 15/08/2008 | $-3,5524%$             |
| 18/05/2012 | $-5,6604\%$ | 11/02/2011 | 2,6286\%    | 06/11/2009 | 0,7605%     | 08/08/2008 | $-2,9310%$             |
| 11/05/2012 | 11,5789%    | 04/02/2011 | $-7,2110%$  | 30/10/2009 | 0,2541%     | 01/08/2008 | 3,4483%                |
| 04/05/2012 | $-2,4761%$  | 28/01/2011 | $-4,5547%$  | 23/10/2009 | $-4,6061%$  | 25/07/2008 | $-3,8857%$             |
| 27/04/2012 | 8,0435%     | 21/01/2011 | $-1,2000%$  | 16/10/2009 | $-1,1976%$  | 18/07/2008 | 0,0000%                |
| 20/04/2012 | $0,0000\%$  | 14/01/2011 | 6,7236%     | 09/10/2009 | 0,7238%     | 11/07/2008 | $-0,2281%$             |
| 13/04/2012 | $-2,5764%$  | 07/01/2011 | 0,5365%     | 02/10/2009 | 1,5931%     | 04/07/2008 | $-3,0939\%$            |
| 05/04/2012 | $-1,6162%$  | 30/12/2010 | 1,3043%     | 25/09/2009 | $-1,2902%$  | 27/06/2008 | 1,7426%                |
| 30/03/2012 | 0,0000%     | 23/12/2010 | 0,5464%     | 18/09/2009 | 3,6356%     | 20/06/2008 | $-1,9835%$             |
| 23/03/2012 | 5,3191%     | 17/12/2010 | $-2,6596%$  | 11/09/2009 | $-2,1268%$  | 13/06/2008 | $-1,3587\%$            |
| 16/03/2012 | $-0,8439%$  | 10/12/2010 | 0,5348%     | 04/09/2009 | $-1,0121%$  | 06/06/2008 | 3,4871%                |
| 09/03/2012 | 1,8260%     | 03/12/2010 | $-1,3713%$  | 28/08/2009 | 1,6461%     | 30/05/2008 | 5,5819%                |
| 02/03/2012 | 3,4444%     | 26/11/2010 | 1,1781%     | 21/08/2009 | $-1,0533\%$ | 23/05/2008 | $-0,2960%$             |
| 24/02/2012 | $-0,5525%$  | 19/11/2010 | 1,8240%     | 14/08/2009 | 0,0402%     | 16/05/2008 | 0,5357%                |
| 17/02/2012 | 3,0752%     | 12/11/2010 | $-2,2036%$  | 07/08/2009 | 19,7590%    | 09/05/2008 | $-5,8296%$             |
| 10/02/2012 | $-0,9029%$  | 05/11/2010 | 7,3198%     | 31/07/2009 | 9,1531%     | 02/05/2008 | 1,3636%                |
| 03/02/2012 | 7,6549%     | 29/10/2010 | 3,2558%     | 24/07/2009 | 8,0728%     | 25/04/2008 | $-0,8451%$             |
| 27/01/2012 | 4,1772%     | 22/10/2010 | 0,5848%     | 17/07/2009 | 0,4569%     | 18/04/2008 | 4,2506%                |
| 20/01/2012 | 3,2680%     | 15/10/2010 | $-2,2857%$  | 10/07/2009 | $-2,7222\%$ | 11/04/2008 | $-2,8333\%$            |
| 13/01/2012 | $-3,6524%$  | 08/10/2010 | 1,8626%     | 03/07/2009 | 7,1429%     | 04/04/2008 | $-0,8264%$             |
| 06/01/2012 | 3,2510%     | 01/10/2010 | 2,2619%     | 26/06/2009 | $-1,1765%$  | 28/03/2008 | $-1,8919%$             |
| 29/12/2011 | $-3,3920%$  | 24/09/2010 | 5,2632%     | 19/06/2009 | $-5,7127%$  | 20/03/2008 | $-3,9958%$             |

Tabela A3: retorno semanal da ação GRND3 de 2008 à 2012 (com base no preço de fechamento ajustado)

| 23/12/2011 | $-0,8717%$  | 17/09/2010 | 3,7711\%    | 12/06/2009 | $-2,5405%$  | 14/03/2008 | $-3,6500\%$ |
|------------|-------------|------------|-------------|------------|-------------|------------|-------------|
| 16/12/2011 | 1,3889%     | 10/09/2010 | 1,8543%     | 05/06/2009 | 19,3548%    | 07/03/2008 | $-1,7199%$  |
| 09/12/2011 | $-0,3774%$  | 03/09/2010 | $-0,6579%$  | 29/05/2009 | $0,0000\%$  | 29/02/2008 | $-5,3488%$  |
| 02/12/2011 | $-0,6250%$  | 27/08/2010 | $-2,3136%$  | 22/05/2009 | 6,7940%     | 22/02/2008 | 5,9635%     |
| 25/11/2011 | 2,5641\%    | 20/08/2010 | 5,9706%     | 15/05/2009 | 0,6826%     | 15/02/2008 | 7,1278%     |
| 18/11/2011 | $-1,2657\%$ | 13/08/2010 | $-7,5188\%$ | 08/05/2009 | $-1,6779%$  | 08/02/2008 | $-0,3158%$  |
| 11/11/2011 | $0.7463\%$  | 06/08/2010 | $-0,8696\%$ | 30/04/2009 | 2,7586%     | 01/02/2008 | $-2,3136%$  |
| 04/11/2011 | $-3.1325\%$ | 30/07/2010 | 2,1574%     | 24/04/2009 | 3,5714\%    | 24/01/2008 | 1,1440%     |
| 28/10/2011 | 2,5958%     | 23/07/2010 | 3,8208%     | 17/04/2009 | 7,6095%     | 18/01/2008 | $-5,2709%$  |
| 21/10/2011 | 1,1250%     | 16/07/2010 | $-0,1316%$  | 09/04/2009 | 8,9028%     | 11/01/2008 | $-2,4038%$  |
| 14/10/2011 | 10,3448%    | 08/07/2010 | 1,3333%     | 03/04/2009 | 3,0000%     | 04/01/2008 | $-3.3457%$  |
| 07/10/2011 | $-6,4516%$  | 02/07/2010 | $-3,2258%$  | 27/03/2009 | 0,8403%     | 28/12/2007 | $_{0}$      |
| 30/09/2011 | 3,8874%     | 25/06/2010 | 1,9737%     | 20/03/2009 | $-1,6529\%$ |            |             |
|            |             |            |             |            |             |            |             |

Fonte: formulação própria (dados de www.comdinheiro.com.br)

Tabela A4: retorno semanal da ação LAME3 de 2008 à 2012 (com base no preço de fechamento ajustado)

| Data       | Retorno     | Data       | Retorno     | $\frac{1}{2}$<br>Data | Retorno     | Data       | Retorno      |
|------------|-------------|------------|-------------|-----------------------|-------------|------------|--------------|
| 28/12/2012 | 1,0204%     | 23/09/2011 | $-3,9474%$  | 18/06/2010            | 3,1873%     | 13/03/2009 | 14,6694%     |
| 21/12/2012 | 0,0000%     | 16/09/2011 | 1,3333%     | 11/06/2010            | 4,6924%     | 06/03/2009 | $-2,6157%$   |
| 14/12/2012 | $-0,5637%$  | 09/09/2011 | 0,0741%     | 04/06/2010            | 1,5890%     | 27/02/2009 | 1,0163%      |
| 07/12/2012 | 0,5099%     | 02/09/2011 | 9,9430%     | 28/05/2010            | 1,5054%     | 20/02/2009 | $-1,4028%$   |
| 30/11/2012 | 5,6886%     | 26/08/2011 | $-2,6190%$  | 21/05/2010            | $-13,3271%$ | 13/02/2009 | $-4,9524%$   |
| 23/11/2012 | $-1,7069%$  | 19/08/2011 | 2,8571%     | 14/05/2010            | $-1,4692\%$ | 06/02/2009 | $-2,7778%$   |
| 16/11/2012 | 8,7012\%    | 12/08/2011 | $-1,8429%$  | 07/05/2010            | $-1,8919%$  | 30/01/2009 | $-1,8182%$   |
| 09/11/2012 | 1,2306%     | 05/08/2011 | $-0,0801\%$ | 30/04/2010            | 1,9284%     | 23/01/2009 | 0,9174%      |
| 01/11/2012 | 1,1796\%    | 29/07/2011 | 2,9678%     | 23/04/2010            | $-0,3660%$  | 16/01/2009 | $-0,7286%$   |
| 26/10/2012 | $-2,8644\%$ | 22/07/2011 | 2,7966%     | 16/04/2010            | $-0,9964\%$ | 09/01/2009 | 0,7339%      |
| 19/10/2012 | $-0,6325%$  | 15/07/2011 | $-3,5159%$  | 09/04/2010            | $-1,8667\%$ | 02/01/2009 | 2,8302%      |
| 11/10/2012 | 1,4763%     | 08/07/2011 | $-6,6412%$  | 01/04/2010            | 3,2110%     | 26/12/2008 | $-3,2847%$   |
| 05/10/2012 | 6,7123%     | 01/07/2011 | 3,2309%     | 26/03/2010            | $-2,6530\%$ | 19/12/2008 | $-3,8596\%$  |
| 28/09/2012 | 3,1802%     | 24/06/2011 | $-1,3986\%$ | 19/03/2010            | 1,1691%     | 12/12/2008 | $-25,9740\%$ |
| 21/09/2012 | $-0,3521\%$ | 17/06/2011 | $-6,7391\%$ | 12/03/2010            | 0,3610%     | 04/12/2008 | $-9,4118%$   |
| 14/09/2012 | 1,1933%     | 10/06/2011 | $-0,3610%$  | 05/03/2010            | 1,6514%     | 28/11/2008 | $0,0000\%$   |
| 06/09/2012 | 6,1132%     | 03/06/2011 | 4,8448%     | 26/02/2010            | 0,9259%     | 21/11/2008 | $-3,4091\%$  |
| 31/08/2012 | 0,0000%     | 27/05/2011 | 5,8494%     | 19/02/2010            | 2,8571%     | 14/11/2008 | 0,0000%      |
| 24/08/2012 | 1,2997%     | 20/05/2011 | $-4,7328%$  | 12/02/2010            | $-6,1662\%$ | 07/11/2008 | 4,1420%      |
| 17/08/2012 | $-8,7230\%$ | 13/05/2011 | $-1,1321\%$ | 05/02/2010            | $-2,8646%$  | 31/10/2008 | 5,6250%      |
| 10/08/2012 | 3,2421%     | 06/05/2011 | 8,6066%     | 29/01/2010            | $-6,2653\%$ | 24/10/2008 | $-5,8824%$   |
| 03/08/2012 | 4,7547%     | 29/04/2011 | 1,6667%     | 22/01/2010            | $-1,5224\%$ | 17/10/2008 | 0,1178%      |
| 27/07/2012 | 9,5041%     | 20/04/2011 | 3,0043%     | 15/01/2010            | $-0,1600%$  | 10/10/2008 | $-10,6316%$  |
| 20/07/2012 | $-0,8197%$  | 15/04/2011 | $-3,9571\%$ | 08/01/2010            | $-2,3438%$  | 03/10/2008 | $-9,5238%$   |
| 13/07/2012 | 4,5416%     | 08/04/2011 | $-0,5738%$  | 30/12/2009            | 6,2241%     | 26/09/2008 | $-3,6697\%$  |
| 06/07/2012 | 1,4783%     | 01/04/2011 | 3,5269%     | 23/12/2009            | 0,6683%     | 19/09/2008 | 4,4061%      |
| 29/06/2012 | 4,3557%     | 25/03/2011 | $-4,3584%$  | 18/12/2009            | $-1,3190%$  | 12/09/2008 | $-3,7788%$   |
| 22/06/2012 | 2,3213%     | 18/03/2011 | 4,5570%     | 11/12/2009            | 0,3309%     | 05/09/2008 | 0,4630%      |
| 15/06/2012 | 3,6574%     | 11/03/2011 | 2,7754%     | 04/12/2009            | 8,9189%     | 29/08/2008 | $-6,0870%$   |
| 08/06/2012 | $-2,8064%$  | 04/03/2011 | $-0,6034%$  | 27/11/2009            | $-1,7699%$  | 22/08/2008 | 5,5046\%     |
| 01/06/2012 | $-5,9807%$  | 25/02/2011 | $-3,3333\%$ | 19/11/2009            | 5,6075%     | 15/08/2008 | $-9,1667%$   |
| 25/05/2012 | $-0,2632%$  | 18/02/2011 | 4,3478%     | 13/11/2009            | 3,8835%     | 08/08/2008 | $0,0000\%$   |
| 18/05/2012 | $-12,1049%$ | 11/02/2011 | 5,5046%     | 06/11/2009            | 7,0686%     | 01/08/2008 | 16,5049%     |
| 11/05/2012 | $-0,3840%$  | 04/02/2011 | $-9,0909\%$ | 30/10/2009            | $-1,8367\%$ | 25/07/2008 | $-1,9981\%$  |
| 04/05/2012 | $-20,1227%$ | 28/01/2011 | $-7,3416%$  | 23/10/2009            | $-4,7619%$  | 18/07/2008 | 0,0952%      |
| 27/04/2012 | 0,8040%     | 21/01/2011 | $-6,0958%$  | 16/10/2009            | 2,0833%     | 11/07/2008 | 2,4390%      |
| 20/04/2012 | 0,7477%     | 14/01/2011 | 2,9919%     | 09/10/2009            | 4,4560%     | 04/07/2008 | $-5,5300\%$  |
| 13/04/2012 | $-1,9548%$  | 07/01/2011 | 7,9839%     | 02/10/2009            | $-1,9309%$  | 27/06/2008 | $-3,1250%$   |
| 05/04/2012 | 2,7621%     | 30/12/2010 | $-3,1250%$  | 25/09/2009            | $-1,5015%$  | 20/06/2008 | $-6,6667\%$  |
| 30/03/2012 | $-2,0295%$  | 23/12/2010 | $-2,2901\%$ | 18/09/2009            | 1,9388%     | 13/06/2008 | $-4,0000\%$  |
| 23/03/2012 | 2,1357%     | 17/12/2010 | $-0,4559%$  | 11/09/2009            | 1,7653%     | 06/06/2008 | $-3,9201\%$  |
| 16/03/2012 | $-1,9209%$  | 10/12/2010 | $-1,4232%$  | 04/09/2009            | $-0,7216%$  | 30/05/2008 | 2,0392%      |
| 09/03/2012 | 2,2585%     | 03/12/2010 | $-1,1111\%$ | 28/08/2009            | $-4,6214%$  | 23/05/2008 | $-3,4091\%$  |
| 02/03/2012 | 0,0000%     | 26/11/2010 | $-3,2258%$  | 21/08/2009            | 0,4941%     | 16/05/2008 | $-0,6772%$   |
| 24/02/2012 | $-2,3284%$  | 19/11/2010 | $-0,3571%$  | 14/08/2009            | 6,5263%     | 09/05/2008 | 2,2308%      |
| 17/02/2012 | 5,9740%     | 12/11/2010 | $-5,4054%$  | 07/08/2009            | 5,5556%     | 02/05/2008 | 0,2313%      |
| 10/02/2012 | $-0,6452%$  | 05/11/2010 | 4,2254%     | 31/07/2009            | 6,5089%     | 24/04/2008 | $-1,9652%$   |
| 03/02/2012 | 5,4422%     | 29/10/2010 | 6,7669%     | 24/07/2009            | 5,6250%     | 18/04/2008 | 0,9924%      |
| 27/01/2012 | 2,0833%     | 22/10/2010 | $-0,5832%$  | 17/07/2009            | 3,6269%     | 11/04/2008 | $-7,7465%$   |
| 20/01/2012 | 7,4627%     | 15/10/2010 | $-2,6870%$  | 10/07/2009            | 0,2597%     | 04/04/2008 | 1,7921%      |
| 13/01/2012 | 0,9092%     | 08/10/2010 | 6,1681%     | 03/07/2009            | $-4,8208%$  | 28/03/2008 | $-0,3571%$   |
| 06/01/2012 | 3,3437%     | 01/10/2010 | 0,1544%     | 26/06/2009            | 3,1888%     | 20/03/2008 | $-1,4085%$   |
| 29/12/2011 | $-0,3101%$  | 24/09/2010 | 3,4345%     | 19/06/2009            | $-1,8773\%$ | 14/03/2008 | $-8,1349%$   |

| 23/12/2011 | $-0,7692\%$ | 17/09/2010 | 8,8696%     | 12/06/2009 | 0,6297%    | 07/03/2008 | 1,9737%     |
|------------|-------------|------------|-------------|------------|------------|------------|-------------|
| 16/12/2011 | 1,1673\%    | 10/09/2010 | $-2,1277\%$ | 05/06/2009 | 3,1169%    | 29/02/2008 | $-1,2987\%$ |
| 09/12/2011 | $-3,3835\%$ | 03/09/2010 | 0,8584%     | 29/05/2009 | 4,0541\%   | 22/02/2008 | 7,6923%     |
| 02/12/2011 | 9,0164%     | 27/08/2010 | 0,4310%     | 22/05/2009 | $-6,2104%$ | 15/02/2008 | 7,5188%     |
| 25/11/2011 | $-3,8613%$  | 20/08/2010 | 1,8437%     | 15/05/2009 | 5,6225%    | 08/02/2008 | $-5,0000\%$ |
| 18/11/2011 | $-3,8636\%$ | 13/08/2010 | 3,0769%     | 08/05/2009 | 0,9459%    | 01/02/2008 | $0,0000\%$  |
| 11/11/2011 | 2.3256\%    | 06/08/2010 | $-1,3393\%$ | 30/04/2009 | 4.8159%    | 24/01/2008 | 4,8689%     |
| 04/11/2011 | $-6.3861\%$ | 30/07/2010 | 0,6289%     | 24/04/2009 | 5,3731%    | 18/01/2008 | $-14,4231%$ |
| 28/10/2011 | 4,2215\%    | 23/07/2010 | 7,3288%     | 17/04/2009 | $0,0000\%$ | 11/01/2008 | $-4,8780\%$ |
| 21/10/2011 | 0,3788%     | 16/07/2010 | 3,8038%     | 09/04/2009 | 12,0401\%  | 04/01/2008 | $-2.0244\%$ |
| 14/10/2011 | 6,4516\%    | 08/07/2010 | $-0,6958%$  | 03/04/2009 | 4,1812\%   | 28/12/2007 | 0           |
| 07/10/2011 | $-0,7206%$  | 02/07/2010 | $-3,2692\%$ | 27/03/2009 | 1,6254%    |            |             |
| 30/09/2011 | $-4,9467\%$ | 25/06/2010 | 0,3861%     | 20/03/2009 | 2,5225%    |            |             |
|            |             |            |             |            |            |            |             |

Fonte: formulação própria (dados de www.comdinheiro.com.br)

| Data       | Retorno     | Data       | Retorno      | Data       | Retorno     | Data       | Retorno      |
|------------|-------------|------------|--------------|------------|-------------|------------|--------------|
| 28/12/2012 | 1,7869%     | 23/09/2011 | $-8,7559%$   | 18/06/2010 | 4,3956%     | 20/03/2009 | $-1,6192%$   |
| 21/12/2012 | $-0,6564%$  | 16/09/2011 | $-4,5394\%$  | 11/06/2010 | 6,5823%     | 13/03/2009 | 11,4801%     |
| 14/12/2012 | $-0,9152%$  | 09/09/2011 | $-1,0771\%$  | 04/06/2010 | $-1,0660\%$ | 06/03/2009 | $-1,7730\%$  |
| 07/12/2012 | 2,0601\%    | 02/09/2011 | 7,7679%      | 28/05/2010 | $-0,7818%$  | 27/02/2009 | 8,3782%      |
| 30/11/2012 | 3,3730\%    | 26/08/2011 | 1,8182%      | 21/05/2010 | 6,6193%     | 20/02/2009 | $-11,0123%$  |
| 23/11/2012 | 0,9346%     | 19/08/2011 | 5,7286%      | 14/05/2010 | 2,4874%     | 13/02/2009 | 1,7397%      |
| 16/11/2012 | $-2,7273%$  | 12/08/2011 | 7,9253%      | 07/05/2010 | $-7,4634\%$ | 06/02/2009 | 1,5548%      |
| 09/11/2012 | $0,0000\%$  | 05/08/2011 | $-13,5271\%$ | 30/04/2010 | 4,9024%     | 30/01/2009 | $-5,0336\%$  |
| 01/11/2012 | 6,9444%     | 29/07/2011 | $-2,6376%$   | 23/04/2010 | 1,4369%     | 23/01/2009 | $-16,4330%$  |
| 26/10/2012 | $-3,6789%$  | 22/07/2011 | 1,3274%      | 16/04/2010 | 0,8568%     | 16/01/2009 | 7,0228%      |
| 19/10/2012 | $-2,1725%$  | 15/07/2011 | $-0,5282%$   | 09/04/2010 | 2,2017%     | 09/01/2009 | 0,0601%      |
| 11/10/2012 | 4,0158%     | 08/07/2011 | $-6,3479%$   | 01/04/2010 | 0,4271%     | 02/01/2009 | 12,5000\%    |
| 05/10/2012 | 8,1885%     | 01/07/2011 | 5,7569%      | 26/03/2010 | $-1,7284\%$ | 26/12/2008 | $-5,1282\%$  |
| 28/09/2012 | $-5,6944\%$ | 24/06/2011 | 1,9504%      | 19/03/2010 | $-0,4914%$  | 19/12/2008 | $-2,3000\%$  |
| 21/09/2012 | $-0,5869%$  | 17/06/2011 | $-5,5276%$   | 12/03/2010 | $-1,2136%$  | 12/12/2008 | 16,6428%     |
| 14/09/2012 | 3,8335%     | 10/06/2011 | $-2,8162%$   | 05/03/2010 | 5,5869%     | 05/12/2008 | 4,9699%      |
| 06/09/2012 | 4,4680%     | 03/06/2011 | 3,7669%      | 26/02/2010 | 5,8600%     | 28/11/2008 | 7,5304%      |
| 31/08/2012 | 2,8747%     | 27/05/2011 | 7,2464%      | 19/02/2010 | $-2,0983\%$ | 21/11/2008 |              |
|            |             |            |              |            |             |            | $-11,2150%$  |
| 24/08/2012 | $-0,6870%$  | 20/05/2011 | $-6,4407\%$  | 11/02/2010 | 1,6743\%    | 14/11/2008 | $-20,0575%$  |
| 17/08/2012 | 0,0764%     | 13/05/2011 | 2,4661\%     | 05/02/2010 | 2,9183%     | 07/11/2008 | 10,8280%     |
| 10/08/2012 | 5,1406\%    | 06/05/2011 | $-0,8096\%$  | 29/01/2010 | 0,7843%     | 31/10/2008 | $-5,0786%$   |
| 03/08/2012 | 3,0117%     | 29/04/2011 | 1,4860%      | 22/01/2010 | $-5,2548%$  | 24/10/2008 | $-11,2661\%$ |
| 27/07/2012 | 12,5326%    | 15/04/2011 | 8,7875%      | 15/01/2010 | $-0,5805%$  | 17/10/2008 | 17,6768%     |
| 13/07/2012 | $-4,6181%$  | 08/04/2011 | $-2,0364\%$  | 08/01/2010 | $-3,5623%$  | 10/10/2008 | $-24,8933\%$ |
| 06/07/2012 | $-0,0887\%$ | 01/04/2011 | 3,3835%      | 30/12/2009 | 2,0779%     | 03/10/2008 | $-9,4072\%$  |
| 29/06/2012 | $-2,5929%$  | 25/03/2011 | $-1,5726%$   | 23/12/2009 | 5,4506%     | 26/09/2008 | $-13,4572\%$ |
| 22/06/2012 | $-3,7796%$  | 18/03/2011 | 3,7974%      | 18/12/2009 | $-3,9623\%$ | 19/09/2008 | $-5,6140%$   |
| 15/06/2012 | 4,9800%     | 11/03/2011 | 3,2016%      | 11/12/2009 | $-0,6725%$  | 12/09/2008 | $0,0000\%$   |
| 08/06/2012 | 0,7544\%    | 04/03/2011 | 1,0989%      | 04/12/2009 | 4,0926%     | 05/09/2008 | $-3,3898\%$  |
| 01/06/2012 | $-3,9272%$  | 25/02/2011 | $-5,6550\%$  | 27/11/2009 | 1,5031%     | 29/08/2008 | $-0,6734%$   |
| 25/05/2012 | 1,2457%     | 18/02/2011 | 3,2101\%     | 19/11/2009 | 3,8014\%    | 22/08/2008 | 6,2612%      |
| 18/05/2012 | $-8,0784\%$ | 11/02/2011 | 8,6681%      | 13/11/2009 | 5,5389%     | 15/08/2008 | $-14,9163%$  |
| 11/05/2012 | 3,4903%     | 04/02/2011 | $0,0000\%$   | 06/11/2009 | 7,7419%     | 08/08/2008 | 4,9521%      |
| 04/05/2012 | 2,3256%     | 28/01/2011 | $-9,8189%$   | 30/10/2009 | 1,1419%     | 01/08/2008 | $-2,1569%$   |
| 27/04/2012 | 2,1116\%    | 21/01/2011 | $-1,4098%$   | 23/10/2009 | $-7,5415%$  | 25/07/2008 | 7,7104%      |
| 20/04/2012 | 3,2308%     | 14/01/2011 | $-1,4815%$   | 16/10/2009 | $-2,2124%$  | 18/07/2008 | 4,2105%      |
| 13/04/2012 | $-8,8643\%$ | 07/01/2011 | $-4,2553\%$  | 09/10/2009 | 10,4235%    | 11/07/2008 | 2,8881\%     |
| 05/04/2012 | 2,3764%     | 30/12/2010 | $-0,4237\%$  | 02/10/2009 | 0,8210%     | 04/07/2008 | $-11,2179%$  |
| 30/03/2012 | $-2,9412%$  | 23/12/2010 | 5,7703%      | 25/09/2009 | $-3,6392\%$ | 27/06/2008 | $-0,3195%$   |
| 23/03/2012 | 1,3651%     | 17/12/2010 | $-1,6086%$   | 18/09/2009 | 3,9474%     | 20/06/2008 | $-10,1607%$  |
| 16/03/2012 | $-3,5622%$  | 10/12/2010 | $-7,4074%$   | 11/09/2009 | 2,0134%     | 13/06/2008 | $-9,0102\%$  |
| 09/03/2012 | 3,0006%     | 03/12/2010 | $-3,0204%$   | 04/09/2009 | $-0,1006%$  | 06/06/2008 | $-5,4568%$   |
| 02/03/2012 | 1,1639%     | 26/11/2010 | $-4,8913%$   | 28/08/2009 | $-2,5163%$  | 30/05/2008 | 5,0584%      |
| 24/02/2012 | $-1,8069%$  | 19/11/2010 | 5,5738%      | 21/08/2009 | 12,1701%    | 23/05/2008 | $-3,6250%$   |
| 17/02/2012 | 8,2233%     | 12/11/2010 | $-3,1746%$   | 14/08/2009 | $-4,4483%$  | 16/05/2008 | 6,9233%      |
| 10/02/2012 | $-1,6439%$  | 05/11/2010 | $-6,2500%$   | 07/08/2009 | 4,1971%     | 09/05/2008 | $-6,4750%$   |
| 03/02/2012 | 5,1513%     | 29/10/2010 | 4,3640%      | 31/07/2009 | 4,2618%     | 02/05/2008 | 14,2857%     |
| 27/01/2012 | 0,4166%     | 22/10/2010 | 1,2421%      | 24/07/2009 | 13,2759%    | 25/04/2008 | 4,7904%      |
| 20/01/2012 | 7,0818%     | 15/10/2010 | $-0,3135%$   | 17/07/2009 | 5,0249%     | 18/04/2008 | 1,8603%      |
| 13/01/2012 | 2,0873%     | 08/10/2010 | 7,7521%      | 10/07/2009 | 0,6378%     | 11/04/2008 | $-4,9565%$   |
| 06/01/2012 | 8,8618%     | 01/10/2010 | 3,2432%      | 03/07/2009 | $-0,2273%$  | 04/04/2008 | 9,7184%      |
| 29/12/2011 | $-3,6617%$  | 24/09/2010 | 4,7489%      | 26/06/2009 | $-1,7857%$  | 28/03/2008 | $-5,5882\%$  |
| 23/12/2011 | $-1,1564%$  | 17/09/2010 | $-0,7793%$   | 19/06/2009 | $-1,2346%$  | 20/03/2008 | $-3,6008\%$  |
|            |             |            |              |            |             |            |              |

Tabela A5: retorno semanal da ação LREN3 de 2008 à 2012 (com base no preço de fechamento ajustado)

| 16/12/2011 | $-3,8824\%$ | 10/09/2010 | $-0,2350%$  | 12/06/2009 | $-0,0881\%$ | 14/03/2008 | 4,5037%    |
|------------|-------------|------------|-------------|------------|-------------|------------|------------|
| 09/12/2011 | $-0,1693\%$ | 03/09/2010 | 2,6922%     | 05/06/2009 | 4,5120\%    | 07/03/2008 | 0,5362%    |
| 02/12/2011 | 7,3737%     | 27/08/2010 | $-5,0088\%$ | 29/05/2009 | 0,4161%     | 29/02/2008 | $-0,0893%$ |
| 25/11/2011 | $-2.9412\%$ | 20/08/2010 | 2.9599%     | 22/05/2009 | 0,9333%     | 22/02/2008 | 13,1313%   |
| 18/11/2011 | $-3,5005\%$ | 13/08/2010 | 4,4972%     | 15/05/2009 | $-1,0619%$  | 15/02/2008 | 10,8209%   |
| 11/11/2011 | 3,0214\%    | 06/08/2010 | $-10,6174%$ | 08/05/2009 | 8,3000%     | 08/02/2008 | $-1,9034%$ |
| 04/11/2011 | $-2,8409%$  | 30/07/2010 | 13,3846%    | 30/04/2009 | 6,3830%     | 01/02/2008 | $-9,1453%$ |
| 28/10/2011 | $-4,5035\%$ | 23/07/2010 | 5,0505%     | 24/04/2009 | 3,6384%     | 24/01/2008 | 0,2668%    |
| 21/10/2011 | 3,1337%     | 16/07/2010 | 3,8171\%    | 17/04/2009 | 2,8885%     | 18/01/2008 | $-6,2813%$ |
| 14/10/2011 | 9,4082%     | 08/07/2010 | $-0,3136%$  | 09/04/2009 | 10,9718%    | 11/01/2008 | $-7,2464%$ |
| 07/10/2011 | $-3.2577\%$ | 02/07/2010 | $-2,3080\%$ | 03/04/2009 | 9,9242%     | 04/01/2008 | $-4,1667%$ |
| 30/09/2011 | $-2,2991\%$ | 25/06/2010 | 3,0737%     | 27/03/2009 | $-4,4766%$  | 28/12/2007 |            |
|            |             |            |             |            |             |            |            |

Fonte: formulação própria (dados de www.comdinheiro.com.br)

| Data       | Retorno            | Data       | Retorno            | Data       | Retorno     | Data       | Retorno                    |
|------------|--------------------|------------|--------------------|------------|-------------|------------|----------------------------|
| 28/12/2012 | 1,0248%            | 23/09/2011 | $-5,4185%$         | 18/06/2010 | 4,4503%     | 13/03/2009 | 1,4663%                    |
| 21/12/2012 | 2,0602%            | 16/09/2011 | $-6,6228%$         | 11/06/2010 | 4,0872%     | 06/03/2009 | $-9,0667\%$                |
| 14/12/2012 | $-0,9419%$         | 09/09/2011 | 1,2917%            | 04/06/2010 | 3,4969%     | 27/02/2009 | 6,5341%                    |
| 07/12/2012 | 1,1111\%           | 02/09/2011 | 13,2075%           | 28/05/2010 | 3,5631%     | 20/02/2009 | 1,7341%                    |
| 30/11/2012 | 2,3804%            | 26/08/2011 | $0,0000\%$         | 21/05/2010 | 1,7836%     | 13/02/2009 | $-7,4866%$                 |
| 23/11/2012 | 2,3802%            | 19/08/2011 | 0,9043%            | 14/05/2010 | 0,5380%     | 06/02/2009 | 3,8889%                    |
| 16/11/2012 | 2,4729%            | 12/08/2011 | 2,4878%            | 07/05/2010 | $-3,0707\%$ | 30/01/2009 | $-0,2770%$                 |
| 09/11/2012 | $-4,7742%$         | 05/08/2011 | $-5,9633\%$        | 30/04/2010 | 1,3506%     | 23/01/2009 | $-2,1680%$                 |
| 01/11/2012 | 5,6938%            | 29/07/2011 | $-1,3575%$         | 23/04/2010 | 1,9760%     | 16/01/2009 | 3,9437%                    |
| 26/10/2012 | 2,6601%            | 22/07/2011 | $-0,7877%$         | 16/04/2010 | 2,7692%     | 09/01/2009 | 5,0296%                    |
| 19/10/2012 | 3,9287%            | 15/07/2011 | 3,5342%            | 09/04/2010 | 2,5237%     | 02/01/2009 | 3,3639%                    |
| 11/10/2012 | 1,9659%            | 08/07/2011 | $-7,9650%$         | 01/04/2010 | $-1,5528%$  | 26/12/2008 | $-4,9419%$                 |
| 05/10/2012 | 7,8400%            | 01/07/2011 | 1,1814%            | 26/03/2010 | 5,7819%     | 19/12/2008 | 4,8780%                    |
| 28/09/2012 | $-8,0882%$         | 24/06/2011 | 1,3254%            | 19/03/2010 | 0,3296%     | 12/12/2008 | 13,1034%                   |
| 21/09/2012 | 1,3035%            | 17/06/2011 | $-14,6039%$        | 12/03/2010 | 2,1549%     | 05/12/2008 | $-1,6949%$                 |
| 14/09/2012 | 8,7045%            | 10/06/2011 | $-1,8280%$         | 05/03/2010 | 3,8462%     | 28/11/2008 | 3,1469%                    |
| 06/09/2012 | 4,3515%            | 03/06/2011 | 7,9304%            | 26/02/2010 | 0,7042%     | 21/11/2008 | $-3,0508%$                 |
| 31/08/2012 | 2,9130%            | 27/05/2011 | 2,8524%            | 19/02/2010 | $-1,3889%$  | 14/11/2008 | $-2,6403\%$                |
| 24/08/2012 | $-2,7895%$         | 20/05/2011 | $-9,1892\%$        | 12/02/2010 | 10,7692%    | 07/11/2008 | $-7,6220%$                 |
| 17/08/2012 | $-0,3370%$         | 13/05/2011 | $-1,4210%$         | 05/02/2010 | 4,0000%     | 31/10/2008 | 10,8108%                   |
| 10/08/2012 | 6,1717%            | 06/05/2011 | $-5,5369%$         | 29/01/2010 | $-3,1008%$  | 24/10/2008 | $-10,3030%$                |
|            |                    |            |                    |            |             |            |                            |
| 03/08/2012 | 3,6145%<br>4,0000% | 29/04/2011 | 3,0073%<br>1,5810% | 22/01/2010 | $-3,0075%$  | 17/10/2008 | 20,8791%                   |
| 27/07/2012 |                    | 20/04/2011 |                    | 15/01/2010 | 3,2609%     | 10/10/2008 | $-24,1667%$<br>$-15,2941%$ |
| 20/07/2012 | $-2,9013%$         | 15/04/2011 | 7,0893%            | 08/01/2010 | 17,0909%    | 03/10/2008 |                            |
| 13/07/2012 | $-3,7387%$         | 08/04/2011 | 3,7354%            | 30/12/2009 | 2,9963%     | 26/09/2008 | $-9,5745%$                 |
| 06/07/2012 | $-3,4783%$         | 01/04/2011 | 0,7843%            | 23/12/2009 | 1,7143%     | 19/09/2008 | $-5,6225%$                 |
| 29/06/2012 | $-5,3498%$         | 25/03/2011 | 5,8091%            | 18/12/2009 | 6,0606%     | 12/09/2008 | 3,5343%                    |
| 22/06/2012 | 2,5316%            | 18/03/2011 | 6,1674%            | 11/12/2009 | 0,0000%     | 05/09/2008 | 0,2083%                    |
| 15/06/2012 | 1,0661%            | 11/03/2011 | 1,7937%            | 04/12/2009 | 2,0619%     | 29/08/2008 | $-2,0408%$                 |
| 08/06/2012 | 3,9911%            | 04/03/2011 | 2,9548%            | 27/11/2009 | 1,9979%     | 22/08/2008 | $-1,2097%$                 |
| 01/06/2012 | 1,3028%            | 25/02/2011 | $-4,5815%$         | 19/11/2009 | 2,0386%     | 15/08/2008 | $-2,7451%$                 |
| 25/05/2012 | 2,1101%            | 18/02/2011 | 8,0952%            | 13/11/2009 | 5,6689%     | 08/08/2008 | 16,4384%                   |
| 18/05/2012 | $-7,2340%$         | 11/02/2011 | $-0,2849%$         | 06/11/2009 | $-0,7874%$  | 01/08/2008 | 2,3364%                    |
| 11/05/2012 | 2,1739%            | 04/02/2011 | $-4,0547\%$        | 30/10/2009 | 5,8333%     | 25/07/2008 | $-2,7273%$                 |
| 04/05/2012 | 2,3587%            | 28/01/2011 | $-10,2983%$        | 23/10/2009 | $-2,3256%$  | 18/07/2008 | 7,0560%                    |
| 27/04/2012 | 2,1364%            | 21/01/2011 | $-4,0016%$         | 16/10/2009 | $-2,0501\%$ | 11/07/2008 | 5,3846%                    |
| 20/04/2012 | 3,1241%            | 14/01/2011 | 4,8971%            | 09/10/2009 | 5,5288%     | 04/07/2008 | $-13,3333\%$               |
| 13/04/2012 | $-10,0795%$        | 07/01/2011 | $-3,4181%$         | 02/10/2009 | 0,0000%     | 27/06/2008 | $-4,2553%$                 |
| 05/04/2012 | $-3,7827%$         | 30/12/2010 | $-0,9449%$         | 25/09/2009 | $-4,1475%$  | 20/06/2008 | $-8,3821%$                 |
| 30/03/2012 | 1,0163%            | 23/12/2010 | 0,0394%            | 18/09/2009 | $-1,5873%$  | 13/06/2008 | $-11,3990\%$               |
| 23/03/2012 | 10,3139%           | 17/12/2010 | $-0,5981%$         | 11/09/2009 | 9,5652%     | 06/06/2008 | $-0,1724%$                 |
| 16/03/2012 | $-2,5775%$         | 10/12/2010 | $-3,4327%$         | 04/09/2009 | 2,2872%     | 30/05/2008 | $-3,0100%$                 |
| 09/03/2012 | 0,1751%            | 03/12/2010 | $-2,8681\%$        | 28/08/2009 | $-0,7566%$  | 23/05/2008 | $-3,5484%$                 |
| 02/03/2012 | $-0,6090\%$        | 26/11/2010 | 2,3195%            | 21/08/2009 | 1,6667%     | 16/05/2008 | $-2,3622%$                 |
| 24/02/2012 | 0,0000%            | 19/11/2010 | 1,8286%            | 14/08/2009 | 0,0000%     | 09/05/2008 | 15,4545%                   |
| 17/02/2012 | 11,0628%           | 12/11/2010 | $-4,3367%$         | 07/08/2009 | 8,6351%     | 02/05/2008 | 15,7895%                   |
| 10/02/2012 | $-2,1739%$         | 05/11/2010 | 0,1460%            | 31/07/2009 | 15,8065%    | 25/04/2008 | $-7,7670%$                 |
| 03/02/2012 | 9,3540%            | 29/10/2010 | $-1,4034%$         | 24/07/2009 | 10,7143%    | 18/04/2008 | 3,0000%                    |
| 27/01/2012 | 3,5867%            | 22/10/2010 | $-0,6080%$         | 17/07/2009 | 12,0000%    | 11/04/2008 | $-9,7473%$                 |
| 20/01/2012 | 5,8957%            | 15/10/2010 | 7,5385%            | 10/07/2009 | 1,4199%     | 04/04/2008 | $-4,6472%$                 |
| 13/01/2012 | 4,3787%            | 08/10/2010 | 6,1658%            | 03/07/2009 | 0,2033%     | 28/03/2008 | $-3,1667%$                 |
| 06/01/2012 | $-1,1696%$         | 01/10/2010 | 3,7712%            | 26/06/2009 | $-3,1496%$  | 20/03/2008 | $-4,7619%$                 |
| 29/12/2011 | $-2,4529%$         | 24/09/2010 | $-0,2114%$         | 19/06/2009 | $-2,8681\%$ | 14/03/2008 | $-9,8712%$                 |

Tabela A6: retorno semanal da ação AMAR3 de 2008 à 2012 (com base no preço de fechamento ajustado)

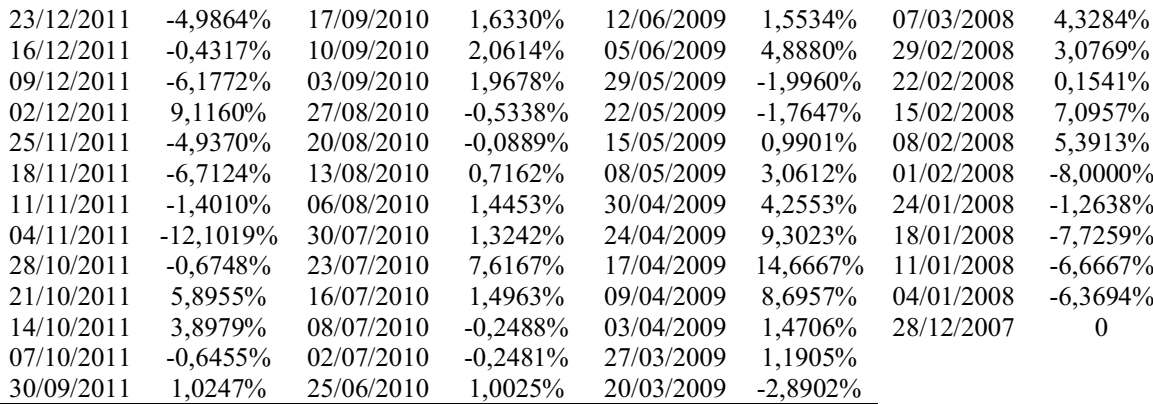

| Data       | Retorno     | Data       | Retorno      | Data       | Retorno     | Data       | Retorno     |
|------------|-------------|------------|--------------|------------|-------------|------------|-------------|
| 28/12/2012 | 1,8182%     | 28/10/2011 | 14,0065%     | 27/08/2010 | 2,6364%     | 26/06/2009 | $-1,3072%$  |
| 21/12/2012 | 8,0925%     | 21/10/2011 | 3,6724%      | 20/08/2010 | 12,5270%    | 19/06/2009 | $-1,2903%$  |
| 14/12/2012 | $-5,0494%$  | 14/10/2011 | 8,6697%      | 13/08/2010 | 3,6649%     | 12/06/2009 | 1,6393%     |
| 07/12/2012 | 3,5227%     | 07/10/2011 | 4,5564%      | 06/08/2010 | $-4,5000%$  | 05/06/2009 | $-4,3887%$  |
| 30/11/2012 | 9,1811\%    | 30/09/2011 | 0,2404%      | 30/07/2010 | 8,1081%     | 29/05/2009 | $-0,3125%$  |
| 23/11/2012 | $-7,0358%$  | 23/09/2011 | $-11,0731\%$ | 23/07/2010 | 9,2090%     | 22/05/2009 | $-2,1407%$  |
| 16/11/2012 | 4,5838%     | 16/09/2011 | 1,6957%      | 16/07/2010 | 12,0370%    | 15/05/2009 | 0,6154%     |
| 09/11/2012 | $-4,2725%$  | 09/09/2011 | $-3,7657\%$  | 08/07/2010 | 0,9346%     | 08/05/2009 | 5,8414%     |
| 01/11/2012 | 4,3373%     | 02/09/2011 | 15,1252%     | 02/07/2010 | 1,3532%     | 30/04/2009 | 6,7308%     |
| 26/10/2012 | $-12,7234%$ | 26/08/2011 | 1,8146%      | 25/06/2010 | 1,5110%     | 24/04/2009 | 3,6545%     |
| 19/10/2012 | $-1,8576%$  | 19/08/2011 | 7,7696%      | 18/06/2010 | $-0,6821%$  | 17/04/2009 | $-2,5890\%$ |
| 11/10/2012 | $-1,6244%$  | 12/08/2011 | $-3,4201%$   | 11/06/2010 | 4,5649%     | 09/04/2009 | 3,0000%     |
| 05/10/2012 | 7,6503%     | 05/08/2011 | $-6,6698%$   | 02/06/2010 | 2,9369%     | 03/04/2009 | 0,0000%     |
| 28/09/2012 | 0,0000%     | 29/07/2011 | 2,3902%      | 28/05/2010 | 2,7149%     | 27/03/2009 | $-2,5974%$  |
| 21/09/2012 | 5,1724%     | 22/07/2011 | 5,8338%      | 21/05/2010 | $-4,5700%$  | 19/03/2009 | 5,8419%     |
| 14/09/2012 | $-1,6949%$  | 15/07/2011 | 0,8854%      | 14/05/2010 | 1,4493%     | 13/03/2009 | $-9,0625%$  |
| 06/09/2012 | 2,7875%     | 08/07/2011 | $-3,8558\%$  | 07/05/2010 | $-4,0303%$  | 06/03/2009 | 6,6667%     |
|            |             | 01/07/2011 |              |            | $-1,2346%$  |            |             |
| 31/08/2012 | $-0,4624%$  |            | $-4,9048%$   | 30/04/2010 |             | 27/02/2009 | $-9,0909\%$ |
| 24/08/2012 | $-0,5747%$  | 24/06/2011 | 1,5474%      | 23/04/2010 | 6,1135\%    | 17/02/2009 | $-1,1976%$  |
| 17/08/2012 | $-10,6776%$ | 17/06/2011 | $-1,9905%$   | 16/04/2010 | 2,2321%     | 13/02/2009 | 2,4540%     |
| 10/08/2012 | $-3,0846%$  | 10/06/2011 | $-1,8605%$   | 09/04/2010 | $-4,0000\%$ | 06/02/2009 | $-4,9563%$  |
| 03/08/2012 | $-8,5532\%$ | 03/06/2011 | 2,6743%      | 01/04/2010 | $-4,1096%$  | 30/01/2009 | $-0,2907%$  |
| 27/07/2012 | 1,6651%     | 27/05/2011 | 6,7278%      | 26/03/2010 | 3,5461%     | 23/01/2009 | $-8,2667%$  |
| 20/07/2012 | $-1,7273%$  | 20/05/2011 | $-4,8497%$   | 19/03/2010 | 1,7316%     | 14/01/2009 | $-6,2500%$  |
| 13/07/2012 | 6,6925%     | 13/05/2011 | 4,6701%      | 12/03/2010 | 0,4348%     | 09/01/2009 | 6,1008%     |
| 06/07/2012 | 0,2918%     | 06/05/2011 | 5,6867%      | 05/03/2010 | 12,1951%    | 02/01/2009 | $-0,7895%$  |
| 29/06/2012 | $-7,8027%$  | 29/04/2011 | 8,7515%      | 26/02/2010 | $-7,9341%$  | 23/12/2008 | 9,5101%     |
| 22/06/2012 | $-2,1930%$  | 20/04/2011 | 3,8788%      | 18/02/2010 | 5,1969%     | 18/12/2008 | 2,3599%     |
| 15/06/2012 | 3,6364%     | 15/04/2011 | $-2,9412%$   | 12/02/2010 | 5,8333%     | 11/12/2008 | 0,2959%     |
| 08/06/2012 | 1,8519%     | 08/04/2011 | $-1,1053\%$  | 05/02/2010 | $-3,2258%$  | 03/12/2008 | 12,6667%    |
| 01/06/2012 | $-0,9174%$  | 01/04/2011 | 3,8043%      | 29/01/2010 | $-2,3622%$  | 28/11/2008 | $-6,5421\%$ |
| 25/05/2012 | $-3,5398%$  | 25/03/2011 | $-0,2410%$   | 22/01/2010 | $-1,5504%$  | 21/11/2008 | $-16,6234%$ |
| 18/05/2012 | $-68,7673%$ | 18/03/2011 | 0,6671%      | 15/01/2010 | 0,9390%     | 14/11/2008 | 10,3152%    |
| 11/05/2012 | $-3,8533\%$ | 11/03/2011 | $-1,4934%$   | 08/01/2010 | $-1,6923%$  | 07/11/2008 | $-12,5313%$ |
| 04/05/2012 | 1,8403%     | 04/03/2011 | 0,8434%      | 30/12/2009 | $-0,4594%$  | 31/10/2008 | 0,0000%     |
| 27/04/2012 | $-0,4043%$  | 25/02/2011 | 1,8405%      | 23/12/2009 | 2,8346%     | 23/10/2008 | $-0,2500%$  |
| 20/04/2012 | 3,0556%     | 18/02/2011 | 3,8217%      | 18/12/2009 | 2,0900%     | 16/10/2008 | 15,9420%    |
| 13/04/2012 | $-3,6145%$  | 11/02/2011 | 1,6181%      | 11/12/2009 | $-0,4800%$  | 09/10/2008 | $-8,0000\%$ |
| 05/04/2012 | $-0,9284%$  | 04/02/2011 | $-5,7927%$   | 04/12/2009 | 8,6957%     | 03/10/2008 | $-16,6667%$ |
| 30/03/2012 | 5,3367%     | 28/01/2011 | $-2,0896%$   | 27/11/2009 | 2,6786%     | 25/09/2008 | 0,0000%     |
| 23/03/2012 | $-1,9452%$  | 21/01/2011 | $0,0000\%$   | 19/11/2009 | 14,7099%    | 18/09/2008 | 0,0000%     |
| 16/03/2012 | 5,0360%     | 14/01/2011 | $-1,4706%$   | 13/11/2009 | 12,9545%    | 12/09/2008 | 0,0000%     |
| 09/03/2012 | 0,6663%     | 07/01/2011 | $-0,5848%$   | 06/11/2009 | 7,3171%     | 05/09/2008 | $-0,2217%$  |
| 02/03/2012 | $-1,1172%$  | 30/12/2010 | 1,7857%      | 30/10/2009 | $-2,8436%$  | 29/08/2008 | 0,2222%     |
| 24/02/2012 | 0,3449%     | 23/12/2010 | 9,3611%      | 23/10/2009 | 4,1975%     | 22/08/2008 | $-3,2258%$  |
| 17/02/2012 | 14,0656%    | 17/12/2010 | $-1,8136%$   | 16/10/2009 | 0,4963%     | 14/08/2008 | $-1,2739%$  |
| 10/02/2012 | 5,1724%     | 10/12/2010 | 9,6708%      | 09/10/2009 | $-0,2475%$  | 08/08/2008 | 4,6667%     |
| 03/02/2012 | $-0,4121%$  | 03/12/2010 | 1,9580%      | 02/10/2009 | $-0,2469%$  | 01/08/2008 | $-9,8196%$  |
| 27/01/2012 | 3,2624%     | 26/11/2010 | 1,2031%      | 25/09/2009 | $-2,1739%$  | 25/07/2008 | 4,1754%     |
| 20/01/2012 | 6,4151%     | 19/11/2010 | $-1,8750%$   | 18/09/2009 | $-1,1933%$  | 16/07/2008 | $-0,2083%$  |
| 13/01/2012 | 1,0666%     | 12/11/2010 | $-0,5525%$   | 11/09/2009 | $-1,8735%$  | 11/07/2008 | $-2,0408%$  |
| 06/01/2012 | $-3,3333\%$ | 05/11/2010 | 3,5025%      | 04/09/2009 | 3,3898%     | 04/07/2008 | $-14,7826%$ |
| 29/12/2011 | $-0,0732%$  | 29/10/2010 | $-3,7164%$   | 28/08/2009 | 1,2255%     | 26/06/2008 | $-4,1667\%$ |
|            |             |            |              |            |             |            |             |

Tabela A7: retorno semanal da ação LLIS3 de 2008 à 2012 (com base no preço de fechamento ajustado)

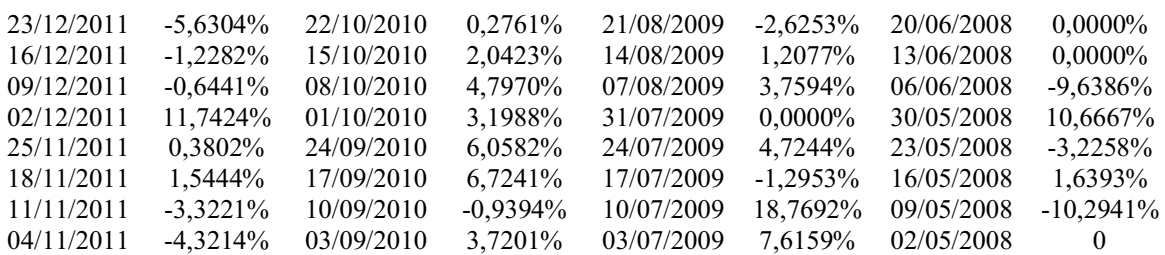

| Data       | Retorno      | Data       | Retorno     | Data       | Retorno      | Data       | Retorno      |
|------------|--------------|------------|-------------|------------|--------------|------------|--------------|
| 28/12/2012 | 3,7037%      | 09/12/2011 | $-5,5777\%$ | 28/09/2010 | $-0,9640%$   | 03/04/2009 | $-25,6718%$  |
| 21/12/2012 | 9,0909%      | 02/12/2011 | $-7,0370%$  | 22/09/2010 | 0,9217%      | 06/03/2009 | $-2,8333\%$  |
| 14/12/2012 | $-16,1017%$  | 25/11/2011 | $-9,3960%$  | 16/09/2010 | 0,1538%      | 23/01/2009 | 0,0000%      |
| 07/12/2012 | 0,0000%      | 10/11/2011 | 4,5614%     | 09/09/2010 | $-13,3333\%$ | 15/01/2009 | $-2,6501\%$  |
| 30/11/2012 | 2,6087%      | 04/11/2011 | 0,0000%     | 26/08/2010 | 4,8951%      | 30/12/2008 | $-0,0541%$   |
| 23/11/2012 | $0,0000\%$   | 28/10/2011 | $-0,6969%$  | 18/08/2010 | 0,0000%      | 26/12/2008 | 8,8876%      |
| 16/11/2012 | $-3,3613%$   | 21/10/2011 | 9,1255%     | 28/07/2010 | 7,2500%      | 19/12/2008 | 13,2667%     |
| 09/11/2012 | 3,4783%      | 14/10/2011 | $-0,7547%$  | 06/07/2010 | $-2,4390%$   | 12/12/2008 | 7,0664%      |
| 01/11/2012 | 5,5046\%     | 07/10/2011 | $-6,0284%$  | 29/06/2010 | $-6,7758%$   | 04/12/2008 | $-41,1097\%$ |
| 26/10/2012 | $-10,6557\%$ | 30/09/2011 | $-30,8824%$ | 24/06/2010 | 7,2683%      | 24/11/2008 | $-0,8750%$   |
| 19/10/2012 | 1,6667%      | 21/09/2011 | $-9,1314%$  | 15/06/2010 | 1,1347%      | 11/11/2008 | 1,2658%      |
| 11/10/2012 | 11,1111%     | 13/09/2011 | $-6,2630%$  | 02/06/2010 | $-3,4762%$   | 06/11/2008 | 18,5000%     |
| 05/10/2012 | $-8,4746%$   | 15/08/2011 | $-1,6427%$  | 04/05/2010 | $-7,5233%$   | 27/10/2008 | $-18,3673%$  |
| 28/09/2012 | 2,6087%      | 04/08/2011 | 1,8828%     | 30/04/2010 | 0,3911%      | 22/10/2008 | 7,6923%      |
| 21/09/2012 | 2,6786%      | 20/07/2011 | 2,7957%     | 22/04/2010 | $-4,1250%$   | 17/10/2008 | $-6,3401%$   |
| 14/09/2012 | 0,9009%      | 15/07/2011 | $-1,8987\%$ | 16/04/2010 | 0,0000%      | 10/10/2008 | $-0,8571%$   |
| 06/09/2012 | 0,0000%      | 04/07/2011 | $-2,2680%$  | 31/03/2010 | $-3,6145%$   | 01/10/2008 | 2,0833%      |
| 31/08/2012 | $-17,7778%$  | 27/06/2011 | $-0,8180%$  | 22/03/2010 | $-0,4000%$   | 26/09/2008 | 9,0909%      |
| 24/08/2012 | $-9,3960\%$  | 22/06/2011 | 2,0877%     | 19/03/2010 | 0,0000%      | 19/09/2008 | 0,0000%      |
| 17/08/2012 | $0,0000\%$   | 17/06/2011 | $-1,8443%$  | 10/03/2010 | $-3,8462%$   | 12/09/2008 | 18,9189%     |
| 10/08/2012 | 2,7586%      | 09/06/2011 | 1,6667%     | 03/03/2010 | 0,1541%      | 05/09/2008 | $-2,6316%$   |
| 03/08/2012 | $-15,2047%$  | 30/05/2011 | $-4,0000\%$ | 26/02/2010 | $-7,2526%$   | 29/08/2008 | $-5,0000\%$  |
| 23/07/2012 | $-8,0645%$   | 27/05/2011 | $-0,9901\%$ | 11/02/2010 | 11,5139%     | 21/08/2008 | $-4,7619%$   |
| 18/07/2012 | 0,5405%      | 20/05/2011 | $-9,4982%$  | 05/02/2010 | 0,0000%      | 12/08/2008 | 4,4776%      |
| 02/07/2012 | $-7,5000%$   | 05/05/2011 | $-0,1789%$  | 29/01/2010 | 9,1304%      | 08/08/2008 | 0,5000%      |
| 22/06/2012 | 3,6269%      | 27/04/2011 | 2,6214%     | 21/01/2010 | $-8,0000\%$  | 01/08/2008 | $-20,0000\%$ |
| 15/06/2012 | 12,8655%     | 20/04/2011 | $-1,5957\%$ | 15/01/2010 | $-2,7237%$   | 18/07/2008 | 8,6957%      |
| 08/06/2012 | $-12,7551\%$ | 14/04/2011 | $-0,8787%$  | 07/01/2010 | $-5,2360%$   | 11/07/2008 | 4,5455%      |
| 30/05/2012 | 13,9535%     | 04/04/2011 | 0,7080%     | 23/12/2009 | 8,4800%      | 03/07/2008 | $-15,3846%$  |
| 25/05/2012 | $-4,4444\%$  | 25/03/2011 | 8,0306%     | 09/12/2009 | 4,1667%      | 27/06/2008 | 0,0000%      |
| 18/05/2012 | $-4,2553\%$  | 18/03/2011 | $-12,6878%$ | 03/12/2009 | 17,0732%     | 19/06/2008 | $-1,7013%$   |
| 11/05/2012 | 10,5882%     | 11/03/2011 | $-0,6633%$  | 25/11/2009 | 5,1282%      | 13/06/2008 | 5,8000%      |
| 04/05/2012 | $-12,8205%$  | 02/03/2011 | $-1,3093%$  | 18/11/2009 | 2,6316%      | 06/06/2008 | 9,2180%      |
| 26/04/2012 | 5,4054%      | 24/02/2011 | $-5,2713%$  | 13/11/2009 | 8,5714%      | 30/05/2008 | 6,4651%      |
| 20/04/2012 | 0,0000%      | 17/02/2011 | 5,7377%     | 05/11/2009 | 1,7442%      | 23/05/2008 | $-2,4943%$   |
| 13/04/2012 | 1,0929%      | 11/02/2011 | $-8,9552\%$ | 26/10/2009 | $-2,1615%$   | 16/05/2008 | $-4,0887\%$  |
| 05/04/2012 | $-3,1746%$   | 04/02/2011 | 3,0769%     | 14/10/2009 | 0,0000%      | 09/05/2008 | 7,0298%      |
| 30/03/2012 | 1,6129%      | 28/01/2011 | $-4,4118%$  | 25/09/2009 | 0,7450%      | 30/04/2008 | $-1,7351\%$  |
| 23/03/2012 | $-1,0638\%$  | 19/01/2011 | $-0,7299%$  | 18/09/2009 | 0,2874%      | 24/04/2008 | 2,3256%      |
| 14/03/2012 | $-1,5707\%$  | 14/01/2011 | $-2,8369%$  | 08/09/2009 | 2,3529%      | 18/04/2008 | 7,5000%      |
| 08/03/2012 | 2,6882%      | 07/01/2011 | $-1,0526%$  | 02/09/2009 | 4,9383%      | 11/04/2008 | 17,6471%     |
| 01/03/2012 | $-2,1053%$   | 30/12/2010 | 25,5507%    | 28/08/2009 | $-14,7817%$  | 04/04/2008 | $-11,4583%$  |
| 15/02/2012 | $-1,0417%$   | 23/12/2010 | 5,5814%     | 21/08/2009 | $-11,5814%$  | 28/03/2008 | $-2,9813%$   |
| 10/02/2012 | $-3,5176%$   | 10/12/2010 | 2,3322%     | 07/08/2009 | 12,0375%     | 20/03/2008 | $-0,0505%$   |
| 09/02/2012 | 6,9892%      | 09/12/2010 | 5,0500%     | 21/07/2009 | $-2,0419%$   | 14/03/2008 | $-13,7631\%$ |
| 03/02/2012 | $-7,0000\%$  | 02/12/2010 | $-2,4390%$  | 16/06/2009 | $-0,0510%$   | 07/03/2008 | 14,8000%     |
| 27/01/2012 | 0,0000%      | 24/11/2010 | 5,1282%     | 02/06/2009 | 4,0955%      | 29/02/2008 | $0,0000\%$   |
| 20/01/2012 | 3,6269%      | 18/11/2010 | $-2,0101%$  | 25/05/2009 | 3,7786%      | 30/01/2008 | $-19,8075%$  |
| 11/01/2012 | 0,0000%      | 12/11/2010 | 5,5703%     | 20/05/2009 | 2,5655%      | 17/01/2008 | $-0,2400%$   |
| 06/01/2012 | $-0,5155%$   | 03/11/2010 | $-0,2646%$  | 15/05/2009 | 8,1464%      | 09/01/2008 | 25,6281%     |
| 29/12/2011 | $-4,4335%$   | 20/10/2010 | $-0,5263%$  | 05/05/2009 | $-5,5741%$   | 28/12/2007 | $\mathbf{0}$ |
| 23/12/2011 | $-10,9649%$  | 14/10/2010 | 0,0000%     | 13/04/2009 | 38,0000%     |            |              |
| 15/12/2011 | $-3,7975%$   | 07/10/2010 | $-2,6639%$  | 06/04/2009 | $0,0000\%$   |            |              |

Tabela A8: retorno semanal da ação VULC3 de 2008 à 2012 (com base no preço de fechamento ajustado)

| Retorno    | Data      | Retorno    | Data       |
|------------|-----------|------------|------------|
| 28/12/2012 | 4,78%     | 31/05/2010 | $-4,72%$   |
| 30/11/2012 | 1,15%     | 28/04/2010 | -4,98%     |
| 31/10/2012 | $-1,07%$  | 31/03/2010 | 5,21%      |
| 28/09/2012 | $-0.49%$  | 26/02/2010 | $0.59\%$   |
| 21/08/2012 | 3,13%     | 28/01/2010 | $-2,19%$   |
| 31/07/2012 | 3,10%     | 23/12/2009 | $-1,05%$   |
| 29/06/2012 | 0,88%     | 25/11/2009 | 6,29%      |
| 31/05/2012 | $-7,79%$  | 29/10/2009 | 4,34%      |
| 25/04/2012 | $-3,34%$  | 29/09/2009 | 6,85%      |
| 30/03/2012 | $-0,23%$  | 21/08/2009 | 4,66%      |
| 29/02/2012 | 3,85%     | 30/07/2009 | 4,36%      |
| 31/01/2012 | 8,49%     | 30/06/2009 | $-3,97\%$  |
| 28/12/2011 | $0.99\%$  | 29/05/2009 | 14,95%     |
| 30/11/2011 | $-1,85%$  | 28/04/2009 | 9,31%      |
| 27/10/2011 | 9,71%     | 31/03/2009 | 3,67%      |
| 30/09/2011 | $-4,55%$  | 17/02/2009 | 2,61%      |
| 31/08/2011 | $-4,17%$  | 30/01/2009 | 3,51%      |
| 29/07/2011 | $-5,01\%$ | 30/12/2008 | 3,61%      |
| 30/06/2011 | $-1,55\%$ | 28/11/2008 | $-2,25%$   |
| 31/05/2011 | $-2,27%$  | 31/10/2008 | $-19,44\%$ |
| 29/04/2011 | $-3,68%$  | 29/09/2008 | $-16,76%$  |
| 31/03/2011 | 2,26%     | 28/08/2008 | $-4,66%$   |
| 28/02/2011 | $-0,74%$  | 31/07/2008 | $-13,20%$  |
| 26/01/2011 | $-0,16%$  | 13/06/2008 | $-7,34%$   |
| 29/12/2010 | 2,77%     | 30/05/2008 | 7,26%      |
| 30/11/2010 | $-2,88%$  | 30/04/2008 | 11,82%     |
| 28/10/2010 | 1,28%     | 31/03/2008 | $-4,55\%$  |
| 30/09/2010 | 6,93%     | 29/02/2008 | 6,59%      |
| 31/08/2010 | $-3,39\%$ | 29/01/2008 | $-8,36%$   |
| 30/07/2010 | 5,65%     | 28/12/2007 |            |
| 28/06/2010 | $0,11\%$  |            |            |

Tabela A9: retorno mensal do IBRX100 de 2008 à 2012

| Data       | Retorno    | Data       | Retorno    |
|------------|------------|------------|------------|
| 28/12/2012 | 10,53%     | 31/05/2010 | -14,51%    |
| 30/11/2012 | $-10,11\%$ | 28/04/2010 | -10,84%    |
| 31/10/2012 | $-3,00\%$  | 31/03/2010 | 19,04%     |
| 28/09/2012 | 19,14%     | 26/02/2010 | 6,88%      |
| 21/08/2012 | 4,14%      | 28/01/2010 | 8,26%      |
| 31/07/2012 | -4,69%     | 23/12/2009 | 10,40%     |
| 29/06/2012 | 3,75%      | 25/11/2009 | 46,53%     |
| 31/05/2012 | $-27,69\%$ | 29/10/2009 | 2,74%      |
| 25/04/2012 | 8,01%      | 29/09/2009 | $-8,44\%$  |
| 30/03/2012 | 4,53%      | 21/08/2009 | 14,29%     |
| 29/02/2012 | 12,44%     | 30/07/2009 | $-1,55\%$  |
| 31/01/2012 | 12,24%     | 30/06/2009 | 0,13%      |
| 28/12/2011 | 15,24%     | 29/05/2009 | 16,85%     |
| 30/11/2011 | $-7,14%$   | 28/04/2009 | 23,21%     |
| 27/10/2011 | 1,77%      | 31/03/2009 | $0.87\%$   |
| 30/09/2011 | $-1,74%$   | 17/02/2009 | 6,19%      |
| 31/08/2011 | 1,26%      | 30/01/2009 | 23,56%     |
| 29/07/2011 | $-8,64\%$  | 30/12/2008 | $-0.73%$   |
| 30/06/2011 | 8,23%      | 28/11/2008 | $-2,83%$   |
| 31/05/2011 | 6,47%      | 31/10/2008 | $-50,68\%$ |
| 29/04/2011 | $-1,80%$   | 29/09/2008 | $-13,70%$  |
| 31/03/2011 | 10,20%     | 28/08/2008 | $-24,25%$  |
| 28/02/2011 | $-18,49%$  | 31/07/2008 | $-11,62%$  |
| 26/01/2011 | 20,10%     | 13/06/2008 | 2,17%      |
| 29/12/2010 | $-5,88\%$  | 30/05/2008 | $0,53\%$   |
| 30/11/2010 | $-5,17%$   | 30/04/2008 | 4,44%      |
| 28/10/2010 | $10,80\%$  | 31/03/2008 | -4,47%     |
| 30/09/2010 | 5,60%      | 29/02/2008 | -9,68%     |
| 31/08/2010 | 20,98%     | 29/01/2008 | -8.01%     |
| 30/07/2010 | 5,06%      | 28/12/2007 | 0          |
| 28/06/2010 | 26,00%     |            |            |

Tabela A10: retorno mensal da ação ALPA3 de 2008 à 2012 (com base no preço de fechamento ajustado)

| Data<br>Data<br>Retorno                  | Retorno      |
|------------------------------------------|--------------|
| 28/12/2012<br>8,8449%<br>31/05/2010      | $-6,6823%$   |
| 30/11/2012<br>30/04/2010<br>0,6032%      | $-10,7742%$  |
| 31/10/2012<br>11,6364%<br>31/03/2010     | $-1,6216%$   |
| 28/09/2012<br>8,6957%<br>26/02/2010      | 5,5936%      |
| 31/08/2012<br>10,6515%<br>29/01/2010     | $-11,9598\%$ |
| 31/07/2012<br>10,1905%<br>30/12/2009     | 10,6785%     |
| 29/06/2012<br>2,0408%<br>30/11/2009      | 14,9539%     |
| 31/05/2012<br>6,5990%<br>30/10/2009      | $-5,5090\%$  |
| 30/04/2012<br>2,6210\%<br>30/09/2009     | $-0,5162%$   |
| 30/03/2012<br>8,7912%<br>31/08/2009      | 22,8383%     |
| 29/02/2012<br>7,0588%<br>31/07/2009      | 15,2778%     |
| 31/01/2012<br>30/06/2009<br>10,5332%     | 16,1290%     |
| 29/12/2011<br>$-3.9950\%$<br>29/05/2009  | 5,7189%      |
| 4,6216%<br>30/11/2011<br>30/04/2009      | 32,8950%     |
| 31/03/2009<br>31/10/2011<br>1,2903%      | $-2,1097\%$  |
| 30/09/2011<br>4,8714%<br>27/02/2009      | 1,3687%      |
| 31/08/2011<br>$-14,0076\%$<br>30/01/2009 | $-7,9528\%$  |
| 29/07/2011<br>$-3,3333\%$<br>30/12/2008  | 16,5138%     |
| 30/06/2011<br>28/11/2008<br>2,2727%      | $-0,9099%$   |
| 31/05/2011<br>-4,7799%<br>31/10/2008     | $-18,7050%$  |
| 29/04/2011<br>$-0.3367\%$<br>30/09/2008  | $-9,1503\%$  |
| 31/03/2011<br>2,1277%<br>29/08/2008      | $-8,0065\%$  |
| 28/02/2011<br>2,3965%<br>31/07/2008      | $-5,8172\%$  |
| 31/01/2011<br>$-1,5021\%$<br>30/06/2008  | 1,5186%      |
| 30/12/2010<br>$-0,8511\%$<br>30/05/2008  | $-0,1124%$   |
| 30/11/2010<br>30/04/2008<br>7,2159%      | 1,5822%      |
| 29/10/2010<br>3,3760%<br>31/03/2008      | -11,5479%    |
| 30/09/2010<br>13,4742%<br>29/02/2008     | 7,1617%      |
| 31/08/2010<br>-5,4717%<br>31/01/2008     | $-11,7565%$  |
| 30/07/2010<br>28/12/2007<br>3,8710\%     | 0            |
| 30/06/2010<br>4,7297%                    |              |

Tabela A11: retorno mensal da ação GRND3 de 2008 à 2012 (com base no preço de fechamento ajustado)  $\ddot{\phantom{a}}$
| Data       | Retorno      | Data       | Retorno      |
|------------|--------------|------------|--------------|
| 28/12/2012 | 0,9632%      | 31/05/2010 | $-15,3153\%$ |
| 30/11/2012 | 14,6104%     | 30/04/2010 | 0,9091%      |
| 31/10/2012 | 5,4795%      | 31/03/2010 | 1,3946%      |
| 28/09/2012 | 10,4043%     | 26/02/2010 | $-5,3819%$   |
| 31/08/2012 | $-0.7491\%$  | 29/01/2010 | $-10,0000\%$ |
| 31/07/2012 | 16,0870%     | 30/12/2009 | 10,4400%     |
| 29/06/2012 | 5,3114%      | 30/11/2009 | 20,4782%     |
| 31/05/2012 | $-34,1772\%$ | 30/10/2009 | $-0,9269%$   |
| 30/04/2012 | 4,1431\%     | 30/09/2009 | $-0.4103\%$  |
| 30/03/2012 | $-1,5573\%$  | 31/08/2009 | 8.3333%      |
| 29/02/2012 | 6,5574%      | 31/07/2009 | 13,9241%     |
| 31/01/2012 | 18,6806%     | 30/06/2009 | 2,5974%      |
| 29/12/2011 | $-2,1309%$   | 29/05/2009 | 4,0541%      |
| 30/11/2011 | $-2,2321\%$  | 30/04/2009 | 30,0527%     |
| 31/10/2011 | 7,8353%      | 31/03/2009 | 15,3343%     |
| 30/09/2011 | -8,8321%     | 27/02/2009 | $-7,9630\%$  |
| 31/08/2011 | 9,6878%      | 30/01/2009 | 1,6949%      |
| 29/07/2011 | -4,5837%     | 30/12/2008 | $-37,5294\%$ |
| 30/06/2011 | $-4,1026%$   | 28/11/2008 | 0,5917%      |
| 31/05/2011 | 11,8852%     | 31/10/2008 | $-12,8866\%$ |
| 29/04/2011 | 3,5654%      | 30/09/2008 | $-10,1852\%$ |
| 31/03/2011 | 0,5569%      | 29/08/2008 | $-10,0000\%$ |
| 28/02/2011 | $-0.0848\%$  | 31/07/2008 | 13,2075%     |
| 31/01/2011 | $-4,8461\%$  | 30/06/2008 | $-18,5242\%$ |
| 30/12/2010 | -7,8067%     | 30/05/2008 | 2,4409%      |
| 30/11/2010 | $-5,2817%$   | 30/04/2008 | $-7,9710\%$  |
| 29/10/2010 | 11,3808%     | 31/03/2008 | $-8,9606\%$  |
| 30/09/2010 | 9,1453%      | 29/02/2008 | 6,2937%      |
| 31/08/2010 | 4,4643%      | 31/01/2008 | $-14.5701\%$ |
| 30/07/2010 | 10,8911%     | 28/12/2007 | 0            |
| 30/06/2010 | 7,4468%      |            |              |

Tabela A12: retorno mensal da ação LAME3 de 2008 à 2012 (com base no preço de fechamento ajustado)

| Data       | Retorno      | Data       | Retorno      |
|------------|--------------|------------|--------------|
| 28/12/2012 | 2,2574%      | 31/05/2010 | 1,1393%      |
| 30/11/2012 | 3,9229%      | 30/04/2010 | 7,4530%      |
| 31/10/2012 | 10,7511\%    | 31/03/2010 | 4,5618%      |
| 28/09/2012 | 1,6955%      | 26/02/2010 | 8,4491%      |
| 31/08/2012 | 9,2215%      | 29/01/2010 | $-8,4478%$   |
| 31/07/2012 | 8,7311\%     | 30/12/2009 | 3,7821\%     |
| 29/06/2012 | $-2,8253%$   | 30/11/2009 | 23,3871%     |
| 31/05/2012 | $-5,0922\%$  | 30/10/2009 | $-0.1932\%$  |
| 30/04/2012 | $0,0977\%$   | 30/09/2009 | 3,8796%      |
| 30/03/2012 | $-3,8583%$   | 31/08/2009 | 9,1241\%     |
| 29/02/2012 | 10,8136%     | 31/07/2009 | 26,7345%     |
| 31/01/2012 | 21,8756%     | 30/06/2009 | $-0.4604\%$  |
| 29/12/2011 | $-10,3978%$  | 29/05/2009 | 8,6000%      |
| 30/11/2011 | 4,1106\%     | 30/04/2009 | 40,9022%     |
| 31/10/2011 | 2,7838%      | 31/03/2009 | 1,0638%      |
| 30/09/2011 | $-15,1137\%$ | 27/02/2009 | $-0.3534\%$  |
| 31/08/2011 | 7,3735%      | 30/01/2009 | $-9,7001\%$  |
| 29/07/2011 | $-6,3193\%$  | 30/12/2008 | 20,1605%     |
| 30/06/2011 | $-0,3222\%$  | 28/11/2008 | $-15,4140%$  |
| 31/05/2011 | 3,1008\%     | 31/10/2008 | -33,1915%    |
| 29/04/2011 | 12,4707%     | 30/09/2008 | $-20,3390\%$ |
| 31/03/2011 | 3.9994%      | 29/08/2008 | $-6,0210%$   |
| 28/02/2011 | 5,3719%      | 31/07/2008 | $-1,5370%$   |
| 31/01/2011 | $-14,1844\%$ | 30/06/2008 | $-21,2840\%$ |
| 30/12/2010 | $-5.0552\%$  | 30/05/2008 | 3,3163\%     |
| 30/11/2010 | $-10,6696\%$ | 30/04/2008 | 20,8992%     |
| 29/10/2010 | 15,8820%     | 31/03/2008 | $-1,4001\%$  |
| 30/09/2010 | 2,2751%      | 29/02/2008 | 21,6304%     |
| 31/08/2010 | $-3,8331\%$  | 31/01/2008 | $-23,3333\%$ |
| 30/07/2010 | 20,3265%     | 28/12/2007 |              |
| 30/06/2010 | 12,6437%     |            |              |

Tabela A13: retorno mensal da ação LREN3 de 2008 à 2012 (com base no preço de fechamento ajustado)  $\ddot{\phantom{a}}$  $\overline{\phantom{0}}$ 

| Data       | Retorno      | Data       | Retorno      |
|------------|--------------|------------|--------------|
| 28/12/2012 | 3,2698%      | 31/05/2010 | 4,8667%      |
| 30/11/2012 | 6,3643\%     | 30/04/2010 | 9,2405%      |
| 31/10/2012 | 19,2400%     | 31/03/2010 | 10,4895%     |
| 28/09/2012 | 5,6189%      | 26/02/2010 | 14,4000%     |
| 31/08/2012 | 6,6216\%     | 29/01/2010 | 13,6364%     |
| 31/07/2012 | -3,4783%     | 30/12/2009 | 10,9990%     |
| 29/06/2012 | $-2,1277\%$  | 30/11/2009 | 11,4736%     |
| 31/05/2012 | 4,2129%      | 30/10/2009 | 7,1084%      |
| 30/04/2012 | -8,5474%     | 30/09/2009 | 4,7980%      |
| 30/03/2012 | 8,2317%      | 31/08/2009 | 10,3064%     |
| 29/02/2012 | 14,8000%     | 31/07/2009 | 46,5306%     |
| 31/01/2012 | 16,9591%     | 30/06/2009 | $-0,2037%$   |
| 29/12/2011 | -3,6620%     | 29/05/2009 | 0,2041\%     |
| 30/11/2011 | $-25,1055\%$ | 30/04/2009 | 49,8471%     |
| 31/10/2011 | 9,2669%      | 31/03/2009 | $-12,8000\%$ |
| 30/09/2011 | $-6,1039\%$  | 27/02/2009 | 4,1667%      |
| 31/08/2011 | 5,9633%      | 30/01/2009 | 12,5000%     |
| 29/07/2011 | $-6,0408\%$  | 30/12/2008 | 8,4746%      |
| 30/06/2011 | -11,1940%    | 28/11/2008 | $-10,0610\%$ |
| 31/05/2011 | $-9,8277\%$  | 31/10/2008 | $-18,2045%$  |
| 29/04/2011 | 17,4273%     | 30/09/2008 | $-16,4583\%$ |
| 31/03/2011 | 15,6364%     | 29/08/2008 | 12,9412%     |
| 28/02/2011 | 0,6865%      | 31/07/2008 | -4,4944%     |
| 31/01/2011 | -13,1558%    | 30/06/2008 | $-23,2759%$  |
| 30/12/2010 | -3,4226%     | 30/05/2008 | 20,8333%     |
| 30/11/2010 | -4,5082%     | 30/04/2008 | -14,8936%    |
| 29/10/2010 | 13,2699%     | 31/03/2008 | -15,8209%    |
| 30/09/2010 | 4,2672%      | 29/02/2008 | 14,5299%     |
| 31/08/2010 | 5,3505%      | 31/01/2008 | $-25,4777\%$ |
| 30/07/2010 | 6,8882%      | 28/12/2007 |              |
| 30/06/2010 | 14,6961%     |            |              |

Tabela A14: retorno mensal da ação AMAR3 de 2008 à 2012 (com base no preço de fechamento ajustado)  $\ddot{\phantom{a}}$  $\overline{\phantom{0}}$ 

| Data       | Retorno      | Data       | Retorno      |
|------------|--------------|------------|--------------|
| 28/12/2012 | 8,1818%      | 30/07/2010 | 32,6260%     |
| 30/11/2012 | 1,6166%      | 30/06/2010 |              |
|            |              |            | 7,7143%      |
| 31/10/2012 | $-5.3552\%$  | 31/05/2010 | $-1,9037\%$  |
| 28/09/2012 | 6,2718\%     | 30/04/2010 | 1,4085%      |
| 31/08/2012 | $-19,5327\%$ | 31/03/2010 | 15,4472%     |
| 31/07/2012 | 4,0856%      | 26/02/2010 | $-0.8065\%$  |
| 29/06/2012 | $-11,2263%$  | 29/01/2010 | $-4,6154%$   |
| 31/05/2012 | $-68,5241\%$ | 30/12/2009 | 14,4366%     |
| 30/04/2012 | $-2,4138%$   | 30/11/2009 | 41,0372%     |
| 30/03/2012 | 8,3333%      | 30/10/2009 | 1,4851%      |
| 29/02/2012 | 21,7635%     | 30/09/2009 | 0,2481%      |
| 31/01/2012 | 5,3661%      | 31/08/2009 | 1,0025%      |
| 29/12/2011 | $-7,1429%$   | 31/07/2009 | 26,6667%     |
| 30/11/2011 | 8,8889%      | 30/06/2009 | $-1,2539\%$  |
| 31/10/2011 | 29,4964%     | 29/05/2009 | 3,8874%      |
| 30/09/2011 | $-8,3113%$   | 30/04/2009 | 12,1212%     |
| 31/08/2011 | 8,3373%      | 31/03/2009 | $-1,0000\%$  |
| 29/07/2011 | 4,9500%      | 27/02/2009 | $-12,5364\%$ |
| 30/06/2011 | -5,7049%     | 30/01/2009 | $-2,0000\%$  |
| 31/05/2011 | 13,7876%     | 30/12/2008 | 16,6667%     |
| 29/04/2011 | 8,3721%      | 28/11/2008 | $-24,8120%$  |
| 31/03/2011 | 4,2424%      | 31/10/2008 | $-1,4815%$   |
| 28/02/2011 | $-2,3669\%$  | 30/09/2008 | $-10,1996%$  |
| 31/01/2011 | -1,1696%     | 29/08/2008 | $-5,0526%$   |
| 30/12/2010 | 21,7860%     | 30/07/2008 | $-16,6667\%$ |
| 30/11/2010 | 2,5733%      | 30/06/2008 | $-14,1566\%$ |
| 29/10/2010 | 4,6372%      | 30/05/2008 | 17,5221%     |
| 30/09/2010 | 18,6335%     | 30/04/2008 |              |
| 31/08/2010 | 14,1362%     |            |              |

Tabela A15: retorno mensal da ação LLIS3 de 2008 à 2012 (com base no preço de fechamento ajustado) l.

| Data       | Retorno      | Data       | Retorno      |
|------------|--------------|------------|--------------|
| 28/12/2012 | $-5.0847\%$  | 29/06/2010 | $-2,3810\%$  |
| 30/11/2012 | 7,2727%      | 04/05/2010 | $-7,5233%$   |
| 31/10/2012 | $-6,7797\%$  | 30/04/2010 | $-3,7500\%$  |
| 28/09/2012 | 6,3063%      | 31/03/2010 | $-7,5501\%$  |
| 31/08/2012 | $-23,9726\%$ | 26/02/2010 | 3,4263%      |
| 31/07/2012 | $-27,0000\%$ | 29/01/2010 | $-7,4484\%$  |
| 22/06/2012 | 2,0408%      | 23/12/2009 | 32,2927%     |
| 30/05/2012 | 0,5128%      | 25/11/2009 | 19,1860\%    |
| 26/04/2012 | 3,1746\%     | 26/10/2009 | $-2,1615%$   |
| 30/03/2012 | $-0.5263%$   | 25/09/2009 | 8,5185%      |
| 28/02/2012 | $-5,0000\%$  | 28/08/2009 | -15,5810%    |
| 31/01/2012 | 3,0928%      | 21/07/2009 | $-1,0315%$   |
| 29/12/2011 | $-28,1481\%$ | 22/06/2009 | 2,9802%      |
| 25/11/2011 | $-5,2632%$   | 25/05/2009 | 8,6957%      |
| 28/10/2011 | 1,0638%      | 13/04/2009 | 38,0000\%    |
| 30/09/2011 | $-41,1273%$  | 31/03/2009 | $-27,7778\%$ |
| 15/08/2011 | 0,2092\%     | 23/01/2009 | $-2,6501\%$  |
| 20/07/2011 | $-1,4433\%$  | 30/12/2008 | $-22,2783\%$ |
| 27/06/2011 | 1,0417%      | 24/11/2008 | 18,9500%     |
| 30/05/2011 | -14,1324%    | 27/10/2008 | $-18,3007\%$ |
| 27/04/2011 | 0,8051%      | 30/09/2008 | 28,8421%     |
| 25/03/2011 | $-7,5286%$   | 29/08/2008 | $-13,6364\%$ |
| 24/02/2011 | $-12,7143%$  | 31/07/2008 | $-15,3846%$  |
| 31/01/2011 | $-1,7544\%$  | 27/06/2008 | 13,5867%     |
| 30/12/2010 | 39,0244%     | 30/05/2008 | 6,5642\%     |
| 24/11/2010 | 8,4656%      | 30/04/2008 | 5,5065%      |
| 20/10/2010 | $-3,1762\%$  | 31/03/2008 | 2,4500%      |
| 28/09/2010 | $-13,2444\%$ | 29/02/2008 | $0,0000\%$   |
| 26/08/2010 | 4,8951%      | 30/01/2008 | 0,5025%      |
| 28/07/2010 | 4,6341%      | 28/12/2007 |              |

Tabela A16: retorno mensal da ação VULC3 de 2008 à 2012 (com base no preço de fechamento ajustado)  $\overline{a}$  $\overline{\phantom{0}}$ 

| Retorno    | Data      | Retorno    | Data      | Retorno    | Data      | Retorno    | Data      |
|------------|-----------|------------|-----------|------------|-----------|------------|-----------|
| 28/12/2012 | $-0,76%$  | 20/06/2012 | 2,83%     | 22/12/2011 | 2,73%     | 24/06/2011 | 0,33%     |
| 21/12/2012 | 2,83%     | 13/06/2012 | 1,75%     | 16/12/2011 | $-2,92\%$ | 17/06/2011 | $-2,61%$  |
| 13/12/2012 | 1,70%     | 08/06/2012 | 1,53%     | 09/12/2011 | 0.74%     | 09/06/2011 | $-1,15%$  |
| 07/12/2012 | $0.95\%$  | 01/06/2012 | $-0.16%$  | 02/12/2011 | 5,73%     | 03/06/2011 | $-0.51\%$ |
| 30/11/2012 | 1,86%     | 25/05/2012 | $-0.12%$  | 25/11/2011 | $-2,92\%$ | 27/05/2011 | 2,09%     |
| 21/11/2012 | 1,39%     | 18/05/2012 | $-6,63%$  | 18/11/2011 | $-0.75%$  | 18/05/2011 | $-0.44\%$ |
| 16/11/2012 | $-2,09\%$ | 09/05/2012 | $-1,42%$  | 10/11/2011 | $-2.08\%$ | 13/05/2011 | $-2.01\%$ |
| 09/11/2012 | $-1,95%$  | 04/05/2012 | $-1,23%$  | 04/11/2011 | 0.17%     | 06/05/2011 | $-1,91\%$ |
| 01/11/2012 | 1,49%     | 25/04/2012 | $-1,53%$  | 27/10/2011 | 5,45%     | 29/04/2011 | $-1,19%$  |
| 26/10/2012 | $-1,33\%$ | 20/04/2012 | $1,11\%$  | 21/10/2011 | $0.35\%$  | 20/04/2011 | $0.99\%$  |
| 19/10/2012 | $-0.07\%$ | 13/04/2012 | $-1,17%$  | 14/10/2011 | 6,19%     | 15/04/2011 | $-2,75%$  |
| 11/10/2012 | 0.45%     | 05/04/2012 | $-1,77\%$ | 07/10/2011 | $-2,37%$  | 08/04/2011 | $-1,62%$  |
| 05/10/2012 | $0.40\%$  | 30/03/2012 | $-0,93%$  | 30/09/2011 | $-0.63%$  | 01/04/2011 | 2,70%     |
| 28/09/2012 | $-4.15%$  | 22/03/2012 | $-2,20%$  | 22/09/2011 | $-3.85%$  | 25/03/2011 | 1,89%     |
| 17/09/2012 | $0,02\%$  | 16/03/2012 | 1,42%     | 14/09/2011 | $-1,79%$  | 18/03/2011 | $0.08\%$  |
| 14/09/2012 | 4,78%     | 09/03/2012 | $0.04\%$  | 08/09/2011 | $-0.88%$  | 11/03/2011 | $-1,55\%$ |
| 06/09/2012 | $-0.94\%$ | 01/03/2012 | 2,31%     | 01/09/2011 | 8,56%     | 02/03/2011 | $0.94\%$  |
| 21/08/2012 | 0,16%     | 22/02/2012 | $0,01\%$  | 26/08/2011 | 1,55%     | 25/02/2011 | $-1,04%$  |
| 15/08/2012 | $-1,33\%$ | 17/02/2012 | 2,32%     | 19/08/2011 | $-1,82%$  | 17/02/2011 | 3,34%     |
| 10/08/2012 | 5,33%     | 10/02/2012 | $-0.83%$  | 12/08/2011 | 0,24%     | 11/02/2011 | $-1,57\%$ |
| 02/08/2012 | $-1,78%$  | 02/02/2012 | 1,68%     | 05/08/2011 | $-9.35\%$ | 03/02/2011 | $-2,24%$  |
| 27/07/2012 | 3,84%     | 27/01/2012 | $0,44\%$  | 29/07/2011 | $-1,59\%$ | 26/01/2011 | $-0.25%$  |
| 20/07/2012 | 1,49%     | 20/01/2012 | 3,59%     | 22/07/2011 | 1,09%     | 21/01/2011 | $-2,72%$  |
| 12/07/2012 | $-4,43%$  | 12/01/2012 | 1,39%     | 15/07/2011 | $-3,09\%$ | 14/01/2011 | 1,56%     |
| 05/07/2012 | 3,26%     | 06/01/2012 | 2,67%     | 08/07/2011 | $-2,70%$  | 07/01/2011 | $0.63\%$  |
| 29/06/2012 | $-3,41\%$ | 28/12/2011 | $-1,26%$  | 01/07/2011 | 3,77%     | 29/12/2010 |           |

Tabela A17: retorno semanal do IBRX100 de 2010 à 2012

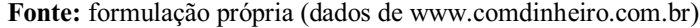

|            |           |            |           | $\mathbf{r}$ case $\mathbf{r}$ press as resolution to |           |            |           |
|------------|-----------|------------|-----------|-------------------------------------------------------|-----------|------------|-----------|
| Data       | Retorno   | Data       | Retorno   | Data                                                  | Retorno   | Data       | Retorno   |
| 28/12/2012 | 3,67%     | 20/06/2012 | 4,65%     | 22/12/2011                                            | $0.00\%$  | 24/06/2011 | $-0.82%$  |
| 21/12/2012 | $0.00\%$  | 13/06/2012 | 1,57%     | 16/12/2011                                            | 7,59%     | 17/06/2011 | $-1,87%$  |
| 13/12/2012 | 4,96%     | 08/06/2012 | 1,36%     | 09/12/2011                                            | 1.79%     | 09/06/2011 | $-1,32\%$ |
| 07/12/2012 | 1,58%     | 01/06/2012 | $-5,08%$  | 02/12/2011                                            | $3,51\%$  | 03/06/2011 | $-1,30%$  |
| 30/11/2012 | $-6,67\%$ | 25/05/2012 | $-5,71\%$ | 25/11/2011                                            | $-6,64%$  | 27/05/2011 | 0.48%     |
| 21/11/2012 | $-1,30\%$ | 18/05/2012 | $-8,29\%$ | 18/11/2011                                            | $-7,62\%$ | 18/05/2011 | 7,88%     |
| 16/11/2012 | $0.63\%$  | 09/05/2012 | $-4,25%$  | 10/11/2011                                            | 1,27%     | 13/05/2011 | $-8,10\%$ |
| 09/11/2012 | $-4,95%$  | 04/05/2012 | $-7,99\%$ | 04/11/2011                                            | 2,52%     | 06/05/2011 | 6,42%     |
| 01/11/2012 | $-1,62%$  | 25/04/2012 | 4,13%     | 27/10/2011                                            | 7,48%     | 29/04/2011 | $-0.91%$  |
| 26/10/2012 | $-2,22\%$ | 20/04/2012 | 1,89%     | 21/10/2011                                            | 1,90%     | 20/04/2011 | $-3,51\%$ |
| 19/10/2012 | 7,14%     | 13/04/2012 | 4,20%     | 14/10/2011                                            | $0.96\%$  | 15/04/2011 | $-5,00\%$ |
| 11/10/2012 | $-2,00\%$ | 05/04/2012 | $-2,30\%$ | 07/10/2011                                            | $-7,96%$  | 08/04/2011 | 1,69%     |
| 05/10/2012 | $-2,02\%$ | 30/03/2012 | $0.62\%$  | 30/09/2011                                            | 9,18%     | 01/04/2011 | 5,54%     |
| 28/09/2012 | $4.01\%$  | 22/03/2012 | $0,31\%$  | 22/09/2011                                            | $-8,41%$  | 25/03/2011 | 2,73%     |
| 17/09/2012 | 0.14%     | 16/03/2012 | $-5,82\%$ | 14/09/2011                                            | 4,15%     | 18/03/2011 | 6,80%     |
| 14/09/2012 | 5,76%     | 09/03/2012 | 3.91%     | 08/09/2011                                            | 1,40%     | 11/03/2011 | $0.00\%$  |
| 06/09/2012 | 8,17%     | 01/03/2012 | 9,14%     | 01/09/2011                                            | 3,88%     | 02/03/2011 | $-3,56%$  |
| 21/08/2012 | 1,18%     | 22/02/2012 | $-0.66%$  | 26/08/2011                                            | $0.65\%$  | 25/02/2011 | $-2,91%$  |
| 15/08/2012 | 2,02%     | 17/02/2012 | 10,15%    | 19/08/2011                                            | 1,88%     | 17/02/2011 | 8.91%     |
| 10/08/2012 | 4,17%     | 10/02/2012 | 2,09%     | 12/08/2011                                            | $6,09\%$  | 11/02/2011 | $0,50\%$  |
| 02/08/2012 | $-2,91%$  | 02/02/2012 | $-8,40%$  | 05/08/2011                                            | $-16,64%$ | 03/02/2011 | $-19,54%$ |
| 27/07/2012 | $-9,72%$  | 27/01/2012 | 17,11%    | 29/07/2011                                            | 0.18%     | 26/01/2011 | $-1,58\%$ |
| 20/07/2012 | 2,85%     | 20/01/2012 | $-3,10\%$ | 22/07/2011                                            | $3,54\%$  | 21/01/2011 | 3,17%     |
| 12/07/2012 | $-2,13%$  | 12/01/2012 | 12,26%    | 15/07/2011                                            | $-6,69\%$ | 14/01/2011 | 12,84%    |
| 05/07/2012 | 4,62%     | 06/01/2012 | $-6,12\%$ | 08/07/2011                                            | $0,43\%$  | 07/01/2011 | 4,81%     |
| 29/06/2012 | $-3,70%$  | 28/12/2011 | 5,42%     | 01/07/2011                                            | 7,80%     | 29/12/2010 |           |

Tabela A18: retorno semanal da ação ALPA3 de 2010 à 2012 (com base no preço de fechamento ajustado)

| Data       | Retorno     | Data       | Retorno     | Data       | Retorno     | Data       | Retorno     |
|------------|-------------|------------|-------------|------------|-------------|------------|-------------|
| 28/12/2012 | 2,7414%     | 22/06/2012 | 2,1000%     | 16/12/2011 | 1,3889%     | 10/06/2011 | $-0.7735\%$ |
| 21/12/2012 | 7,0714%     | 15/06/2012 | $-1,4778%$  | 09/12/2011 | $-0,3774%$  | 03/06/2011 | 0.6674%     |
| 14/12/2012 | $-1,8979\%$ | 08/06/2012 | $-1,0721\%$ | 02/12/2011 | $-0.6250%$  | 27/05/2011 | 0,8979%     |
| 07/12/2012 | 0,8581%     | 01/06/2012 | $-3,6620%$  | 25/11/2011 | 2,5641\%    | 20/05/2011 | 0,1389%     |
| 30/11/2012 | 2,7119%     | 25/05/2012 | 6,5000\%    | 18/11/2011 | $-1,2657\%$ | 13/05/2011 | $-2,6882\%$ |
| 23/11/2012 | 5,7348%     | 18/05/2012 | $-5,6604\%$ | 11/11/2011 | 0,7463%     | 06/05/2011 | $-1,0638\%$ |
| 16/11/2012 | 3,3333%     | 11/05/2012 | 11,5789%    | 04/11/2011 | $-3,1325\%$ | 29/04/2011 | 3,1833\%    |
| 09/11/2012 | $-10,7026%$ | 04/05/2012 | $-2,4761\%$ | 28/10/2011 | 2,5958%     | 20/04/2011 | $-1,9376%$  |
| 01/11/2012 | 2,5283%     | 27/04/2012 | 8,0435%     | 21/10/2011 | 1,1250%     | 15/04/2011 | $-1,8098%$  |
| 26/10/2012 | 8,6768%     | 20/04/2012 | $0,0000\%$  | 14/10/2011 | 10,3448%    | 08/04/2011 | $-3,0211\%$ |
| 19/10/2012 | $-0,6466%$  | 13/04/2012 | $-2,5764%$  | 07/10/2011 | $-6,4516%$  | 01/04/2011 | 7,9348%     |
| 11/10/2012 | 1,6801%     | 05/04/2012 | $-1,6162\%$ | 30/09/2011 | 3,8874%     | 25/03/2011 | 0,7667%     |
| 05/10/2012 | $-0,4364%$  | 30/03/2012 | $0,0000\%$  | 23/09/2011 | $-3,3679%$  | 18/03/2011 | $-1,8280\%$ |
| 28/09/2012 | 5,7692%     | 23/03/2012 | 5,3191%     | 16/09/2011 | 8,2749%     | 11/03/2011 | $-3,1250%$  |
| 21/09/2012 | 0.1541%     | 16/03/2012 | $-0.8439%$  | 09/09/2011 | $-1,6552\%$ | 04/03/2011 | 5,2632%     |
| 14/09/2012 | $0,0000\%$  | 09/03/2012 | 1,8260%     | 02/09/2011 | 2,1127%     | 25/02/2011 | 1,3333%     |
| 06/09/2012 | 2,6087%     | 02/03/2012 | 3,4444%     | 26/08/2011 | 1,5737%     | 18/02/2011 | 0,2227%     |
| 31/08/2012 | 0,5564%     | 24/02/2012 | $-0,5525%$  | 19/08/2011 | $-3,0631\%$ | 11/02/2011 | 2,6286%     |
| 24/08/2012 | 4,9208%     | 17/02/2012 | 3,0752%     | 12/08/2011 | $-7,7118\%$ | 04/02/2011 | $-7,2110\%$ |
| 17/08/2012 | 4,8077%     | 10/02/2012 | $-0,9029%$  | 05/08/2011 | $-9,0805\%$ | 28/01/2011 | $-4,5547%$  |
| 10/08/2012 | 0,4146%     | 03/02/2012 | 7,6549%     | 29/07/2011 | $-1,1364\%$ | 21/01/2011 | $-1,2000\%$ |
| 03/08/2012 | $-0,9450%$  | 27/01/2012 | 4,1772\%    | 22/07/2011 | 1,6166%     | 14/01/2011 | 6,7236\%    |
| 27/07/2012 | 10,8571\%   | 20/01/2012 | 3,2680%     | 15/07/2011 | $-1,2543\%$ | 07/01/2011 | 0.5365%     |
| 20/07/2012 | 1,1561%     | 13/01/2012 | $-3,6524\%$ | 08/07/2011 | $-3,0939\%$ | 30/12/2010 |             |
| 13/07/2012 | 0,8746\%    | 06/01/2012 | 3,2510\%    | 01/07/2011 | 7,8665%     |            |             |
| 06/07/2012 | $-2,0000\%$ | 29/12/2011 | $-3,3920\%$ | 24/06/2011 | 1,0843%     |            |             |
| 29/06/2012 | 2,8404%     | 23/12/2011 | $-0.8717%$  | 17/06/2011 | $-7,5724\%$ |            |             |

Tabela A19: retorno semanal da ação GRND3 de 2010 à 2012 (com base no preço de fechamento ajustado)

| Data       | Retorno     | Data       | Retorno      | Data       | Retorno     | Data       | Retorno     |
|------------|-------------|------------|--------------|------------|-------------|------------|-------------|
| 28/12/2012 | 1,0204%     | 22/06/2012 | 2,3213%      | 16/12/2011 | 1,1673%     | 10/06/2011 | $-0,3610%$  |
| 21/12/2012 | $0,0000\%$  | 15/06/2012 | 3,6574%      | 09/12/2011 | $-3,3835\%$ | 03/06/2011 | 4,8448%     |
| 14/12/2012 | $-0.5637\%$ | 08/06/2012 | $-2,8064\%$  | 02/12/2011 | 9,0164\%    | 27/05/2011 | 5,8494%     |
| 07/12/2012 | 0,5099%     | 01/06/2012 | $-5,9807\%$  | 25/11/2011 | $-3,8613\%$ | 20/05/2011 | $-4,7328%$  |
| 30/11/2012 | 5,6886%     | 25/05/2012 | $-0.2632\%$  | 18/11/2011 | $-3,8636\%$ | 13/05/2011 | $-1,1321\%$ |
| 23/11/2012 | $-1,7069\%$ | 18/05/2012 | $-12,1049%$  | 11/11/2011 | 2,3256\%    | 06/05/2011 | 8,6066%     |
| 16/11/2012 | 8,7012\%    | 11/05/2012 | $-0.3840\%$  | 04/11/2011 | $-6,3861\%$ | 29/04/2011 | 1,6667%     |
| 09/11/2012 | 1,2306%     | 04/05/2012 | $-20,1227\%$ | 28/10/2011 | 4,2215%     | 20/04/2011 | 3,0043%     |
| 01/11/2012 | 1,1796\%    | 27/04/2012 | $0.8040\%$   | 21/10/2011 | 0,3788%     | 15/04/2011 | $-3,9571\%$ |
| 26/10/2012 | $-2,8644\%$ | 20/04/2012 | 0,7477%      | 14/10/2011 | 6,4516\%    | 08/04/2011 | $-0,5738%$  |
| 19/10/2012 | $-0,6325%$  | 13/04/2012 | $-1,9548\%$  | 07/10/2011 | $-0,7206%$  | 01/04/2011 | 3,5269%     |
| 11/10/2012 | 1,4763%     | 05/04/2012 | 2,7621\%     | 30/09/2011 | $-4,9467\%$ | 25/03/2011 | $-4,3584\%$ |
| 05/10/2012 | 6,7123%     | 30/03/2012 | $-2,0295\%$  | 23/09/2011 | $-3,9474%$  | 18/03/2011 | 4,5570%     |
| 28/09/2012 | 3,1802%     | 23/03/2012 | 2,1357%      | 16/09/2011 | 1,3333%     | 11/03/2011 | 2,7754%     |
| 21/09/2012 | $-0,3521\%$ | 16/03/2012 | $-1,9209%$   | 09/09/2011 | 0,0741%     | 04/03/2011 | $-0,6034%$  |
| 14/09/2012 | 1,1933%     | 09/03/2012 | 2,2585%      | 02/09/2011 | 9,9430%     | 25/02/2011 | $-3,3333\%$ |
| 06/09/2012 | 6,1132\%    | 02/03/2012 | 0,0000%      | 26/08/2011 | $-2,6190\%$ | 18/02/2011 | 4,3478%     |
| 31/08/2012 | $0,0000\%$  | 24/02/2012 | $-2,3284\%$  | 19/08/2011 | 2,8571%     | 11/02/2011 | 5,5046%     |
| 24/08/2012 | 1,2997%     | 17/02/2012 | 5,9740\%     | 12/08/2011 | $-1,8429%$  | 04/02/2011 | $-9,0909\%$ |
| 17/08/2012 | $-8,7230\%$ | 10/02/2012 | $-0,6452\%$  | 05/08/2011 | $-0,0801\%$ | 28/01/2011 | $-7,3416%$  |
| 10/08/2012 | 3,2421%     | 03/02/2012 | 5,4422%      | 29/07/2011 | 2,9678%     | 21/01/2011 | $-6,0958\%$ |
| 03/08/2012 | 4,7547%     | 27/01/2012 | 2,0833%      | 22/07/2011 | 2,7966\%    | 14/01/2011 | 2,9919%     |
| 27/07/2012 | 9.5041%     | 20/01/2012 | 7.4627%      | 15/07/2011 | $-3.5159\%$ | 07/01/2011 | 8,0557%     |
| 20/07/2012 | $-0,8197%$  | 13/01/2012 | 0,9092%      | 08/07/2011 | $-6,6412\%$ | 30/12/2010 |             |
| 13/07/2012 | 4,5416\%    | 06/01/2012 | 3,3437%      | 01/07/2011 | 3,2309%     |            |             |
| 06/07/2012 | 1,4783%     | 29/12/2011 | $-0.3101\%$  | 24/06/2011 | $-1,3986\%$ |            |             |
| 29/06/2012 | 4.3557%     | 23/12/2011 | $-0.7692\%$  | 17/06/2011 | $-6.7391\%$ |            |             |

Tabela A20: retorno semanal da ação LAME3 de 2010 à 2012 (com base no preço de fechamento ajustado)

| Data       | Retorno     | Data       | Retorno     | Data       | Retorno      | Data       | Retorno     |
|------------|-------------|------------|-------------|------------|--------------|------------|-------------|
| 28/12/2012 | 1,7869%     | 22/06/2012 | $-3,7796\%$ | 23/12/2011 | $-1,1564\%$  | 24/06/2011 | 1,9504\%    |
| 21/12/2012 | $-0.6564\%$ | 15/06/2012 | 4,9800%     | 16/12/2011 | $-3.8824\%$  | 17/06/2011 | $-5,5276%$  |
| 14/12/2012 | $-0.9152%$  | 08/06/2012 | $0.7544\%$  | 09/12/2011 | $-0.1693\%$  | 10/06/2011 | $-2,8162\%$ |
| 07/12/2012 | 2,0601%     | 01/06/2012 | $-3,9272\%$ | 02/12/2011 | 7,3737%      | 03/06/2011 | 3,7669%     |
| 30/11/2012 | 3,3730\%    | 25/05/2012 | 1,2457%     | 25/11/2011 | $-2,9412\%$  | 27/05/2011 | 7,2464%     |
| 23/11/2012 | 0,9346\%    | 18/05/2012 | $-8,0784\%$ | 18/11/2011 | $-3,5005\%$  | 20/05/2011 | $-6,4407\%$ |
| 16/11/2012 | $-2,7273%$  | 11/05/2012 | 3,4903%     | 11/11/2011 | 3,0214\%     | 13/05/2011 | 2,4661\%    |
| 09/11/2012 | $0,0000\%$  | 04/05/2012 | 2,3256\%    | 04/11/2011 | $-2,8409\%$  | 06/05/2011 | $-0.8096\%$ |
| 01/11/2012 | 6,9444%     | 27/04/2012 | 2,1116\%    | 28/10/2011 | $-4,5035\%$  | 29/04/2011 | 1,4860\%    |
| 26/10/2012 | $-3,6789%$  | 20/04/2012 | 3,2308\%    | 21/10/2011 | 3,1337%      | 15/04/2011 | 8,7875%     |
| 19/10/2012 | $-2,1725%$  | 13/04/2012 | $-8,8643\%$ | 14/10/2011 | 9,4082%      | 08/04/2011 | $-2,0364\%$ |
| 11/10/2012 | 4,0158%     | 05/04/2012 | 2,3764\%    | 07/10/2011 | $-3,2577\%$  | 01/04/2011 | 3,3835%     |
| 05/10/2012 | 8,1885\%    | 30/03/2012 | $-2,9412\%$ | 30/09/2011 | $-2,2991\%$  | 25/03/2011 | $-1,5726\%$ |
| 28/09/2012 | $-5,6944\%$ | 23/03/2012 | 1,3651\%    | 23/09/2011 | $-8,7559\%$  | 18/03/2011 | 3,7974%     |
| 21/09/2012 | $-0,5869\%$ | 16/03/2012 | $-3,5622\%$ | 16/09/2011 | $-4,5394\%$  | 11/03/2011 | 3,2016\%    |
| 14/09/2012 | 3,8335%     | 09/03/2012 | 3,0006\%    | 09/09/2011 | $-1,0771\%$  | 04/03/2011 | 1,0989%     |
| 06/09/2012 | 4,4680%     | 02/03/2012 | 1,1639%     | 02/09/2011 | 7,7679%      | 25/02/2011 | $-5,6550\%$ |
| 31/08/2012 | 2,8747%     | 24/02/2012 | $-1,8069\%$ | 26/08/2011 | 1,8182%      | 18/02/2011 | 3,2101%     |
| 24/08/2012 | $-0.6870\%$ | 17/02/2012 | 8,2233\%    | 19/08/2011 | 5,7286\%     | 11/02/2011 | 8,6681%     |
| 17/08/2012 | $0.0764\%$  | 10/02/2012 | $-1,6439\%$ | 12/08/2011 | 7,9253%      | 04/02/2011 | $0,0000\%$  |
| 10/08/2012 | 5,1406\%    | 03/02/2012 | 5,1513\%    | 05/08/2011 | $-13,5271\%$ | 28/01/2011 | -9,8189%    |
| 03/08/2012 | 3,0117\%    | 27/01/2012 | 0,4166\%    | 29/07/2011 | $-2,6376%$   | 21/01/2011 | $-1,4098\%$ |
| 27/07/2012 | 12,5326%    | 20/01/2012 | 7,0818%     | 22/07/2011 | 1,3274%      | 14/01/2011 | $-1,4815%$  |
| 13/07/2012 | $-4,6181\%$ | 13/01/2012 | 2,0873\%    | 15/07/2011 | $-0.5282\%$  | 07/01/2011 | $-4,2553\%$ |
| 06/07/2012 | $-0.0887\%$ | 06/01/2012 | 8,8618%     | 08/07/2011 | $-6,3479%$   | 30/12/2010 |             |
| 29/06/2012 | $-2.5929\%$ | 29/12/2011 | $-3,6617%$  | 01/07/2011 | 5,7569%      |            |             |

Tabela A21: retorno semanal da ação LREN3 de 2010 à 2012 (com base no preço de fechamento ajustado)

| Data<br>Data<br>Data<br>Data<br>Retorno<br>Retorno<br>Retorno<br>Retorno<br>2,5316%<br>$-1,8280%$<br>28/12/2012<br>1,0248%<br>22/06/2012<br>16/12/2011<br>$-0,4317%$<br>10/06/2011<br>2,0602%<br>1,0661%<br>$-6,1772\%$<br>21/12/2012<br>15/06/2012<br>09/12/2011<br>03/06/2011<br>7,9304%<br>3,9911%<br>9,1160%<br>14/12/2012<br>$-0,9419%$<br>08/06/2012<br>02/12/2011<br>27/05/2011<br>2,8524%<br>1,1111\%<br>1,3028%<br>$-4,9370%$<br>$-9,1892\%$<br>07/12/2012<br>01/06/2012<br>25/11/2011<br>20/05/2011<br>2,3804%<br>2,1101\%<br>$-1,4210%$<br>30/11/2012<br>25/05/2012<br>18/11/2011<br>$-6,7124%$<br>13/05/2011<br>23/11/2012<br>2,3802%<br>18/05/2012<br>$-7,2340%$<br>$-1,4010%$<br>$-5,5369%$<br>11/11/2011<br>06/05/2011<br>16/11/2012<br>2,4729%<br>11/05/2012<br>2,1739%<br>04/11/2011<br>$-12,1019%$<br>3,0073%<br>29/04/2011<br>09/11/2012<br>04/05/2012<br>28/10/2011<br>$-0,6748%$<br>$-4,7742\%$<br>2,3587%<br>20/04/2011<br>1,5810\%<br>01/11/2012<br>5,6938%<br>2,1364%<br>5,8955%<br>7,0893%<br>27/04/2012<br>21/10/2011<br>15/04/2011<br>3,8979%<br>3,7354%<br>26/10/2012<br>2,6601%<br>20/04/2012<br>3,1241\%<br>14/10/2011<br>08/04/2011<br>3,9287%<br>$-0,6455%$<br>0,7843%<br>19/10/2012<br>13/04/2012<br>$-10,0795\%$<br>07/10/2011<br>01/04/2011<br>1,9659%<br>11/10/2012<br>05/04/2012<br>$-3,7827\%$<br>30/09/2011<br>1,0247\%<br>25/03/2011<br>5,8091%<br>05/10/2012<br>7,8400%<br>30/03/2012<br>1,0163\%<br>23/09/2011<br>$-5,4185%$<br>18/03/2011<br>6,1674\%<br>$-8,0882\%$<br>10,3139%<br>$-6,6228%$<br>1,7937%<br>28/09/2012<br>23/03/2012<br>16/09/2011<br>11/03/2011<br>1,3035%<br>$-2,5775%$<br>1,2917%<br>2,9548%<br>21/09/2012<br>16/03/2012<br>09/09/2011<br>04/03/2011<br>14/09/2012<br>8,7045%<br>09/03/2012<br>0,1751%<br>13,2075%<br>25/02/2011<br>$-4,5815%$<br>02/09/2011<br>4,3515%<br>$0,0000\%$<br>8,0952%<br>06/09/2012<br>02/03/2012<br>$-0.6090\%$<br>26/08/2011<br>18/02/2011<br>0,9043%<br>31/08/2012<br>2,9130%<br>24/02/2012<br>$0,0000\%$<br>19/08/2011<br>11/02/2011<br>$-0,2849%$<br>$-2,7895%$<br>2,4878%<br>$-4,0547%$<br>24/08/2012<br>17/02/2012<br>11,0628%<br>12/08/2011<br>04/02/2011<br>17/08/2012<br>$-0,3370%$<br>10/02/2012<br>$-2,1739%$<br>05/08/2011<br>$-5,9633\%$<br>28/01/2011<br>$-10,2983\%$<br>6,1717%<br>9,3540%<br>$-1,3575\%$<br>$-4,0016%$<br>10/08/2012<br>03/02/2012<br>29/07/2011<br>21/01/2011<br>3,6145%<br>3,5867%<br>$-0,7877%$<br>4,8971%<br>03/08/2012<br>27/01/2012<br>22/07/2011<br>14/01/2011<br>27/07/2012<br>4,0000%<br>20/01/2012<br>15/07/2011<br>3,5342%<br>07/01/2011<br>5,8957%<br>$-3,4181\%$<br>$-2,9013%$<br>4,3787%<br>$-7,9650\%$<br>20/07/2012<br>13/01/2012<br>08/07/2011<br>30/12/2010<br>$-3,7387\%$<br>1,1814\%<br>13/07/2012<br>06/01/2012<br>$-1,1696\%$<br>01/07/2011<br>1,3254%<br>06/07/2012<br>$-3,4783\%$<br>29/12/2011<br>$-2,4529%$<br>24/06/2011<br>$-5,3498\%$<br>23/12/2011<br>$-4,9864\%$<br>$-14,6039\%$<br>29/06/2012<br>17/06/2011 |  |  |  |  |
|----------------------------------------------------------------------------------------------------|--|--|--|--|
|                                                                                                    |  |  |  |  |
|                                                                                                    |  |  |  |  |
|                                                                                                    |  |  |  |  |
|                                                                                                    |  |  |  |  |
|                                                                                                    |  |  |  |  |
|                                                                                                    |  |  |  |  |
|                                                                                                    |  |  |  |  |
|                                                                                                    |  |  |  |  |
|                                                                                                    |  |  |  |  |
|                                                                                                    |  |  |  |  |
|                                                                                                    |  |  |  |  |
|                                                                                                    |  |  |  |  |
|                                                                                                    |  |  |  |  |
|                                                                                                    |  |  |  |  |
|                                                                                                    |  |  |  |  |
|                                                                                                    |  |  |  |  |
|                                                                                                    |  |  |  |  |
|                                                                                                    |  |  |  |  |
|                                                                                                    |  |  |  |  |
|                                                                                                    |  |  |  |  |
|                                                                                                    |  |  |  |  |
|                                                                                                    |  |  |  |  |
|                                                                                                    |  |  |  |  |
|                                                                                                    |  |  |  |  |
|                                                                                                    |  |  |  |  |
|                                                                                                    |  |  |  |  |
|                                                                                                    |  |  |  |  |
|                                                                                                    |  |  |  |  |

Tabela A22: retorno semanal da ação AMAR3 de 2010 à 2012 (com base no preço de fechamento ajustado)

| Data       | Retorno      | Data       | Retorno     | Data       | Retorno      | Data       | Retorno     |
|------------|--------------|------------|-------------|------------|--------------|------------|-------------|
| 28/12/2012 | 1,8182\%     | 29/06/2012 | $-7,8027\%$ | 29/12/2011 | $-0.0732\%$  | 01/07/2011 | -4,9048%    |
| 21/12/2012 | 8.0925%      | 22/06/2012 | $-2.1930\%$ | 23/12/2011 | $-5.6304\%$  | 24/06/2011 | 1.5474%     |
| 14/12/2012 | $-5.0494\%$  | 15/06/2012 | 3,6364\%    | 16/12/2011 | $-1,2282\%$  | 17/06/2011 | $-1,9905\%$ |
| 07/12/2012 | 3,5227%      | 08/06/2012 | 1,8519%     | 09/12/2011 | $-0.6441\%$  | 10/06/2011 | $-1,8605\%$ |
| 30/11/2012 | 9,1811\%     | 01/06/2012 | $-0.9174\%$ | 02/12/2011 | 11,7424%     | 03/06/2011 | 2,6743\%    |
| 23/11/2012 | $-7,0358\%$  | 25/05/2012 | $-3,5398\%$ | 25/11/2011 | 0,3802\%     | 27/05/2011 | 6,7278\%    |
| 16/11/2012 | 4,5838%      | 18/05/2012 | -68,7673%   | 18/11/2011 | 1,5444%      | 20/05/2011 | -4,8497%    |
| 09/11/2012 | $-4,2725%$   | 11/05/2012 | $-3,8533\%$ | 11/11/2011 | $-3,3221\%$  | 13/05/2011 | 4,6701\%    |
| 01/11/2012 | 4,3373%      | 04/05/2012 | 1,8403\%    | 04/11/2011 | $-4,3214\%$  | 06/05/2011 | 5,6867%     |
| 26/10/2012 | $-12,7234\%$ | 27/04/2012 | $-0.4043\%$ | 28/10/2011 | 14,0065%     | 29/04/2011 | 8,7515\%    |
| 19/10/2012 | $-1,8576\%$  | 20/04/2012 | 3,0556%     | 21/10/2011 | 3,6724\%     | 20/04/2011 | 3,8788%     |
| 11/10/2012 | $-1,6244\%$  | 13/04/2012 | $-3,6145\%$ | 14/10/2011 | 8,6697%      | 15/04/2011 | $-2,9412\%$ |
| 05/10/2012 | 7,6503%      | 05/04/2012 | $-0.9284\%$ | 07/10/2011 | 4,5564%      | 08/04/2011 | $-1,1053\%$ |
| 28/09/2012 | $0,0000\%$   | 30/03/2012 | 5,3367%     | 30/09/2011 | 0,2404%      | 01/04/2011 | 3,8043%     |
| 21/09/2012 | 5,1724\%     | 23/03/2012 | $-1,9452\%$ | 23/09/2011 | $-11,0731\%$ | 25/03/2011 | $-0,2410%$  |
| 14/09/2012 | $-1,6949%$   | 16/03/2012 | 5,0360\%    | 16/09/2011 | 1,6957%      | 18/03/2011 | $0.6671\%$  |
| 06/09/2012 | 2,7875%      | 09/03/2012 | $0,6663\%$  | 09/09/2011 | $-3,7657\%$  | 11/03/2011 | -1,4934%    |
| 31/08/2012 | $-0.4624\%$  | 02/03/2012 | $-1,1172\%$ | 02/09/2011 | 15,1252%     | 04/03/2011 | 0,8434%     |
| 24/08/2012 | $-0.5747\%$  | 24/02/2012 | 0.3449%     | 26/08/2011 | 1,8146\%     | 25/02/2011 | 1,8405\%    |
| 17/08/2012 | $-10,6776%$  | 17/02/2012 | 14,0656%    | 19/08/2011 | 7,7696%      | 18/02/2011 | 3,8217\%    |
| 10/08/2012 | $-3,0846\%$  | 10/02/2012 | 5,1724\%    | 12/08/2011 | $-3,4201\%$  | 11/02/2011 | 1,6181\%    |
| 03/08/2012 | $-8.5532\%$  | 03/02/2012 | $-0.4121\%$ | 05/08/2011 | $-6,6698\%$  | 04/02/2011 | $-5,7927\%$ |
| 27/07/2012 | 1,6651%      | 27/01/2012 | 3.2624%     | 29/07/2011 | 2,3902\%     | 28/01/2011 | $-2,0896\%$ |
| 20/07/2012 | $-1,7273\%$  | 20/01/2012 | 6.4151\%    | 22/07/2011 | 5,8338%      | 21/01/2011 | $0,0000\%$  |
| 13/07/2012 | 6,6925%      | 13/01/2012 | 1,0666\%    | 15/07/2011 | 0,8854\%     | 14/01/2011 | $-1,4706\%$ |
| 06/07/2012 | 0.2918%      | 06/01/2012 | $-3,3333\%$ | 08/07/2011 | -3,8558%     | 07/01/2011 |             |

Tabela A23: retorno semanal da ação LLIS3 de 2010 à 2012 (com base no preço de fechamento ajustado)

| Data       | Retorno      | Data       | Retorno      | Data       | Retorno     | Data       | Retorno     |
|------------|--------------|------------|--------------|------------|-------------|------------|-------------|
| 28/12/2012 | 3,7037%      | 02/07/2012 | $-7,5000\%$  | 11/01/2012 | $0,0000\%$  | 17/06/2011 | $-1,8443\%$ |
| 21/12/2012 | 9,0909%      | 22/06/2012 | 3,6269%      | 06/01/2012 | $-0.5155%$  | 09/06/2011 | 1,6667%     |
| 14/12/2012 | $-16,1017\%$ | 15/06/2012 | 12,8655%     | 29/12/2011 | $-4,4335\%$ | 30/05/2011 | $-4,0000\%$ |
| 07/12/2012 | $0,0000\%$   | 08/06/2012 | $-12,7551\%$ | 23/12/2011 | $-10,9649%$ | 27/05/2011 | $-0,9901\%$ |
| 30/11/2012 | 2,6087%      | 30/05/2012 | 13,9535%     | 15/12/2011 | $-3,7975%$  | 20/05/2011 | $-9,4982\%$ |
| 23/11/2012 | $0,0000\%$   | 25/05/2012 | $-4,4444\%$  | 09/12/2011 | $-5,5777\%$ | 05/05/2011 | $-0,1789%$  |
| 16/11/2012 | $-3,3613\%$  | 18/05/2012 | $-4,2553\%$  | 02/12/2011 | $-7,0370\%$ | 27/04/2011 | 2,6214\%    |
| 09/11/2012 | 3,4783%      | 11/05/2012 | 10,5882%     | 25/11/2011 | $-9,3960\%$ | 20/04/2011 | $-1,5957\%$ |
| 01/11/2012 | 5,5046\%     | 04/05/2012 | $-12,8205%$  | 10/11/2011 | 4,5614\%    | 14/04/2011 | $-0,8787\%$ |
| 26/10/2012 | $-10,6557\%$ | 26/04/2012 | 5,4054%      | 04/11/2011 | $0,0000\%$  | 04/04/2011 | $0,7080\%$  |
| 19/10/2012 | 1,6667%      | 20/04/2012 | $0,0000\%$   | 28/10/2011 | $-0,6969\%$ | 25/03/2011 | 8,0306\%    |
| 11/10/2012 | 11,1111\%    | 13/04/2012 | 1,0929%      | 21/10/2011 | 9,1255%     | 18/03/2011 | $-12,6878%$ |
| 05/10/2012 | $-8,4746%$   | 05/04/2012 | $-3,1746%$   | 14/10/2011 | $-0.7547\%$ | 11/03/2011 | $-0.6633\%$ |
| 28/09/2012 | 2,6087%      | 30/03/2012 | 1,6129%      | 07/10/2011 | $-6,0284\%$ | 02/03/2011 | $-1,3093\%$ |
| 21/09/2012 | 2,6786\%     | 23/03/2012 | $-1,0638%$   | 30/09/2011 | $-30,8824%$ | 24/02/2011 | $-5,2713\%$ |
| 14/09/2012 | $0,9009\%$   | 14/03/2012 | $-1,5707\%$  | 21/09/2011 | $-9,1314\%$ | 17/02/2011 | 5,7377\%    |
| 06/09/2012 | $0,0000\%$   | 08/03/2012 | 2,6882%      | 13/09/2011 | $-6,2630%$  | 11/02/2011 | $-8,9552\%$ |
| 31/08/2012 | $-17,7778%$  | 01/03/2012 | $-2,1053\%$  | 15/08/2011 | $-1,6427\%$ | 04/02/2011 | 3,0769%     |
| 24/08/2012 | $-9,3960\%$  | 15/02/2012 | $-1,0417\%$  | 04/08/2011 | 1,8828%     | 28/01/2011 | $-4,4118%$  |
| 17/08/2012 | $0,0000\%$   | 10/02/2012 | $-3,5176%$   | 20/07/2011 | 2,7957%     | 19/01/2011 | $-0,7299%$  |
| 10/08/2012 | 2,7586%      | 09/02/2012 | 6,9892\%     | 15/07/2011 | $-1,8987\%$ | 14/01/2011 | $-2,8369\%$ |
| 03/08/2012 | $-15,2047%$  | 03/02/2012 | $-7,0000\%$  | 04/07/2011 | $-2,2680\%$ | 07/01/2011 | $-1,0526\%$ |
| 23/07/2012 | $-8,0645\%$  | 27/01/2012 | $0,0000\%$   | 27/06/2011 | $-0,8180%$  | 30/12/2010 |             |
| 18/07/2012 | 0,5405\%     | 20/01/2012 | 3,6269%      | 22/06/2011 | 2,0877\%    |            |             |

Tabela A24: retorno semanal da ação VULC3 de 2010 à 2012 (com base no preço de fechamento ajustado)

ANEXOS **–** B

| Data       | Cotação        | Data       | Cotação | Data       | Cotação        | Data       | Cotação        |
|------------|----------------|------------|---------|------------|----------------|------------|----------------|
| 28/12/2012 | 21982          | 14/10/2011 | 18688   | 30/07/2010 | 21151          | 28/04/2009 | 15092          |
| 21/12/2012 | 22151          | 07/10/2011 | 17598   | 22/07/2010 | 20649          | 24/04/2009 | 15389          |
| 13/12/2012 | 21541          | 30/09/2011 | 18025   | 16/07/2010 | 19558          | 17/04/2009 | 15199          |
| 07/12/2012 | 21180          | 22/09/2011 | 18139   | 07/07/2010 | 19876          | 06/04/2009 | 14822          |
| 30/11/2012 | 20980          | 14/09/2011 | 18866   | 02/07/2010 | 19284          | 03/04/2009 | 14892          |
| 21/11/2012 | 20596          | 08/09/2011 | 19210   | 25/06/2010 | 20202          | 23/03/2009 | 14386          |
| 16/11/2012 | 20314          | 01/09/2011 | 19381   | 18/06/2010 | 20208          | 18/03/2009 | 13574          |
| 09/11/2012 | 20747          | 26/08/2011 | 17852   | 11/06/2010 | 20041          | 11/03/2009 | 13096          |
| 01/11/2012 | 21159          | 19/08/2011 | 17580   | 02/06/2010 | 19928          | 17/02/2009 | 13318          |
| 26/10/2012 | 20848          | 12/08/2011 | 17906   | 27/05/2010 | 19558          | 05/02/2009 | 13591          |
| 19/10/2012 | 21129          | 05/08/2011 | 17863   | 21/05/2010 | 19065          | 30/01/2009 | 12979          |
| 11/10/2012 | 21144          | 29/07/2011 | 19705   | 12/05/2010 | 20533          | 21/01/2009 | 12689          |
| 05/10/2012 | 21049          | 22/07/2011 | 20023   | 07/05/2010 | 19913          | 14/01/2009 | 12550          |
| 28/09/2012 | 20965          | 15/07/2011 | 19807   | 28/04/2010 | 20987          | 09/01/2009 | 13743          |
| 17/09/2012 | 21873          | 08/07/2011 | 20439   | 22/04/2010 | 21814          | 30/12/2008 | 12539          |
| 14/09/2012 | 21868          | 01/07/2011 | 21007   | 16/04/2010 | 21807          | 10/12/2008 | 12953          |
| 06/09/2012 | 20870          | 24/06/2011 | 20244   | 08/04/2010 | 22575          | 05/12/2008 | 11602          |
| 21/08/2012 | 21068          | 17/06/2011 | 20177   | 01/04/2010 | 22308          | 28/11/2008 | 12102          |
| 15/08/2012 | 21034          | 09/06/2011 | 20717   | 26/03/2010 | 21597          | 21/11/2008 | 10315          |
| 10/08/2012 | 21318          | 03/06/2011 | 20957   | 18/03/2010 | 21921          | 14/11/2008 | 11948          |
| 02/08/2012 | 20240          | 27/05/2011 | 21064   | 12/03/2010 | 21839          | 07/11/2008 | 12238          |
| 27/07/2012 | 20607          | 18/05/2011 | 20632   | 05/03/2010 | 21678          | 31/10/2008 | 12381          |
| 20/07/2012 | 19845          | 13/05/2011 | 20723   | 26/02/2010 | 20994          | 24/10/2008 | 10461          |
| 12/07/2012 | 19553          | 06/05/2011 | 21149   | 19/02/2010 | 21333          | 16/10/2008 | 12049          |
| 05/07/2012 | 20459          | 29/04/2011 | 21561   | 11/02/2010 | 20926          | 10/10/2008 | 11974          |
| 29/06/2012 | 19813          | 20/04/2011 | 21821   | 05/02/2010 | 19896          | 29/09/2008 | 15368          |
| 20/06/2012 | 20512          | 15/04/2011 | 21607   | 28/01/2010 | 20870          | 26/09/2008 | 16876          |
|            | 19947          |            | 22218   |            |                | 19/09/2008 | 17521          |
| 13/06/2012 |                | 08/04/2011 |         | 22/01/2010 | 21051          |            |                |
| 08/06/2012 | 19604<br>19309 | 01/04/2011 | 22584   | 15/01/2010 | 21809<br>22226 | 12/09/2008 | 17233<br>18463 |
| 01/06/2012 |                | 25/03/2011 | 21990   | 08/01/2010 |                | 28/08/2008 |                |
| 25/05/2012 | 19340          | 18/03/2011 | 21582   | 23/12/2009 | 21337          | 27/08/2008 | 18193          |
| 18/05/2012 | 19364          | 11/03/2011 | 21565   | 22/12/2009 | 21303          | 22/08/2008 | 18313          |
| 09/05/2012 | 20738          | 02/03/2011 | 21905   | 17/12/2009 | 21233          | 14/08/2008 | 17928          |
| 04/05/2012 | 21036          | 25/02/2011 | 21701   | 11/12/2009 | 21899          | 01/08/2008 | 18724          |
| 25/04/2012 | 21299          | 17/02/2011 | 21929   | 03/12/2009 | 21719          | 25/07/2008 | 18467          |
| 20/04/2012 | 21630          | 11/02/2011 | 21221   | 25/11/2009 | 21563          | 14/07/2008 | 20002          |
| 13/04/2012 | 21392          | 03/02/2011 | 21559   | 19/11/2009 | 21071          | 08/07/2008 | 19832          |
| 05/04/2012 | 21645          | 26/01/2011 | 22054   | 12/11/2009 | 20532          | 03/07/2008 | 19852          |
| 30/03/2012 | 22035          | 21/01/2011 | 22110   | 05/11/2009 | 20653          | 13/06/2008 | 22312          |
| 22/03/2012 | 22242          | 14/01/2011 | 22729   | 29/10/2009 | 20287          | 05/06/2008 | 23568          |
| 16/03/2012 | 22743          | 07/01/2011 | 22380   | 19/10/2009 | 21316          | 30/05/2008 | 24080          |
| 09/03/2012 | 22424          | 29/12/2010 | 22089   | 13/10/2009 | 20508          | 23/05/2008 | 23940          |
| 01/03/2012 | 22415          | 23/12/2010 | 21946   | 08/10/2009 | 20274          | 16/05/2008 | 24251          |
| 22/02/2012 | 21908          | 17/12/2010 | 21777   | 02/10/2009 | 19531          | 08/05/2008 | 23150          |
| 17/02/2012 | 21906          | 09/12/2010 | 21602   | 25/09/2009 | 19076          | 30/04/2008 | 22451          |
| 10/02/2012 | 21409          | 03/12/2010 | 22107   | 14/09/2009 | 18616          | 22/04/2008 | 21924          |
| 02/02/2012 | 21588          | 25/11/2010 | 21948   | 08/09/2009 | 18266          | 17/04/2008 | 21603          |
| 27/01/2012 | 21232          | 18/11/2010 | 22365   | 02/09/2009 | 17528          | 03/04/2008 | 21044          |
| 20/01/2012 | 21140          | 10/11/2010 | 22763   | 21/08/2009 | 18197          | 27/03/2008 | 19930          |
| 12/01/2012 | 20407          | 05/11/2010 | 22976   | 20/08/2009 | 17951          | 20/03/2008 | 19161          |
| 06/01/2012 | 20127          | 28/10/2010 | 22131   | 14/08/2009 | 17861          | 14/03/2008 | 20476          |
| 28/12/2011 | 19603          | 21/10/2010 | 21890   | 07/08/2009 | 17955          | 07/03/2008 | 20398          |
| 22/12/2011 | 19853          | 15/10/2010 | 22506   | 30/07/2009 | 17386          | 29/02/2008 | 21034          |

Tabela B1: cotação semanal do índice IBRX100 de 2008 à 2012 (com base no preço de fechamento ajustado)

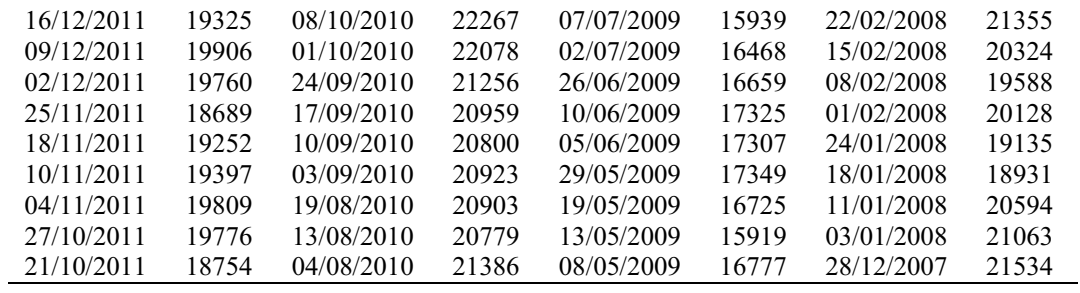

| Data       | Cotação | Data       | Cotação | Data       | Cotação | Data       | Cotação |
|------------|---------|------------|---------|------------|---------|------------|---------|
| 28/12/2012 | 14,70   | 14/10/2011 | 10,30   | 30/07/2010 | 7,91    | 28/04/2009 | 2,84    |
| 21/12/2012 | 14,18   | 07/10/2011 | 10,20   | 22/07/2010 | 7,14    | 24/04/2009 | 2,79    |
| 13/12/2012 | 14,18   | 30/09/2011 | 11,08   | 16/07/2010 | 7,47    | 17/04/2009 | 2,56    |
| 07/12/2012 | 13,51   | 22/09/2011 | 10,15   | 07/07/2010 | 7,00    | 06/04/2009 | 2,42    |
| 30/11/2012 | 13,30   | 14/09/2011 | 11,08   | 02/07/2010 | 7,05    | 03/04/2009 | 2,42    |
| 21/11/2012 | 14,25   | 08/09/2011 | 10,64   | 25/06/2010 | 7,43    | 23/03/2009 | 2,23    |
| 16/11/2012 | 14,44   | 01/09/2011 | 10,49   | 18/06/2010 | 6,91    | 18/03/2009 | 2,24    |
| 09/11/2012 | 14,35   | 26/08/2011 | 10,10   | 11/06/2010 | 6,69    | 11/03/2009 | 2,15    |
| 01/11/2012 | 15,10   | 19/08/2011 | 10,04   | 02/06/2010 | 6,76    | 17/02/2009 | 2,28    |
| 26/10/2012 | 15,34   | 12/08/2011 | 9,85    | 27/05/2010 | 5,97    | 05/02/2009 | 2,28    |
| 19/10/2012 | 15,69   | 05/08/2011 | 9,28    | 21/05/2010 | 5,81    | 30/01/2009 | 2,15    |
| 11/10/2012 | 14,65   | 29/07/2011 | 11,14   | 12/05/2010 | 5,76    | 21/01/2009 | 2,22    |
| 05/10/2012 | 14,95   | 22/07/2011 | 11,12   | 07/05/2010 | 5,66    | 14/01/2009 | 2,06    |
| 28/09/2012 | 15,25   | 15/07/2011 | 10,74   | 28/04/2010 | 6,99    | 09/01/2009 | 2,06    |
| 17/09/2012 | 14,67   | 08/07/2011 | 11,51   | 22/04/2010 | 7,08    | 30/12/2008 | 1,74    |
| 14/09/2012 | 14,65   | 01/07/2011 | 11,46   | 16/04/2010 | 7,32    | 10/12/2008 | 1,75    |
|            |         |            | 10,63   |            |         |            |         |
| 06/09/2012 | 13,85   | 24/06/2011 |         | 08/04/2010 | 7,31    | 05/12/2008 | 1,75    |
| 21/08/2012 | 12,80   | 17/06/2011 | 10,72   | 01/04/2010 | 7,84    | 28/11/2008 | 1,75    |
| 15/08/2012 | 12,65   | 09/06/2011 | 10,92   | 26/03/2010 | 7,55    | 21/11/2008 | 1,75    |
| 10/08/2012 | 12,40   | 03/06/2011 | 11,07   | 18/03/2010 | 7,80    | 14/11/2008 | 1,75    |
| 02/08/2012 | 11,91   | 27/05/2011 | 11,22   | 12/03/2010 | 7,71    | 07/11/2008 | 1,82    |
| 27/07/2012 | 12,26   | 18/05/2011 | 11,16   | 05/03/2010 | 7,70    | 31/10/2008 | 1,81    |
| 20/07/2012 | 13,58   | 13/05/2011 | 10,35   | 26/02/2010 | 6,58    | 24/10/2008 | 1,93    |
| 12/07/2012 | 13,21   | 06/05/2011 | 11,26   | 19/02/2010 | 6,21    | 16/10/2008 | 2,25    |
| 05/07/2012 | 13,50   | 29/04/2011 | 10,58   | 11/02/2010 | 6,11    | 10/10/2008 | 2,25    |
| 29/06/2012 | 12,90   | 20/04/2011 | 10,68   | 05/02/2010 | 5,64    | 29/09/2008 | 3,66    |
| 20/06/2012 | 13,40   | 15/04/2011 | 11,06   | 28/01/2010 | 6,16    | 26/09/2008 | 3,60    |
| 13/06/2012 | 12,80   | 08/04/2011 | 11,65   | 22/01/2010 | 6,21    | 19/09/2008 | 3,78    |
| 08/06/2012 | 12,60   | 01/04/2011 | 11,45   | 15/01/2010 | 5,97    | 12/09/2008 | 3,87    |
| 01/06/2012 | 12,43   | 25/03/2011 | 10,85   | 08/01/2010 | 5,69    | 28/08/2008 | 4,24    |
| 25/05/2012 | 13,10   | 18/03/2011 | 10,56   | 23/12/2009 | 5,69    | 27/08/2008 | 4,05    |
| 18/05/2012 | 13,89   | 11/03/2011 | 9,89    | 22/12/2009 | 5,59    | 22/08/2008 | 4,35    |
| 09/05/2012 | 15,15   | 02/03/2011 | 9,89    | 17/12/2009 | 5,17    | 14/08/2008 | 5,56    |
| 04/05/2012 | 15,82   | 25/02/2011 | 10,26   | 11/12/2009 | 5,12    | 01/08/2008 | 5,60    |
| 25/04/2012 | 17,19   | 17/02/2011 | 10,56   | 03/12/2009 | 4,93    | 25/07/2008 | 5,79    |
| 20/04/2012 | 16,51   | 11/02/2011 | 9,70    | 25/11/2009 | 5,15    | 14/07/2008 | 6,02    |
| 13/04/2012 | 16,21   | 03/02/2011 | 9,65    | 19/11/2009 | 4,69    | 08/07/2008 | 6,02    |
| 05/04/2012 | 15,55   | 26/01/2011 | 11,99   | 12/11/2009 | 3,75    | 03/07/2008 | 6,02    |
| 30/03/2012 | 15,92   | 21/01/2011 | 12,19   | 05/11/2009 | 3,75    | 13/06/2008 | 6,33    |
| 22/03/2012 | 15,82   | 14/01/2011 | 11,81   | 29/10/2009 | 3,52    | 05/06/2008 | 6,47    |
| 16/03/2012 | 15,77   | 07/01/2011 | 10,47   | 19/10/2009 | 3,40    | 30/05/2008 | 6,20    |
| 09/03/2012 | 16,75   | 29/12/2010 | 9,99    | 13/10/2009 | 3,56    | 23/05/2008 | 6,43    |
| 01/03/2012 | 16,12   | 23/12/2010 | 9,70    | 08/10/2009 | 3,36    | 16/05/2008 | 6,44    |
| 22/02/2012 | 14,77   | 17/12/2010 | 10,37   | 02/10/2009 | 3,42    | 08/05/2008 | 6,35    |
| 17/02/2012 | 14,87   | 09/12/2010 | 10,04   | 25/09/2009 | 3,42    | 30/04/2008 | 6,17    |
| 10/02/2012 | 13,50   | 03/12/2010 | 10,28   | 14/09/2009 | 3,42    | 22/04/2008 | 5,99    |
| 02/02/2012 | 13,22   | 25/11/2010 | 10,97   | 08/09/2009 | 3,56    | 17/04/2008 | 5,99    |
|            |         |            | 10,54   |            | 3,56    |            |         |
| 27/01/2012 | 14,43   | 18/11/2010 |         | 02/09/2009 |         | 03/04/2008 | 5,86    |
| 20/01/2012 | 12,32   | 10/11/2010 | 11,74   | 21/08/2009 | 3,74    | 27/03/2008 | 5,90    |
| 12/01/2012 | 12,72   | 05/11/2010 | 11,48   | 20/08/2009 | 3,74    | 20/03/2008 | 5,87    |
| 06/01/2012 | 11,33   | 28/10/2010 | 11,19   | 14/08/2009 | 3,39    | 14/03/2008 | 5,78    |
| 28/12/2011 | 12,07   | 21/10/2010 | 11,38   | 07/08/2009 | 3,36    | 07/03/2008 | 6,05    |
| 22/12/2011 | 11,45   | 15/10/2010 | 10,81   | 30/07/2009 | 3,27    | 29/02/2008 | 6,18    |

Tabela B2: cotação semanal da ação ALPA3 de 2008 à 2012 (com base no preço de fechamento ajustado)

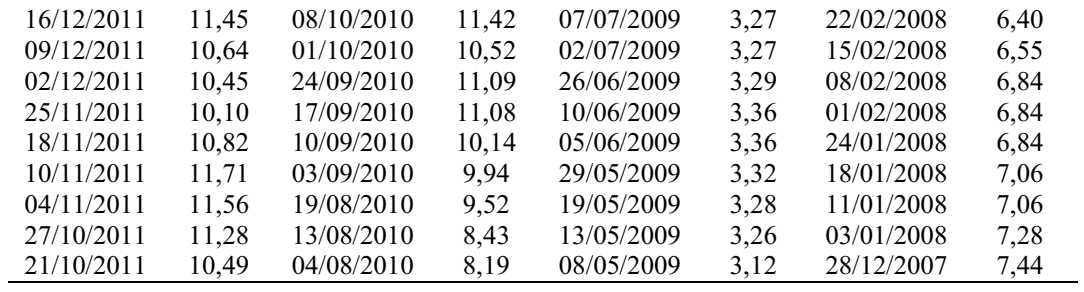

| Data                     | Cotação | Data                     | Cotação      | Data                     | Cotação | Data                     | Cotação      |
|--------------------------|---------|--------------------------|--------------|--------------------------|---------|--------------------------|--------------|
| 28/12/2012               | 16,49   | 23/09/2011               | 6,70         | 18/06/2010               | 6,40    | 13/03/2009               | 3,09         |
| 21/12/2012               | 16,05   | 16/09/2011               | 6,93         | 11/06/2010               | 6,36    | 06/03/2009               | 2,96         |
| 14/12/2012               | 14,99   | 09/09/2011               | 6,40         | 04/06/2010               | 6,40    | 27/02/2009               | 3,02         |
| 07/12/2012               | 15,28   | 02/09/2011               | 6,51         | 28/05/2010               | 6,19    | 20/02/2009               | 3,09         |
| 30/11/2012               | 15,15   | 26/08/2011               | 6,38         | 21/05/2010               | 6,31    | 13/02/2009               | 2,97         |
| 23/11/2012               | 14,75   | 19/08/2011               | 6,28         | 14/05/2010               | 6,54    | 06/02/2009               | 3,06         |
| 16/11/2012               | 13,95   | 12/08/2011               | 6,48         | 07/05/2010               | 6,67    | 02/02/2009               | 3,06         |
| 09/11/2012               | 13,50   | 05/08/2011               | 7,02         | 30/04/2010               | 6,68    | 30/01/2009               | 2,98         |
| 01/11/2012               | 15,12   | 29/07/2011               | 7,72         | 23/04/2010               | 6,91    | 23/01/2009               | 3,28         |
| 26/10/2012               | 14,75   | 22/07/2011               | 7,81         | 16/04/2010               | 6,91    | 16/01/2009               | 3,32         |
| 19/10/2012               | 13,57   | 15/07/2011               | 7,68         | 09/04/2010               | 7,28    | 09/01/2009               | 3,35         |
| 11/10/2012               | 13,66   | 08/07/2011               | 7,78         | 01/04/2010               | 7,40    | 02/01/2009               | 3,29         |
| 05/10/2012               | 13,43   | 01/07/2011               | 8,03         | 26/03/2010               | 7,40    | 26/12/2008               | 3,06         |
| 28/09/2012               | 13,49   | 24/06/2011               | 7,44         | 19/03/2010               | 7,66    | 19/12/2008               | 3,00         |
| 21/09/2012               | 12,75   | 17/06/2011               | 7,36         | 12/03/2010               | 7,84    | 12/12/2008               | 2,80         |
| 14/09/2012               | 12,73   | 10/06/2011               | 7,97         | 05/03/2010               | 7,89    | 05/12/2008               | 2,73         |
| 06/09/2012               | 12,73   | 03/06/2011               | 8,03         | 26/02/2010               | 7,61    | 28/11/2008               | 2,78         |
| 31/08/2012               | 12,41   | 27/05/2011               | 7,98         | 19/02/2010               | 7,56    | 21/11/2008               | 2,81         |
| 24/08/2012               | 12,34   | 20/05/2011               | 7,91         | 12/02/2010               | 7,61    | 14/11/2008               | 3,08         |
| 17/08/2012               | 11,76   | 13/05/2011               | 7,90         | 05/02/2010               | 6,99    | 07/11/2008               | 3,10         |
| 10/08/2012               | 11,22   | 06/05/2011               | 8,11         | 29/01/2010               | 7,20    | 31/10/2008               | 2,81         |
| 03/08/2012               | 11,18   | 29/04/2011               | 8,20         | 22/01/2010               | 7,69    | 24/10/2008               | 2,80         |
| 27/07/2012               | 11,28   | 20/04/2011               | 7,95         | 15/01/2010               | 7,79    | 17/10/2008               | 3,26         |
| 20/07/2012               | 10,18   | 15/04/2011               | 8,10         | 08/01/2010               | 8,04    | 10/10/2008               | 3,23         |
| 13/07/2012               | 10,06   | 08/04/2011               | 8,25         | 30/12/2009               | 8,18    | 03/10/2008               | 3,40         |
| 06/07/2012               | 9,97    | 01/04/2011               | 8,51         | 23/12/2009               | 8,10    | 26/09/2008               | 3,45         |
| 29/06/2012               | 10,18   | 25/03/2011               | 7,89         | 18/12/2009               | 7,81    | 19/09/2008               | 3,63         |
| 22/06/2012               | 9,90    | 18/03/2011               | 7,83         | 11/12/2009               | 8,22    | 12/09/2008               | 3,95         |
|                          | 9,69    |                          |              |                          | 7,66    |                          |              |
| 15/06/2012<br>08/06/2012 | 9,84    | 11/03/2011<br>04/03/2011 | 7,97<br>8,23 | 04/12/2009<br>27/11/2009 | 6,95    | 05/09/2008<br>29/08/2008 | 3,91<br>3,80 |
|                          |         |                          |              |                          |         |                          |              |
| 01/06/2012               | 9,95    | 25/02/2011               | 7,82         | 19/11/2009               | 6,48    | 22/08/2008               | 3,84         |
| 25/05/2012               | 10,32   | 18/02/2011               | 7,71         | 13/11/2009               | 6,76    | 15/08/2008               | 3,96         |
| 18/05/2012               | 9,69    | 11/02/2011               | 7,70         | 06/11/2009               | 6,48    | 08/08/2008               | 4,11         |
| 11/05/2012               | 10,28   | 04/02/2011               | 7,50         | 30/10/2009               | 6,43    | 01/08/2008               | 4,23         |
| 04/05/2012               | 9,21    | 28/01/2011               | 8,08         | 23/10/2009               | 6,41    | 25/07/2008               | 4,09         |
| 27/04/2012               | 9,44    | 21/01/2011               | 8,47         | 16/10/2009               | 6,72    | 18/07/2008               | 4,25         |
| 20/04/2012               | 8,74    | 14/01/2011               | 8,57         | 09/10/2009               | 6,80    | 11/07/2008               | 4,25         |
| 13/04/2012               | 8,74    | 07/01/2011               | 8,03         | 02/10/2009               | 6,76    | 04/07/2008               | 4,26         |
| 05/04/2012               | 8,97    | 30/12/2010               | 7,99         | 25/09/2009               | 6,65    | 27/06/2008               | 4,40         |
| 30/03/2012               | 9,12    | 23/12/2010               | 7,89         | 18/09/2009               | 6,74    | 20/06/2008               | 4,32         |
| 23/03/2012               | 9,12    | 17/12/2010               | 7,84         | 11/09/2009               | 6,50    | 13/06/2008               | 4,41         |
| 16/03/2012               | 8,66    | 10/12/2010               | 8,06         | 04/09/2009               | 6,64    | 06/06/2008               | 4,47         |
| 09/03/2012               | 8,73    | 03/12/2010               | 8,01         | 28/08/2009               | 6,71    | 30/05/2008               | 4,32         |
| 02/03/2012               | 8,57    | 26/11/2010               | 8,13         | 21/08/2009               | 6,60    | 23/05/2008               | 4,09         |
| 24/02/2012               | 8,29    | 19/11/2010               | 8,03         | 14/08/2009               | 6,67    | 16/05/2008               | 4,11         |
| 17/02/2012               | 8,34    | 12/11/2010               | 7,89         | 07/08/2009               | 6,67    | 09/05/2008               | 4,08         |
| 10/02/2012               | 8,09    | 05/11/2010               | 8,06         | 31/07/2009               | 5,57    | 02/05/2008               | 4,34         |
| 03/02/2012               | 8,16    | 29/10/2010               | 7,51         | 24/07/2009               | 5,10    | 25/04/2008               | 4,28         |
| 27/01/2012               | 7,58    | 22/10/2010               | 7,28         | 17/07/2009               | 4,72    | 18/04/2008               | 4,31         |
| 20/01/2012               | 7,28    | 15/10/2010               | 7,24         | 10/07/2009               | 4,70    | 11/04/2008               | 4,14         |
| 13/01/2012               | 7,05    | 08/10/2010               | 7,40         | 03/07/2009               | 4,83    | 04/04/2008               | 4,26         |
| 06/01/2012               | 7,31    | 01/10/2010               | 7,27         | 26/06/2009               | 4,51    | 28/03/2008               | 4,29         |
| 29/12/2011               | 7,08    | 24/09/2010               | 7,11         | 19/06/2009               | 4,56    | 20/03/2008               | 4,38         |

Tabela B3: cotação semanal da ação GRND3 de 2008 à 2012 (com base no preço de fechamento ajustado)

| 23/12/2011 | 7,33 | 17/09/2010 | 6,75 | 12/06/2009 | 4,84 | 14/03/2008 | 4,56 |
|------------|------|------------|------|------------|------|------------|------|
| 16/12/2011 | 7,40 | 10/09/2010 | 6,51 | 05/06/2009 | 4,96 | 07/03/2008 | 4,73 |
| 09/12/2011 | 7,29 | 03/09/2010 | 6,39 | 29/05/2009 | 4,16 | 29/02/2008 | 4,82 |
| 02/12/2011 | 7,32 | 27/08/2010 | 6,43 | 22/05/2009 | 4,16 | 22/02/2008 | 5,09 |
| 25/11/2011 | 7,37 | 20/08/2010 | 6,58 | 15/05/2009 | 3,89 | 15/02/2008 | 4,80 |
| 18/11/2011 | 7,18 | 13/08/2010 | 6,21 | 08/05/2009 | 3,87 | 08/02/2008 | 4,48 |
| 11/11/2011 | 7,28 | 06/08/2010 | 6,72 | 30/04/2009 | 3,93 | 01/02/2008 | 4,50 |
| 04/11/2011 | 7,22 | 30/07/2010 | 6,78 | 24/04/2009 | 3,83 | 24/01/2008 | 4,60 |
| 28/10/2011 | 7,46 | 23/07/2010 | 6.63 | 17/04/2009 | 3,70 | 18/01/2008 | 4,55 |
| 21/10/2011 | 7,27 | 16/07/2010 | 6,39 | 09/04/2009 | 3,44 | 11/01/2008 | 4,80 |
| 14/10/2011 | 7,19 | 08/07/2010 | 6,40 | 03/04/2009 | 3,15 | 04/01/2008 | 4,92 |
| 07/10/2011 | 6,51 | 02/07/2010 | 6,31 | 27/03/2009 | 3,06 | 28/12/2007 | 5,09 |
| 30/09/2011 | 6,96 | 25/06/2010 | 6,52 | 20/03/2009 | 3,04 |            |      |
|            |      |            |      |            |      |            |      |

Fonte: formulação própria (dados de www.comdinheiro.com.br)

| Data       | Cotação | Data       | Cotação | Data       | Cotação | Data       | Cotação |
|------------|---------|------------|---------|------------|---------|------------|---------|
| 28/12/2012 | 17,82   | 23/09/2011 | 13,02   | 18/06/2010 | 10,18   | 13/03/2009 | 5,39    |
| 21/12/2012 | 17,64   | 16/09/2011 | 13,56   | 11/06/2010 | 9,87    | 06/03/2009 | 4,70    |
| 14/12/2012 | 17,64   | 09/09/2011 | 13,38   | 04/06/2010 | 9,43    | 27/02/2009 | 4,83    |
| 07/12/2012 | 17,74   | 02/09/2011 | 13,37   | 28/05/2010 | 9,28    | 20/02/2009 | 4,78    |
| 30/11/2012 | 17,65   | 26/08/2011 | 12,16   | 21/05/2010 | 9,14    | 13/02/2009 | 4,85    |
| 23/11/2012 | 16,70   | 19/08/2011 | 12,49   | 14/05/2010 | 10,55   | 06/02/2009 | 5,10    |
| 16/11/2012 | 16,99   | 12/08/2011 | 12,14   | 07/05/2010 | 10,71   | 30/01/2009 | 5,24    |
| 09/11/2012 | 15,63   | 05/08/2011 | 12,37   | 30/04/2010 | 10,91   | 23/01/2009 | 5,34    |
| 01/11/2012 | 15,44   | 29/07/2011 | 12,38   | 23/04/2010 | 10,71   | 16/01/2009 | 5,29    |
| 26/10/2012 | 15,26   | 22/07/2011 | 12,02   | 16/04/2010 | 10,75   | 09/01/2009 | 5,33    |
| 19/10/2012 | 15,71   | 15/07/2011 | 11,69   | 09/04/2010 | 10,85   | 02/01/2009 | 5,29    |
| 11/10/2012 | 15,81   | 08/07/2011 | 12,12   | 01/04/2010 | 11,06   | 26/12/2008 | 5,15    |
| 05/10/2012 | 15,58   | 01/07/2011 | 12,98   | 26/03/2010 | 10,72   | 19/12/2008 | 5,32    |
| 28/09/2012 | 14,60   | 24/06/2011 | 12,58   | 19/03/2010 | 11,01   | 12/12/2008 | 5,54    |
| 21/09/2012 | 14,15   | 17/06/2011 | 12,75   | 12/03/2010 | 10,88   | 04/12/2008 | 7,48    |
| 14/09/2012 | 14,20   | 10/06/2011 | 13,68   | 05/03/2010 | 10,84   | 28/11/2008 | 8,26    |
| 06/09/2012 | 14,03   | 03/06/2011 | 13,72   | 26/02/2010 | 10,67   | 21/11/2008 | 8,26    |
| 31/08/2012 | 13,22   | 27/05/2011 | 13,09   | 19/02/2010 | 10,57   | 14/11/2008 | 8,55    |
| 24/08/2012 | 13,22   | 20/05/2011 | 12,37   | 12/02/2010 | 10,27   | 07/11/2008 | 8,55    |
| 17/08/2012 | 13,05   | 13/05/2011 | 12,98   | 05/02/2010 | 10,95   | 31/10/2008 | 8,21    |
| 10/08/2012 | 14,30   | 06/05/2011 | 13,13   | 29/01/2010 | 11,27   | 24/10/2008 | 7,77    |
| 03/08/2012 | 13,85   | 29/04/2011 | 12,09   | 22/01/2010 | 12,03   | 17/10/2008 | 8,26    |
| 27/07/2012 | 13,22   | 20/04/2011 | 11,89   | 15/01/2010 | 12,21   | 10/10/2008 | 8,25    |
| 20/07/2012 | 12,08   | 15/04/2011 | 11,54   | 08/01/2010 | 12,23   | 03/10/2008 | 9,23    |
| 13/07/2012 | 12,18   | 08/04/2011 | 12,02   | 30/12/2009 | 12,52   | 26/09/2008 | 10,20   |
| 06/07/2012 | 11,65   | 01/04/2011 | 12,09   | 23/12/2009 | 11,79   | 19/09/2008 | 10,59   |
| 29/06/2012 | 11,48   | 25/03/2011 | 11,68   | 18/12/2009 | 11,71   | 12/09/2008 | 10,14   |
| 22/06/2012 | 11,00   | 18/03/2011 | 12,21   | 11/12/2009 | 11,87   | 05/09/2008 | 10,54   |
| 15/06/2012 | 10,75   | 11/03/2011 | 11,68   | 04/12/2009 | 11,83   | 29/08/2008 | 10,49   |
| 08/06/2012 | 10,37   | 04/03/2011 | 11,36   | 27/11/2009 | 10,86   | 22/08/2008 | 11,17   |
| 01/06/2012 | 10,67   | 25/02/2011 | 11,43   | 19/11/2009 | 11,06   | 15/08/2008 | 10,59   |
| 25/05/2012 | 11,35   | 18/02/2011 | 11,83   | 13/11/2009 | 10,47   | 08/08/2008 | 11,66   |
| 18/05/2012 | 11,38   | 11/02/2011 | 11,33   | 06/11/2009 | 10,08   | 01/08/2008 | 11,66   |
| 11/05/2012 | 12,94   | 04/02/2011 | 10,74   | 30/10/2009 | 9,41    | 25/07/2008 | 10,00   |
| 04/05/2012 | 12,99   | 28/01/2011 | 11,82   | 23/10/2009 | 9,59    | 18/07/2008 | 10,21   |
| 27/04/2012 | 16,27   | 21/01/2011 | 12,75   | 16/10/2009 | 10,07   | 11/07/2008 | 10,20   |
| 20/04/2012 | 16,14   | 14/01/2011 | 13,58   | 09/10/2009 | 9,86    | 04/07/2008 | 9,96    |
| 13/04/2012 | 16,02   | 07/01/2011 | 13,19   | 02/10/2009 | 9,44    | 27/06/2008 | 10,54   |
| 05/04/2012 | 16,34   | 30/12/2010 | 12,21   | 25/09/2009 | 9,63    | 20/06/2008 | 10,88   |
| 30/03/2012 | 15,90   | 23/12/2010 | 12,60   | 18/09/2009 | 9,77    | 13/06/2008 | 11,66   |
| 23/03/2012 | 16,23   | 17/12/2010 | 12,90   | 11/09/2009 | 9,59    | 06/06/2008 | 12,14   |
| 16/03/2012 | 15,89   | 10/12/2010 | 12,96   | 04/09/2009 | 9,42    | 30/05/2008 | 12,64   |
| 09/03/2012 | 16,20   | 03/12/2010 | 13,15   | 28/08/2009 | 9,49    | 23/05/2008 | 12,38   |
| 02/03/2012 | 15,84   | 26/11/2010 | 13,29   | 21/08/2009 | 9,95    | 16/05/2008 | 12,82   |
| 24/02/2012 | 15,84   | 19/11/2010 | 13,74   | 14/08/2009 | 9,90    | 09/05/2008 | 12,91   |
| 17/02/2012 | 16,22   | 12/11/2010 | 13,79   | 07/08/2009 | 9,30    | 02/05/2008 | 12,63   |
| 10/02/2012 | 15,31   | 05/11/2010 | 14,57   | 31/07/2009 | 8,81    | 24/04/2008 | 12,60   |
| 03/02/2012 | 15,41   | 29/10/2010 | 13,98   | 24/07/2009 | 8,27    | 18/04/2008 | 12,85   |
| 27/01/2012 | 14,61   | 22/10/2010 | 13,10   | 17/07/2009 | 7,83    | 11/04/2008 | 12,72   |
| 20/01/2012 | 14,31   | 15/10/2010 | 13,17   | 10/07/2009 | 7,55    | 04/04/2008 | 13,79   |
| 13/01/2012 | 13,32   | 08/10/2010 | 13,54   | 03/07/2009 | 7,53    | 28/03/2008 | 13,55   |
| 06/01/2012 | 13,20   | 01/10/2010 | 12,75   | 26/06/2009 | 7,92    | 20/03/2008 | 13,60   |
| 29/12/2011 | 12,77   | 24/09/2010 | 12,73   | 19/06/2009 | 7,67    | 14/03/2008 | 13,79   |

Tabela B4: cotação semanal da ação LAME3 de 2008 à 2012 (com base no preço de fechamento ajustado)

| 23/12/2011 | 12,81 | 17/09/2010 | 12,31 | 12/06/2009 | 7,82 | 07/03/2008 | 15,01 |
|------------|-------|------------|-------|------------|------|------------|-------|
| 16/12/2011 | 12,91 | 10/09/2010 | 11,31 | 05/06/2009 | 7,77 | 29/02/2008 | 14,72 |
| 09/12/2011 | 12,76 | 03/09/2010 | 11,55 | 29/05/2009 | 7,53 | 22/02/2008 | 14,92 |
| 02/12/2011 | 13,21 | 27/08/2010 | 11,45 | 22/05/2009 | 7,24 | 15/02/2008 | 13,85 |
| 25/11/2011 | 12,12 | 20/08/2010 | 11,40 | 15/05/2009 | 7,72 | 08/02/2008 | 12,88 |
| 18/11/2011 | 12,60 | 13/08/2010 | 11,20 | 08/05/2009 | 7,31 | 01/02/2008 | 13,56 |
| 11/11/2011 | 13,11 | 06/08/2010 | 10,86 | 30/04/2009 | 7,24 | 24/01/2008 | 13,56 |
| 04/11/2011 | 12,81 | 30/07/2010 | 11,01 | 24/04/2009 | 6,91 | 18/01/2008 | 12,93 |
| 28/10/2011 | 13,68 | 23/07/2010 | 10,94 | 17/04/2009 | 6,56 | 11/01/2008 | 15,11 |
| 21/10/2011 | 13,13 | 16/07/2010 | 10,19 | 09/04/2009 | 6,56 | 04/01/2008 | 15,89 |
| 14/10/2011 | 13,08 | 08/07/2010 | 9,82  | 03/04/2009 | 5,85 | 28/12/2007 | 16,21 |
| 07/10/2011 | 12,29 | 02/07/2010 | 9,89  | 27/03/2009 | 5,62 |            |       |
| 30/09/2011 | 12,38 | 25/06/2010 | 10,22 | 20/03/2009 | 5,53 |            |       |
|            |       |            |       |            |      |            |       |

Fonte: formulação própria (dados de www.comdinheiro.com.br)

| Data                     | Cotação        | Data                     | Cotação        | Data                     | Cotação        | Data                     | Cotação        |
|--------------------------|----------------|--------------------------|----------------|--------------------------|----------------|--------------------------|----------------|
| 28/12/2012               | 79,75          | 23/09/2011               | 49,97          | 18/06/2010               | 43,84          | 13/03/2009               | 13,78          |
| 21/12/2012               | 78,35          | 16/09/2011               | 54,76          | 11/06/2010               | 41,99          | 06/03/2009               | 12,37          |
| 14/12/2012               | 78,87          | 09/09/2011               | 57,36          | 04/06/2010               | 39,40          | 27/02/2009               | 12,59          |
| 07/12/2012               | 79,60          | 02/09/2011               | 57,99          | 28/05/2010               | 39,82          | 20/02/2009               | 11,62          |
| 30/11/2012               | 77,99          | 26/08/2011               | 53,81          | 21/05/2010               | 40,13          | 13/02/2009               | 13,05          |
| 23/11/2012               | 75,44          | 19/08/2011               | 52,85          | 14/05/2010               | 37,64          | 06/02/2009               | 12,83          |
| 16/11/2012               | 74,75          | 12/08/2011               | 49,99          | 07/05/2010               | 36,73          | 30/01/2009               | 12,63          |
| 09/11/2012               | 76,84          | 05/08/2011               | 46,31          | 30/04/2010               | 39,69          | 23/01/2009               | 13,30          |
| 01/11/2012               | 76,84          | 29/07/2011               | 53,56          | 23/04/2010               | 37,84          | 16/01/2009               | 15,92          |
| 26/10/2012               | 71,85          | 22/07/2011               | 55,01          | 16/04/2010               | 37,30          | 09/01/2009               | 14,87          |
| 19/10/2012               | 74,60          | 15/07/2011               | 54,29          | 09/04/2010               | 36,98          | 02/01/2009               | 14,87          |
| 11/10/2012               | 76,25          | 08/07/2011               | 54,58          | 01/04/2010               | 36,19          | 26/12/2008               | 13,21          |
| 05/10/2012               | 73,31          | 01/07/2011               | 58,28          | 26/03/2010               | 36,03          | 19/12/2008               | 13,93          |
| 28/09/2012               | 67,76          | 24/06/2011               | 55,11          | 19/03/2010               | 36,67          | 12/12/2008               | 14,26          |
| 21/09/2012               | 71,85          | 17/06/2011               | 54,05          | 12/03/2010               | 36,85          | 05/12/2008               | 12,22          |
| 14/09/2012               | 72,28          | 10/06/2011               | 57,21          | 05/03/2010               | 37,30          | 28/11/2008               | 11,64          |
| 06/09/2012               | 69,61          | 03/06/2011               | 58,87          | 26/02/2010               | 35,33          | 21/11/2008               | 10,83          |
| 31/08/2012               | 66,63          | 27/05/2011               | 56,73          | 19/02/2010               | 33,37          | 14/11/2008               | 12,20          |
| 24/08/2012               | 64,77          | 20/05/2011               | 52,90          | 11/02/2010               | 34,09          | 07/11/2008               | 15,26          |
| 17/08/2012               | 65,22          | 13/05/2011               | 56,54          | 05/02/2010               | 33,53          | 31/10/2008               | 13,76          |
| 10/08/2012               | 65,17          | 06/05/2011               | 55,18          | 29/01/2010               | 32,57          | 24/10/2008               | 14,50          |
| 03/08/2012               | 61,98          | 29/04/2011               | 55,63          | 22/01/2010               | 32,32          | 17/10/2008               | 16,34          |
| 27/07/2012               | 60,17          | 15/04/2011               | 54,82          | 15/01/2010               | 34,11          | 10/10/2008               | 13,89          |
| 13/07/2012               | 53,47          | 08/04/2011               | 50,39          | 08/01/2010               | 34,31          | 03/10/2008               | 18,49          |
| 06/07/2012               | 56,06          | 01/04/2011               | 51,44          | 30/12/2009               | 35,58          | 26/09/2008               | 20,41          |
| 29/06/2012               | 56,11          | 25/03/2011               | 49,75          | 23/12/2009               | 34,86          | 19/09/2008               | 23,58          |
| 22/06/2012               | 57,60          | 18/03/2011               | 50,55          | 18/12/2009               | 33,05          | 12/09/2008               | 24,99          |
| 15/06/2012               | 59,86          | 11/03/2011               | 48,70          | 11/12/2009               | 34,42          | 05/09/2008               | 24,99          |
| 08/06/2012               | 57,02          | 04/03/2011               | 47,19          | 04/12/2009               | 34,65          | 29/08/2008               | 25,86          |
| 01/06/2012               | 56,60          | 25/02/2011               | 46,68          | 27/11/2009               | 33,29          | 22/08/2008               | 26,04          |
| 25/05/2012               | 58,91          | 18/02/2011               | 49,47          | 19/11/2009               | 32,80          | 15/08/2008               | 24,50          |
| 18/05/2012               | 58,18          | 11/02/2011               | 47,93          |                          | 31,59          | 08/08/2008               | 28,80          |
| 11/05/2012               | 63,30          | 04/02/2011               | 44,11          | 13/11/2009<br>06/11/2009 | 29,94          | 01/08/2008               | 27,44          |
|                          |                |                          | 44,11          |                          | 27,79          |                          |                |
| 04/05/2012               | 61,16          | 28/01/2011<br>21/01/2011 | 48,91          | 30/10/2009               |                | 25/07/2008               | 28,05          |
| 27/04/2012               | 59,77          |                          |                | 23/10/2009               | 27,47          | 18/07/2008               | 26,04          |
| 20/04/2012               | 58,54          | 14/01/2011               | 49,61          | 16/10/2009               | 29,71          | 11/07/2008               | 24,99          |
| 13/04/2012               | 56,71          | 07/01/2011               | 50,36          | 09/10/2009               | 30,38          | 04/07/2008               | 24,29          |
| 05/04/2012<br>30/03/2012 | 62,22<br>60,78 | 30/12/2010<br>23/12/2010 | 52,60<br>52,82 | 02/10/2009<br>25/09/2009 | 27,52<br>27,29 | 27/06/2008<br>20/06/2008 | 27,35<br>27,44 |
|                          |                |                          |                |                          |                |                          |                |
| 23/03/2012               | 62,62          | 17/12/2010               | 49,94          | 18/09/2009               | 28,32          | 13/06/2008               | 30,55          |
| 16/03/2012               | 61,77          | 10/12/2010               | 50,76          | 11/09/2009               | 27,25          | 06/06/2008               | 33,57          |
| 09/03/2012               | 64,06          | 03/12/2010               | 54,82          | 04/09/2009               | 26,71          | 30/05/2008               | 35,51          |
| 02/03/2012               | 62,19          | 26/11/2010               | 56,52          | 28/08/2009               | 26,74          | 23/05/2008               | 33,80          |
| 24/02/2012               | 61,47          | 19/11/2010               | 59,43          | 21/08/2009               | 27,43          | 16/05/2008               | 35,07          |
| 17/02/2012               | 62,61          | 12/11/2010               | 56,29          | 14/08/2009               | 24,45          | 09/05/2008               | 32,80          |
| 10/02/2012               | 57,85          | 05/11/2010               | 58,14          | 07/08/2009               | 25,59          | 02/05/2008               | 35,07          |
| 03/02/2012               | 58,82          | 29/10/2010               | 62,02          | 31/07/2009               | 24,56          | 25/04/2008               | 30,69          |
| 27/01/2012               | 55,93          | 22/10/2010               | 59,42          | 24/07/2009               | 23,56          | 18/04/2008               | 29,28          |
| 20/01/2012               | 55,70          | 15/10/2010               | 58,69          | 17/07/2009               | 20,79          | 11/04/2008               | 28,75          |
| 13/01/2012               | 52,02          | 08/10/2010               | 58,88          | 10/07/2009               | 19,80          | 04/04/2008               | 30,25          |
| 06/01/2012               | 50,96          | 01/10/2010               | 54,64          | 03/07/2009               | 19,67          | 28/03/2008               | 27,57          |
| 29/12/2011               | 46,81          | 24/09/2010               | 52,93          | 26/06/2009               | 19,72          | 20/03/2008               | 29,20          |
| 23/12/2011               | 48,59          | 17/09/2010               | 50,53          | 19/06/2009               | 20,08          | 14/03/2008               | 30,29          |

Tabela B5: cotação semanal da ação LREN3 de 2008 à 2012 (com base no preço de fechamento ajustado)

| 16/12/2011 | 49,15 | 10/09/2010 | 50,92 | 12/06/2009 | 20,33 | 07/03/2008 | 28,98 |
|------------|-------|------------|-------|------------|-------|------------|-------|
| 09/12/2011 | 51,14 | 03/09/2010 | 51,04 | 05/06/2009 | 20,35 | 29/02/2008 | 28,83 |
| 02/12/2011 | 51,23 | 27/08/2010 | 49,70 | 29/05/2009 | 19,47 | 22/02/2008 | 28,86 |
| 25/11/2011 | 47,71 | 20/08/2010 | 52,33 | 22/05/2009 | 19,39 | 15/02/2008 | 25,51 |
| 18/11/2011 | 49,15 | 13/08/2010 | 50,82 | 15/05/2009 | 19,21 | 08/02/2008 | 23,02 |
| 11/11/2011 | 50,94 | 06/08/2010 | 48,63 | 08/05/2009 | 19,41 | 01/02/2008 | 23,46 |
| 04/11/2011 | 49,44 | 30/07/2010 | 54,41 | 30/04/2009 | 17,93 | 24/01/2008 | 25,82 |
| 28/10/2011 | 50,89 | 23/07/2010 | 47,99 | 24/04/2009 | 16,85 | 18/01/2008 | 25,76 |
| 21/10/2011 | 53,29 | 16/07/2010 | 45,68 | 17/04/2009 | 16,26 | 11/01/2008 | 27,48 |
| 14/10/2011 | 51,67 | 08/07/2010 | 44,00 | 09/04/2009 | 15,80 | 04/01/2008 | 29,63 |
| 07/10/2011 | 47,23 | 02/07/2010 | 44,14 | 03/04/2009 | 14,24 | 28/12/2007 | 30,92 |
| 30/09/2011 | 48,82 | 25/06/2010 | 45,18 | 27/03/2009 | 12,95 |            |       |
|            |       |            |       | 20/03/2009 | 13,56 |            |       |
|            |       |            |       |            |       |            |       |

Fonte: formulação própria (dados de www.comdinheiro.com.br)

| Data                     | Cotação        | Data       | Cotação        | Data                     | Cotação      | Data                     | Cotação |
|--------------------------|----------------|------------|----------------|--------------------------|--------------|--------------------------|---------|
| 28/12/2012               | 32,53          | 23/09/2011 | 21,16          | 18/06/2010               | 18,85        | 13/03/2009               | 3,27    |
| 21/12/2012               | 32,20          | 16/09/2011 | 22,38          | 11/06/2010               | 18,04        | 06/03/2009               | 3,22    |
| 14/12/2012               | 31,55          | 09/09/2011 | 23,96          | 04/06/2010               | 17,34        | 27/02/2009               | 3,54    |
| 07/12/2012               | 31,85          | 02/09/2011 | 23,66          | 28/05/2010               | 16,75        | 20/02/2009               | 3,33    |
| 30/11/2012               | 31,50          | 26/08/2011 | 20,90          | 21/05/2010               | 16,17        | 13/02/2009               | 3,27    |
| 23/11/2012               | 30,77          | 19/08/2011 | 20,90          | 14/05/2010               | 15,89        | 06/02/2009               | 3,53    |
| 16/11/2012               | 30,05          | 12/08/2011 | 20,71          | 07/05/2010               | 15,81        | 30/01/2009               | 3,40    |
| 09/11/2012               | 29,33          | 05/08/2011 | 20,21          | 30/04/2010               | 16,31        | 23/01/2009               | 3,41    |
| 01/11/2012               | 30,80          | 29/07/2011 | 21,49          | 23/04/2010               | 16,09        | 16/01/2009               | 3,49    |
| 26/10/2012               | 29,14          | 22/07/2011 | 21,79          | 16/04/2010               | 15,78        | 09/01/2009               | 3,35    |
| 19/10/2012               | 28,38          | 15/07/2011 | 21,96          | 09/04/2010               | 15,35        | 02/01/2009               | 3,19    |
| 11/10/2012               | 27,31          | 08/07/2011 | 21,21          | 01/04/2010               | 14,97        | 26/12/2008               | 3,09    |
| 05/10/2012               | 26,78          | 01/07/2011 | 23,04          | 26/03/2010               | 15,21        | 19/12/2008               | 3,25    |
| 28/09/2012               | 24,84          | 24/06/2011 | 22,78          | 19/03/2010               | 14,38        | 12/12/2008               | 3,10    |
| 21/09/2012               | 27,02          | 17/06/2011 | 22,48          | 12/03/2010               | 14,33        | 05/12/2008               | 2,74    |
| 14/09/2012               | 26,67          | 10/06/2011 | 26,32          | 05/03/2010               | 14,03        | 28/11/2008               | 2,79    |
| 06/09/2012               | 24,54          | 03/06/2011 | 26,81          | 26/02/2010               | 13,51        | 21/11/2008               | 2,70    |
| 31/08/2012               | 23,52          | 27/05/2011 | 24,84          | 19/02/2010               | 13,42        | 14/11/2008               | 2,79    |
| 24/08/2012               | 22,85          | 20/05/2011 | 24,15          | 12/02/2010               | 13,60        | 07/11/2008               | 2,86    |
| 17/08/2012               | 23,51          | 13/05/2011 | 26,60          | 05/02/2010               | 12,28        | 31/10/2008               | 3,10    |
| 10/08/2012               | 23,58          | 06/05/2011 | 26,98          | 29/01/2010               | 11,81        | 24/10/2008               | 2,80    |
| 03/08/2012               | 22,21          | 29/04/2011 | 28,56          | 22/01/2010               | 12,19        | 17/10/2008               | 3,12    |
| 27/07/2012               | 21,44          | 20/04/2011 | 27,73          | 15/01/2010               | 12,56        | 10/10/2008               | 2,58    |
| 20/07/2012               | 20,61          | 15/04/2011 | 27,30          | 08/01/2010               | 12,17        | 03/10/2008               | 3,40    |
| 13/07/2012               | 21,23          | 08/04/2011 | 25,49          | 30/12/2009               | 10,39        | 26/09/2008               | 4,02    |
| 06/07/2012               | 22,05          | 01/04/2011 | 24,57          | 23/12/2009               | 10,09        | 19/09/2008               | 4,44    |
| 29/06/2012               | 22,85          | 25/03/2011 | 24,38          | 18/12/2009               | 9,92         | 12/09/2008               | 4,70    |
| 22/06/2012               | 24,14          | 18/03/2011 | 23,04          | 11/12/2009               | 9,35         | 05/09/2008               | 4,54    |
| 15/06/2012               | 23,55          | 11/03/2011 | 21,70          | 04/12/2009               | 9,35         | 29/08/2008               | 4,53    |
| 08/06/2012               | 23,30          | 04/03/2011 | 21,32          | 27/11/2009               | 9,16         | 22/08/2008               | 4,63    |
| 01/06/2012               | 22,40          | 25/02/2011 | 20,71          | 19/11/2009               | 8,98         | 15/08/2008               | 4,69    |
| 25/05/2012               | 22,11          | 18/02/2011 | 21,70          | 13/11/2009               | 8,80         | 08/08/2008               | 4,82    |
| 18/05/2012               | 21,66          | 11/02/2011 | 20,08          | 06/11/2009               | 8,33         | 01/08/2008               | 4,14    |
| 11/05/2012               | 23,35          | 04/02/2011 | 20,13          | 30/10/2009               | 8,40         | 25/07/2008               | 4,04    |
| 04/05/2012               | 22,85          | 28/01/2011 | 20,99          | 23/10/2009               | 7,94         | 18/07/2008               | 4,16    |
| 27/04/2012               | 22,32          | 21/01/2011 | 23,40          | 16/10/2009               | 8,12         | 11/07/2008               | 3,88    |
| 20/04/2012               | 21,86          | 14/01/2011 | 24,37          | 09/10/2009               | 8,29         | 04/07/2008               | 3,68    |
| 13/04/2012               | 21,19          | 07/01/2011 | 23,23          | 02/10/2009               | 7,86         | 27/06/2008               | 4,25    |
| 05/04/2012               | 23,57          | 30/12/2010 | 24,05          | 25/09/2009               | 7,86         | 20/06/2008               | 4,44    |
| 30/03/2012               | 24,50          | 23/12/2010 | 24,28          | 18/09/2009               | 8,20         | 13/06/2008               | 4,85    |
| 23/03/2012               | 24,25          | 17/12/2010 | 24,27          | 11/09/2009               | 8,33         | 06/06/2008               | 5,47    |
| 16/03/2012               | 21,98          | 10/12/2010 | 24,42          | 04/09/2009               | 7,61         | 30/05/2008               | 5,48    |
| 09/03/2012               | 22,56          | 03/12/2010 | 25,29          | 28/08/2009               | 7,43         | 23/05/2008               | 5,65    |
| 02/03/2012               | 22,52          | 26/11/2010 | 26,04          | 21/08/2009               | 7,49         | 16/05/2008               | 5,86    |
| 24/02/2012               | 22,66          | 19/11/2010 | 25,45          | 14/08/2009               | 7,37         | 09/05/2008               | 6,00    |
| 17/02/2012               | 22,66          | 12/11/2010 | 24,99          | 07/08/2009               | 7,37         | 02/05/2008               | 5,20    |
| 10/02/2012               | 20,41          | 05/11/2010 | 26,12          | 31/07/2009               | 6,78         | 25/04/2008               | 4,49    |
|                          |                | 29/10/2010 |                |                          | 5,86         | 18/04/2008               |         |
| 03/02/2012<br>27/01/2012 | 20,86<br>19,07 |            | 26,08<br>26,45 | 24/07/2009<br>17/07/2009 | 5,29         | 11/04/2008               | 4,87    |
|                          |                | 22/10/2010 |                |                          |              |                          | 4,72    |
| 20/01/2012               | 18,41          | 15/10/2010 | 26,62          | 10/07/2009               | 4,72<br>4,66 | 04/04/2008               | 5,23    |
| 13/01/2012               | 17,39          | 08/10/2010 | 24,75<br>23,31 | 03/07/2009<br>26/06/2009 | 4,65         | 28/03/2008<br>20/03/2008 | 5,49    |
| 06/01/2012               | 16,66          | 01/10/2010 |                |                          |              |                          | 5,67    |
| 29/12/2011               | 16,86          | 24/09/2010 | 22,47          | 19/06/2009               | 4,80         | 14/03/2008               | 5,95    |

Tabela B6: cotação semanal da ação AMAR3 de 2008 à 2012 (com base no preço de fechamento ajustado)

| 23/12/2011 | 17,28 | 17/09/2010 | 22,51 | 12/06/2009 | 4,94 | 07/03/2008 | 6,60 |
|------------|-------|------------|-------|------------|------|------------|------|
| 16/12/2011 | 18,19 | 10/09/2010 | 22,15 | 05/06/2009 | 4,87 | 29/02/2008 | 6,33 |
| 09/12/2011 | 18,27 | 03/09/2010 | 21,70 | 29/05/2009 | 4,64 | 22/02/2008 | 6,14 |
| 02/12/2011 | 19,47 | 27/08/2010 | 21,29 | 22/05/2009 | 4,73 | 15/02/2008 | 6,13 |
| 25/11/2011 | 17,84 | 20/08/2010 | 21,40 | 15/05/2009 | 4,82 | 08/02/2008 | 5,73 |
| 18/11/2011 | 18,77 | 13/08/2010 | 21,42 | 08/05/2009 | 4,77 | 01/02/2008 | 5,43 |
| 11/11/2011 | 20,12 | 06/08/2010 | 21,27 | 30/04/2009 | 4,63 | 24/01/2008 | 5,90 |
| 04/11/2011 | 20,41 | 30/07/2010 | 20,96 | 24/04/2009 | 4,44 | 18/01/2008 | 5,98 |
| 28/10/2011 | 23,21 | 23/07/2010 | 20,69 | 17/04/2009 | 4,06 | 11/01/2008 | 6,48 |
| 21/10/2011 | 23,37 | 16/07/2010 | 19,23 | 09/04/2009 | 3,54 | 04/01/2008 | 6,94 |
| 14/10/2011 | 22,07 | 08/07/2010 | 18,94 | 03/04/2009 | 3,26 | 28/12/2007 | 7,42 |
| 07/10/2011 | 21,24 | 02/07/2010 | 18,99 | 27/03/2009 | 3,21 |            |      |
| 30/09/2011 | 21,38 | 25/06/2010 | 19,04 | 20/03/2009 | 3,17 |            |      |
|            |       |            |       |            |      |            |      |

Fonte: formulação própria (dados de www.comdinheiro.com.br)

| Data       | Cotação | Data       | Cotação | Data       | Cotação | Data       | Cotação |
|------------|---------|------------|---------|------------|---------|------------|---------|
| 28/12/2012 | 9,52    | 28/10/2011 | 27,82   | 27/08/2010 | 10,98   | 26/06/2009 | 2,82    |
| 21/12/2012 | 9,35    | 21/10/2011 | 24,40   | 20/08/2010 | 10,69   | 19/06/2009 | 2,86    |
| 14/12/2012 | 8,65    | 14/10/2011 | 23,54   | 13/08/2010 | 9,50    | 12/06/2009 | 2,90    |
| 07/12/2012 | 9,11    | 07/10/2011 | 21,66   | 06/08/2010 | 9,17    | 05/06/2009 | 2,85    |
| 30/11/2012 | 8,80    | 30/09/2011 | 20,72   | 30/07/2010 | 9,60    | 29/05/2009 | 2,98    |
| 23/11/2012 | 8,06    | 23/09/2011 | 20,67   | 23/07/2010 | 8,88    | 22/05/2009 | 2,99    |
| 16/11/2012 | 8,67    | 16/09/2011 | 23,24   | 16/07/2010 | 8,13    | 15/05/2009 | 3,06    |
| 09/11/2012 | 8,29    | 09/09/2011 | 22,85   | 08/07/2010 | 7,26    | 08/05/2009 | 3,04    |
| 01/11/2012 | 8,66    | 02/09/2011 | 23,75   | 02/07/2010 | 7,19    | 30/04/2009 | 2,87    |
| 26/10/2012 | 8,30    | 26/08/2011 | 20,63   | 25/06/2010 | 7,09    | 24/04/2009 | 2,69    |
| 19/10/2012 | 9,51    | 19/08/2011 | 20,26   | 18/06/2010 | 6,99    | 17/04/2009 | 2,59    |
| 11/10/2012 | 9,69    | 12/08/2011 | 18,80   | 11/06/2010 | 7,04    | 09/04/2009 | 2,66    |
| 05/10/2012 | 9,85    | 05/08/2011 | 19,46   | 02/06/2010 | 6,73    | 03/04/2009 | 2,59    |
| 28/09/2012 | 9,15    | 29/07/2011 | 20,86   | 28/05/2010 | 6,54    | 27/03/2009 | 2,59    |
| 21/09/2012 | 9,15    | 22/07/2011 | 20,37   | 21/05/2010 | 6,36    | 19/03/2009 | 2,65    |
| 14/09/2012 | 8,70    | 15/07/2011 | 19,25   | 14/05/2010 | 6,67    |            | 2,51    |
|            | 8,85    | 08/07/2011 | 19,08   |            | 6,57    | 13/03/2009 | 2,76    |
| 06/09/2012 |         |            | 19,84   | 07/05/2010 |         | 06/03/2009 |         |
| 31/08/2012 | 8,61    | 01/07/2011 |         | 30/04/2010 | 6,85    | 27/02/2009 | 2,59    |
| 24/08/2012 | 8,65    | 24/06/2011 | 20,86   | 23/04/2010 | 6,94    | 17/02/2009 | 2,84    |
| 17/08/2012 | 8,70    | 17/06/2011 | 20,55   | 16/04/2010 | 6,54    | 13/02/2009 | 2,88    |
| 10/08/2012 | 9,74    | 10/06/2011 | 20,96   | 09/04/2010 | 6,39    | 06/02/2009 | 2,81    |
| 03/08/2012 | 10,05   | 03/06/2011 | 21,36   | 01/04/2010 | 6,66    | 30/01/2009 | 2,96    |
| 27/07/2012 | 10,99   | 27/05/2011 | 20,81   | 26/03/2010 | 6,95    | 23/01/2009 | 2,96    |
| 20/07/2012 | 10,81   | 20/05/2011 | 19,49   | 19/03/2010 | 6,71    | 14/01/2009 | 3,23    |
| 13/07/2012 | 11,00   | 13/05/2011 | 20,49   | 12/03/2010 | 6,59    | 09/01/2009 | 3,45    |
| 06/07/2012 | 10,31   | 06/05/2011 | 19,57   | 05/03/2010 | 6,56    | 02/01/2009 | 3,25    |
| 29/06/2012 | 10,28   | 29/04/2011 | 18,52   | 26/02/2010 | 5,85    | 23/12/2008 | 3,27    |
| 22/06/2012 | 11,15   | 20/04/2011 | 17,03   | 18/02/2010 | 6,36    | 18/12/2008 | 2,99    |
| 15/06/2012 | 11,40   | 15/04/2011 | 16,39   | 12/02/2010 | 6,04    | 11/12/2008 | 2,92    |
| 08/06/2012 | 11,00   | 08/04/2011 | 16,89   | 05/02/2010 | 5,71    | 03/12/2008 | 2,91    |
| 01/06/2012 | 10,80   | 01/04/2011 | 17,08   | 29/01/2010 | 5,90    | 28/11/2008 | 2,59    |
| 25/05/2012 | 10,90   | 25/03/2011 | 16,45   | 22/01/2010 | 6,04    | 21/11/2008 | 2,77    |
| 18/05/2012 | 11,30   | 18/03/2011 | 16,49   | 15/01/2010 | 6,14    | 14/11/2008 | 3,32    |
| 11/05/2012 | 36,18   | 11/03/2011 | 16,38   | 08/01/2010 | 6,08    | 07/11/2008 | 3,01    |
| 04/05/2012 | 37,63   | 04/03/2011 | 16,63   | 30/12/2009 | 6,18    | 31/10/2008 | 3,44    |
| 27/04/2012 | 36,95   | 25/02/2011 | 16,49   | 23/12/2009 | 6,21    | 23/10/2008 | 3,44    |
| 20/04/2012 | 37,10   | 18/02/2011 | 16,20   | 18/12/2009 | 6,04    | 16/10/2008 | 3,45    |
| 13/04/2012 | 36,00   | 11/02/2011 | 15,60   | 11/12/2009 | 5,92    | 09/10/2008 | 2,97    |
| 05/04/2012 | 37,35   | 04/02/2011 | 15,35   | 04/12/2009 | 5,95    | 03/10/2008 | 3,23    |
| 30/03/2012 | 37,70   | 28/01/2011 | 16,29   | 27/11/2009 | 5,47    | 25/09/2008 | 3,88    |
| 23/03/2012 | 35,79   | 21/01/2011 | 16,64   | 19/11/2009 | 5,33    | 18/09/2008 | 3,88    |
| 16/03/2012 | 36,50   | 14/01/2011 | 16,64   | 13/11/2009 | 4,64    | 12/09/2008 | 3,88    |
| 09/03/2012 | 34,75   | 07/01/2011 | 16,89   | 06/11/2009 | 4,11    | 05/09/2008 | 3,88    |
| 02/03/2012 | 34,52   | 30/12/2010 | 16,99   | 30/10/2009 | 3,83    | 29/08/2008 | 3,89    |
| 24/02/2012 | 34,91   | 23/12/2010 | 16,69   | 23/10/2009 | 3,94    | 22/08/2008 | 3,88    |
| 17/02/2012 | 34,79   | 17/12/2010 | 15,26   | 16/10/2009 | 3,78    | 14/08/2008 | 4,01    |
| 10/02/2012 | 30,50   | 10/12/2010 | 15,55   | 09/10/2009 | 3,77    | 08/08/2008 | 4,06    |
| 03/02/2012 | 29,00   | 03/12/2010 | 14,17   | 02/10/2009 | 3,78    | 01/08/2008 | 3,88    |
| 27/01/2012 | 29,12   | 26/11/2010 | 13,90   | 25/09/2009 | 3,78    | 25/07/2008 | 4,30    |
| 20/01/2012 | 28,20   | 19/11/2010 |         | 18/09/2009 | 3,87    | 16/07/2008 |         |
|            |         |            | 13,74   |            |         |            | 4,13    |
| 13/01/2012 | 26,50   | 12/11/2010 | 14,00   | 11/09/2009 | 3,92    | 11/07/2008 | 4,14    |
| 06/01/2012 | 26,22   | 05/11/2010 | 14,08   | 04/09/2009 | 3,99    | 04/07/2008 | 4,22    |
| 29/12/2011 | 27,12   | 29/10/2010 | 13,60   | 28/08/2009 | 3,86    | 26/06/2008 | 4,95    |

Tabela B7: cotação semanal da ação LLIS3 de 2008 à 2012 (com base no preço de fechamento ajustado)

| 23/12/2011 | 27,14 | 22/10/2010 | 14,13 | 21/08/2009 | 3,81 | 20/06/2008 | 5,17 |
|------------|-------|------------|-------|------------|------|------------|------|
| 16/12/2011 | 28,76 | 15/10/2010 | 14,09 | 14/08/2009 | 3,92 | 13/06/2008 | 5,17 |
| 09/12/2011 | 29,12 | 08/10/2010 | 13,80 | 07/08/2009 | 3,87 | 06/06/2008 | 5,17 |
| 02/12/2011 | 29.31 | 01/10/2010 | 13,17 | 31/07/2009 | 3,73 | 30/05/2008 | 5,72 |
| 25/11/2011 | 26,23 | 24/09/2010 | 12,76 | 24/07/2009 | 3.73 | 23/05/2008 | 5,17 |
| 18/11/2011 | 26,13 | 17/09/2010 | 12,04 | 17/07/2009 | 3,56 | 16/05/2008 | 5,34 |
| 11/11/2011 | 25,73 | 10/09/2010 | 11,28 | 10/07/2009 | 3,61 | 09/05/2008 | 5,26 |
| 04/11/2011 | 26,62 | 03/09/2010 | 11,38 | 03/07/2009 | 3,04 | 02/05/2008 | 5,86 |
|            |       |            |       |            |      |            |      |

Fonte: formulação própria (dados de www.comdinheiro.com.br)

| Data       | Cotação | Data       | Cotação | Data       | Cotação | Data       | Cotação |
|------------|---------|------------|---------|------------|---------|------------|---------|
| 28/12/2012 | 1,12    | 09/12/2011 | 2,37    | 28/09/2010 | 4,79    | 03/04/2009 | 3,03    |
| 21/12/2012 | 1,08    | 02/12/2011 | 2,51    | 22/09/2010 | 4,84    | 06/03/2009 | 4,07    |
| 14/12/2012 | 0,99    | 25/11/2011 | 2,70    | 16/09/2010 | 4,79    | 23/01/2009 | 4,19    |
| 07/12/2012 | 1,18    | 10/11/2011 | 2,98    | 09/09/2010 | 4,78    | 15/01/2009 | 4,19    |
| 30/11/2012 | 1,18    | 04/11/2011 | 2,85    | 26/08/2010 | 5,52    | 30/12/2008 | 4,31    |
| 23/11/2012 | 1,15    | 28/10/2011 | 2,85    | 18/08/2010 | 5,26    | 26/12/2008 | 4,31    |
| 16/11/2012 | 1,15    | 21/10/2011 | 2,87    | 28/07/2010 | 5,26    | 19/12/2008 | 3,96    |
| 09/11/2012 | 1,19    | 14/10/2011 | 2,63    | 06/07/2010 | 4,91    | 12/12/2008 | 3,49    |
| 01/11/2012 | 1,15    | 07/10/2011 | 2,65    | 29/06/2010 | 5,03    | 04/12/2008 | 3,26    |
| 26/10/2012 | 1,09    | 30/09/2011 | 2,82    | 24/06/2010 | 5,40    | 24/11/2008 | 5,54    |
| 19/10/2012 | 1,22    | 21/09/2011 | 4,08    | 15/06/2010 | 5,03    | 11/11/2008 | 5,59    |
| 11/10/2012 | 1,20    | 13/09/2011 | 4,49    | 02/06/2010 | 4,97    | 06/11/2008 | 5,52    |
| 05/10/2012 | 1,08    | 15/08/2011 | 4,79    | 04/05/2010 | 5,15    | 27/10/2008 | 4,66    |
| 28/09/2012 | 1,18    | 04/08/2011 | 4,87    | 30/04/2010 | 5,57    | 22/10/2008 | 5,71    |
| 21/09/2012 | 1,15    | 20/07/2011 | 4,78    | 22/04/2010 | 5,55    | 17/10/2008 | 5,30    |
| 14/09/2012 | 1,12    | 15/07/2011 | 4,65    | 16/04/2010 | 5,79    | 10/10/2008 | 5,66    |
| 06/09/2012 | 1,11    | 04/07/2011 | 4,74    | 31/03/2010 | 5,79    | 01/10/2008 | 5,71    |
| 31/08/2012 | 1,11    | 27/06/2011 | 4,85    | 22/03/2010 | 6,01    | 26/09/2008 | 5,59    |
| 24/08/2012 | 1,35    | 22/06/2011 | 4,89    | 19/03/2010 | 6,03    | 19/09/2008 | 5,12    |
| 17/08/2012 | 1,49    | 17/06/2011 | 4,79    | 10/03/2010 | 6,03    | 12/09/2008 | 5,12    |
| 10/08/2012 | 1,49    | 09/06/2011 | 4,88    | 03/03/2010 | 6,27    | 05/09/2008 | 4,31    |
| 03/08/2012 | 1,45    | 30/05/2011 | 4,80    | 26/02/2010 | 6,26    | 29/08/2008 | 4,43    |
| 23/07/2012 | 1,71    | 27/05/2011 | 5,00    | 11/02/2010 | 6,75    | 21/08/2008 | 4,66    |
| 18/07/2012 | 1,86    | 20/05/2011 | 5,05    | 05/02/2010 | 6,05    | 12/08/2008 | 4,89    |
| 02/07/2012 | 1,85    | 05/05/2011 | 5,58    | 29/01/2010 | 6,05    | 08/08/2008 | 4,68    |
| 22/06/2012 | 2,00    | 27/04/2011 | 5,59    | 21/01/2010 | 5,55    | 01/08/2008 | 4,66    |
| 15/06/2012 | 1,93    | 20/04/2011 | 5,45    | 15/01/2010 | 6,03    | 18/07/2008 | 5,82    |
| 08/06/2012 | 1,71    | 14/04/2011 | 5,54    | 07/01/2010 | 6,20    | 11/07/2008 | 5,36    |
| 30/05/2012 | 1,96    | 04/04/2011 | 5,58    | 23/12/2009 | 6,54    | 03/07/2008 | 5,12    |
| 25/05/2012 | 1,72    | 25/03/2011 | 5,55    | 09/12/2009 | 6,03    | 27/06/2008 | 6,06    |
| 18/05/2012 | 1,80    | 18/03/2011 | 5,13    | 03/12/2009 | 5,79    | 19/06/2008 | 6,06    |
| 11/05/2012 | 1,88    | 11/03/2011 | 5,88    | 25/11/2009 | 4,94    | 13/06/2008 | 6,16    |
| 04/05/2012 | 1,70    | 02/03/2011 | 5,92    | 18/11/2009 | 4,70    | 06/06/2008 | 5,82    |
| 26/04/2012 | 1,95    | 24/02/2011 | 6,00    | 13/11/2009 | 4,58    | 30/05/2008 | 5,33    |
| 20/04/2012 | 1,85    | 17/02/2011 | 6,33    | 05/11/2009 | 4,22    | 23/05/2008 | 5,01    |
| 13/04/2012 | 1,85    | 11/02/2011 | 5,99    | 26/10/2009 | 4,15    | 16/05/2008 | 5,14    |
| 05/04/2012 | 1,83    | 04/02/2011 | 6,58    | 14/10/2009 | 4,24    | 09/05/2008 | 5,35    |
| 30/03/2012 | 1,89    | 28/01/2011 | 6,38    | 25/09/2009 | 4,24    | 30/04/2008 | 5,00    |
| 23/03/2012 | 1,86    | 19/01/2011 | 6,67    | 18/09/2009 | 4,21    | 24/04/2008 | 5,09    |
| 14/03/2012 | 1,88    | 14/01/2011 | 6,72    | 08/09/2009 | 4,20    | 18/04/2008 | 4,98    |
| 08/03/2012 | 1,91    | 07/01/2011 | 6,92    | 02/09/2009 | 4,10    | 11/04/2008 | 4,63    |
| 01/03/2012 | 1,86    | 30/12/2010 | 6,99    | 28/08/2009 | 3,91    | 04/04/2008 | 3,93    |
| 15/02/2012 | 1,90    | 23/12/2010 | 5,57    | 21/08/2009 | 4,59    | 28/03/2008 | 4,44    |
| 10/02/2012 | 1,92    | 10/12/2010 | 5,28    | 07/08/2009 | 5,19    | 20/03/2008 | 4,58    |
| 09/02/2012 | 1,99    | 09/12/2010 | 5,16    | 21/07/2009 | 4,63    | 14/03/2008 | 4,58    |
| 03/02/2012 | 1,86    | 02/12/2010 | 4,91    | 16/06/2009 | 4,73    | 07/03/2008 | 5,31    |
| 27/01/2012 | 2,00    | 24/11/2010 | 5,03    | 02/06/2009 | 4,73    | 29/02/2008 | 4,63    |
| 20/01/2012 | 2,00    | 18/11/2010 | 4,78    | 25/05/2009 | 4,54    | 30/01/2008 | 4,63    |
| 11/01/2012 | 1,93    | 12/11/2010 | 4,88    | 20/05/2009 | 4,38    | 17/01/2008 | 5,77    |
| 06/01/2012 | 1,93    | 03/11/2010 | 4,63    | 15/05/2009 | 4,27    | 09/01/2008 | 5,79    |
| 29/12/2011 | 1,94    | 20/10/2010 | 4,64    | 05/05/2009 | 3,95    | 28/12/2007 | 4,61    |
| 23/12/2011 | 2,03    | 14/10/2010 | 4,66    | 13/04/2009 | 4,18    |            |         |
| 15/12/2011 | 2,28    | 07/10/2010 | 4,66    | 06/04/2009 | 3,03    |            |         |

Tabela B8: cotação semanal da ação VULC3 de 2008 à 2012 (com base no preço de fechamento ajustado)

| Data       | Cotação | Data       | Cotação |
|------------|---------|------------|---------|
| 28/12/2012 | 21982   | 31/05/2010 | 19997   |
| 30/11/2012 | 20980   | 28/04/2010 | 20987   |
| 31/10/2012 | 20741   | 31/03/2010 | 22088   |
| 28/09/2012 | 20965   | 26/02/2010 | 20994   |
| 21/08/2012 | 21068   | 28/01/2010 | 20870   |
| 31/07/2012 | 20428   | 23/12/2009 | 21337   |
| 29/06/2012 | 19813   | 25/11/2009 | 21563   |
| 31/05/2012 | 19640   | 29/10/2009 | 20287   |
| 25/04/2012 | 21299   | 29/09/2009 | 19443   |
| 30/03/2012 | 22035   | 21/08/2009 | 18197   |
| 29/02/2012 | 22086   | 30/07/2009 | 17386   |
| 31/01/2012 | 21267   | 30/06/2009 | 16660   |
| 28/12/2011 | 19603   | 29/05/2009 | 17349   |
| 30/11/2011 | 19410   | 28/04/2009 | 15092   |
| 27/10/2011 | 19776   | 31/03/2009 | 13807   |
| 30/09/2011 | 18025   | 17/02/2009 | 13318   |
| 31/08/2011 | 18884   | 30/01/2009 | 12979   |
| 29/07/2011 | 19705   | 30/12/2008 | 12539   |
| 30/06/2011 | 20745   | 28/11/2008 | 12102   |
| 31/05/2011 | 21071   | 31/10/2008 | 12381   |
| 29/04/2011 | 21561   | 29/09/2008 | 15368   |
| 31/03/2011 | 22385   | 28/08/2008 | 18463   |
| 28/02/2011 | 21891   | 31/07/2008 | 19366   |
| 26/01/2011 | 22054   | 13/06/2008 | 22312   |
| 29/12/2010 | 22089   | 30/05/2008 | 24080   |
| 30/11/2010 | 21494   | 30/04/2008 | 22451   |
| 28/10/2010 | 22131   | 31/03/2008 | 20077   |
| 30/09/2010 | 21852   | 29/02/2008 | 21034   |
| 31/08/2010 | 20435   | 29/01/2008 | 19734   |
| 30/07/2010 | 21151   | 28/12/2007 | 21534   |
| 28/06/2010 | 20019   |            |         |

Tabela B9: cotação mensal do índice IBRX100 de 2008 à 2012 SS: cotação mensar do mare conserval.

| Cotação | Data       | Cotação |
|---------|------------|---------|
| 14,70   | 31/05/2010 | 5,97    |
| 13,30   | 28/04/2010 | 6.99    |
| 14,80   | 31/03/2010 | 7,84    |
| 15,25   | 26/02/2010 | 6,58    |
| 12,80   | 28/01/2010 | 6,16    |
| 12,29   | 23/12/2009 | 5,69    |
| 12,90   | 25/11/2009 | 5,15    |
| 12,43   | 29/10/2009 | 3,52    |
| 17,19   | 29/09/2009 | 3,42    |
| 15,92   | 21/08/2009 | 3,74    |
| 15,23   | 30/07/2009 | 3,27    |
| 13,55   | 30/06/2009 | 3,32    |
| 12,07   | 29/05/2009 | 3,32    |
| 10,47   | 28/04/2009 | 2,84    |
| 11,28   | 31/03/2009 | 2,30    |
| 11,08   | 17/02/2009 | 2,28    |
| 11,28   | 30/01/2009 | 2,15    |
| 11,14   | 30/12/2008 | 1,74    |
| 12,19   | 28/11/2008 | 1,75    |
| 11,26   | 31/10/2008 | 1,81    |
| 10,58   | 29/09/2008 | 3,66    |
| 10,77   | 28/08/2008 | 4,24    |
| 9,78    | 31/07/2008 | 5,60    |
| 11,99   | 13/06/2008 | 6,33    |
| 9,99    | 30/05/2008 | 6,20    |
| 10,61   | 30/04/2008 | 6,17    |
| 11,19   | 31/03/2008 | 5,90    |
| 10,10   | 29/02/2008 | 6,18    |
| 9,56    | 29/01/2008 | 6,84    |
| 7,91    | 28/12/2007 | 7,44    |
| 7.52    |            |         |
|         |            |         |

Tabela B10: cotação mensal da ação ALPA3 de 2008 à 2012 **B10:** Cotação Incrisar da ação fechamento ajustado) l.

| Data       | Cotação | Data       | Cotação |
|------------|---------|------------|---------|
| 28/12/2012 |         | 31/05/2010 |         |
|            | 16,49   |            | 6,23    |
| 30/11/2012 | 15,15   | 30/04/2010 | 6,68    |
| 31/10/2012 | 15,06   | 31/03/2010 | 7,48    |
| 28/09/2012 | 13,49   | 26/02/2010 | 7,61    |
| 31/08/2012 | 12,41   | 29/01/2010 | 7,20    |
| 31/07/2012 | 11,22   | 30/12/2009 | 8,18    |
| 29/06/2012 | 10,18   | 30/11/2009 | 7,39    |
| 31/05/2012 | 9,97    | 30/10/2009 | 6,43    |
| 30/04/2012 | 9,36    | 30/09/2009 | 6,80    |
| 30/03/2012 | 9,12    | 31/08/2009 | 6,84    |
| 29/02/2012 | 8,38    | 31/07/2009 | 5,57    |
| 31/01/2012 | 7.83    | 30/06/2009 | 4,83    |
| 29/12/2011 | 7,08    | 29/05/2009 | 4,16    |
| 30/11/2011 | 7.38    | 30/04/2009 | 3,93    |
| 31/10/2011 | 7,05    | 31/03/2009 | 2,96    |
| 30/09/2011 | 6,96    | 27/02/2009 | 3,02    |
| 31/08/2011 | 6,64    | 30/01/2009 | 2,98    |
| 29/07/2011 | 7,72    | 30/12/2008 | 3,24    |
| 30/06/2011 | 7.99    | 28/11/2008 | 2,78    |
| 31/05/2011 | 7,81    | 31/10/2008 | 2,81    |
| 29/04/2011 | 8,20    | 30/09/2008 | 3,45    |
| 31/03/2011 | 8,23    | 29/08/2008 | 3,80    |
| 28/02/2011 | 8,06    | 31/07/2008 | 4,13    |
| 31/01/2011 | 7.87    | 30/06/2008 | 4,39    |
| 30/12/2010 | 7,99    | 30/05/2008 | 4,32    |
| 30/11/2010 | 8,06    | 30/04/2008 | 4,33    |
| 29/10/2010 | 7,51    | 31/03/2008 | 4,26    |
| 30/09/2010 | 7,27    | 29/02/2008 | 4,82    |
| 31/08/2010 | 6.41    | 31/01/2008 | 4,49    |
| 30/07/2010 | 6,78    | 28/12/2007 | 5,09    |
| 30/06/2010 | 6,52    |            |         |
|            |         |            |         |

Tabela B11: cotação mensal da ação GRND3 de 2008 à 2012 (com base no preço de fechamento ajustado)  $\ddot{\phantom{1}}$ 

| Data       | Cotação | Data       | Cotação |
|------------|---------|------------|---------|
| 28/12/2012 | 17,82   | 31/05/2010 | 9,24    |
| 30/11/2012 | 17,65   | 30/04/2010 | 10,91   |
| 31/10/2012 | 15,40   | 31/03/2010 | 10,81   |
| 28/09/2012 | 14,60   | 26/02/2010 | 10,67   |
| 31/08/2012 | 13,22   | 29/01/2010 | 11,27   |
| 31/07/2012 | 13,32   | 30/12/2009 | 12,52   |
| 29/06/2012 | 11,48   | 30/11/2009 | 11,34   |
| 31/05/2012 | 10,90   | 30/10/2009 | 9,41    |
| 30/04/2012 | 16,56   | 30/09/2009 | 9,50    |
| 30/03/2012 | 15,90   | 31/08/2009 | 9,54    |
| 29/02/2012 | 16,15   | 31/07/2009 | 8,81    |
| 31/01/2012 | 15,16   | 30/06/2009 | 7,73    |
| 29/12/2011 | 12,77   | 29/05/2009 | 7,53    |
| 30/11/2011 | 13,05   | 30/04/2009 | 7.24    |
| 31/10/2011 | 13,35   | 31/03/2009 | 5,57    |
| 30/09/2011 | 12,38   | 27/02/2009 | 4,83    |
| 31/08/2011 | 13,58   | 30/01/2009 | 5,24    |
| 29/07/2011 | 12,38   | 30/12/2008 | 5,16    |
| 30/06/2011 | 12,97   | 28/11/2008 | 8,26    |
| 31/05/2011 | 13,53   | 31/10/2008 | 8,21    |
| 29/04/2011 | 12,09   | 30/09/2008 | 9,42    |
| 31/03/2011 | 11,67   | 29/08/2008 | 10,49   |
| 28/02/2011 | 11,61   | 31/07/2008 | 11,66   |
| 31/01/2011 | 11,62   | 30/06/2008 | 10,30   |
| 30/12/2010 | 12,21   | 30/05/2008 | 12,64   |
| 30/11/2010 | 13,24   | 30/04/2008 | 12,34   |
| 29/10/2010 | 13,98   | 31/03/2008 | 13,40   |
| 30/09/2010 | 12,55   | 29/02/2008 | 14,72   |
| 31/08/2010 | 11,50   | 31/01/2008 | 13,85   |
| 30/07/2010 | 11,01   | 28/12/2007 | 16,21   |
| 30/06/2010 | 9.93    |            |         |

Tabela B12: cotação mensal da ação LAME3 de 2008 à 2012 (com base no preço de fechamento ajustado)  $\ddot{\phantom{1}}$ 

| Data       | Cotação | Data       | Cotação |
|------------|---------|------------|---------|
| 28/12/2012 | 79,75   | 31/05/2010 | 40,14   |
| 30/11/2012 | 77.99   | 30/04/2010 | 39,69   |
| 31/10/2012 | 75,05   | 31/03/2010 | 36,94   |
| 28/09/2012 | 67,76   | 26/02/2010 | 35,33   |
| 31/08/2012 | 66,63   | 29/01/2010 | 32,57   |
| 31/07/2012 | 61,01   | 30/12/2009 | 35,58   |
| 29/06/2012 | 56,11   | 30/11/2009 | 34,28   |
| 31/05/2012 | 57,74   | 30/10/2009 | 27,79   |
| 30/04/2012 | 60,84   | 30/09/2009 | 27,84   |
| 30/03/2012 | 60,78   | 31/08/2009 | 26,80   |
| 29/02/2012 | 63,22   | 31/07/2009 | 24,56   |
| 31/01/2012 | 57,05   | 30/06/2009 | 19,38   |
| 29/12/2011 | 46,81   | 29/05/2009 | 19,47   |
| 30/11/2011 | 52,24   | 30/04/2009 | 17,93   |
| 31/10/2011 | 50,18   | 31/03/2009 | 12,72   |
| 30/09/2011 | 48,82   | 27/02/2009 | 12,59   |
| 31/08/2011 | 57,51   | 30/01/2009 | 12,63   |
| 29/07/2011 | 53,56   | 30/12/2008 | 13,99   |
| 30/06/2011 | 57,17   | 28/11/2008 | 11,64   |
| 31/05/2011 | 57,36   | 31/10/2008 | 13,76   |
| 29/04/2011 | 55,63   | 30/09/2008 | 20,60   |
| 31/03/2011 | 49,46   | 29/08/2008 | 25,86   |
| 28/02/2011 | 47,56   | 31/07/2008 | 27,52   |
| 31/01/2011 | 45,14   | 30/06/2008 | 27,95   |
| 30/12/2010 | 52,60   | 30/05/2008 | 35,51   |
| 30/11/2010 | 55,40   | 30/04/2008 | 34,37   |
| 29/10/2010 | 62,02   | 31/03/2008 | 28,43   |
| 30/09/2010 | 53,52   | 29/02/2008 | 28,83   |
| 31/08/2010 | 52,33   | 31/01/2008 | 23,70   |
| 30/07/2010 | 54,41   | 28/12/2007 | 30,92   |
| 30/06/2010 | 45,22   |            |         |

Tabela B13: cotação mensal da ação LREN3 de 2008 à 2012 (com base no preço de fechamento ajustado)  $\ddot{\phantom{a}}$ 

| Data       | Cotação | Data       | Cotação |
|------------|---------|------------|---------|
| 28/12/2012 | 32,53   | 31/05/2010 | 17,10   |
| 30/11/2012 |         | 30/04/2010 |         |
|            | 31,50   |            | 16,31   |
| 31/10/2012 | 29,62   | 31/03/2010 | 14,93   |
| 28/09/2012 | 24,84   | 26/02/2010 | 13,51   |
| 31/08/2012 | 23,52   | 29/01/2010 | 11,81   |
| 31/07/2012 | 22,05   | 30/12/2009 | 10,39   |
| 29/06/2012 | 22,85   | 30/11/2009 | 9,36    |
| 31/05/2012 | 23,35   | 30/10/2009 | 8,40    |
| 30/04/2012 | 22,40   | 30/09/2009 | 7,84    |
| 30/03/2012 | 24,50   | 31/08/2009 | 7,48    |
| 29/02/2012 | 22,63   | 31/07/2009 | 6,78    |
| 31/01/2012 | 19,72   | 30/06/2009 | 4,63    |
| 29/12/2011 | 16,86   | 29/05/2009 | 4,64    |
| 30/11/2011 | 17,50   | 30/04/2009 | 4,63    |
| 31/10/2011 | 23,36   | 31/03/2009 | 3,09    |
| 30/09/2011 | 21,38   | 27/02/2009 | 3,54    |
| 31/08/2011 | 22,77   | 30/01/2009 | 3,40    |
| 29/07/2011 | 21,49   | 30/12/2008 | 3,02    |
| 30/06/2011 | 22,87   | 28/11/2008 | 2,79    |
| 31/05/2011 | 25,75   | 31/10/2008 | 3,10    |
| 29/04/2011 | 28,56   | 30/09/2008 | 3,79    |
| 31/03/2011 | 24,32   | 29/08/2008 | 4,53    |
| 28/02/2011 | 21,03   | 31/07/2008 | 4,02    |
| 31/01/2011 | 20,89   | 30/06/2008 | 4,20    |
| 30/12/2010 | 24,05   | 30/05/2008 | 5,48    |
| 30/11/2010 | 24,91   | 30/04/2008 | 4,53    |
| 29/10/2010 | 26,08   | 31/03/2008 | 5,33    |
| 30/09/2010 | 23,03   | 29/02/2008 | 6,33    |
| 31/08/2010 | 22,09   | 31/01/2008 | 5,53    |
| 30/07/2010 |         | 28/12/2007 |         |
|            | 20,96   |            | 7,42    |
| 30/06/2010 | 19,61   |            |         |

Tabela B14: cotação mensal da ação AMAR3 de 2008 à 2012 (com base no preço de fechamento ajustado)

| Data       | Cotação | Data       | Cotação |
|------------|---------|------------|---------|
| 28/12/2012 | 9,52    | 31/05/2010 | 6,72    |
| 30/11/2012 | 8,80    | 30/04/2010 | 6,85    |
| 31/10/2012 | 8,66    | 31/03/2010 | 6,75    |
| 28/09/2012 | 9,15    | 26/02/2010 | 5,85    |
| 31/08/2012 | 8,61    | 29/01/2010 | 5,90    |
| 31/07/2012 | 10,70   | 30/12/2009 | 6,18    |
| 29/06/2012 | 10,28   | 30/11/2009 | 5,40    |
| 31/05/2012 | 11,58   | 30/10/2009 | 3,83    |
| 30/04/2012 | 36,79   | 30/09/2009 | 3,78    |
| 30/03/2012 | 37,70   | 31/08/2009 | 3,77    |
| 29/02/2012 | 34,80   | 31/07/2009 | 3,73    |
| 31/01/2012 | 28,58   | 30/06/2009 | 2,94    |
| 29/12/2011 | 27,12   | 29/05/2009 | 2,98    |
| 30/11/2011 | 29,21   | 30/04/2009 | 2,87    |
| 31/10/2011 | 26,83   | 31/03/2009 | 2,56    |
| 30/09/2011 | 20,72   | 27/02/2009 | 2,59    |
| 31/08/2011 | 22,59   | 30/01/2009 | 2,96    |
| 29/07/2011 | 20,86   | 30/12/2008 | 3,02    |
| 30/06/2011 | 19,87   | 28/11/2008 | 2,59    |
| 31/05/2011 | 21,07   | 31/10/2008 | 3,44    |
| 29/04/2011 | 18,52   | 30/09/2008 | 3,49    |
| 31/03/2011 | 17,09   | 29/08/2008 | 3,89    |
| 28/02/2011 | 16,39   | 30/07/2008 | 4,09    |
| 31/01/2011 | 16,79   | 30/06/2008 | 4,91    |
| 30/12/2010 | 16,99   | 30/05/2008 | 5,72    |
| 30/11/2010 | 13,95   | 30/04/2008 | 4,87    |
| 29/10/2010 | 13,60   |            |         |
| 30/09/2010 | 13,00   |            |         |
| 31/08/2010 | 10,96   |            |         |
| 30/07/2010 | 9,60    |            |         |
| 30/06/2010 | 7,24    |            |         |

Tabela B15: cotação mensal da ação LLIS3 de 2008 à 2012 (com base no preço de fechamento ajustado) l,  $\overline{a}$
| Data       | Cotação | Data       | Cotação |
|------------|---------|------------|---------|
| 28/12/2012 | 1,12    | 04/05/2010 | 5,15    |
| 30/11/2012 | 1,18    | 30/04/2010 | 5,57    |
| 31/10/2012 | 1,10    | 31/03/2010 | 5,79    |
| 28/09/2012 | 1,18    | 26/02/2010 | 6,26    |
| 31/08/2012 | 1,11    | 29/01/2010 | 6,05    |
| 31/07/2012 | 1,46    | 23/12/2009 | 6,54    |
| 22/06/2012 | 2,00    | 25/11/2009 | 4,94    |
| 30/05/2012 | 1,96    | 26/10/2009 | 4,15    |
| 26/04/2012 | 1,95    | 25/09/2009 | 4,24    |
| 30/03/2012 | 1,89    | 28/08/2009 | 3,91    |
| 28/02/2012 | 1,90    | 21/07/2009 | 4,63    |
| 31/01/2012 | 2,00    | 22/06/2009 | 4,68    |
| 29/12/2011 | 1,94    | 25/05/2009 | 4,54    |
| 25/11/2011 | 2,70    | 13/04/2009 | 4,18    |
| 28/10/2011 | 2,85    | 31/03/2009 | 3,03    |
| 30/09/2011 | 2,82    | 23/01/2009 | 4,19    |
| 15/08/2011 | 4,79    | 30/12/2008 | 4,31    |
| 20/07/2011 | 4,78    | 24/11/2008 | 5,54    |
| 27/06/2011 | 4,85    | 27/10/2008 | 4,66    |
| 30/05/2011 | 4,80    | 30/09/2008 | 5,70    |
| 27/04/2011 | 5,59    | 29/08/2008 | 4,43    |
| 25/03/2011 | 5,55    | 31/07/2008 | 5,12    |
| 24/02/2011 | 6,00    | 27/06/2008 | 6,06    |
| 31/01/2011 | 6,87    | 30/05/2008 | 5,33    |
| 30/12/2010 | 6,99    | 30/04/2008 | 5,00    |
| 24/11/2010 | 5,03    | 31/03/2008 | 4,74    |
| 20/10/2010 | 4,64    | 29/02/2008 | 4,63    |
| 28/09/2010 | 4,79    | 30/01/2008 | 4,63    |
| 26/08/2010 | 5,52    | 28/12/2007 | 4,61    |
| 28/07/2010 | 5,26    |            |         |
| 29/06/2010 | 5,03    |            |         |

Tabela B16: cotação mensal da ação VULC3 de 2008 à 2012 (com base no preço de fechamento ajustado)  $\overline{\phantom{a}}$ 

| Data       | Cotação | Data       | Cotação | Data       | Cotação | Data       | Cotação |
|------------|---------|------------|---------|------------|---------|------------|---------|
| 28/12/2012 | 21982   | 20/06/2012 | 20512   | 22/12/2011 | 19853   | 24/06/2011 | 20244   |
| 21/12/2012 | 22151   | 13/06/2012 | 19947   | 16/12/2011 | 19325   | 17/06/2011 | 20177   |
| 13/12/2012 | 21541   | 08/06/2012 | 19604   | 09/12/2011 | 19906   | 09/06/2011 | 20717   |
| 07/12/2012 | 21180   | 01/06/2012 | 19309   | 02/12/2011 | 19760   | 03/06/2011 | 20957   |
| 30/11/2012 | 20980   | 25/05/2012 | 19340   | 25/11/2011 | 18689   | 27/05/2011 | 21064   |
| 21/11/2012 | 20596   | 18/05/2012 | 19364   | 18/11/2011 | 19252   | 18/05/2011 | 20632   |
| 16/11/2012 | 20314   | 09/05/2012 | 20738   | 10/11/2011 | 19397   | 13/05/2011 | 20723   |
| 09/11/2012 | 20747   | 04/05/2012 | 21036   | 04/11/2011 | 19809   | 06/05/2011 | 21149   |
| 01/11/2012 | 21159   | 25/04/2012 | 21299   | 27/10/2011 | 19776   | 29/04/2011 | 21561   |
| 26/10/2012 | 20848   | 20/04/2012 | 21630   | 21/10/2011 | 18754   | 20/04/2011 | 21821   |
| 19/10/2012 | 21129   | 13/04/2012 | 21392   | 14/10/2011 | 18688   | 15/04/2011 | 21607   |
| 11/10/2012 | 21144   | 05/04/2012 | 21645   | 07/10/2011 | 17598   | 08/04/2011 | 22218   |
| 05/10/2012 | 21049   | 30/03/2012 | 22035   | 30/09/2011 | 18025   | 01/04/2011 | 22584   |
| 28/09/2012 | 20965   | 22/03/2012 | 22242   | 22/09/2011 | 18139   | 25/03/2011 | 21990   |
| 17/09/2012 | 21873   | 16/03/2012 | 22743   | 14/09/2011 | 18866   | 18/03/2011 | 21582   |
| 14/09/2012 | 21868   | 09/03/2012 | 22424   | 08/09/2011 | 19210   | 11/03/2011 | 21565   |
| 06/09/2012 | 20870   | 01/03/2012 | 22415   | 01/09/2011 | 19381   | 02/03/2011 | 21905   |
| 21/08/2012 | 21068   | 22/02/2012 | 21908   | 26/08/2011 | 17852   | 25/02/2011 | 21701   |
| 15/08/2012 | 21034   | 17/02/2012 | 21906   | 19/08/2011 | 17580   | 17/02/2011 | 21929   |
| 10/08/2012 | 21318   | 10/02/2012 | 21409   | 12/08/2011 | 17906   | 11/02/2011 | 21221   |
| 02/08/2012 | 20240   | 02/02/2012 | 21588   | 05/08/2011 | 17863   | 03/02/2011 | 21559   |
| 27/07/2012 | 20607   | 27/01/2012 | 21232   | 29/07/2011 | 19705   | 26/01/2011 | 22054   |
| 20/07/2012 | 19845   | 20/01/2012 | 21140   | 22/07/2011 | 20023   | 21/01/2011 | 22110   |
| 12/07/2012 | 19553   | 12/01/2012 | 20407   | 15/07/2011 | 19807   | 14/01/2011 | 22729   |
| 05/07/2012 | 20459   | 06/01/2012 | 20127   | 08/07/2011 | 20439   | 07/01/2011 | 22380   |
| 29/06/2012 | 19813   | 28/12/2011 | 19603   | 01/07/2011 | 21007   | 29/12/2010 | 22239   |

Tabela B17: cotação semanal do IBRX100 de 2010 à 2012

| Data       | Cotação | Data       | Cotação | Data       | Cotação | Data       | Cotação |
|------------|---------|------------|---------|------------|---------|------------|---------|
| 28/12/2012 | 14,70   | 20/06/2012 | 13,40   | 22/12/2011 | 11,45   | 24/06/2011 | 10,63   |
| 21/12/2012 | 14,18   | 13/06/2012 | 12,80   | 16/12/2011 | 11,45   | 17/06/2011 | 10,72   |
| 13/12/2012 | 14,18   | 08/06/2012 | 12,60   | 09/12/2011 | 10,64   | 09/06/2011 | 10,92   |
| 07/12/2012 | 13,51   | 01/06/2012 | 12,43   | 02/12/2011 | 10,45   | 03/06/2011 | 11,07   |
| 30/11/2012 | 13,30   | 25/05/2012 | 13,10   | 25/11/2011 | 10,10   | 27/05/2011 | 11,22   |
| 21/11/2012 | 14,25   | 18/05/2012 | 13,89   | 18/11/2011 | 10,82   | 18/05/2011 | 11,16   |
| 16/11/2012 | 14,44   | 09/05/2012 | 15,15   | 10/11/2011 | 11,71   | 13/05/2011 | 10,35   |
| 09/11/2012 | 14,35   | 04/05/2012 | 15,82   | 04/11/2011 | 11,56   | 06/05/2011 | 11,26   |
| 01/11/2012 | 15,10   | 25/04/2012 | 17,19   | 27/10/2011 | 11,28   | 29/04/2011 | 10,58   |
| 26/10/2012 | 15,34   | 20/04/2012 | 16,51   | 21/10/2011 | 10,49   | 20/04/2011 | 10,68   |
| 19/10/2012 | 15,69   | 13/04/2012 | 16,21   | 14/10/2011 | 10,30   | 15/04/2011 | 11,06   |
| 11/10/2012 | 14,65   | 05/04/2012 | 15,55   | 07/10/2011 | 10,20   | 08/04/2011 | 11,65   |
| 05/10/2012 | 14,95   | 30/03/2012 | 15,92   | 30/09/2011 | 11,08   | 01/04/2011 | 11,45   |
| 28/09/2012 | 15,25   | 22/03/2012 | 15,82   | 22/09/2011 | 10,15   | 25/03/2011 | 10,85   |
| 17/09/2012 | 14,67   | 16/03/2012 | 15,77   | 14/09/2011 | 11,08   | 18/03/2011 | 10,56   |
| 14/09/2012 | 14,65   | 09/03/2012 | 16,75   | 08/09/2011 | 10,64   | 11/03/2011 | 9,89    |
| 06/09/2012 | 13,85   | 01/03/2012 | 16,12   | 01/09/2011 | 10,49   | 02/03/2011 | 9,89    |
| 21/08/2012 | 12,80   | 22/02/2012 | 14,77   | 26/08/2011 | 10,10   | 25/02/2011 | 10,26   |
| 15/08/2012 | 12,65   | 17/02/2012 | 14,87   | 19/08/2011 | 10,04   | 17/02/2011 | 10,56   |
| 10/08/2012 | 12,40   | 10/02/2012 | 13,50   | 12/08/2011 | 9,85    | 11/02/2011 | 9,70    |
| 02/08/2012 | 11,91   | 02/02/2012 | 13,22   | 05/08/2011 | 9,28    | 03/02/2011 | 9,65    |
| 27/07/2012 | 12,26   | 27/01/2012 | 14,43   | 29/07/2011 | 11,14   | 26/01/2011 | 11,99   |
| 20/07/2012 | 13,58   | 20/01/2012 | 12,32   | 22/07/2011 | 11,12   | 21/01/2011 | 12,19   |
| 12/07/2012 | 13,21   | 12/01/2012 | 12,72   | 15/07/2011 | 10,74   | 14/01/2011 | 11,81   |
| 05/07/2012 | 13,50   | 06/01/2012 | 11,33   | 08/07/2011 | 11,51   | 07/01/2011 | 10,47   |
| 29/06/2012 | 12,90   | 28/12/2011 | 12,07   | 01/07/2011 | 11,46   | 29/12/2010 | 9,99    |

Tabela B18: cotação semanal da ação ALPA3 de 2010 à 2012 (com base no preço de fechamento ajustado)

| Data       | Cotação | Data       | Cotação | (com ouse no preço de rechamento ajustado)<br>Data | Cotação | Data       | Cotação |
|------------|---------|------------|---------|----------------------------------------------------|---------|------------|---------|
| 28/12/2012 | 16,49   | 22/06/2012 | 9,90    | 16/12/2011                                         | 7,40    | 10/06/2011 | 7,97    |
| 21/12/2012 | 16,05   | 15/06/2012 | 9,69    | 09/12/2011                                         | 7,29    | 03/06/2011 | 8,03    |
| 14/12/2012 | 14,99   | 08/06/2012 | 9,84    | 02/12/2011                                         | 7,32    | 27/05/2011 | 7,98    |
| 07/12/2012 | 15,28   | 01/06/2012 | 9,95    | 25/11/2011                                         | 7,37    | 20/05/2011 | 7,91    |
| 30/11/2012 | 15,15   | 25/05/2012 | 10,32   | 18/11/2011                                         | 7,18    | 13/05/2011 | 7,90    |
| 23/11/2012 | 14,75   | 18/05/2012 | 9,69    | 11/11/2011                                         | 7,28    | 06/05/2011 | 8,11    |
| 16/11/2012 | 13,95   | 11/05/2012 | 10,28   | 04/11/2011                                         | 7,22    | 29/04/2011 | 8,20    |
| 09/11/2012 | 13,50   | 04/05/2012 | 9,21    | 28/10/2011                                         | 7,46    | 20/04/2011 | 7,95    |
| 01/11/2012 | 15,12   | 27/04/2012 | 9,44    | 21/10/2011                                         | 7,27    | 15/04/2011 | 8,10    |
| 26/10/2012 | 14,75   | 20/04/2012 | 8,74    | 14/10/2011                                         | 7,19    | 08/04/2011 | 8,25    |
| 19/10/2012 | 13,57   | 13/04/2012 | 8,74    | 07/10/2011                                         | 6,51    | 01/04/2011 | 8,51    |
| 11/10/2012 | 13,66   | 05/04/2012 | 8,97    | 30/09/2011                                         | 6,96    | 25/03/2011 | 7,89    |
| 05/10/2012 | 13,43   | 30/03/2012 | 9,12    | 23/09/2011                                         | 6,70    | 18/03/2011 | 7,83    |
| 28/09/2012 | 13,49   | 23/03/2012 | 9,12    | 16/09/2011                                         | 6,93    | 11/03/2011 | 7,97    |
| 21/09/2012 | 12,75   | 16/03/2012 | 8,66    | 09/09/2011                                         | 6,40    | 04/03/2011 | 8,23    |
| 14/09/2012 | 12,73   | 09/03/2012 | 8,73    | 02/09/2011                                         | 6,51    | 25/02/2011 | 7,82    |
| 06/09/2012 | 12,73   | 02/03/2012 | 8,57    | 26/08/2011                                         | 6,38    | 18/02/2011 | 7,71    |
| 31/08/2012 | 12,41   | 24/02/2012 | 8,29    | 19/08/2011                                         | 6,28    | 11/02/2011 | 7,70    |
| 24/08/2012 | 12,34   | 17/02/2012 | 8,34    | 12/08/2011                                         | 6,48    | 04/02/2011 | 7,50    |
| 17/08/2012 | 11,76   | 10/02/2012 | 8,09    | 05/08/2011                                         | 7,02    | 28/01/2011 | 8,08    |
| 10/08/2012 | 11,22   | 03/02/2012 | 8,16    | 29/07/2011                                         | 7,72    | 21/01/2011 | 8,47    |
| 03/08/2012 | 11,18   | 27/01/2012 | 7,58    | 22/07/2011                                         | 7,81    | 14/01/2011 | 8,57    |
| 27/07/2012 | 11,28   | 20/01/2012 | 7,28    | 15/07/2011                                         | 7,68    | 07/01/2011 | 8,03    |
| 20/07/2012 | 10,18   | 13/01/2012 | 7,05    | 08/07/2011                                         | 7,78    | 30/12/2010 | 7,99    |
| 13/07/2012 | 10,06   | 06/01/2012 | 7,31    | 01/07/2011                                         | 8,03    |            |         |
| 06/07/2012 | 9,97    | 29/12/2011 | 7,08    | 24/06/2011                                         | 7,44    |            |         |
| 29/06/2012 | 10,18   | 23/12/2011 | 7,33    | 17/06/2011                                         | 7,36    |            |         |

Tabela B19: cotação semanal da ação GRND3 de 2010 à 2012 (com base no preço de fechamento ajustado)

| (com ouse no preço de rechamento ajustado) |         |            |         |            |         |            |         |
|--------------------------------------------|---------|------------|---------|------------|---------|------------|---------|
| Data                                       | Cotação | Data       | Cotação | Data       | Cotação | Data       | Cotação |
| 28/12/2012                                 | 17,82   | 22/06/2012 | 11,00   | 16/12/2011 | 12,91   | 10/06/2011 | 13,68   |
| 21/12/2012                                 | 17,64   | 15/06/2012 | 10,75   | 09/12/2011 | 12,76   | 03/06/2011 | 13,72   |
| 14/12/2012                                 | 17,64   | 08/06/2012 | 10,37   | 02/12/2011 | 13,21   | 27/05/2011 | 13,09   |
| 07/12/2012                                 | 17,74   | 01/06/2012 | 10,67   | 25/11/2011 | 12,12   | 20/05/2011 | 12,37   |
| 30/11/2012                                 | 17,65   | 25/05/2012 | 11,35   | 18/11/2011 | 12,60   | 13/05/2011 | 12,98   |
| 23/11/2012                                 | 16,70   | 18/05/2012 | 11,38   | 11/11/2011 | 13,11   | 06/05/2011 | 13,13   |
| 16/11/2012                                 | 16,99   | 11/05/2012 | 12,94   | 04/11/2011 | 12,81   | 29/04/2011 | 12,09   |
| 09/11/2012                                 | 15,63   | 04/05/2012 | 12,99   | 28/10/2011 | 13,68   | 20/04/2011 | 11,89   |
| 01/11/2012                                 | 15,44   | 27/04/2012 | 16,27   | 21/10/2011 | 13,13   | 15/04/2011 | 11,54   |
| 26/10/2012                                 | 15,26   | 20/04/2012 | 16,14   | 14/10/2011 | 13,08   | 08/04/2011 | 12,02   |
| 19/10/2012                                 | 15,71   | 13/04/2012 | 16,02   | 07/10/2011 | 12,29   | 01/04/2011 | 12,09   |
| 11/10/2012                                 | 15,81   | 05/04/2012 | 16,34   | 30/09/2011 | 12,38   | 25/03/2011 | 11,68   |
| 05/10/2012                                 | 15,58   | 30/03/2012 | 15,90   | 23/09/2011 | 13,02   | 18/03/2011 | 12,21   |
| 28/09/2012                                 | 14,60   | 23/03/2012 | 16,23   | 16/09/2011 | 13,56   | 11/03/2011 | 11,68   |
| 21/09/2012                                 | 14,15   | 16/03/2012 | 15,89   | 09/09/2011 | 13,38   | 04/03/2011 | 11,36   |
| 14/09/2012                                 | 14,20   | 09/03/2012 | 16,20   | 02/09/2011 | 13,37   | 25/02/2011 | 11,43   |
| 06/09/2012                                 | 14,03   | 02/03/2012 | 15,84   | 26/08/2011 | 12,16   | 18/02/2011 | 11,83   |
| 31/08/2012                                 | 13,22   | 24/02/2012 | 15,84   | 19/08/2011 | 12,49   | 11/02/2011 | 11,33   |
| 24/08/2012                                 | 13,22   | 17/02/2012 | 16,22   | 12/08/2011 | 12,14   | 04/02/2011 | 10,74   |
| 17/08/2012                                 | 13,05   | 10/02/2012 | 15,31   | 05/08/2011 | 12,37   | 28/01/2011 | 11,82   |
| 10/08/2012                                 | 14,30   | 03/02/2012 | 15,41   | 29/07/2011 | 12,38   | 21/01/2011 | 12,75   |
| 03/08/2012                                 | 13,85   | 27/01/2012 | 14,61   | 22/07/2011 | 12,02   | 14/01/2011 | 13,58   |
| 27/07/2012                                 | 13,22   | 20/01/2012 | 14,31   | 15/07/2011 | 11,69   | 07/01/2011 | 13,19   |
| 20/07/2012                                 | 12,08   | 13/01/2012 | 13,32   | 08/07/2011 | 12,12   | 30/12/2010 | 12,20   |
| 13/07/2012                                 | 12,18   | 06/01/2012 | 13,20   | 01/07/2011 | 12,98   |            |         |
| 06/07/2012                                 | 11,65   | 29/12/2011 | 12,77   | 24/06/2011 | 12,58   |            |         |
| 29/06/2012                                 | 11,48   | 23/12/2011 | 12,81   | 17/06/2011 | 12,75   |            |         |

Tabela B20: cotação semanal da ação LAME3 de 2010 à 2012 (com base no preço de fechamento ajustado)

|            |         |            |         | $\frac{1}{2}$ compared to prove the recognition of a position |         |            |         |
|------------|---------|------------|---------|---------------------------------------------------------------|---------|------------|---------|
| Data       | Cotação | Data       | Cotação | Data                                                          | Cotação | Data       | Cotação |
| 28/12/2012 | 79,75   | 22/06/2012 | 57,60   | 23/12/2011                                                    | 48,59   | 24/06/2011 | 55,11   |
| 21/12/2012 | 78,35   | 15/06/2012 | 59,86   | 16/12/2011                                                    | 49,15   | 17/06/2011 | 54,05   |
| 14/12/2012 | 78,87   | 08/06/2012 | 57,02   | 09/12/2011                                                    | 51,14   | 10/06/2011 | 57,21   |
| 07/12/2012 | 79,60   | 01/06/2012 | 56,60   | 02/12/2011                                                    | 51,23   | 03/06/2011 | 58,87   |
| 30/11/2012 | 77,99   | 25/05/2012 | 58,91   | 25/11/2011                                                    | 47,71   | 27/05/2011 | 56,73   |
| 23/11/2012 | 75,44   | 18/05/2012 | 58,18   | 18/11/2011                                                    | 49,15   | 20/05/2011 | 52,90   |
| 16/11/2012 | 74,75   | 11/05/2012 | 63.30   | 11/11/2011                                                    | 50,94   | 13/05/2011 | 56,54   |
| 09/11/2012 | 76,84   | 04/05/2012 | 61,16   | 04/11/2011                                                    | 49,44   | 06/05/2011 | 55,18   |
| 01/11/2012 | 76,84   | 27/04/2012 | 59,77   | 28/10/2011                                                    | 50,89   | 29/04/2011 | 55,63   |
| 26/10/2012 | 71,85   | 20/04/2012 | 58,54   | 21/10/2011                                                    | 53,29   | 15/04/2011 | 54,82   |
| 19/10/2012 | 74,60   | 13/04/2012 | 56,71   | 14/10/2011                                                    | 51,67   | 08/04/2011 | 50,39   |
| 11/10/2012 | 76,25   | 05/04/2012 | 62,22   | 07/10/2011                                                    | 47,23   | 01/04/2011 | 51,44   |
| 05/10/2012 | 73,31   | 30/03/2012 | 60,78   | 30/09/2011                                                    | 48,82   | 25/03/2011 | 49,75   |
| 28/09/2012 | 67,76   | 23/03/2012 | 62,62   | 23/09/2011                                                    | 49,97   | 18/03/2011 | 50,55   |
| 21/09/2012 | 71,85   | 16/03/2012 | 61,77   | 16/09/2011                                                    | 54,76   | 11/03/2011 | 48,70   |
| 14/09/2012 | 72,28   | 09/03/2012 | 64,06   | 09/09/2011                                                    | 57,36   | 04/03/2011 | 47,19   |
| 06/09/2012 | 69,61   | 02/03/2012 | 62,19   | 02/09/2011                                                    | 57,99   | 25/02/2011 | 46,68   |
| 31/08/2012 | 66,63   | 24/02/2012 | 61,47   | 26/08/2011                                                    | 53,81   | 18/02/2011 | 49,47   |
| 24/08/2012 | 64,77   | 17/02/2012 | 62,61   | 19/08/2011                                                    | 52,85   | 11/02/2011 | 47,93   |
| 17/08/2012 | 65,22   | 10/02/2012 | 57,85   | 12/08/2011                                                    | 49,99   | 04/02/2011 | 44,11   |
| 10/08/2012 | 65,17   | 03/02/2012 | 58,82   | 05/08/2011                                                    | 46,31   | 28/01/2011 | 44,11   |
| 03/08/2012 | 61,98   | 27/01/2012 | 55,93   | 29/07/2011                                                    | 53,56   | 21/01/2011 | 48,91   |
| 27/07/2012 | 60,17   | 20/01/2012 | 55,70   | 22/07/2011                                                    | 55,01   | 14/01/2011 | 49,61   |
| 13/07/2012 | 53,47   | 13/01/2012 | 52,02   | 15/07/2011                                                    | 54,29   | 07/01/2011 | 50,36   |
| 06/07/2012 | 56.06   | 06/01/2012 | 50.96   | 08/07/2011                                                    | 54,58   | 30/12/2010 | 52,60   |
| 29/06/2012 | 56,11   | 29/12/2011 | 46,81   | 01/07/2011                                                    | 58,28   |            |         |
|            |         |            |         |                                                               |         |            |         |

Tabela B21: cotação semanal da ação LREN3 de 2010 à 2012 (com base no preço de fechamento ajustado)

| (Com base no preço de rechamento apostado) |         |            |         |            |         |            |         |
|--------------------------------------------|---------|------------|---------|------------|---------|------------|---------|
| Data                                       | Cotação | Data       | Cotação | Data       | Cotação | Data       | Cotação |
| 28/12/2012                                 | 32,53   | 22/06/2012 | 24,14   | 16/12/2011 | 18,19   | 10/06/2011 | 26,32   |
| 21/12/2012                                 | 32,20   | 15/06/2012 | 23,55   | 09/12/2011 | 18,27   | 03/06/2011 | 26,81   |
| 14/12/2012                                 | 31,55   | 08/06/2012 | 23,30   | 02/12/2011 | 19,47   | 27/05/2011 | 24,84   |
| 07/12/2012                                 | 31,85   | 01/06/2012 | 22,40   | 25/11/2011 | 17,84   | 20/05/2011 | 24,15   |
| 30/11/2012                                 | 31,50   | 25/05/2012 | 22,11   | 18/11/2011 | 18,77   | 13/05/2011 | 26,60   |
| 23/11/2012                                 | 30,77   | 18/05/2012 | 21,66   | 11/11/2011 | 20,12   | 06/05/2011 | 26,98   |
| 16/11/2012                                 | 30,05   | 11/05/2012 | 23,35   | 04/11/2011 | 20,41   | 29/04/2011 | 28,56   |
| 09/11/2012                                 | 29,33   | 04/05/2012 | 22,85   | 28/10/2011 | 23,21   | 20/04/2011 | 27,73   |
| 01/11/2012                                 | 30,80   | 27/04/2012 | 22,32   | 21/10/2011 | 23,37   | 15/04/2011 | 27,30   |
| 26/10/2012                                 | 29,14   | 20/04/2012 | 21,86   | 14/10/2011 | 22,07   | 08/04/2011 | 25,49   |
| 19/10/2012                                 | 28,38   | 13/04/2012 | 21,19   | 07/10/2011 | 21,24   | 01/04/2011 | 24,57   |
| 11/10/2012                                 | 27,31   | 05/04/2012 | 23,57   | 30/09/2011 | 21,38   | 25/03/2011 | 24,38   |
| 05/10/2012                                 | 26,78   | 30/03/2012 | 24,50   | 23/09/2011 | 21,16   | 18/03/2011 | 23,04   |
| 28/09/2012                                 | 24,84   | 23/03/2012 | 24,25   | 16/09/2011 | 22,38   | 11/03/2011 | 21,70   |
| 21/09/2012                                 | 27,02   | 16/03/2012 | 21,98   | 09/09/2011 | 23,96   | 04/03/2011 | 21,32   |
| 14/09/2012                                 | 26,67   | 09/03/2012 | 22,56   | 02/09/2011 | 23,66   | 25/02/2011 | 20,71   |
| 06/09/2012                                 | 24,54   | 02/03/2012 | 22,52   | 26/08/2011 | 20,90   | 18/02/2011 | 21,70   |
| 31/08/2012                                 | 23,52   | 24/02/2012 | 22,66   | 19/08/2011 | 20,90   | 11/02/2011 | 20,08   |
| 24/08/2012                                 | 22,85   | 17/02/2012 | 22,66   | 12/08/2011 | 20,71   | 04/02/2011 | 20,13   |
| 17/08/2012                                 | 23,51   | 10/02/2012 | 20,41   | 05/08/2011 | 20,21   | 28/01/2011 | 20,99   |
| 10/08/2012                                 | 23,58   | 03/02/2012 | 20,86   | 29/07/2011 | 21,49   | 21/01/2011 | 23,40   |
| 03/08/2012                                 | 22,21   | 27/01/2012 | 19,07   | 22/07/2011 | 21,79   | 14/01/2011 | 24,37   |
| 27/07/2012                                 | 21,44   | 20/01/2012 | 18,41   | 15/07/2011 | 21,96   | 07/01/2011 | 23,23   |
| 20/07/2012                                 | 20,61   | 13/01/2012 | 17,39   | 08/07/2011 | 21,21   | 30/12/2010 | 24,05   |
| 13/07/2012                                 | 21,23   | 06/01/2012 | 16,66   | 01/07/2011 | 23,04   |            |         |
| 06/07/2012                                 | 22,05   | 29/12/2011 | 16,86   | 24/06/2011 | 22,78   |            |         |
| 29/06/2012                                 | 22,85   | 23/12/2011 | 17,28   | 17/06/2011 | 22,48   |            |         |

Tabela B22: cotação semanal da ação AMAR3 de 2010 à 2012 (com base no preço de fechamento ajustado)

|            |         |            |         | (COIT Dasc IIO preço de rechamento apostado) |         |            |         |
|------------|---------|------------|---------|----------------------------------------------|---------|------------|---------|
| Data       | Cotação | Data       | Cotação | Data                                         | Cotação | Data       | Cotação |
| 28/12/2012 | 9,52    | 29/06/2012 | 10,28   | 29/12/2011                                   | 27,12   | 01/07/2011 | 19,84   |
| 21/12/2012 | 9,35    | 22/06/2012 | 11,15   | 23/12/2011                                   | 27,14   | 24/06/2011 | 20,86   |
| 14/12/2012 | 8,65    | 15/06/2012 | 11,40   | 16/12/2011                                   | 28,76   | 17/06/2011 | 20,55   |
| 07/12/2012 | 9,11    | 08/06/2012 | 11,00   | 09/12/2011                                   | 29,12   | 10/06/2011 | 20,96   |
| 30/11/2012 | 8,80    | 01/06/2012 | 10,80   | 02/12/2011                                   | 29,31   | 03/06/2011 | 21,36   |
| 23/11/2012 | 8,06    | 25/05/2012 | 10,90   | 25/11/2011                                   | 26,23   | 27/05/2011 | 20,81   |
| 16/11/2012 | 8,67    | 18/05/2012 | 11,30   | 18/11/2011                                   | 26,13   | 20/05/2011 | 19,49   |
| 09/11/2012 | 8,29    | 11/05/2012 | 36,18   | 11/11/2011                                   | 25,73   | 13/05/2011 | 20,49   |
| 01/11/2012 | 8,66    | 04/05/2012 | 37,63   | 04/11/2011                                   | 26,62   | 06/05/2011 | 19,57   |
| 26/10/2012 | 8,30    | 27/04/2012 | 36,95   | 28/10/2011                                   | 27,82   | 29/04/2011 | 18,52   |
| 19/10/2012 | 9,51    | 20/04/2012 | 37,10   | 21/10/2011                                   | 24,40   | 20/04/2011 | 17,03   |
| 11/10/2012 | 9,69    | 13/04/2012 | 36,00   | 14/10/2011                                   | 23,54   | 15/04/2011 | 16,39   |
| 05/10/2012 | 9,85    | 05/04/2012 | 37,35   | 07/10/2011                                   | 21,66   | 08/04/2011 | 16,89   |
| 28/09/2012 | 9,15    | 30/03/2012 | 37,70   | 30/09/2011                                   | 20,72   | 01/04/2011 | 17,08   |
| 21/09/2012 | 9,15    | 23/03/2012 | 35,79   | 23/09/2011                                   | 20,67   | 25/03/2011 | 16,45   |
| 14/09/2012 | 8,70    | 16/03/2012 | 36,50   | 16/09/2011                                   | 23,24   | 18/03/2011 | 16,49   |
| 06/09/2012 | 8,85    | 09/03/2012 | 34,75   | 09/09/2011                                   | 22,85   | 11/03/2011 | 16,38   |
| 31/08/2012 | 8,61    | 02/03/2012 | 34,52   | 02/09/2011                                   | 23,75   | 04/03/2011 | 16,63   |
| 24/08/2012 | 8,65    | 24/02/2012 | 34,91   | 26/08/2011                                   | 20,63   | 25/02/2011 | 16,49   |
| 17/08/2012 | 8,70    | 17/02/2012 | 34,79   | 19/08/2011                                   | 20,26   | 18/02/2011 | 16,20   |
| 10/08/2012 | 9,74    | 10/02/2012 | 30,50   | 12/08/2011                                   | 18,80   | 11/02/2011 | 15,60   |
| 03/08/2012 | 10,05   | 03/02/2012 | 29,00   | 05/08/2011                                   | 19,46   | 04/02/2011 | 15,35   |
| 27/07/2012 | 10,99   | 27/01/2012 | 29,12   | 29/07/2011                                   | 20,86   | 28/01/2011 | 16,29   |
| 20/07/2012 | 10,81   | 20/01/2012 | 28,20   | 22/07/2011                                   | 20,37   | 21/01/2011 | 16,64   |
| 13/07/2012 | 11,00   | 13/01/2012 | 26,50   | 15/07/2011                                   | 19,25   | 14/01/2011 | 16,64   |
| 06/07/2012 | 10,31   | 06/01/2012 | 26,22   | 08/07/2011                                   | 19,08   | 07/01/2011 | 16,89   |

Tabela B23: cotação semanal da ação LLIS3 de 2010 à 2012 (com base no preço de fechamento ajustado)

| Data       | Cotação | Data       | Cotação | Data       | Cotação | Data       | Cotação |
|------------|---------|------------|---------|------------|---------|------------|---------|
| 28/12/2012 | 1,12    | 02/07/2012 | 1,85    | 11/01/2012 | 1,93    | 17/06/2011 | 4,79    |
| 21/12/2012 | 1,08    | 22/06/2012 | 2,00    | 06/01/2012 | 1,93    | 09/06/2011 | 4,88    |
| 14/12/2012 | 0,99    | 15/06/2012 | 1,93    | 29/12/2011 | 1,94    | 30/05/2011 | 4,80    |
| 07/12/2012 | 1,18    | 08/06/2012 | 1,71    | 23/12/2011 | 2,03    | 27/05/2011 | 5,00    |
| 30/11/2012 | 1,18    | 30/05/2012 | 1,96    | 15/12/2011 | 2,28    | 20/05/2011 | 5,05    |
| 23/11/2012 | 1,15    | 25/05/2012 | 1,72    | 09/12/2011 | 2,37    | 05/05/2011 | 5,58    |
| 16/11/2012 | 1,15    | 18/05/2012 | 1,80    | 02/12/2011 | 2,51    | 27/04/2011 | 5,59    |
| 09/11/2012 | 1,19    | 11/05/2012 | 1,88    | 25/11/2011 | 2,70    | 20/04/2011 | 5,45    |
| 01/11/2012 | 1,15    | 04/05/2012 | 1,70    | 10/11/2011 | 2,98    | 14/04/2011 | 5,54    |
| 26/10/2012 | 1,09    | 26/04/2012 | 1,95    | 04/11/2011 | 2,85    | 04/04/2011 | 5,58    |
| 19/10/2012 | 1,22    | 20/04/2012 | 1,85    | 28/10/2011 | 2,85    | 25/03/2011 | 5,55    |
| 11/10/2012 | 1,20    | 13/04/2012 | 1,85    | 21/10/2011 | 2,87    | 18/03/2011 | 5,13    |
| 05/10/2012 | 1,08    | 05/04/2012 | 1,83    | 14/10/2011 | 2,63    | 11/03/2011 | 5,88    |
| 28/09/2012 | 1,18    | 30/03/2012 | 1,89    | 07/10/2011 | 2,65    | 02/03/2011 | 5,92    |
| 21/09/2012 | 1,15    | 23/03/2012 | 1,86    | 30/09/2011 | 2,82    | 24/02/2011 | 6,00    |
| 14/09/2012 | 1,12    | 14/03/2012 | 1,88    | 21/09/2011 | 4,08    | 17/02/2011 | 6,33    |
| 06/09/2012 | 1,11    | 08/03/2012 | 1,91    | 13/09/2011 | 4,49    | 11/02/2011 | 5,99    |
| 31/08/2012 | 1,11    | 01/03/2012 | 1,86    | 15/08/2011 | 4,79    | 04/02/2011 | 6,58    |
| 24/08/2012 | 1,35    | 15/02/2012 | 1,90    | 04/08/2011 | 4,87    | 28/01/2011 | 6,38    |
| 17/08/2012 | 1,49    | 10/02/2012 | 1,92    | 20/07/2011 | 4,78    | 19/01/2011 | 6,67    |
| 10/08/2012 | 1,49    | 09/02/2012 | 1,99    | 15/07/2011 | 4,65    | 14/01/2011 | 6,72    |
| 03/08/2012 | 1,45    | 03/02/2012 | 1,86    | 04/07/2011 | 4,74    | 07/01/2011 | 6,92    |
| 23/07/2012 | 1,71    | 27/01/2012 | 2,00    | 27/06/2011 | 4,85    | 30/12/2010 | 6,99    |
| 18/07/2012 | 1,86    | 20/01/2012 | 2,00    | 22/06/2011 | 4,89    |            |         |

Tabela B24: cotação semanal da ação VULC3 de 2010 à 2012 (com base no preço de fechamento ajustado)